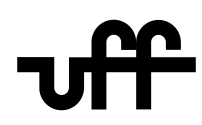

#### UNIVERSIDADE FEDERAL FLUMINENSE ESCOLA DE ENGENHARIA PROGRAMA DE PÓS-GRADUAÇÃO EM ENGENHARIA ELÉTRICA E DE TELECOMUNICAÇÕES

### LEONARDO GONZAGA DA SILVA

## Agendamento de intervenções em redes elétricas considerando a otimização da segurança sistêmica

NITERÓI 2022

#### UNIVERSIDADE FEDERAL FLUMINENSE ESCOLA DE ENGENHARIA PROGRAMA DE PÓS-GRADUAÇÃO EM ENGENHARIA ELÉTRICA E DE TELECOMUNICAÇÕES

#### LEONARDO GONZAGA DA SILVA

## Agendamento de intervenções em redes elétricas considerando a otimização da segurança sistêmica

Dissertação de Mestrado apresentada ao Programa de Pós-Graduação em Engenharia Elétrica e de Telecomunicações da Universidade Federal Fluminense como requisito parcial para a obtenção do título de Mestre em Engenharia Elétrica e de Telecomunicações. Área de concentração: Sistemas de Energia Elétrica.

Orientador: Prof. D.Sc. Julio Cesar Stacchini de Souza

> Orientador: Prof. D.Sc. Rainer Zanghi

> > NITERÓI

2022

#### Ficha catalográfica automática - SDC/BEE Gerada com informações fornecidas pelo autor

r

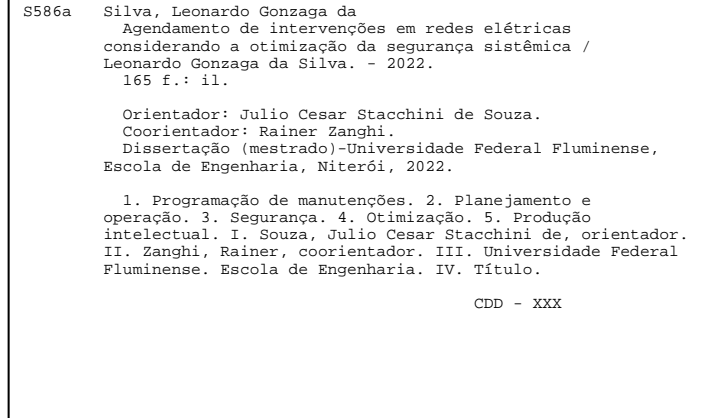

Bibliotecário responsável: Debora do Nascimento - CRB7/6368

Leonardo Gonzaga da Silva

Agendamento de intervenções em redes elétricas considerando a otimização da segurança sistêmica

> Dissertação de Mestrado apresentada ao Programa de Pós-Graduação em Engenharia Elétrica e de Telecomunicações da Universidade Federal Fluminense como requisito parcial para a obtenção do título de Mestre em Engenharia Elétrica e de Te-Área de concentração: lecomunicações. Sistemas de Energia Elétrica.

Aprovada em 27 de outubro 2022.

BANCA EXAMINADORA

Prof. Julio Cesar Staccióni de Souza, D.Sc. - Orientador, UFF Fazhi Kaine Prof. Rainer Zanghi, D.Sc. - Orientador, UFF llow and sto. audre Prof. André Abel Augusto, D.Sc. - UFF João Ma

Prof. João Alberto Passos Filho, D.Sc. - UFJF

Niterói 2022

Dedico essa Dissertação ao meu pai Marco Antônio da Silva (in memorian)

## Agradecimentos

A Deus, por sempre me sustentar e me fortalecer, principalmente, nos momentos em que mais precisei.

A minha família, em especial, minha mãe, minha irmã e meus tios: Maria Luzia dos Santos Gonzaga, Talita Gonzaga da Silva, Luiz Antônio dos Santos Gonzaga e Luiza dos Santos Gonzaga. Obrigado por todo amor, pela compreensão admirável e pelo suporte durante a elaboração desta Dissertação. Vocês são parte dessa conquista.

Aos meus orientadores, Julio Cesar Stacchini de Souza e Rainer Zanghi pela paciência, pela disponibilidade e pelos conhecimentos compartilhados durante nossos encontros. Obrigado pela confiança depositada em mim e por me guiarem durante a pós-graduação.

Aos colegas do ONS pelas ideias compartilhadas durante conversas que contribuíram na construção deste trabalho. Agradeço também aos meus gerentes, Monica Sammartino e Gustavo Henrique Novaes Rodrigues, pela oportunidade de desenvolvimento e pelo constante incentivo na busca pelo conhecimento.

Aos professores do Programa de Pós Graduação em Engenharia Elétrica e de Telecomunicações da UFF por contribuírem na minha formação acadêmica e profissional. Aos amigos do mestrado e, em especial, a Natália do Valle Alves Silva e o Ruan Duarte Sales Anselmo pelo companheirismo e pela mútua motivação ao longo da caminhada.

E por fim, agradeço a todos que contribuíram de forma direta ou indireta no desenvolvimento desta Dissertação.

### Resumo

O agendamento de intervenções em redes elétricas constitui uma importante tarefa realizada no planejamento da operação dos sistemas elétricos de potência. As solicitações de intervenção são encaminhadas pelos agentes proprietários de acordo com seus planos de manutenções, de forma a preservar a vida útil dos equipamentos e evitar desligamentos intempestivos. Entretanto, se aprovados sem uma cuidadosa análise, os desligamentos de equipamentos para manutenção podem trazer graves problemas para a operação da rede, causando violações de limites operativos dos equipamentos remanescentes ou levando a severos cortes de carga. Nesse sentido, o operador independente possui a responsabilidade de analisar as solicitações e garantir que a segurança da operação do sistema não seja comprometida enquanto as intervenções são executadas na rede elétrica. Esta análise deve ser realizada de forma integrada, considerando o atendimento de todas as solicitações em um determinado período de tempo, com o objetivo de observar os impactos sistêmicos. Na janela temporal em que ocorrem os desligamentos, o sistema é submetido a diferentes pontos de operação, devendo ser garantido o atendimento às restrições operativas em tais condições e também caso venham a ocorrer contingências na rede. Em função do elevado número de cenários que devem ser avaliados, o agendamento de intervenções em redes elétricas se apresenta como um problema de otimização de natureza combinatória, em que a aplicação de meta-heurísticas se torna vantajosa.

Esta Dissertação apresenta uma metodologia baseada em algoritmos genéticos para a análise sistemática de solicitações de desligamentos em redes elétricas, de modo a obter um agendamento de intervenções otimizado e que se garanta o atendimento às restrições operativas da rede. O processo de otimização tem como principal objetivo a maximização da margem de segurança do sistema durante o período em que os desligamentos ocorrem, o que está alinhado com a principal preocupação do operador independente, ou seja, a segurança da operação. Resultados obtidos a partir de simulações realizadas com os sistemas IEEE 30, 57 e 118 barras mostram que a metodologia proposta é capaz de realizar uma busca sistemática por soluções de boa qualidade e obter agendamentos que maximizam a segurança operativa e garantem o atendimento às restrições do problema.

Palavras-chave: programação de manutenções, planejamento e operação, segurança, otimização.

## Abstract

Maintenance schedule of electrical network equipment is an important task performed during power systems operation planning. Outage requests are initially defined by the equipment owners according to their maintenance plans, aiming to preserve the life span of their equipment and to avoid forced outages. However, if approved without careful analysis, equipment outages for maintenance can cause serious problems to system operation, leading to violations of operating limits or severe load shedding. The independent system operator is responsible for analyzing the outage requests and to ensure that system operation is not compromised while the requested maintenances are carried out. This analysis must be performed in an integrated manner, considering the fulfillment of all outage requests in a given period of time, with the objective of observing the systemic impacts. In the time window in which the outages occur, the power system is subjected to different operating conditions, and the observation of operating constraints must be ensured under such conditions and also in the event of network contingencies. Due to the high number of scenarios that must be assessed, the outages scheduling is viewed as a combinatorial optimization problem in which the application of metaheuristics becomes advantageous.

This Dissertation presents a methodology based on genetic algorithms for the systematic analysis of outages in electrical networks in order to obtain an optimized schedule that respect network operational constraints. The optimization process has as its main objective the maximization of system operation security margin during the period in which the outages take place. Such objective is in line with the main concern of the independent system operator, that is, to preserve system operation security. Results obtained from simulations carried out with the IEEE 30, 57 and 118 bus systems show that the proposed methodology is capable of performing a systematic search for high quality solutions and to obtain outage schedules that preserve system operation security, while ensuring the attendance to problem constraints.

Keywords: maintenance schedule, planning and operation, security, optimization.

# Lista de Figuras

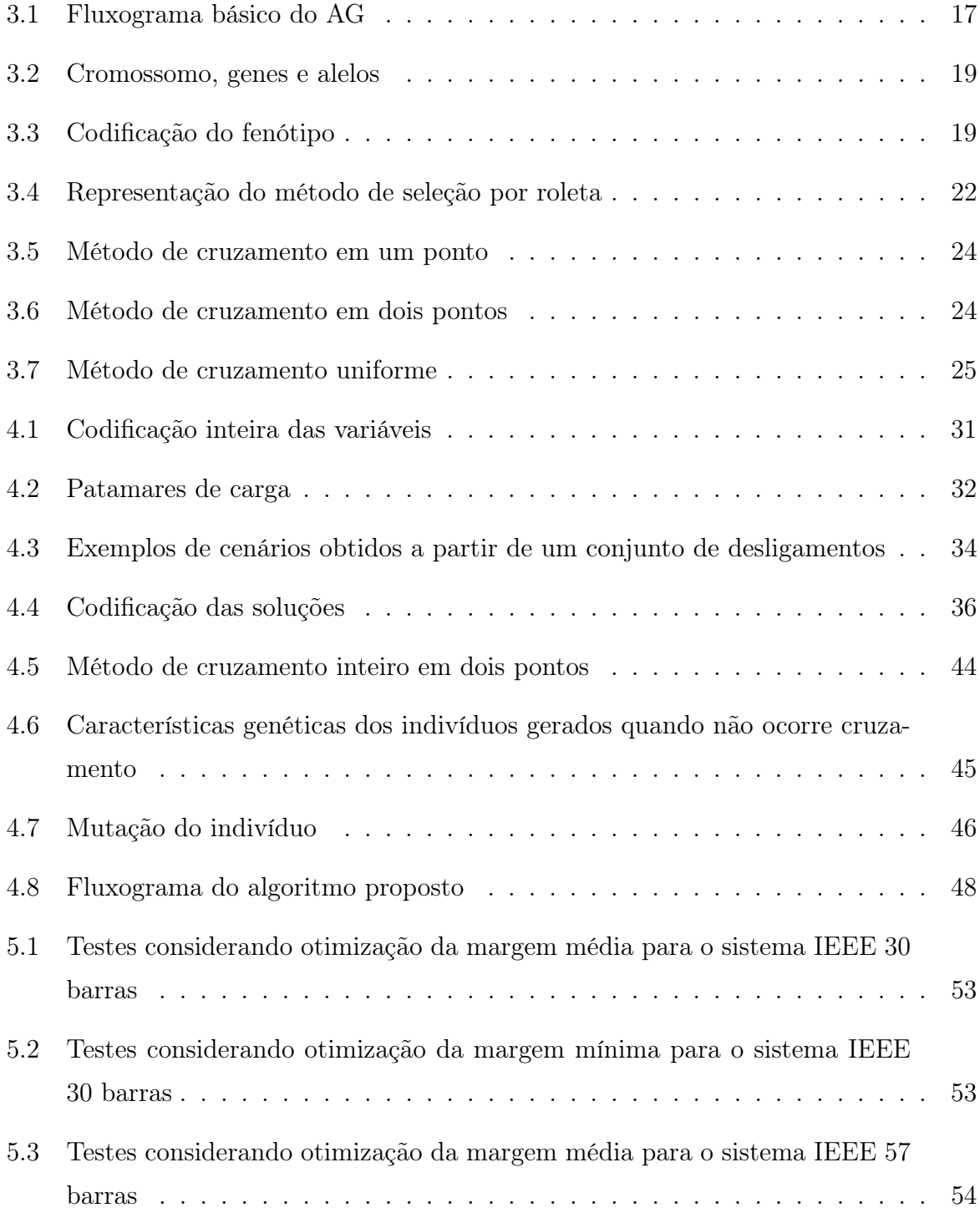

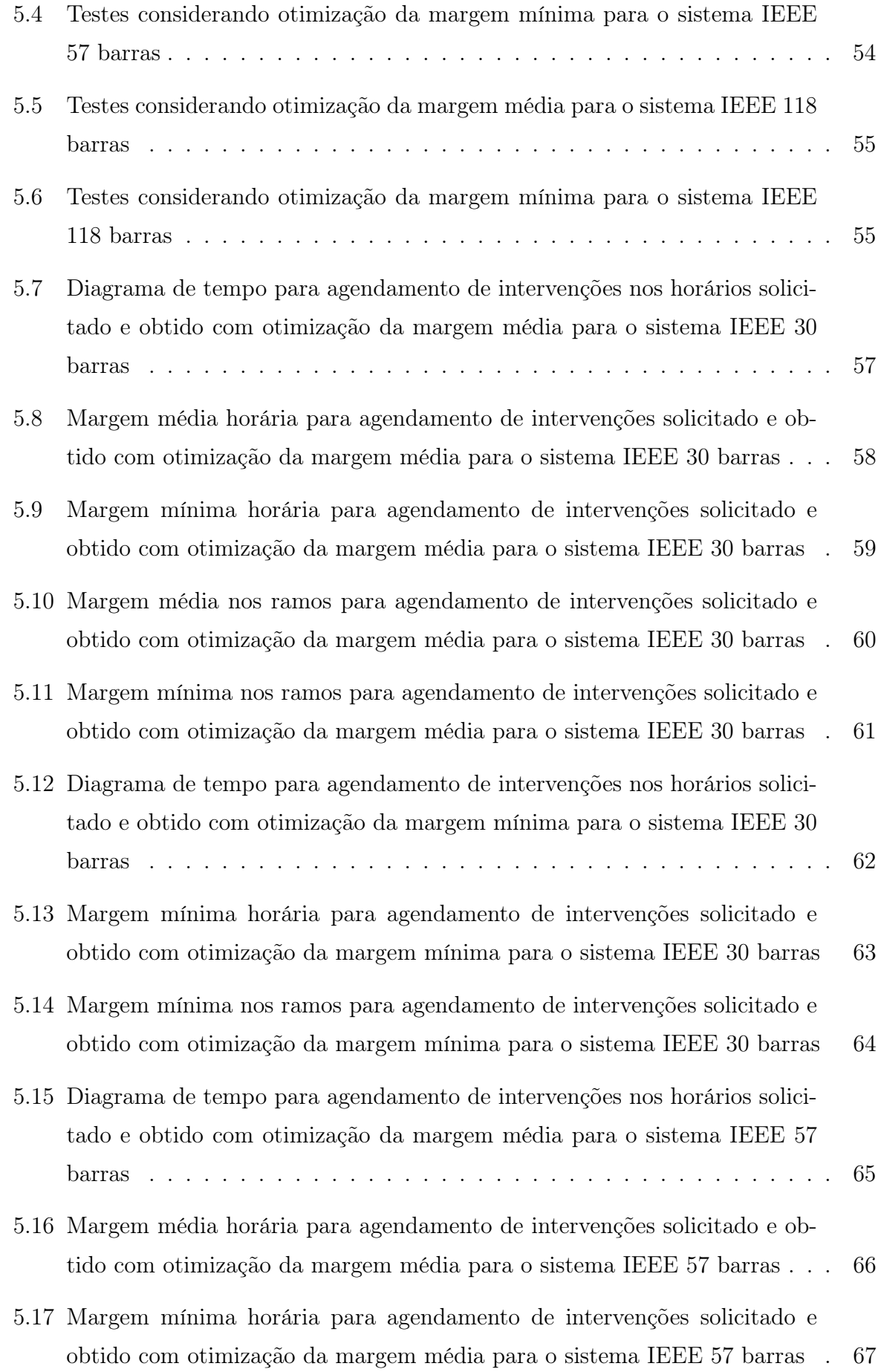

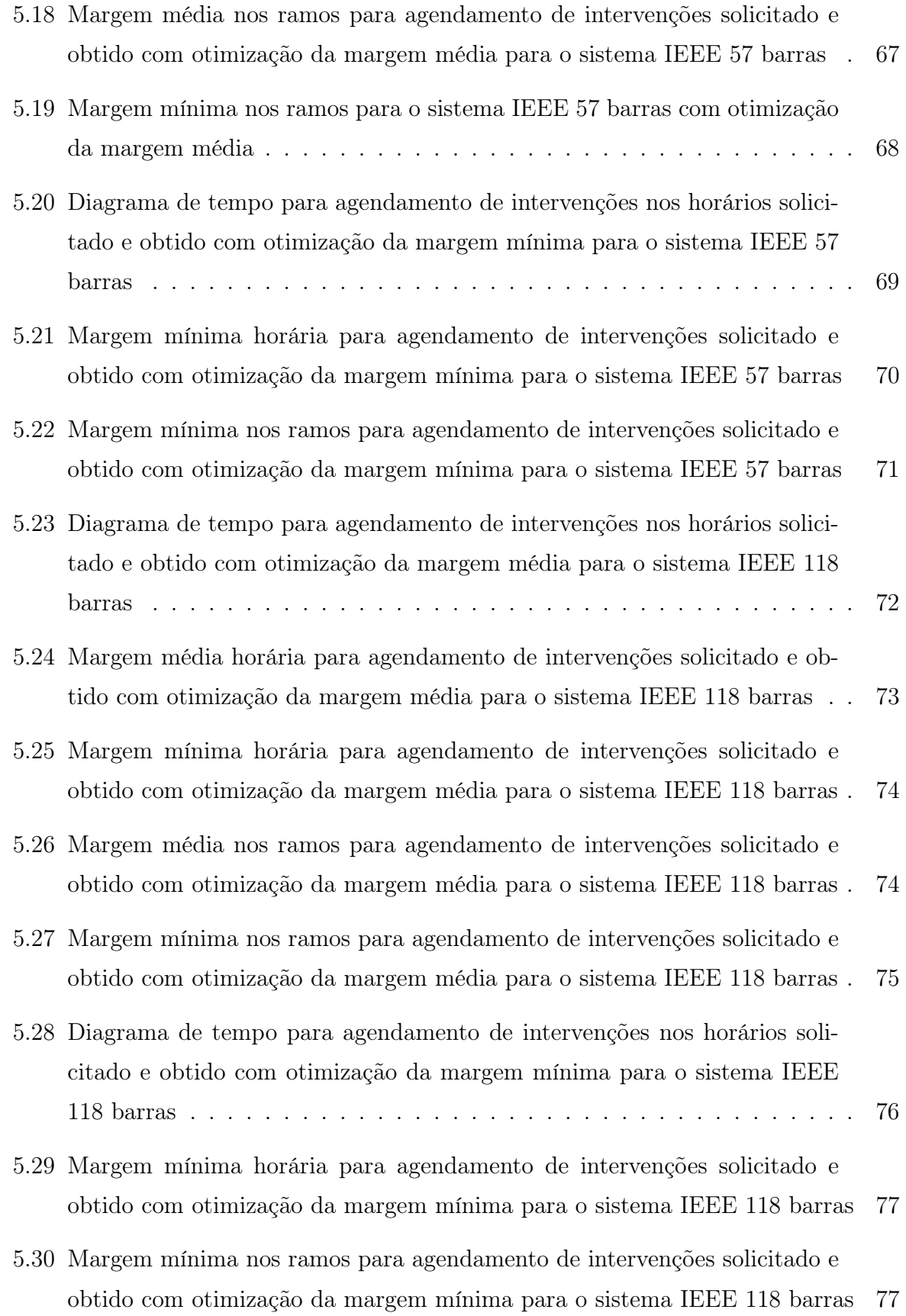

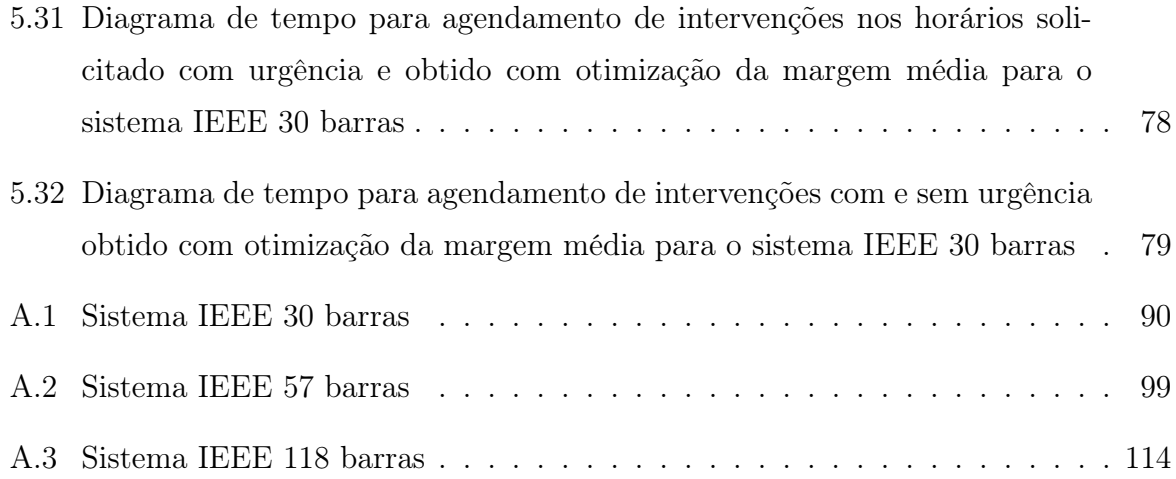

## Lista de Tabelas

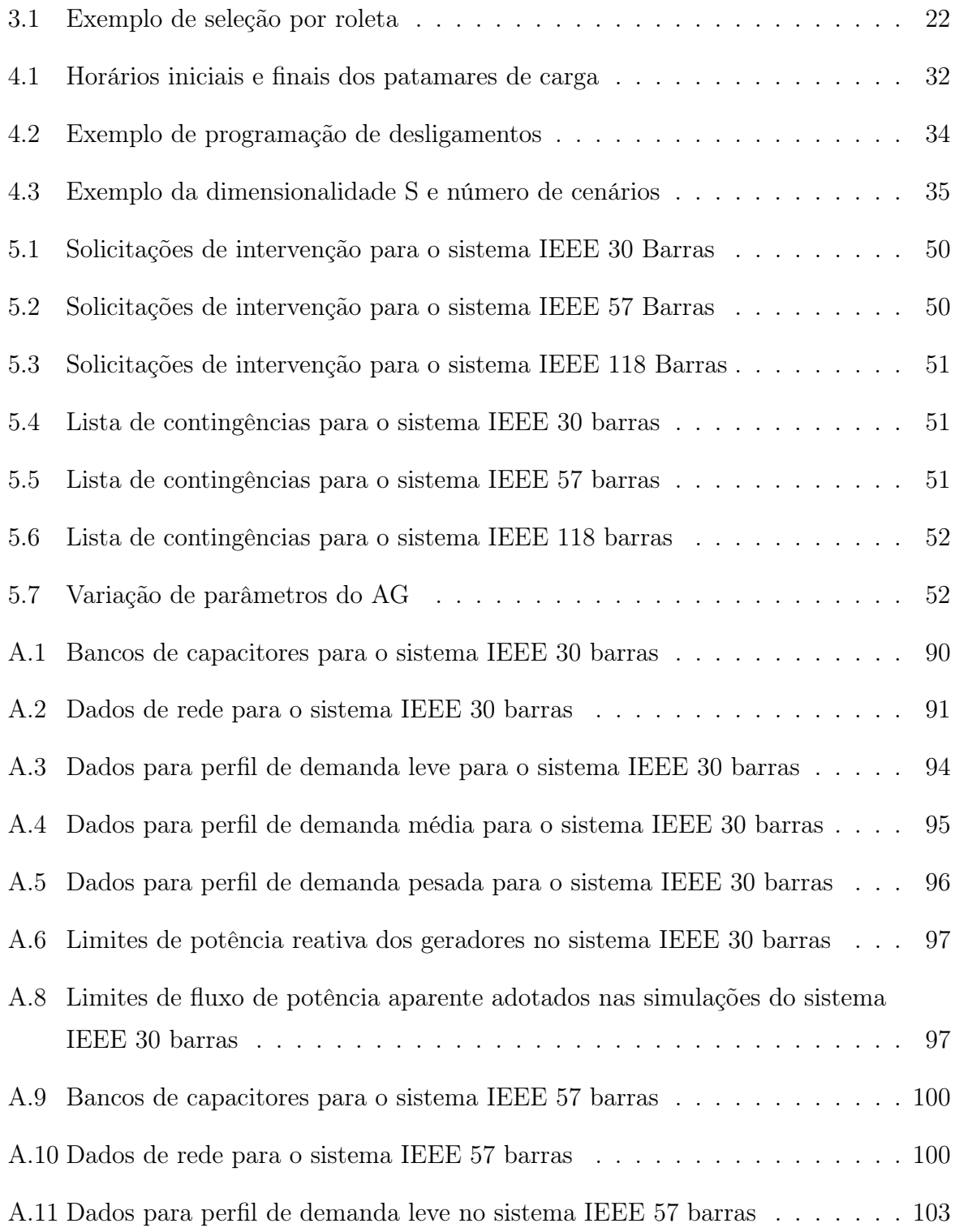

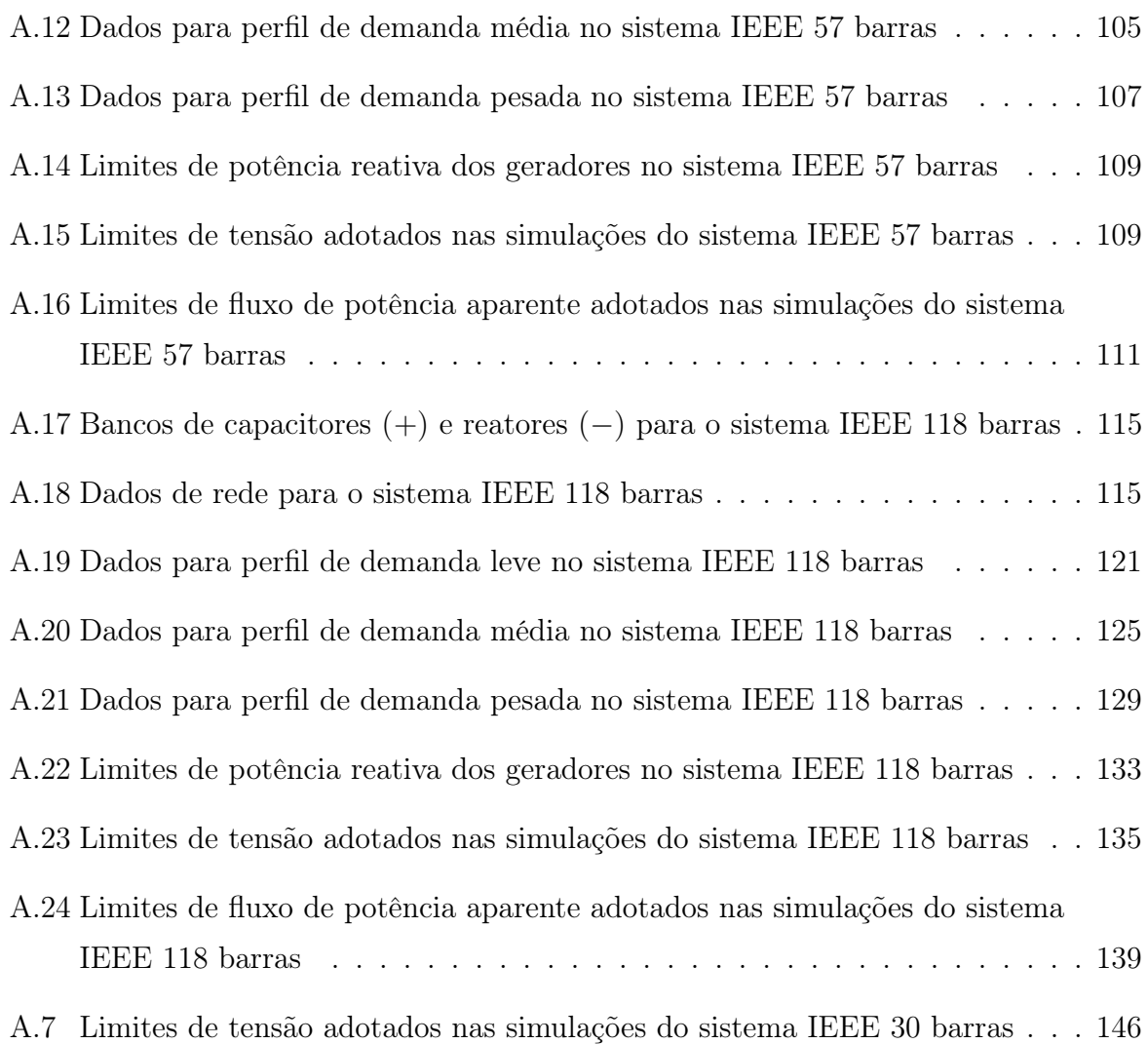

# Lista de Abreviaturas e Siglas

<span id="page-14-12"></span><span id="page-14-11"></span><span id="page-14-10"></span><span id="page-14-9"></span><span id="page-14-8"></span><span id="page-14-7"></span><span id="page-14-6"></span><span id="page-14-5"></span><span id="page-14-4"></span><span id="page-14-3"></span><span id="page-14-2"></span><span id="page-14-1"></span><span id="page-14-0"></span>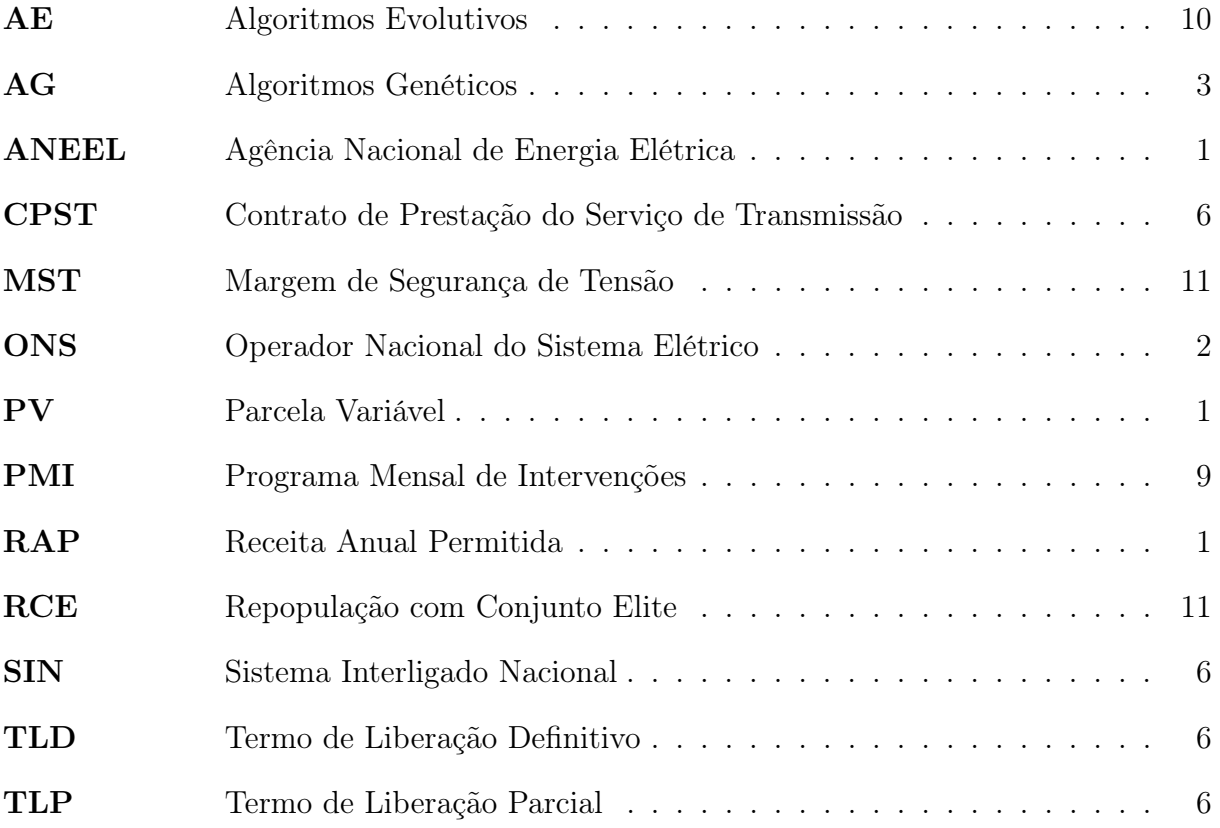

## Sumário

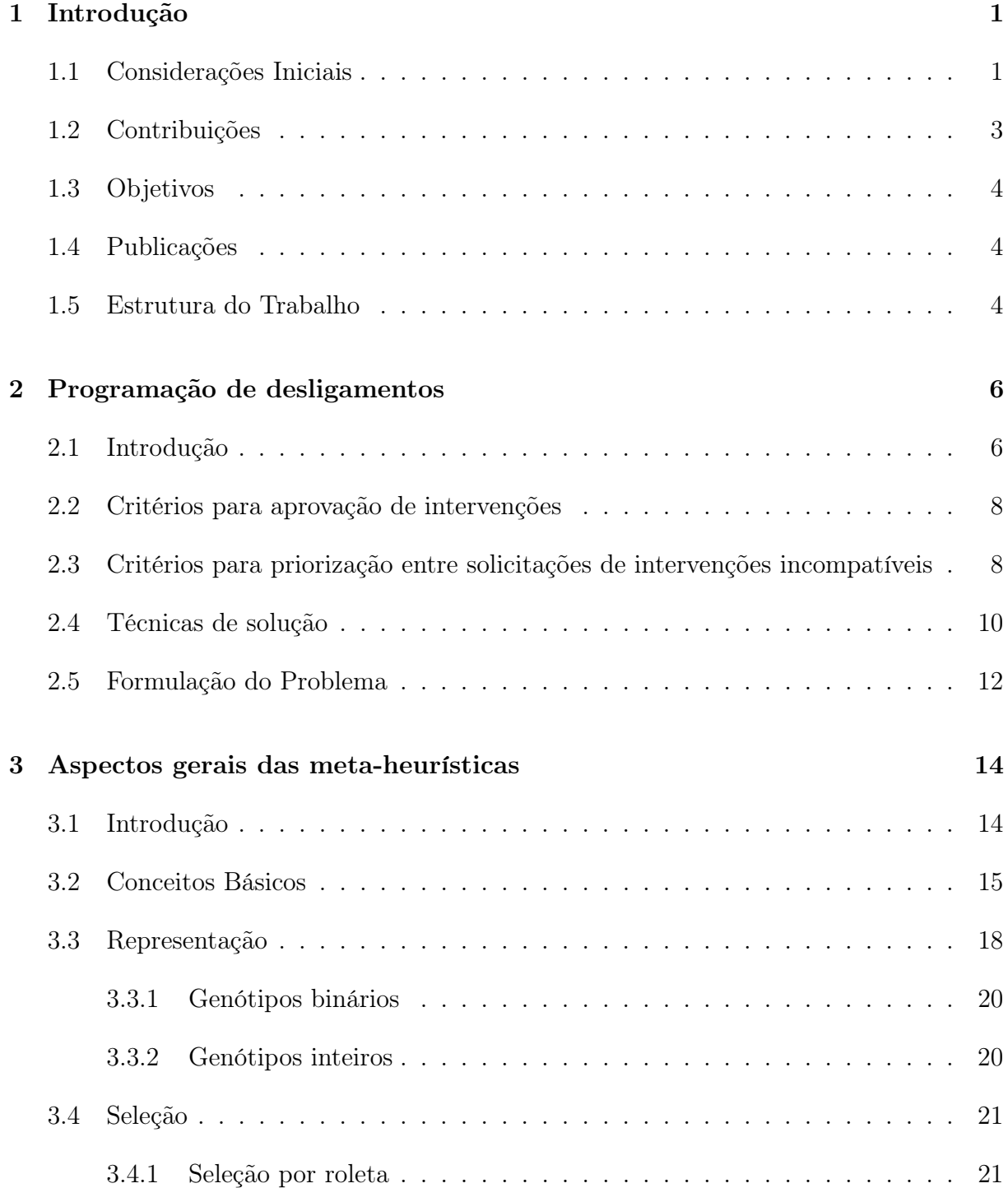

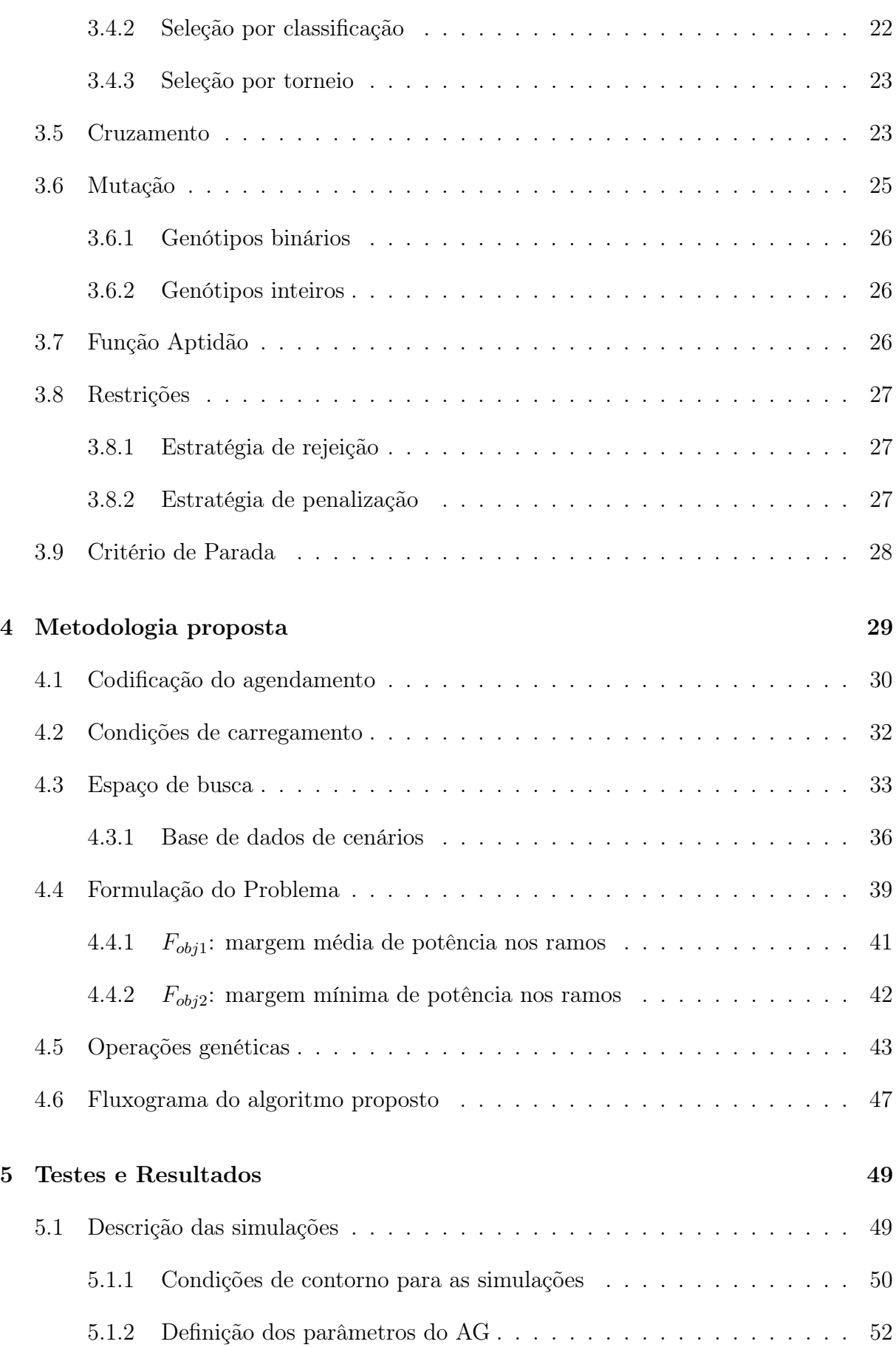

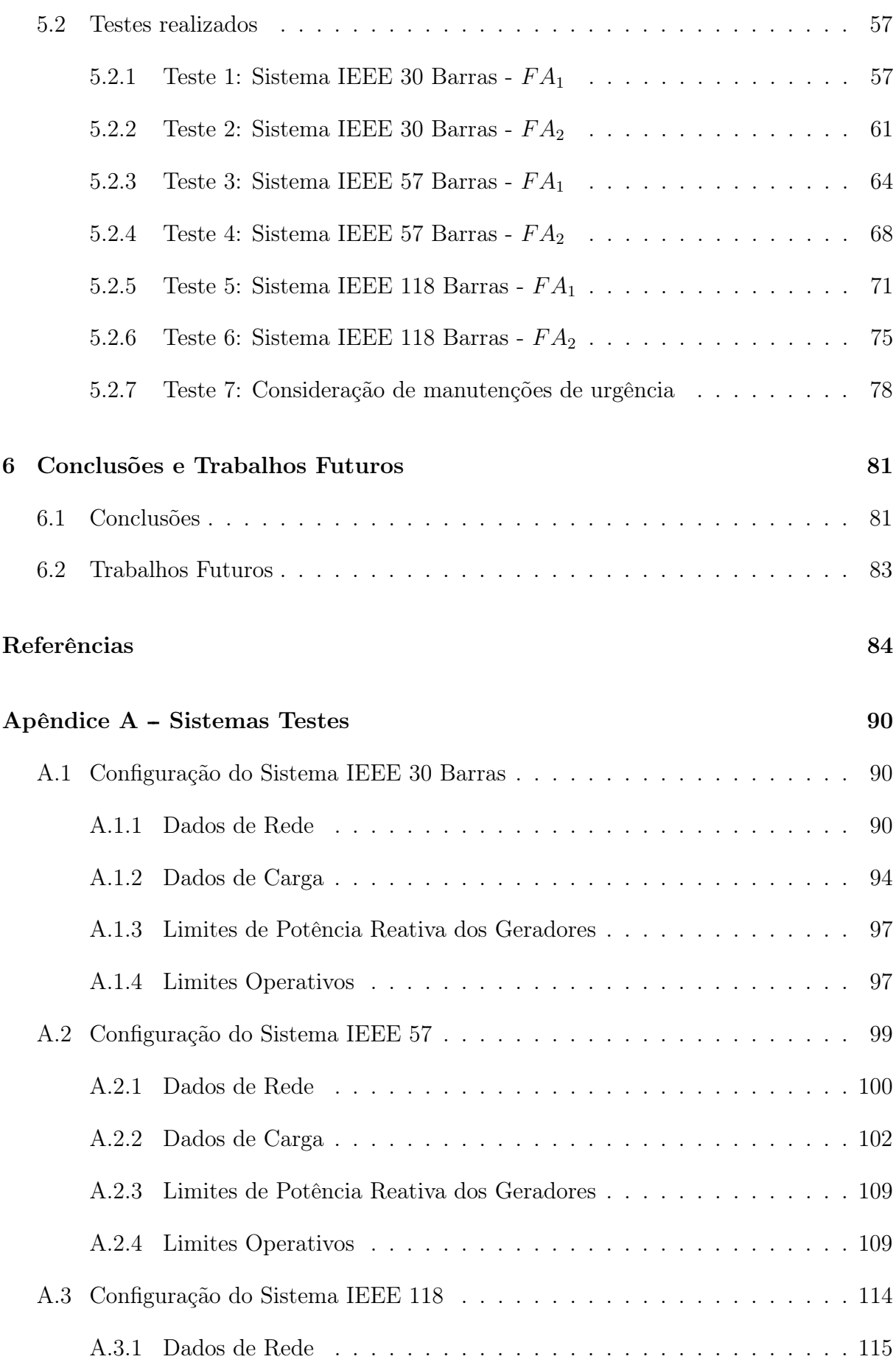

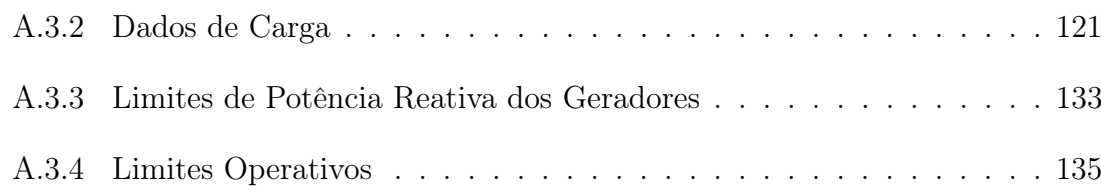

## <span id="page-19-3"></span>Capítulo 1

## Introdução

#### <span id="page-19-4"></span>1.1 Considerações Iniciais

O sistema elétrico brasileiro é formado pelos segmentos de geração, transmissão, distribuição e comercialização de energia. Tem como principal função assegurar o suprimento energético para as atividades essenciais da cadeia produtiva do país, contribuindo diretamente para o desenvolvimento econômico, além de garantir o fornecimento de energia para toda sociedade, propiciando o bem-estar de toda população.

<span id="page-19-2"></span><span id="page-19-0"></span>As concessionárias de transmissão participam de Leilões de oferta descendente [\[1\]](#page-102-0), cujo valor máximo é definido pela Agência Nacional de Energia Elétrica [\(ANEEL\)](#page-14-0). Consagra-se vencedor o participante que oferecer o maior deságio em relação ao preço teto predefinido. Define-se, então, o valor da Receita Anual Permitida [\(RAP\)](#page-14-1) que a transmissora fará jus para operar e manter durante o período da concessão as instalações que foram detalhadas no edital do leilão.

A qualidade da prestação do serviço público de transmissão está diretamente ligada à disponibilidade e à capacidade operativa das instalações de transmissão. Dessa forma, existe um enorme interesse das empresas de transmissão em reduzir ao máximo os períodos de indisponibilidades, sejam essas programadas ou não. A regulamentação vigente [\[2\]](#page-102-1) prevê descontos proporcionais às indisponibilidades e às restrições operativas nos duodécimos de pagamento da [RAP](#page-14-1) associada a cada equipamento principal e os complementares. Esta parcela a ser deduzida por consequência da redução da qualidade do serviço prestado é conhecida como Parcela Variável [\(PV\)](#page-14-2). O desconto é mais severo para indisponibilidades não programadas.

<span id="page-19-1"></span>No segmento de transmissão inexiste qualquer concorrência direta entre as empresas

de transmissão após o encerramento dos leilões, caracterizando-o como um monopólio natural. No entanto, os descontos nas [RAP](#page-14-1) podem impactar negativamente os resultados operacionais das concessionárias de serviço público de transmissão.

Nesse contexto, o plano de manutenções dos equipamentos de transmissão das concessionárias se torna importante para reduzir impactos financeiros relativo às indisponibilidades, sobretudo as não programadas, tendo também como efeito o prolongamento da vida útil dos equipamentos e maior confiabilidade na operação do sistema. As motivações das manutenções podem ser de natureza preventiva, aquelas que já estão presentes no plano de manutenção, ou corretiva, para os casos fortuitos ou intempestivos. A inserção de novos equipamentos para expansão, implantação de reforço ou melhoria também demanda desligamentos na rede [\[3\]](#page-102-2).

Independente da origem, as manutenções em equipamentos dos sistemas elétricos requerem desligamentos na rede em que estão inseridos. Assim sendo, as solicitações de intervenções precisam ser cuidadosamente analisadas pelo operador independente, pois seus efeitos podem ter consequências tanto em aspectos técnicos quanto econômicos. Portanto, todos os riscos precisam ser considerados para a tomada de decisão.

<span id="page-20-0"></span>No presente modelo de governança do setor elétrico brasileiro, o Operador Nacional do Sistema Elétrico [\(ONS\)](#page-14-3) é responsável por operar, controlar e supervisionar os recursos eletroenergéticos nacionais e internacionais (somente nos intercâmbios), de acordo com as regulamentações vigentes, emitidas pela [ANEEL](#page-14-0) [\[4\]](#page-102-3). De maneira geral, o [ONS](#page-14-3) é responsável pela operação de equipamentos que são de propriedade dos agentes de geração e transmissão. É também tarefa do ONS receber e analisar as solicitações de desligamentos dos agentes para a realização de manutenção nos equipamentos, podendo aceitá-las, postergá-las ou indeferi-las baseando-se em procedimentos e normativos conhecidos [\[5\]](#page-102-4).

A tarefa de análise das solicitações de intervenções é realizada pelos engenheiros que, em função da natureza combinatória decorrente dos diversos arranjos que caracterizam as intervenções, não conseguem analisar todos os possíveis cenários. Em alguns casos, podem acabar transferindo as solicitações para um período no qual o patamar de carga seja mais leve e o sistema supostamente esteja mais confiável para suportar certas ocorrências. Sem uma análise sistemática, podem ser realizadas análises simplificadas que resultam em uma tomada de decisão predominantemente baseada na experiência do analista. Nessas condições, a decisão pode ser equivocada ou não ser a melhor para a operação do sistema. Nesse contexto, uma ferramenta de auxílio para a análise sistemática das solicitações de intervenção e apoio à tomada de decisão traria enormes ganhos para o processo [\[3\]](#page-102-2), principalmente, nas etapas preliminares como, por exemplo, as de estudos em regime permanente.

Os critérios determinísticos utilizados nas análises de contingências durante a avaliação das solicitações de intervenção encaminhadas pelos agentes foram objeto de estudo em [\[6\]](#page-102-5). Naquele trabalho, o desafio do operador figura em atender as solicitações das concessionárias de transmissão, possibilitando a execução de seus planos de manutenções, garantindo a operação dentro dos limites operativos sem que haja interrupção de fornecimento de energia. Além disso, buscando o menor custo de operação.

<span id="page-21-0"></span>A utilização de meta-heurísticas, em especial, de Algoritmos Genéticos [\(AG\)](#page-14-4) foram empregados em [\[7\]](#page-102-6), [\[8\]](#page-102-7), [\[9\]](#page-102-8) e [\[10\]](#page-102-9) para solução do problema de programação de intervenções em redes elétricas. Foram incluídas as restrições de atendimentos aos limites operativos e atendimento à demanda de carga. Os resultados obtidos comprovaram a aderência e eficiência da aplicação de [AG](#page-14-4) ao problema.

No levantamento das referências bibliográficas não foram encontrados trabalhos que busquem solucionar o problema de programação de desligamento priorizando a segurança operativa da rede elétrica. O operador independente, responsável por analisar as solicitações de desligamentos, figura um dos maiores interessados em garantir que o sistema opere dentro dos limites estabelecidos e, sempre que possível, com uma margem de segurança confortável, prezando pela confiabilidade e robustez.

#### <span id="page-21-1"></span>1.2 Contribuições

Esta Dissertação busca trazer contribuições para o tema de agendamento de intervenções em redes elétricas, apresentando uma metodologia para análise integrada das solicitações de desligamentos na rede de transmissão e, como diferencial, preservar e garantir a segurança operativa do sistema elétrico de potência. Para tal, é empregado um [AG](#page-14-4) e são propostos indicadores de margem de fluxo de potência aparente para guiar o processo evolutivo, respeitando-se também as restrições operativas da rede e a necessidade de atendimento à demanda. São realizadas simulações com os sistemas teste IEEE 30, 57 e 118 barras para validar a metodologia proposta.

Destaca-se também a aplicação da tabela de dispersão (hash table) como técnica de inserção e consulta de dados na busca por soluções. Esta técnica visa reduzir o esforço computacional, seja na obtenção do estado operativo da rede ou na avaliação de cenários coincidentes para diferentes programações de desligamentos.

#### <span id="page-22-0"></span>1.3 Objetivos

Este trabalho aborda o problema de programação de intervenções em sistemas elétricos de potência e tem os seguintes objetivos:

- Apresentar uma metodologia que seja capaz de analisar, de forma integrada, todas as solicitações de intervenção, com o auxílio de um [AG;](#page-14-4)
- Propor indicadores que reflitam o impacto que os agendamentos propostos têm na segurança operativa da rede elétrica;
- Investigar, com a aplicação do AG, o emprego de funções de aptidão que priorizem a segurança operativa durante a janela de tempo em que os desligamentos ocorrem;
- Avaliar a flexibilidade da metodologia proposta no que tange o emprego de funções de aptidão, que representem diferentes objetivos, bem como quando da consideração de urgência para a realização de um ou mais desligamentos.

#### <span id="page-22-1"></span>1.4 Publicações

Até o presente momento, as seguintes publicações foram geradas com o desenvolvimento desta dissertação:

L. Gonzaga da Silva, R. Zanghi, J. C. Stacchini de Souza; M. B. Do Coutto Filho, "Programação de Manutenção em Redes Elétricas Preservando a Segurança Operativa", IX Simpósio Brasileiro de Sistemas Elétricos, pp. 1-7, Santa Maria, RS, 2022.

L. Gonzaga da Silva, R. Zanghi, J. C. Stacchini de Souza, "Otimização do Agendamento de Intervenções e da Margem de Potência em Redes Elétricas", XXIV Congresso Brasileiro de Automática, pp. 1-8, Fortaleza, CE, 2022.

#### <span id="page-22-2"></span>1.5 Estrutura do Trabalho

Esta Dissertação está estruturada da seguinte forma:

No Capítulo [2](#page-24-4) são descritos o problema do agendamento de intervenções em redes elétricas e os critérios para aprovação e priorização de intervenções no sistema de transmissão brasileiro. São apresentadas, também, as principais técnicas encontradas na literatura para tratar o problema descrito.

O Capítulo [3](#page-32-0) introduz as meta-heurísticas e os principais conceitos na aplicação dos [AG.](#page-14-4)

O Capítulo [4](#page-47-0) apresenta a metodologia proposta, englobando a codificação das variáveis, a formulação do problema e as funções de aptidão propostas, os operadores genéticos empregados e métricas para avaliação das soluções.

O Capítulo [5](#page-67-0) lista as premissas utilizadas nos testes realizados com os sistemas IEEE 30, 57 e 118 barras e expõe os resultados obtidos com a metodologia proposta.

Finalmente, no Capítulo [6](#page-99-0) são apresentadas as conclusões do trabalho e sugestões para trabalhos futuros.

Dados sobre os sistemas de teste empregados podem ser encontrados no Apêndice [A.](#page-108-2)

## <span id="page-24-4"></span>Capítulo 2

### Programação de desligamentos

#### <span id="page-24-5"></span>2.1 Introdução

As solicitações de manutenções podem ser encaminhadas pelos agentes do segmento de geração, transmissão, distribuição e pelos consumidores livres que estejam na Rede de Operação para análise do [ONS](#page-14-3) [\[5\]](#page-102-4). De acordo com [\[11\]](#page-102-10), a Rede de Operação é com-posta pelas instalações de Rede Básica<sup>[1](#page-24-6)</sup>, pelas instalações conectadas à Rede Básica e que sejam destinadas às interligações internacionais, pelas instalações que integram a Rede Complementar<sup>[2](#page-24-7)</sup> e pelas usinas que são despachadas centralizadamente.

<span id="page-24-0"></span>O crescimento gradual do setor e, consequentemente, dos agentes que se relacionam com o [ONS](#page-14-3) faz aumentar a complexidade na operação do sistema. O Operador, por sua vez, também precisa lidar com as solicitações dos agentes e garantir níveis adequados de segurança durante a operação do sistema [\[6\]](#page-102-5). Atualmente, existem cerca de 299 agentes de transmissão em operação comercial<sup>[3](#page-24-8)</sup> e esse número cresce mensalmente, em função do início de execução dos Contrato de Prestação do Serviço de Transmissão [\(CPST\)](#page-14-5), aumentando o número de equipamentos elegíveis para compor uma solicitação de intervenções. O início de execução dos [CPST](#page-14-5) é caracterizado pela emissão do Termo de Liberação Parcial [\(TLP\)](#page-14-6) ou Termo de Liberação Definitivo [\(TLD\)](#page-14-7), pelo [ONS,](#page-14-3) que atesta a operação comercial das instalações de transmissão.

<span id="page-24-2"></span>As intervenções em redes elétricas são caracterizadas por gerarem indisponibilidade ou restrição operativa em equipamentos de transmissão (seja nos equipamentos princi-

<span id="page-24-7"></span><span id="page-24-6"></span><span id="page-24-3"></span><span id="page-24-1"></span><sup>1</sup>Equipamentos com tensão igual ou superior a 230 kV.

<sup>2</sup> Instalações não classificadas como Rede Básica, mas cujos desligamentos afetam a otimização energética do Sistema Interligado Nacional [\(SIN\)](#page-14-8) e/ou afetam o desempenho das instalações que integram a Rede Básica

<span id="page-24-8"></span><sup>3</sup>Apuração Mensal de Serviços e Encargos de setembro de 2022

pais ou em equipamentos complementares). Note que não é necessária a ocorrência de desligamentos para que uma manutenção seja definida como uma intervenção [\[5\]](#page-102-4).

De acordo com [\[5\]](#page-102-4), as intervenções de urgência são caracterizadas como sendo aquelas solicitadas com antecedência inferior a 24 horas do horário de início. Além disso, intervenções solicitadas com antecedência entre 24 e 48 horas, sem ser possível a programação, em consonância com procedimentos normativos, também são enquadradas como urgência. Existe também a classificação de intervenções programadas em regime de urgência, vinculada à intervenções solicitadas com antecedência inferior a 48 horas e superior ou igual a 24 horas do horário de início da intervenção, sendo possível o [ONS](#page-14-3) programar as condições operativas do [SIN,](#page-14-8) de acordo com os critérios adotados na avaliação de solicitações de intervenção.

As análises de intervenções são suportadas por estudos de fluxo de potência e desempenho dinâmico. O intuito é garantir que o sistema opere dentro dos limites operativos, isto é, limites de tensão e de carregamento dos equipamentos sem que haja corte de carga. O atendimento aos limites operativos não deve se limitar para as condições normais de operação, mas devem ser estendidas e garantidas também para situações de contingência [\[5\]](#page-102-4). Apesar de representar um dos critérios para aprovação, avaliações relativas ao desempenho dinâmico das intervenções não fazem parte do escopo desta Dissertação.

O limite de carregamento dos equipamentos para condições normais e de emergência (contingência) é objeto do [CPST](#page-14-5) celebrado entre o [ONS](#page-14-3) e as concessionárias de transmissoras. Já os limites de tensão são definidos a partir de cada nível de tensão nominal de operação, cujos valores são descritos em [\[12\]](#page-103-0). A curva de capacidade de geração de potência reativa é utilizada para obter os limites de injeção ou absorção de potência reativa e tensão terminal de unidades geradoras e compensadores síncronos. Na ausência da curva de capacidade, são utilizados limites estabelecidos em [\[13\]](#page-103-1). E por fim, limites de compensadores estáticos são obtidos a partir de curvas características [\[12\]](#page-103-0).

Em condições de contingência, devem ser analisadas perdas simples e duplas dos equipamentos, sejam esses linhas de transmissão, transformadores ou quaisquer outros elementos. As perdas duplas são analisadas apenas em situações específicas, como por exemplo, circuitos que integram a Rede de Operação e que compartilhem estruturas ou a mesma faixa de passagem [\[12\]](#page-103-0). Intervenções que apresentem risco de corte de carga em condições de contingência poderão ser realizadas sob circunstâncias bem específicas, como na existência de grande risco de acidente com pessoas, vida útil do equipamento ou desligamento imprevisto.

Ainda, em situações de contingência, quando o sistema não dispõe de recursos para impedir propagações sistêmicas de distúrbios, as intervenções devem ser realizadas em períodos favoráveis ou propícios para o [SIN.](#page-14-8)

#### <span id="page-26-0"></span>2.2 Critérios para aprovação de intervenções

De acordo com [\[12\]](#page-103-0), as solicitações de intervenções são aprovadas quando não apresentam corte de carga e violação dos limites operativos em condições normais. Devem atender também as mesmas condições para situações de emergência, além de suportarem dinamicamente as contingências analisadas.

Todavia, ressalta-se que nenhuma intervenção pode inviabilizar a recomposição do sistema, com exceção das solicitações em que as postergações apresentem risco de acidente com pessoas, vida útil do equipamento ou desligamento imprevisto. Nesses casos, cabe ao [ONS](#page-14-3) definir procedimentos alternativos, que permitam a recomposição do sistema, para que a intervenção seja realizada. As condições eletroenergéticas também são consideradas, de tal modo que intervenções que ocasionem restrições no despacho de usinas sejam reprogramadas. O período indicado para realização da intervenção é definido buscando minimizar os desvios com relação às metas energéticas.

De forma excepcional, intervenções de caráter de urgência podem ser realizadas, independentemente do patamar de carga. Entretanto, o aconselhável é que iniciem e terminem em períodos favoráveis para o [SIN.](#page-14-8) O [ONS](#page-14-3) define o período em que devem ocorrer, considerando as demais intervenções agendadas e considerando o risco à vida útil do equipamento [\[12\]](#page-103-0).

Devido à complexidade intrínseca ao problema de programação de desligamentos em redes elétricas, os critérios para aprovação de intervenções considerados na aplicação da metodologia apresentada nesta Dissertação são: não apresentar corte de carga e violações dos limites operativos, seja em condições normais de operação ou sob contingência.

### <span id="page-26-1"></span>2.3 Critérios para priorização entre solicitações de intervenções incompatíveis

São consideradas intervenções incompatíveis quando a partir da análise se conclui que a simultaneidade das intervenções, em qualquer patamar de carga, propicia violações que podem ser minimizadas ou até eliminadas se não ocorrerem em concomitância. Intervenções incompatíveis devem ser realizadas em períodos distintos, considerando a ordem de prioridade de cada intervenção.

São definidos em [\[5\]](#page-102-4) os critérios sequenciais de priorização entre solicitações de intervenções incompatíveis, os quais são descritos a seguir:

- Solicitações de intervenções classificadas como urgência ou como programadas em regime de urgência possuem prioridade em relação às demais solicitações de intervenções;
- Solicitações de intervenções que apresentem risco de acidente com pessoas ou para a vida útil do equipamento;
- Solicitações de intervenções que apresentem risco ao sistema, identificados pelo [ONS](#page-14-3) a partir de informações dos agentes;
- <span id="page-27-0"></span>• Solicitações que fazem parte do Programa Mensal de Intervenções [\(PMI\)](#page-14-9) possuem prioridade em relação aquelas que não fazem parte;
- Solicitações de natureza corretiva possuem prioridade em relação às intervenções de natureza preventiva, intervenções para ensaios em equipamentos ou testes de comissionamento;
- Inexistência de período alternativo, em horizontes específicos a depender da natureza da intervenção, para que a intervenção seja reprogramada em comum acordo com o proprietário do equipamento, seja por questões de previsão da demanda, hidrologia ou por intervenções já aprovadas;
- Solicitações do agente que possuir menor índice de cancelamento de intervenções não justificadas nos últimos seis meses;
- Solicitações do agente que possuir maior índice de reprogramação de intervenções nos últimos seis meses, solicitadas pelo [ONS;](#page-14-3)
- Solicitações que têm como consequência restrições com menores severidades no despacho de usinas centralizadamente despachadas, tendo em vista os despachos previstos ao longo do período;
- Solicitações que estejam envolvidas com instalações que integram a Rede de Operação ou que afetem o desempenho dessa rede;
- Anterioridade das solicitações.

#### <span id="page-28-1"></span>2.4 Técnicas de solução

Na literatura, a tarefa de planejar as manutenções é caracterizada como um problema de otimização complexo sujeito às restrições inerentes à modelagem do problema [\[14\]](#page-103-2).

Uma densa revisão bibliográfica sobre o tema de programação de manutenções é realizada em [\[15\]](#page-103-3). Os autores discutem sobre cronograma de manutenções nos diversos segmentos da indústria de energia elétrica, isto é, geração, transmissão e distribuição de energia. São apontados os principais métodos, vantagens e desvantagens de cada abordagem utilizada nos países cujos modelos de mercado são tanto verticalizados quanto desverticalizados.

O tema de manutenção preventiva em usinas elétricas (hidrogeradores, termoelétricas, eólicas e nucleares) é abordado em [\[16\]](#page-103-4). O principal objetivo do trabalho é avaliar quais usinas devem paralisar a produção de energia para serem avaliadas periodicamente, por questões de segurança. A técnica de programação linear inteira mista foi aplicada e se concluiu que quando a confiabilidade é incluída na função utilizada para avaliar as soluções, com restrições apropriadas, o modelo se mostra viável para prevenir ou reduzir falhas no fornecimento de energia elétrica.

Métodos como [AG](#page-14-4) [\[14\]](#page-103-2), [AG](#page-14-4) com otimização extrema [\[17\]](#page-103-5), otimização por enxame de partículas [\[18\]](#page-103-6), decomposição de Benders [\[19\]](#page-103-7), busca tabu [\[20\]](#page-103-8), machine learning [\[21\]](#page-103-9) e modelos markovianos [\[22\]](#page-103-10)[\[23\]](#page-104-0) também foram utilizados em outros trabalhos. No segmento de transmissão, o estudo [\[24\]](#page-104-1) apresenta uma metodologia baseada em [AG](#page-14-4) dedicados com objetivo de minimizar os custos de manutenção e risco de falhas a partir de uma agenda de manutenções em equipamentos de transmissão, que respeite as restrições sistêmicas. O mesmo objetivo foi perseguido em em [\[25\]](#page-104-2) utilizando a combinação de heurística construtiva com programação dinâmica.

<span id="page-28-0"></span>Os [AG,](#page-14-4) uma das classes de Algoritmos Evolutivos [\(AE\)](#page-14-10), também foram aplicados em problemas de programação de desligamento em equipamentos de transmissão de redes elétricas em [\[26\]](#page-104-3) e [\[27\]](#page-104-4).

A análise integrada das solicitações de intervenção em redes elétricas sob a ótica do operador independente foi primeiramente abordada em [\[3\]](#page-102-2) e [\[7\]](#page-102-6). Os estudos se concentraram nas manutenções de equipamentos de transmissão e se buscou a redução das diferenças entre os horários solicitados pelos agentes e os horários efetivamente aprovados pelo operador independente para realização das manutenções. Foram consideradas restrições operativas (limites de carregamento nos ramos e tensões nas barras do sistema) e as

prioridades preestabelecidas para cada solicitação de desligamento.

Em [\[8\]](#page-102-7) foram propostas melhorias no algoritmo apresentado em [\[3\]](#page-102-2). O objetivo principal foi melhorar a eficiência do processo de busca por soluções ótimas, além de investigar diferentes codificações que pudessem representar as soluções e variáveis do problema. Além disso, foram incluídas restrições de carregamento associados com ramos de interesse. Já em [\[28\]](#page-104-5) e [\[9\]](#page-102-8), dando continuidade às pesquisas anteriormente realizadas, foram propostas técnicas para um melhor balanceamento entre as fases de diversificação e intensificação do [AG,](#page-14-4) o que permitiu a uma expressiva redução do tempo computacional para obtenção das soluções. No trabalho foram também consideradas as restrições dinâmicas do problema, de forma a garantir que a solução obtida pelo AG fosse capaz de suportar contingências também sob o ponto de vista dinâmico. Foram exploradas estratégias alternativas na aplicação do algoritmo, tais como Repopulação com Conjunto Elite [\(RCE\)](#page-14-11) e multicodificações de variáveis, também estudadas em [\[10\]](#page-102-9).

<span id="page-29-1"></span>Embora nos trabalhos citados seja observado o atendimento a demanda e aos limites operativos, nota-se uma lacuna nas referências bibliográficas, não tendo sido até o momento encontradas metodologias para solucionar o problema da programação de intervenções em redes elétricas, que busquem soluções que priorizem a segurança operativa do sistema. Obter programações de intervenção que priorizem a segurança é de interesse do operador independente e tem como consequência uma maior robustez e flexibilidade na operação.

<span id="page-29-0"></span>O conceito de margem para indicar uma região de segurança, na operação de sistemas elétricos, é amplamente utilizado. Em [\[12\]](#page-103-0), a Margem de Segurança de Tensão [\(MST\)](#page-14-12) é definida como a menor distância entre um ponto de operação e o ponto de operação de máximo carregamento. Esse indicador é utilizado como um dos critérios para o sistema elétrico ser classificado como seguro, sob o ponto de vista da tensão elétrica [\[12\]](#page-103-0). Ainda em [\[12\]](#page-103-0), a margem de segurança é relacionada com critérios de avaliação de estabilidade eletromecânica e estudos relacionados aos transitórios eletromagnéticos.

Nesta Dissertação se emprega o conceito de margem de fluxo de potência aparente como um parâmetro de segurança operativa, sendo esse parâmetro obtido por meio da relação entre o fluxo de potência aparente verificado em um dado ponto de operação e o seu respectivo limite operativo, representando uma medida de folga na condição de operação em análise. Nesse sentido, quanto maior a margem de potência nos ramos da rede maior será a chance de o sistema acomodar, com sucesso, variações decorrentes de eventos não previstos na fase de planejamento da operação. Vale ressaltar que o carregamento de linhas

de transmissão e de transformadores verificados na operação são utilizados para subsidiar indicadores de confiabilidade da Rede Básica, com o objetivo de avaliar a capacidade do sistema em manter a operação dentro de limites preestabelecidos [\[29\]](#page-104-6).

#### <span id="page-30-0"></span>2.5 Formulação do Problema

Restrições para garantir o atendimento aos limites operacionais e o atendimento à demanda são consideradas para todos os cenários base, e também, para os cenários em que a rede está sob contingência. Programações de intervenção que violem quaisquer restrições devem ser evitadas e reprogramadas para períodos nos quais tais violações sejam extintas.

Dessa forma, o problema pode, de uma forma descritiva, ser representado como:

sujeito à: atendimento à demanda; atendimento aos limites operativos de tensão e de carregamento Em que:

Soperativa representa a segurança operativa, a qual é função da programação de desligamentos representada por x.

O problema abordado nesta Dissertação é de natureza combinatória e pode ser formulado como um problema de otimização. A aplicação de meta-heurísticas apresenta diversas vantagens na busca por soluções nesses tipos de problemas e tais técnicas serão apresentadas no Capítulo [3.](#page-32-0) Como já mencionado, o objetivo é maximizar a segurança na operação do sistema elétrico durante o período em que as manutenções ocorrerem, empregando-se métricas obtidas a partir da margem de fluxo de potência nos ramos da rede.

A segurança operativa é avaliada a partir dos cenários que compõem cada programação de desligamentos. Tais cenários possuem características únicas e específicas de geração, carga e topologia. As condições de geração podem ser alteradas para atender a demanda do sistema. Já a topologia pode ser alterada de acordo com os desligamentos que serão realizados ou na consideração de uma contingência. No Capítulo [4](#page-47-0) serão propostas métricas para a avaliação da segurança operativa, com base nas margens de potência nos ramos. As variáveis adotadas para o problema do agendamento de intervenções em

redes elétricas, são os horários iniciais dos desligamentos, sendo conhecidas as respectivas durações.

## <span id="page-32-0"></span>Capítulo 3

### Aspectos gerais das meta-heurísticas

#### <span id="page-32-1"></span>3.1 Introdução

Os algoritmos são fundamentais para a ciência da computação e sua aplicação é indispensável nas mais diversas áreas: finanças, engenharias, química, física, biologia entre outros. De acordo com [\[30\]](#page-104-7), o processo de otimização é definido como a ação de melhorar algo ou fazer algo melhor. Nesse contexto, o principal objetivo dos algoritmos de otimização é encontrar uma boa solução para o problema em uma quantidade de tempo razoável. Em  $[31]$ , o problema de otimização é definido como  $(S, f)$ , em que S representa o conjunto de possíveis soluções e f : S  $\rightarrow \mathbb{R}$  caracteriza a função objetivo que deve ser otimizada, na busca pelo estado ótimo.

As técnicas de otimização podem ser segmentadas em duas principais classes: métodos determinísticos e métodos estocásticos. A escolha pela classe da técnica de solução a ser utilizada está diretamente relacionada com a complexidade do problema. De acordo com [\[32\]](#page-104-9), a complexidade do problema pode ser definida como a quantidade de recurso computacional (ou esforço computacional) necessária para encontrar a solução do problema. A substancial diferença entre os métodos determinísticos e estocásticos é a capacidade e a garantia em obter soluções que sejam ótimos globais. Apenas os métodos determinísticos possuem as duas características, enquanto os métodos estocásticos garantem, exclusivamente, que seja obtida uma ótima solução, mas com a possibilidade de ser um ótimo local.

As meta-heurísticas são uma das famílias de métodos estocásticos que, de maneira geral, permitem encontrar soluções aceitáveis em tempo computacional admissíveis para problemas complexos e de grande porte. Flexibilidade de incluir o conhecimento tácito

e prévio do problema e facilidade na implementação são algumas das vantagens de sua aplicação no processo de otimização. Além disso, quando comparadas com métodos determinísticos, as meta-heurísticas demonstram rapidez, capacidade de solucionar problemas grandes e apresentam maior robustez. Tal flexibilidade é obtida em detrimento da redução da qualidade das soluções [\[32\]](#page-104-9). É válido distinguir as heurísticas de meta-heurísticas. Enquanto as heurísticas são modeladas para solucionar problemas específicos, semelhante aos sistemas especialistas, as meta-heurísticas são algoritmos gerais que são amplamente utilizados para solucionar grande parte dos problemas de otimização [\[31\]](#page-104-8). Além disso, o uso de meta-heurísticas permite controlar uma busca heurística possível de ser aplicada a diversos problemas de otimização, apenas com algumas modificações [\[33\]](#page-104-10).

Segundo [\[33\]](#page-104-10), as meta-heurísticas são excelentes ferramentas, sendo capazes de resolver qualquer problema modelado, em um curto espaço de tempo. Entretanto, é necessário realizar ajustes de parâmetros nos algoritmos propostos para serem utilizados em problemas diferentes dos quais foram primeiramente aplicados. Este procedimento de ajuste de parâmetros pode ser demorado e frustrante para o usuário que deseja aplicar o algoritmo em seu problema.

#### <span id="page-33-0"></span>3.2 Conceitos Básicos

Os [AG](#page-14-4) são algoritmos bioinspirados na teoria da evolução de Charles Darwin. Foram propostos, pela primeira vez, da década de 1970, por John Holland [\[34\]](#page-104-11). Uma metáfora foi utilizada em [\[32\]](#page-104-9) para elucidar o funcionamento dos [AG,](#page-14-4) em que o autor compara o problema a ser otimizado ao ambiente no qual a evolução ocorre. As possíveis soluções são os indivíduos que compõem uma população, representados pelos seus cromossomos. A capacidade de adaptação ao meio em que estão inseridos é medida por meio da função aptidão de cada indivíduo. Os indivíduos desta população com as melhores capacidades de adaptação possuem a maior probabilidade de serem selecionados e, em pares, gerarem novos indivíduos através do cruzamento. Dessa forma, os indivíduos que não apresentam boa capacidade de adaptação terão seu material genético excluído das próximas gerações. Ao final deste processo geracional, promovendo maior diversidade genética, os indivíduos da geração seguinte são submetidos à mutação de alguns de seus genes.

De acordo com [\[35\]](#page-104-12), os [AG](#page-14-4) apresentam vantagem em sua aplicação, pois trabalham com avaliação de funções de aptidão, podendo ser aplicados na otimização de funções não diferenciáveis. Ainda, de acordo com [\[35\]](#page-104-12), o paralelismo pode ser facilmente aplicado em [AG](#page-14-4) por meio de integração a um software que realiza a avaliação da aptidão de cada indivíduo. Dessa forma, a aptidão de indivíduos pode ser calculada simultaneamente em diferentes processadores.

O tamanho da população é um dos parâmetros do [AG](#page-14-4) e exerce grande influência na eficácia de sua aplicação [\[36\]](#page-104-13). O [AG](#page-14-4) pode apresentar uma convergência prematura, caso o tamanho da população seja demasiadamente pequeno. Por outro lado, pode ser exigido um elevado custo computacional, em cada geração, caso o tamanho da população seja elevado.

A escolha dos indivíduos da população inicial pode ser implementada de forma randômica ou a partir de uma heurística [\[37\]](#page-104-14)[\[38\]](#page-105-0). A utilização de boas soluções, na população inicial, obtidas a partir de heurísticas pode auxiliar o [AG](#page-14-4) convergir mais rápido, quando comparado com a inicialização randômica [\[39\]](#page-105-1). Entretanto, essa técnica pode ter como consequência uma convergência prematura do [AG](#page-14-4) [\[38\]](#page-105-0).

A estratégia de busca é responsável pelo equilíbrio de dois aspectos importantes das meta-heurísticas: diversificação e intensificação. Na diversificação, os operadores do [AG](#page-14-4) são utilizados para alterar as soluções encontradas para que novas áreas do espaço de busca ainda não analisadas sejam exploradas. Na intensificação, a aptidão das soluções guia os operadores de modo a obter soluções de alta qualidade em uma vizinhança [\[33\]](#page-104-10).

A diversificação e a intensificação podem ser promovidas por meio dos operadores de seleção, de cruzamento e de mutação. Em conjunto com uma seleção que privilegia os indivíduos com melhor aptidão, o cruzamento funciona como um acelerador capaz de promover a disseminação de boas características por toda a população. A mutação é responsável por inserir diversidade na população, através da aleatoriedade. Em função do compartilhamento de informações entre os indivíduos, o procedimento de cruzamento promove altos níveis de preservação e de sobrevivência. Por outro lado, durante a mutação, não há informação compartilhada entre os indivíduos da geração [\[40\]](#page-105-2). Diferentemente da mutação padrão, a mutação dirigida utiliza informações da atual população na busca de soluções promissoras no espaço de busca [\[41\]](#page-105-3).

Em [\[35\]](#page-104-12) é ressaltado que o tempo é uma característica importante em aplicações online na busca por soluções em problemas tratados por [AG.](#page-14-4) Por trabalhar com uma população de soluções, em que cada indivíduo tem uma função de aptidão, que precisa ser avaliada, o projeto de [AG](#page-14-4) deve levar em consideração o impacto de custo computacional do número total de avaliações necessárias para encontrar uma boa solução. Para aplicações offline, é possível priorizar a busca por soluções de maior qualidade, exigindo mais avaliações da

função de aptidão.

O fluxograma apresentado na Figura [3.1](#page-35-0) ilustra as principais etapas do [AG](#page-14-4) considerando as operações de inicialização, de seleção, de cruzamento, de mutação e de avaliação da aptidão. Essas etapas serão detalhadas ao longo deste capítulo.

<span id="page-35-0"></span>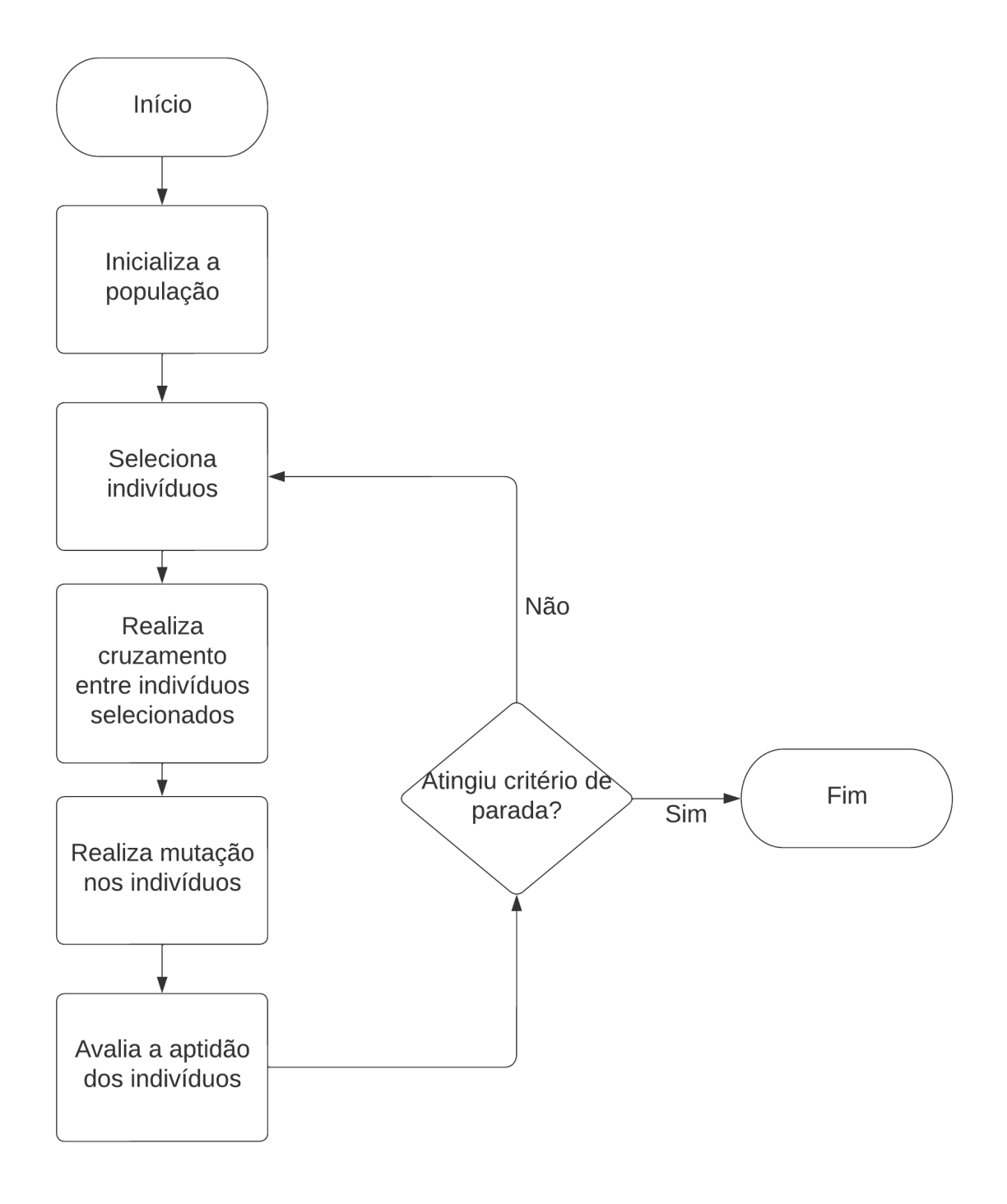

Figura 3.1: Fluxograma básico do AG
## 3.3 Representação

A representação exerce um importante papel no projeto e na implementação das meta-heurísticas para otimização de um problema formulado. De acordo com [\[42\]](#page-105-0) e [\[33\]](#page-104-0), o desempenho das meta-heurísticas pode ser influenciado pela representação das soluções do problema e a própria representação dos genótipos está diretamente ligada com a eficiência da meta-heurística. Segundo [\[43\]](#page-105-1), o sucesso ou a falha das meta-heurísticas está relacionado com a representação dos indivíduos, pois essa tem forte influência na trajetória de otimização.

De acordo com [\[31\]](#page-104-1), uma boa representação deve ter três características: completude, conexidade e eficiência. A codificação possui completude, quando é capaz de representar todas as possíveis soluções existentes do espaço de busca. A conexidade é uma característica presente na codificação quando a representação escolhida consegue garantir a existência de um caminho entre duas soluções quaisquer, permitindo alcançar soluções que representem um ótimo global. A codificação é dita eficiente quando há baixa complexidade computacional nas alterações, que são realizadas pelos operadores genéticos (seleção, cruzamento e mutação) durante o processo evolutivo. A minuciosa escolha da codificação com objetivo de não existir perda de informação durante o processo de transição entre os espaços de busca é mencionado em [\[44\]](#page-105-2).

A informação fenotípica retrata a aparência externa ou característica observável de cada indivíduo, enquanto a informação genotípica é capaz de descrevê-los em âmbitos genéticos. A codificação permite representar o fenótipo em genótipo, através dos cromossomos, ou seja, os cromossomos são representações genéticas das características externas do indivíduo. Por sua vez, os cromossomos são compostos pelos genes. Os possíveis valores que cada gene pode assumir são conhecidos como os alelos [\[28\]](#page-104-2). A Figura [3.2](#page-37-0) destaca os alelos, genes e cromossomos na representação inteira, binária e binária Gray.

<span id="page-37-0"></span>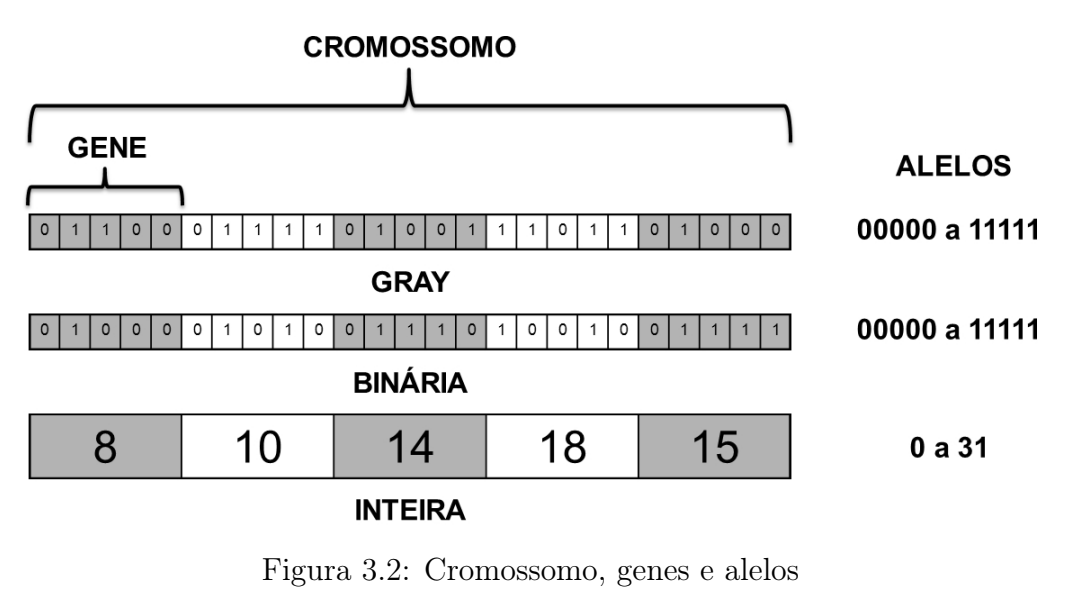

[\[28\]](#page-104-2)

A Figura [3.3](#page-37-1) apresenta um fenótipo inteiro com diferentes codificações: inteira, binária e binária Gray.

<span id="page-37-1"></span>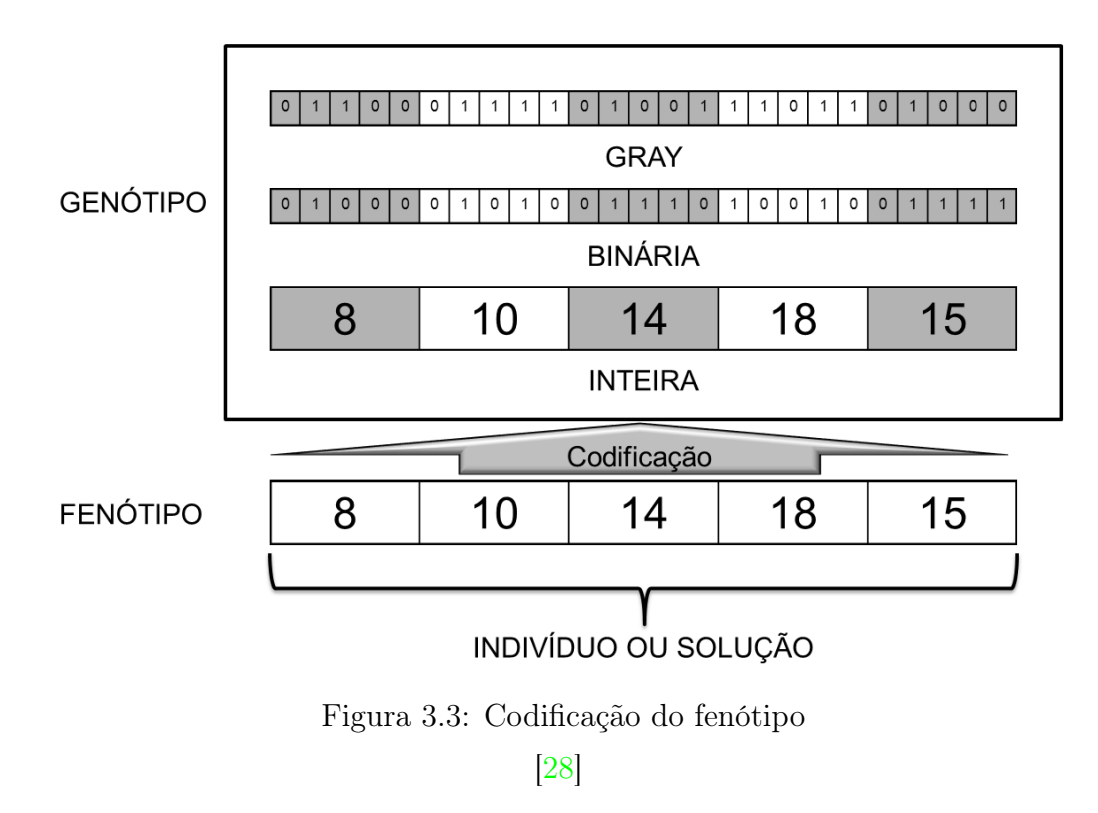

De acordo com [\[42\]](#page-105-0) a priori, não é possível identificar a representação que tornará a implementação da meta-heurística mais eficiente. Dessa forma, o conhecimento sobre o problema a ser modelado é de suma importância na escolha da representação.

A delimitação do domínio das soluções através do atendimento ao domínio de cada

variável pode ser realizada por meio da codificação, conforme mencionado em [\[28\]](#page-104-2). Limites rígidos são utilizados de tal maneira, que não podem ser ultrapassados pelas variáveis de cada solução. Esta limitação é interessante, principalmente, para restringir o espaço de busca por soluções, podendo serem excluídas soluções inviáveis tendo como base o conhecimento do problema.

#### 3.3.1 Genótipos binários

Na representação ou codificação binária dos fenótipos, os cromossomos são representados por conjuntos de bits. Os autores em [\[42\]](#page-105-0) ressaltam que o número de bits utilizados na representação binária dos genótipos codificados, a partir de fenótipos inteiros precisa ser adequada à representatividade necessária para representar todos os valores possíveis do fenótipo. A quantidade de valores distintos, que podem ser representados, por uma codificação binária é  $2^n$  em que n representa o número de bits.

Entretanto, a representação binária possui uma limitação, o problema conhecido como Hamming cliff [\[42\]](#page-105-0). A distância entre duas variáveis, na codificação binária, é medida através da distância de Hamming [\[33\]](#page-104-0). Na representação de genótipos inteiros, duas variáveis em sequência podem apresentar, em representação binária, uma distância de Hamming maior do que 1. A representação binária possui relações de vizinhança diferentes da representação inteira, introduzindo uma diferença na relação entre fenótipos e entre genótipos.

Esse problema é endereçado através da codificação binária Gray. Com a aplicação desta codificação, é possível garantir que valores sucessores, em representação binária, apresentem distâncias de Hamming iguais a 1. Dessa forma, é possível manter as relações de vizinhança existente entre fenótipos inteiros nos genótipos em codificação Gray.

### 3.3.2 Genótipos inteiros

Na representação inteira dos genótipos, os genes dos indivíduos assumem valores inteiros que podem ou não ser limitados pela variação admissível para as variáveis do problema analisado. De acordo com [\[33\]](#page-104-0), a codificação de genótipos binários deve ser utilizada, quando as variáveis forem binárias e codificação inteira quando as variáveis de decisão forem inteiras. Deve-se atentar para o uso de operadores adequados para esta codificação.

# 3.4 Seleção

Na etapa de seleção, os indivíduos da população da geração atual são selecionados para participarem da operação de cruzamento. Como consequência, serão gerados novos indivíduos que irão compor a população da próxima geração. A estratégia de seleção é responsável por determinar quais indivíduos serão selecionados e quantos indivíduos participarão do processo de cruzamento.

O princípio dos métodos de seleção é baseado na pressão seletiva. Nesta abordagem, se considera que os indivíduos com maiores capacidades de adaptação possuem maior probabilidade de serem escolhidos para participar do cruzamento [\[31\]](#page-104-1). Para garantir a pressão seletiva e regulá-la, impedindo que toda a população seja dominada por clones dos mais aptos, algumas estratégias de seleção buscam preservar a diversidade das soluções selecionadas para cruzamento [\[28\]](#page-104-2).

O operador de elitismo, utilizado na reposição das soluções, é responsável por preservar as características genéticas dos indivíduos com maiores capacidades de adaptação. A estratégia pode ser aplicada preservando o indivíduo ou conjunto de indivíduos para a população que irá representar a próxima geração [\[28\]](#page-104-2). De acordo com [\[45\]](#page-105-3), pelo menos um dos melhores indivíduos é mantido na população atual na aplicação em [AG](#page-14-0) cujo o tamanho da população é fixo.

### 3.4.1 Seleção por roleta

Na seleção por roleta, a distribuição de probabilidade é utilizada e a probabilidade de seleção é proporcional a aptidão de cada solução. Caracterizado por ser um método simples e de baixa complexidade de implementação  $[46]$ , a probabilidade do indivíduo i com aptidão  $f_i$  ser selecionado para o processo de cruzamento em uma população de n soluções é dada na Equação [3.1.](#page-39-0)

<span id="page-39-0"></span>
$$
p_i = \frac{f_i}{\sum_{j=1}^n f_j} \tag{3.1}
$$

Em que:

 $p_i$  representa a probabilidade de seleção do indivíduo i;

 $f_i$  representa a aptidão ou capacidade de adaptação do indivíduo i;

São apresentados, na Tabela [3.1](#page-40-0) e na Figura [3.4,](#page-40-1) um exemplo da técnica de seleção

<span id="page-40-0"></span>por roleta em uma população com oito indivíduos. Nesse exemplo, os indivíduos 7 e 8 possuem maior probabilidade de serem selecionados.

| Indivíduo      | Aptidão | % do total |
|----------------|---------|------------|
| 1              | 1,0     | 5,0        |
| $\overline{2}$ | 1,0     | 5,0        |
| 3              | 1,0     | 5,0        |
| $\overline{4}$ | 3,0     | 15,0       |
| 5              | 3,0     | 15,0       |
| 6              | 3,0     | 15,0       |
| 7              | 4,0     | 20,0       |
| 8              | 4,0     | 20,0       |
| <b>Total</b>   | 20,0    | 100,0      |

Tabela 3.1: Exemplo de seleção por roleta

<span id="page-40-1"></span>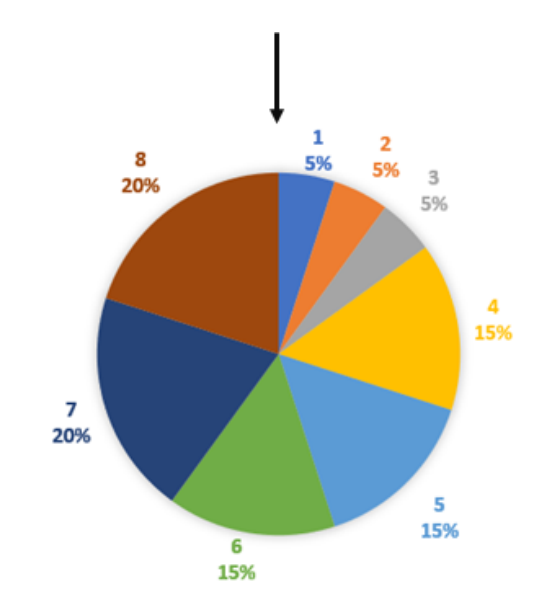

Figura 3.4: Representação do método de seleção por roleta

## 3.4.2 Seleção por classificação

A seleção por classificação consiste na classificação decrescente dos indivíduos, tendo como base as respectivas aptidões. Na sequência, os pares de indivíduos são selecionados aleatoriamente para participarem do cruzamento. Este processo se repete até a nova população ter sido gerada pelos indivíduos selecionados.

Com relação ao desempenho, em função da execução da seleção, em [\[47\]](#page-105-5) é relatado que a complexidade algorítmica dessa seleção pode ser expressa como  $O(n \log n)$ .

### 3.4.3 Seleção por torneio

A seleção por torneio consiste na formação aleatória de um grupo composto por indivíduos de uma geração, em que o melhor indivíduo é selecionado para ser um dos pares para realizar o cruzamento e gerar novos indivíduos. Os indivíduos selecionados, retirados da geração atual, podem ser substituídos ou não. O processo de seleção por torneio ocorre até que todos os pares, que irão gerar uma nova população, sejam selecionados.

O desempenho do esforço computacional exigido pela seleção por torneio é abordado em [\[47\]](#page-105-5). Por se tratar de uma seleção aleatória de grupos de indivíduos, o autor comenta que cada torneio pode ser executado em um tempo constante. A complexidade é dada por  $O(n)$ , em que n é o número de torneios realizados para popular a nova geração. Segundo [\[48\]](#page-105-6), a seleção por torneio é mais eficiente que a seleção por classificação e permite a aplicação de paralelismo.

### 3.5 Cruzamento

Em [\[48\]](#page-105-6), o autor menciona a dificuldade de definir o melhor método de cruzamento, pois o sucesso dessa etapa depende de diversas características do [AG](#page-14-0) como a codificação ou a forma de calcular a função da aptidão.

O cruzamento consiste na combinação de informações genéticas de um par de soluções, conhecidas como pais, para gerarem novas soluções, ou indivíduos filhos. A combinação de informações genéticas é obtida combinando os respectivos genes dos pais. Neste trabalho, são apresentadas três formas de aplicar essas combinações: cruzamento em um ponto, cruzamento em dois pontos e cruzamento uniforme.

A Figura [3.5](#page-42-0) apresenta um exemplo de cruzamento em um ponto. Os filhos gerados possuem os genes dos seus pais. O *filho* 1 replica a informação genética do *pai* 1 até o ponto escolhido e a partir do gene seguinte, carrega a informação genética do pai 2. O filho 2 possui informações genéticas complementares ao filho 1.

<span id="page-42-0"></span>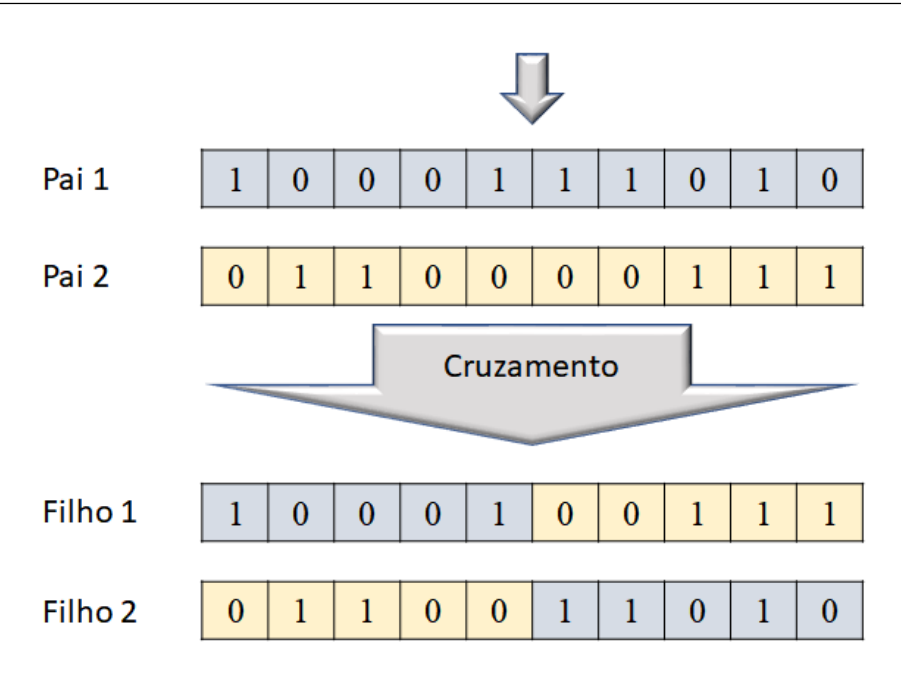

Figura 3.5: Método de cruzamento em um ponto

Na Figura [3.6](#page-42-1) é ilustrado o cruzamento em dois pontos. Este método diferencia-se do anterior porque, ao invés de um, são selecionados dois pontos de cruzamento. Os genes entre os pais e filhos são compartilhados de forma análoga ao apresentado no exemplo do cruzamento de um ponto.

<span id="page-42-1"></span>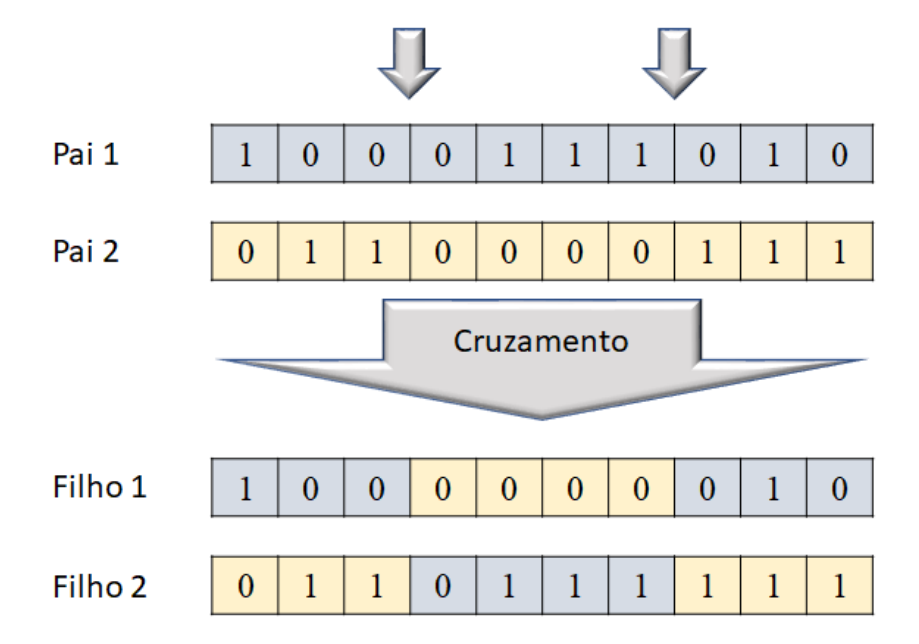

Figura 3.6: Método de cruzamento em dois pontos

A técnica utilizada pode ser fortemente influenciada pelo viés posicional ou de tendência [\[49\]](#page-105-7). No cruzamento em um ponto, se sobressai o viés posicional. Como consequência, o processo pode não produzir boas soluções. Por outro lado, não há o viés de tendência,

uma vez que o ponto de cruzamento é escolhido aleatoriamente [\[46\]](#page-105-4). Em [\[50\]](#page-105-8) é mencionado que este método apresenta resultados de desempenho inferiores, quando comparado aos demais. No cruzamento em dois pontos, o viés posicional é reduzido sem introduzir nenhum viés de tendência [\[49\]](#page-105-7). Uma alternativa que elimina todo e qualquer dos vieses, seja o posicional ou o de tendência, é o cruzamento uniforme [\[46\]](#page-105-4).

No cruzamento uniforme, introduzido em [\[51\]](#page-106-0), a probabilidade é utilizada gene por gene de tal modo que essa é responsável por definir se a informação genética do filho 1 será do pai 1 ou do pai 2. A Figura [3.7](#page-43-0) apresenta um exemplo do cruzamento uniforme. O vetor aleatório auxilia no processo. Quando seu valor é igual a 1, o gene correspondente do *filho* 1 será igual ao do *pai* 1 e quando for igual a 0, seu valor será igual ao gene do *pai* 2. Já o *filho* 2 receberá a informação genética do *pai* 1 quando o elemento correspondente do vetor aleatório for igual a 0.

<span id="page-43-0"></span>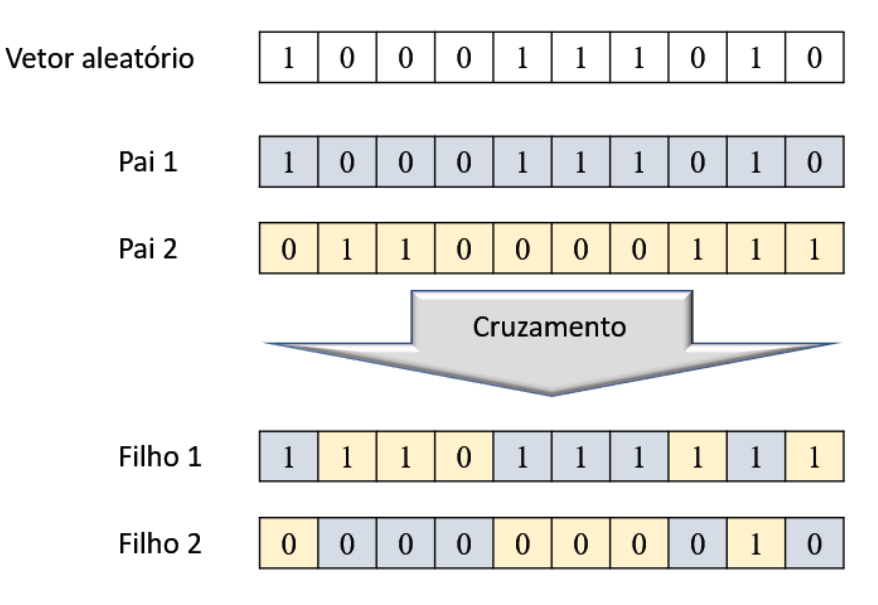

Figura 3.7: Método de cruzamento uniforme

# 3.6 Mutação

O operador de mutação é aplicado durante o processo evolutivo, após ser gerada uma geração de soluções, a partir do operador de cruzamento. Quando utilizada para proporcionar pequenas mudanças no genótipo, a mutação representa o processo de intensificação do processo evolutivo. Esse operador é capaz de gerar novos indivíduos que, a priori, guiarão o processo em busca por soluções na vizinhança de soluções da população atual.

O parâmetro de probabilidade de mutação é responsável por indicar quais indivíduos serão submetidos ao processo de mutação. São indicados pequenos valores para a probabilidade de mutação, havendo estratégias que indicam a inicialização desse parâmetro com uma relação inversamente proporcional ao número de indivíduos por geração [\[31\]](#page-104-1).

O autor [\[52\]](#page-106-1) define três principais requisitos necessários para os operadores de mutação: acessibilidade, imparcialidade e escalabilidade.

#### 3.6.1 Genótipos binários

Em [\[33\]](#page-104-0) é proposto um operador de mutação em variáveis binárias, no qual se altera um dos bits da variável de acordo com a distância de Hamming. Para cada variável com n bits pode existir n possibilidades de variáveis, após a realização da mutação.

#### 3.6.2 Genótipos inteiros

Em [\[33\]](#page-104-0), são apresentadas três operadores de mutação em genótipos inteiros. Na primeira abordagem, altera-se um dos genes do cromossomo para um valor aleatório. Na segunda, é adicionado ou subtraído o valor 1 de um dos genes. E, no terceiro operador, são trocados dois genes de posição.

## 3.7 Função Aptidão

A função aptidão é a métrica utilizada para avaliação das soluções geradas, essa representa o objetivo que deve ser perseguido durante o processo evolutivo. De acordo com [\[31\]](#page-104-1), a função aptidão é uma parte importante no projeto de meta-heurística e, se for mal modelada, pode direcionar o processo de otimização para soluções não aceitáveis.

A aptidão é utilizada para comparar qualidade de diferentes indivíduos ou soluções e é obtida a partir da função objetivo do problema de otimização associado. Em algumas aplicações, a função objetivo é alterada durante o processo evolutivo, entretanto, a aptidão ainda é utilizada para comparar as soluções entre si [\[33\]](#page-104-0).

De acordo com [\[30\]](#page-104-3), o [AG](#page-14-0) pode ser aplicado com representação binária dos cromossomos, entretanto, para o cálculo da função aptidão pode ser necessária a decodificação das variáveis em valores contínuos.

## 3.8 Restrições

No desenvolvimento do projeto do [AG,](#page-14-0) a modelagem do problema pode permitir que o processo de otimização encontre soluções que não são viáveis, sejam por questões técnicas, limitações físicas ou por terem um elevado custo financeiro. Para evitar a possibilidade de convergência do [AG](#page-14-0) por soluções não-viáveis, espera-se que o [AG](#page-14-0) seja capaz de guiar a busca apenas por soluções factíveis. Entretanto, tal ação limita o espaço de busca, restringindo trajetórias que poderiam retirar o [AG](#page-14-0) de ótimos locais. As restrições aplicadas para restringir o valor das soluções podem ser lineares e não-lineares, ou ainda serem definidas por equações ou inequações [\[31\]](#page-104-1).

De acordo com [\[52\]](#page-106-1) e [\[31\]](#page-104-1), algumas maneiras de modelar as restrições nos [AG](#page-14-0) são: estratégia de rejeição<sup>[4](#page-45-0)</sup>, estratégia de penalização, estratégia de reparo, estratégia de decodificação e estratégias de preservação. Serão descritas as estratégias de rejeição e de penalização.

### 3.8.1 Estratégia de rejeição

De acordo com [\[31\]](#page-104-1) e [\[52\]](#page-106-1), assim como as outras estratégias de restrição, a estratégia de rejeição é de fácil implementação, pois consiste na geração apenas de indivíduos que representem uma solução viável e caso o indivíduo gerado não seja viável, o [AG](#page-14-0) descarta a solução e gera uma nova. Entretanto, tal estratégia pode se mostrar ineficiente, caso a solução ótima esteja na vizinhança da fronteira entre as soluções viáveis ou não, pois pode ser necessário gerar diversos indivíduos até que sejam encontrados aqueles que atendam às restrições [\[52\]](#page-106-1).

### 3.8.2 Estratégia de penalização

De acordo com [\[53\]](#page-106-2) e [\[54\]](#page-106-3), as estratégias de penalizações transformam problemas restritos em problemas irrestritos com soluções inviáveis penalizadas, reduzindo o valor de sua aptidão. Nessa abordagem, a estratégia de penalização consiste na incorporação de um termo que representa as restrições na função de aptidão. Dessa forma, diferente da estratégia de rejeição, os indivíduos com soluções inviáveis, ao invés de serem descartados, são agregados na população em formação.

Em problemas de maximização, o termo que representa as restrições assume valores

<span id="page-45-0"></span><sup>4</sup>Também conhecida como estratégia de penalidade de morte

negativos, de modo a reduzir o valor de aptidão da solução. De forma análoga, em problemas de minimização, este termo assume valores positivos.

Mais detalhes acerca dos métodos de estratégia de penalização podem ser consultados em [\[55\]](#page-106-4).

## 3.9 Critério de Parada

Por serem métodos de busca estocásticos, os [AG](#page-14-0) necessitam de um critério de parada, caso contrário, podem perdurar na busca por soluções [\[46\]](#page-105-4). Quando o critério de parada é atendido, a melhor solução da última geração avaliada é considerada como a solução ótima do problema.

Técnicas de critérios de parada estão relacionadas com número de gerações, número de avaliações de aptidões ou vinculadas à rastreabilidade da diversidade da população. Entre os citados, o número de gerações é considerado o mais utilizado em aplicações práticas dos [AE](#page-14-1) [\[56\]](#page-106-5)[\[50\]](#page-105-8). Segundo [\[46\]](#page-105-4), o significado de diversidade de uma população de indivíduos nem sempre é trivial, podendo estar relacionado tanto ao genótipo, fenótipo ou até com a aptidão. Ainda em [\[46\]](#page-105-4), é indicado que a maneira mais simples de medi-la é a partir de estatísticas do genótipo. Os trabalhos [\[57\]](#page-106-6), [\[58\]](#page-106-7) e [\[59\]](#page-106-8) apresentam técnicas evolutivas baseadas na diversidade da população. Em [\[56\]](#page-106-5) são apresentados critérios de parada baseados em métodos aglomerativos que têm como premissa da convergência do [AE](#page-14-1) para uma solução ótima a similaridade entre todos os indivíduos da população.

# <span id="page-47-0"></span>Capítulo 4

# Metodologia proposta

Nesta Dissertação, os [AG](#page-14-0) são aplicados para se obter o agendamento de intervenções em redes elétricas, em função de seu bom desempenho na solução de problemas não lineares de natureza combinatória, conforme visto no Capítulo [3.](#page-32-0) O problema do agendamento de intervenções é formulado como um problema de otimização mono-objetivo sujeito a restrições, cujas variáveis de decisão são os horários iniciais de cada desligamento.

As soluções de agendamento propostas representam os indivíduos que, a cada geração, passam por operações genéticas e determinarão os indivíduos da população da próxima geração. Neste processo se torna fundamental avaliar a capacidade de adaptação de cada indivíduo, o que é feito por meio da avaliação da função de aptidão. Na sequência, os indivíduos passarão pelos processos de seleção, cruzamento, mutação e elitismo, cujo principal objetivo é permitir um bom balanceamento entre diversificação e intensificação na busca por melhores soluções. Esse processo se repete até que o critério de parada seja atingido e será descrito nas próximas seções. Algumas técnicas introduzidas em [\[8\]](#page-102-0) também foram empregadas no [AG](#page-14-0) utilizado neste trabalho, sendo elas:

- No elitismo, o melhor indivíduo da última geração é inserido na nova população que foi gerada a partir das operações genéticas.
- É possível incluir algumas programações sugeridas pelo usuário (como, por exemplo, a programação indicada pelos agentes) na escolha dos indivíduos da população inicial. O objetivo é garantir a convergência para uma solução melhor que a determinada pelo analista, além de oferecer flexibilidade ao analista de introduzir seu conhecimento tácito no processo evolutivo.

A metodologia proposta possui a finalidade de obter uma programação ótima e viável

de desligamentos, considerando uma métrica de segurança operativa e o atendimento às restrições do problema formulado. Essa programação ótima é obtida a partir de horários, inicialmente, indicados pelos agentes proprietários para realização de manutenções.

No presente trabalho, duas funções objetivo são investigadas para avaliação das soluções, estando associadas com dois objetivos distintos, embora ambas possuam a mesma finalidade: preservar a segurança operativa do sistema pela maximização da margem de potência (média ou mínima) nos ramos da rede. O objetivo ao investigar o emprego das duas funções é explorar a flexibilidade da abordagem proposta no que diz respeito à escolha do objetivo a ser atingido.

São utilizadas estratégias de penalização para o tratamento de indivíduos que não atendam às restrições do problema. Dessa forma, soluções não viáveis têm seus valores de aptidão reduzidos, reduzindo assim a sua capacidade de adaptação. Para otimização das margens médias de potência são utilizadas penalizações estáticas, que apresentam valores constantes para todos os indivíduos, que não atendam às restrições do problema. Já para a otimização da margem mínima de potência, optou-se por penalizações adaptativas, cujos valores são definidos a partir das violações de cada indivíduo.

Delimita-se, por meio de uma janela temporal, o período em que todas as intervenções devem ocorrer. Tal ação é interessante para limitar o espaço de busca e também o afastamento em relação às solicitações iniciais, sempre respeitando todas as restrições que são aplicadas [\[8\]](#page-102-0). Não são, em princípio, consideradas priorizações entre as intervenções, isto é, todos os desligamentos possuem o mesmo grau de importância. Se houver duas ou mais manutenções agendadas para iniciarem no mesmo horário, a programação ótima indicará o melhor horário para cada desligamento de acordo com o objetivo escolhido e considerando a programação de todos os desligamentos em conjunto. Embora não tenha sido considerada, explicitamente, na metodologia proposta, a prioridade de uma intervenção pode ser facilmente considerada, como será visto nos resultados apresentados no Capítulo [5.](#page-67-0)

## 4.1 Codificação do agendamento

A codificação binária das variáveis de decisão na busca por soluções no problema de agendamento de intervenções em redes elétricas foi adotada em [\[3\]](#page-102-1), pois sua aplicação simplificava os procedimentos de seleção e de reprodução dos indivíduos. As potencialidades das representações inteira, binária Gray e a própria binária também foram analisadas em [\[8\]](#page-102-0).

Semelhante ao adotado em [\[28\]](#page-104-2), nesta Dissertação se adotou a representação inteira dos genótipos, em que cada cromossomo é formado por um conjunto de n genes, cada um desses correspondendo a um desligamento a ser programado. Para cada gene, a variável correspondente representa o horário inicial de uma determinada intervenção a ser realizada. As variáveis  $(x_1,...,x_n)$  podem assumir quaisquer valores inteiros dentro da janela temporal, em que as manutenções devem ocorrer, isto é, valores entre em entre 0 (00:00h) e  $t_{max}$ - 1. O termo  $t_{max}$  representa o limite superior da janela temporal. A codificação inteira foi escolhida pela facilidade de implementação e pela característica numérica das variáveis do problema. A representação dos minutos e segundos foi desconsiderada na codificação implementada. Ressalta-se que a duração de cada manutenção é conhecida, permanecendo como variáveis apenas os horários iniciais de cada desligamento. A Figura [4.1](#page-49-0) ilustra a representação inteira das variáveis adotadas neste trabalho, para um total de 10 desligamentos a serem programados.

<span id="page-49-0"></span>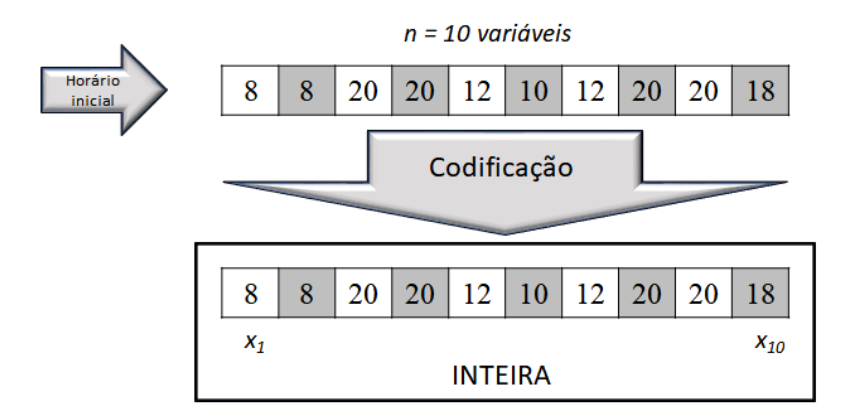

Figura 4.1: Codificação inteira das variáveis

Os indivíduos são submetidos aos operadores de cruzamento e mutação, os quais alteram suas características genéticas durante o processo evolutivo. Durante as operações genéticas é tomado o cuidado para que as variáveis não ultrapassem os limites estabelecidos, ou seja, 0 (00:00h) e  $t_{max}$ - 1. Além disso, ao assumirem valores não inteiros, as variáveis são ajustadas para o valor inteiro mais próximo. As variáveis que representam os desligamentos de urgência são redefinidas para os valores estabelecidos no início da execução da otimização todas as vezes em que são realizadas operações genéticas.

Um indivíduo que representa a programação indicada pelos proprietários dos equipamentos é incluído na população da primeira geração com o objetivo de introduzir no algoritmo uma possível solução que atenda a solicitação dos agentes. Os demais indivíduos da população são inicializados aleatoriamente, respeitando os limites definidos pela codificação inteira. O indivíduo com a melhor capacidade de adaptação, denominado como indivíduo elite é armazenado e será incluído nas próximas gerações. A cada nova geração, o indivíduo elite é preservado e os demais indivíduos são definidos pelas operações genéticas de cruzamento e mutação.

## 4.2 Condições de carregamento

A partir de uma dada programação de desligamentos é possível determinar, para cada cenário, as condições de carregamento às quais o sistema será submetido, além de ser possível também determinar as condições de carregamento para cada horário da janela de tempo em que ocorrem as manutenções. É importante notar que um cenário estará definido por uma condição única de geração, de carga e de topologia. Logo, a condição de carregamento exerce influência na aptidão de cada indivíduo.

<span id="page-50-0"></span>Os horários iniciais e finais para cada patamar de carga utilizados neste trabalho foram arbitrariamente escolhidos e são apresentados na Tabela [4.1](#page-50-0) e na Figura [4.2,](#page-50-1) considerando uma janela de tempo de 24 horas.

|        | Carregamento   Horário Inicial   Horário Final |       |
|--------|------------------------------------------------|-------|
| Leve   | 00:00                                          | 08:00 |
| Média  | 08:00                                          | 18:00 |
| Pesada | 18:00                                          | 00:00 |

Tabela 4.1: Horários iniciais e finais dos patamares de carga

<span id="page-50-1"></span>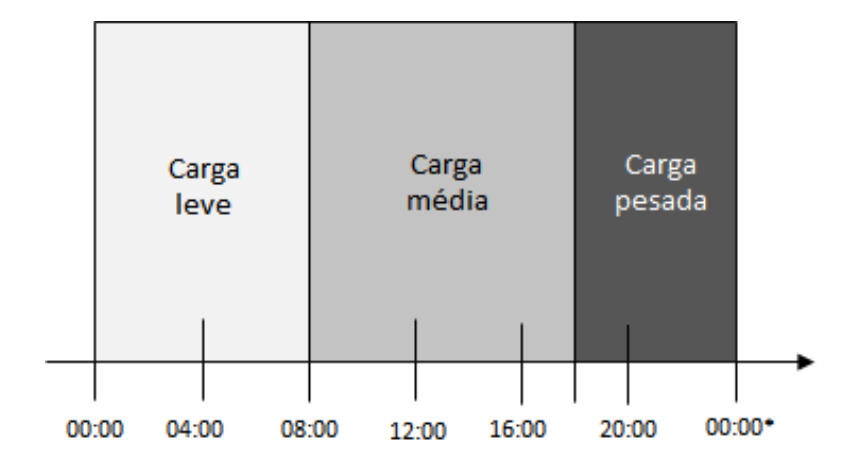

Figura 4.2: Patamares de carga

\* do dia seguinte

## 4.3 Espaço de busca

A determinação do espaço de busca das soluções caracteriza uma região que contém todas as programações de desligamento que podem ser propostas.

O número total de possíveis programações de agendamentos que podem ser obtidos considerando-se um conjunto de  $N_D$  desligamentos, que devem ser iniciados em uma janela temporal de m horas e pode ser dado pela Equação [4.1,](#page-51-0) aplicando o Princípio Fundamental da Enumeração ou Princípio da Multiplicação [\[60\]](#page-106-9).

<span id="page-51-0"></span>
$$
S = m^{N_D} \tag{4.1}
$$

Em que:

S define todas as possíveis programações de agendamentos;

 $m \notin \mathfrak{a}$  janela temporal em que ocorrem os desligamentos;

 $N_D$  é o número de desligamentos.

Conforme já mencionado, na aplicação do [AG,](#page-14-0) os horários iniciais dos desligamentos são alterados ao longo do processo evolutivo. Diversos cenários associados a cada programação de agendamento devem ser avaliados e considerados na obtenção da aptidão da programação sendo proposta.

A natureza combinatória do problema de agendamento de intervenções tem origem no conjunto de parâmetros que podem influenciar no número de cenários associados cada programação de desligamentos. Cada cenário (ou ponto de operação) depende da geração, do patamar de carga e dos equipamentos que estão desligados. As transições entre cenários ocorrem sempre que há alteração no patamar de carga ou na topologia da rede. Além disso, para cada cenário definido com base no carregamento do sistema e nos desligamentos programados, deve-se realizar a análise de  $N_{ctg}$  contingências predefinidas, o que faz cada um daqueles cenários se desmembre em  $N_{ctg}$  cenários adicionais.

Para ilustrar os cenários que podem ser obtidos, a partir de uma programação de desligamentos, será apresentado um exemplo com cinco solicitações de intervenção. Os horários iniciais de cada desligamento e suas respectivas durações estão apresentados na Tabela [4.2.](#page-52-0)

| Intervenção |       | Horário Inicial   Duração (horas) |
|-------------|-------|-----------------------------------|
|             | 08:00 |                                   |
| R           | 10:00 |                                   |
| $\cap$      | 14:00 |                                   |
|             | 20:00 |                                   |
|             | 15:00 |                                   |

<span id="page-52-0"></span>Tabela 4.2: Exemplo de programação de desligamentos

A programação dos cinco desligamentos neste exemplo gera oito cenários destintos. A Figura 4.3 apresenta todos os cenários obtidos, com esquema de cores representando os patamares de carga. As transições entre os cenários 1 - 2, 2 - 3, 3 - 4, 5 - 6, 6 - 7 têm origem na alteração da topologia da rede. Já as transições entre os cenários 4 - 5 e cenários 7 - 8 são motivadas pela alteração do patamar de carga (patamar médio para pesado e patamar pesado para leve). Não foram inseridos neste exemplo os cenários em que são consideradas as contingências. Nota-se que, em alguns momentos, os desligamentos podem ser concomitantes, como ocorre nos cenários 2, 3, 4 e 5.

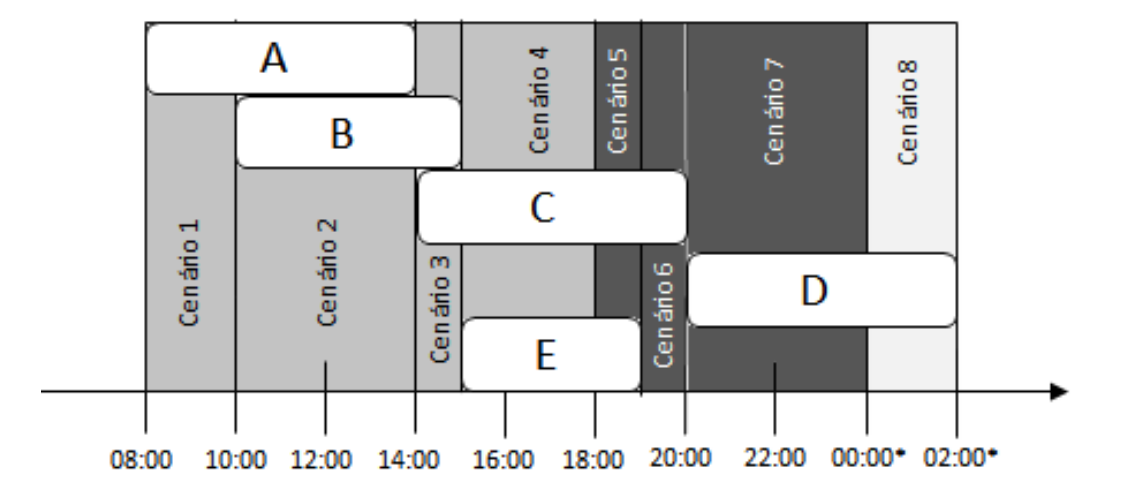

Figura 4.3: Exemplos de cenários obtidos a partir de um conjunto de desligamentos

\* do dia seguinte

O número de cenários de uma programação de intervenções com  $N_D$  desligamentos e  $N_{PC}$  patamares de carga quando são consideradas  $N_{CTG}$  contingências é dado pela Equação [4.2.](#page-53-0) Vale mencionar que cenários nos quais não ocorrem desligamentos não são contabilizados, o que é levado em consideração na Equação [4.2](#page-53-0) pela inclusão da parcela "-1" no seu último termo.

<span id="page-53-0"></span>
$$
nc = N_{PC} * (N_{CTG} + 1) * (2^{N_D} - 1)
$$
\n(4.2)

Em que:

nc é o número total de cenários;

 $N_{PC}$  é o número de patamares de carga;

 $N_{CTG}$  é o número de contingências consideradas;

 $N_D$  é o número de desligamentos.

Como se pode observar, o número de cenários possui relação diretamente proporcional aos patamares de carga e às contingências predefinidas, além de ter relação de natureza exponencial com a quantidade de desligamentos que compõem a programação de intervenções.

Ressalta-se que a utilização de cenários, ao invés das programações de desligamentos para representar o espaço de busca reduz, consideravelmente, o número de possíveis soluções. A simplificação na utilização de cenários tem como origem a inexistência da relação exponencial entre a janela temporal e o número de desligamentos existente quando são analisadas todas as possíveis programações de desligamento, conforme apresentado na Equação [4.1.](#page-51-0) Para ilustrar a simplificação mencionada, são apresentados exemplos na Tabela [4.3,](#page-53-1) com a dimensionalidade do espaço de busca (S) e número de cenários (nc) obtidos a partir de diferentes quantidades de desligamentos  $(N_D)$  e janelas temporais (m) para realização das manutenções. Apesar da expressiva redução do espaço de busca através da avaliação por cenários, o problema ainda possui elevada complexidade, o que justifica a aplicação de meta-heurísticas.

| $N_D$ | $N_{PC}$ | Horas $(m)$ | Dimensionalidade (S) | nc    |
|-------|----------|-------------|----------------------|-------|
| 5     | 3        | 32          | $3,355E+07$          | 93    |
| 5     | 3        | 72          | $1,935E+09$          | 93    |
| 10    | 3        | 32          | $1,126E+15$          | 3069  |
| 10    | 3        | 72          | $3,744E+18$          | 3069  |
| 15    | 3        | 32          | $3,778E+22$          | 98301 |
| 15    | 3        | 72          | $7,244E+27$          | 98301 |

<span id="page-53-1"></span>Tabela 4.3: Exemplo da dimensionalidade S e número de cenários

A decomposição de cada programação de desligamentos em cenários é indispensável para que seja realizada a avaliação da solução (seja pela função aptidão  $FA_1$  ou  $FA_2$ , as quais serão apresentadas nas Seções [4.4.1](#page-59-0) e [4.4.2\)](#page-60-0). Entretanto, para que sejam realizadas as evoluções do [AG,](#page-14-0) conforme sua implementação, os operadores genéticos precisam alterar as variáveis da programação de desligamentos de acordo com a codificação das soluções. Uma ilustração deste processo desde a população inicial da programação de desligamento, passando pelo desmembramento em cenários para avaliação da solução, execução das operações genéticas e obtenção da nova população, é apresentado na Figura [4.4.](#page-54-0)

<span id="page-54-0"></span>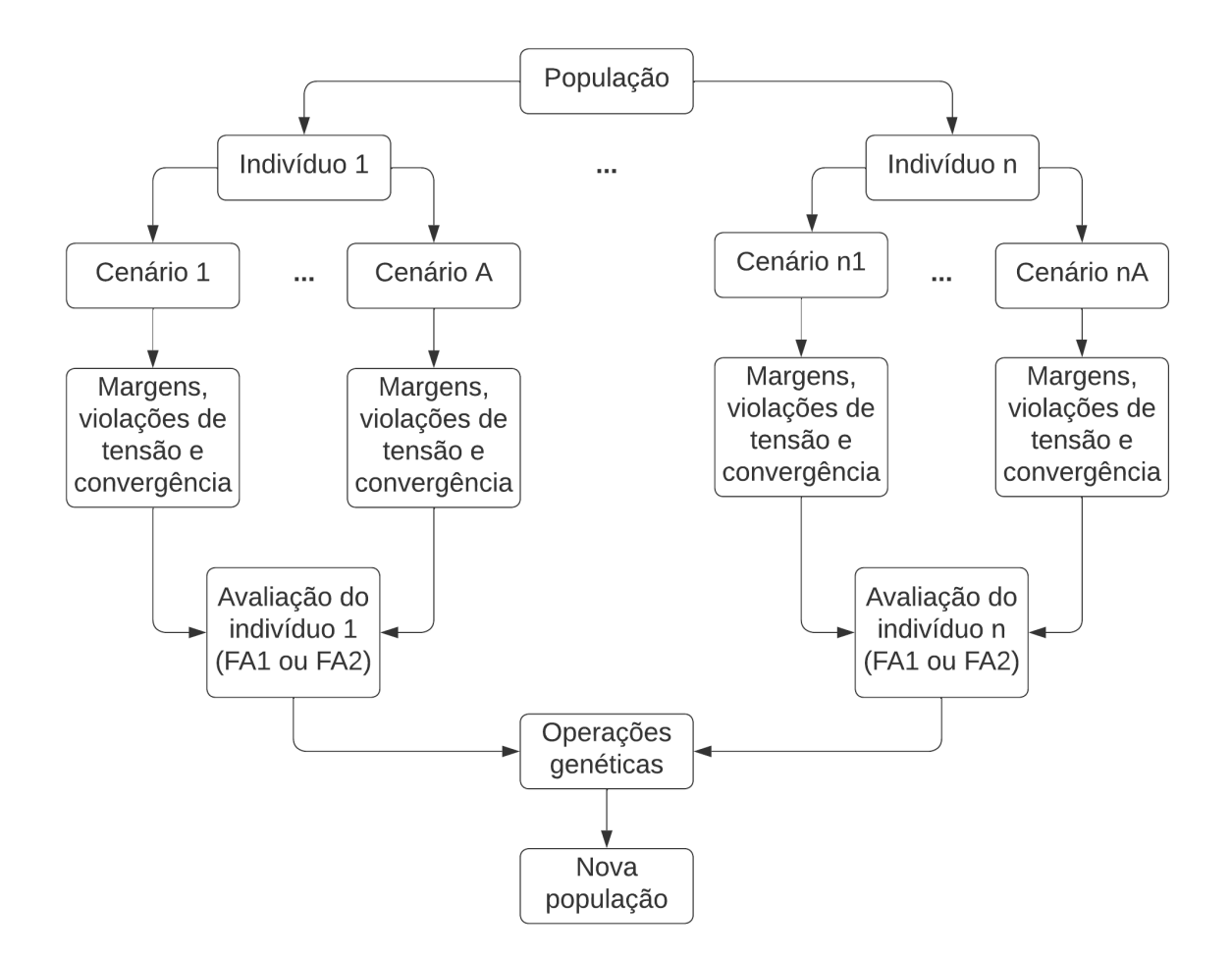

Figura 4.4: Codificação das soluções

### 4.3.1 Base de dados de cenários

Com a finalidade de tornar eficiente o procedimento de armazenamento e busca de informações relacionadas a cada cenário foi utilizada uma tabela de dispersão (hash table), amplamente utilizada na solução de problemas de buscas e inserção de dados [\[61\]](#page-106-10). A

tabela de dispersão (hash table) também foi aplicada ao problema de agendamento de manutenções em [\[28\]](#page-104-2), sendo empregada uma função trivial (ou endereçamento direto) de tal modo que cada arranjo correspondesse a um valor do universo de valores possíveis.

Nesta Dissertação, o endereçamento direto de cada cenário na tabela de dispersão (hash table) é dado pela Equação [4.3.](#page-55-0) Os índices i, j e k dos vetores de patamares de carga (dem), de arranjos de desligamentos (*outst*) e de contingências (*ctq*) são utilizados na determinação do endereçamento único h para cada cenário. Este, por sua vez, pode assumir valores entre 0 e  $nc - 1$ .

<span id="page-55-0"></span>
$$
h(i, j, k) = (i - 1) * N_{outst} * N_{ctg} + (j - 1) * N_{ctg} + (k - 1)
$$
\n(4.3)

Em que:

h é o endereçamento do cenário;

 $i \in \infty$  indice do i-ésimo elemento do vetor de patamares de carga  $dem$ , podendo assumir valores inteiros entre 1 e 3;

j é o índice do j-ésimo elemento do vetor de arranjo de desligamentos outst, podendo assumir valores inteiros entre 1 e  $N_{outst}$ ;

k é o índice que indica se o cenários está sob contingência, podendo assumir valores inteiros entre 1 (cenários em condição normal de operação) e  $N_{ctq} + 1$ ;

 $N_{outst}$  é o número de elementos do vetor *outst*;

 $N_{ctq}$  é o número de elementos do vetor  $ctg$ .

Um exemplo com dois desligamentos e uma contingência em um sistema hipotético será apresentado para ilustrar a aplicação do endereçamento direto. Supõe-se que os ramos 3 e 5 serão desligados para intervenções e os ramos 7 e 9 irão configurar as contingencias analisadas. Os patamares de carga leve, média e pesada são representados respectivamente pelos valores 1, 2 e 3 no vetor dem na Equação [4.4.](#page-55-1) O vetor com todos os arranjos possíveis de desligamentos é apresentado na Equação [4.5.](#page-56-0) E, por fim, as contingências consideradas são definidas pelo vetor ctg, conforme apresentado na Equação [4.6.](#page-56-1)

<span id="page-55-1"></span>
$$
dem = \begin{bmatrix} 1 & 2 & 3 \end{bmatrix} \tag{4.4}
$$

<span id="page-56-0"></span>
$$
outst = \begin{bmatrix} 3 & 0 \\ 0 & 5 \\ 3 & 5 \end{bmatrix}
$$
 (4.5)

<span id="page-56-1"></span>
$$
ctg = \begin{bmatrix} 7 & 9 \end{bmatrix} \tag{4.6}
$$

Em um cenário caracterizado pelo patamar de carga leve  $(i = 1)$ , em que apenas o ramo 3 esteja desligado (j = 1) e que seja considerada uma contingência no ramo 7 ( $k =$ 2), o valor calculado h referente ao endereçamento direto é igual a 1. Em outro cenário, no qual o patamar de carga seja médio ( $i = 2$ ), os ramos 3 e 5 estejam desligados ( $j = 3$ ) e seja considerada a contingência do ramo  $9 (k = 3)$ . Neste caso, o endereçamento direto h assume valor igual a 12.

Após serem definidos todos os cenários, devem ser realizadas análises estáticas para cada um destes cenários. A análise estática é realizada com a finalidade de se obter o estado operativo do sistema. Este objetivo é atingido por meio do algoritmo de fluxo de potência, sendo necessários os seguintes dados:

- Limites operacionais (máximo e mínimo) de potência reativa dos geradores.
- Parâmetros que representem o modelo de todos os equipamentos (linhas ou transformadores), sendo uma referenciada às barras ou nós e outras conexões.
- Para cada patamar de carga, a geração e o consumo de potência ativa e reativa em cada barra do sistema.

As verificações das violações operativas e o atendimento à demanda são partes integrantes da análise estática. As informações indispensáveis para a verificação das violações são:

- $\overline{S_{i,j}^{norm}}$ , limite nominal de fluxo de potência aparente do ramo entre as barras i e j.
- $\bullet$   $\overline{S_{i,j}^{emerg}}$ , limite de emergência de fluxo de potência aparente do ramo entre as barras  $i \in j$ .
- $\bullet$   $V^{min}_i,$  limite inferior de tensão para cada uma das  $nb$  barras;
- $\bullet$   $V^{max}_{i},$  limite superior de tensão para cada uma das  $nb$  barras.

A partir dos dados e parâmetros mencionados, o estado operativo da rede é obtido pela execução do algoritmo de fluxo de potência. Os resultados calculados e que caracterizam cada cenário são:

- $\bullet$   $V_i$ , tensão na barra i para cada uma das nb barras;
- $\Delta S_{i,j}$ , margem de potência aparente de *i* até j
- kt, variável binária que indica o atendimento à demanda

A avaliação de um certo cenário pode ser requerida diversas vezes durante o processo evolutivo, para diferentes indivíduos de uma geração do [AG.](#page-14-0) Isto faz com que um mesmo cenário seja analisado diversas vezes e, consequentemente, que o número total de cenários analisados seja muito superior ao número total de cenários existentes dentro da janela temporal, em que os desligamentos devem ocorrer. Dessa maneira, optou-se pela construção de uma base de dados prévia, sobre a qual são realizadas consultas das informações necessárias para o cálculo da aptidão das soluções propostas.

Cada linha da base de dados representa um dos cenários, podendo ser acessada por meio do índice de endereçamento h, e as colunas representam o estado operativo do sistema  $(V_i, \Delta S_{i,j}$  e kt). É válido novamente ressaltar que diferentes programações de desligamento podem gerar cenários idênticos, ou seja, representam a mesma topologia e mesmo patamar de carga. Nesses casos, apenas um cenário é registrado na base de dados para não gerar duplicidade de informações.

## 4.4 Formulação do Problema

O processo de busca por soluções é guiado pela função aptidão e, nesta Dissertação, o procedimento de otimização é orientado para a maximização da função objetivo, conforme consta na Equação [4.7.](#page-57-0) As soluções avaliadas estão sujeitas às restrições de atendimento à demanda, limites de fluxo nos equipamentos e limites de tensão nas barras do sistema. Cenários em que a demanda não pode ser atendida podem representar violação desta restrição ou ainda representar cenários de difícil solução em que o método utilizado não convergiu. As restrições são apresentadas nas Equações [4.8,](#page-58-0) [4.9](#page-58-1) e [4.10.](#page-58-2)

<span id="page-57-0"></span>
$$
MaxF_{obj} \tag{4.7}
$$

Em que:

 $F_{obj}$  é a função objetivo sendo considerada.

Sujeito à:

<span id="page-58-0"></span>
$$
g^{(i)}(\Theta, V) = 0 \qquad i = 1...nc \qquad (4.8)
$$

<span id="page-58-1"></span>
$$
V_m^{\min} < V_m^{(i)} < V_m^{\max} \qquad m = 1...nb \tag{4.9}
$$

<span id="page-58-2"></span>
$$
S_k^{(i)} < \overline{S}_k \qquad k = 1...nr \tag{4.10}
$$

Em que:

nc é o número de cenários;

nb é o número de barras;

nr é o número de ramos;

 $g^{(i)}(\Theta, V)$  representa o balanço de potência cenário  $i$ , sendo  $(\Theta, V)$  o vetor de variáveis de estado;

 $V_m^{(i)}$  é a tensão da barra $m$  no cenário i;

 $V_{m}^{min}$ é o limite mínimo de tensão na barra $m;$ 

 $V_{m}^{max}$ é o limite máximo de tensão na barra $m;$ 

 $\overline{S}_k$  é o limite máximo de potência aparente no ramo k;

 $S_k^{(i)}$  $\mathbf{k}^{(i)}$  é o fluxo de potência no ramo  $k$  e cenário *i*.

No presente trabalho, duas funções objetivo são investigadas, ambas baseadas na margem de potência aparente verificada para cada ramo do sistema diante dos diferentes cenários analisados. A Equação [4.11](#page-58-3) apresenta a forma de obtenção da margem de potência aparente.

<span id="page-58-3"></span>
$$
\Delta S = \left(\frac{S_{lim} - S}{S_{lim}}\right) \tag{4.11}
$$

Em que:

∆S representa a margem de potência aparente;

 $S_{lim}$  representa o limite de fluxo de potência aparente em um ramo;

S representa a potência aparente verificada em um ramo.

As duas funções objetivo são exploradas neste trabalho para preservação da segurança operativa, por meio da maximização da margem média ou da margem mínima de potência nos ramos. Tais funções objetivo são apresentadas nas Seções [4.4.1](#page-59-0) e [4.4.2,](#page-60-0) juntamente com a função aptidão adotada em cada caso.

### <span id="page-59-0"></span>4.4.1  $F_{obj1}$ : margem média de potência nos ramos

A margem média de fluxo de potência aparente será utilizada como parâmetro para preservar a segurança operativa do sistema elétrico na janela temporal em que os desligamentos acontecem. Assegurar maiores níveis de margens de potência aparente garante maior robustez na operação perante a distúrbios considerados na etapa de planejamento, além de melhorar a capacidade do sistema reagir a eventos não considerados na etapa de estudos. Dessa forma, a utilização deste indicador para obter programações de intervenções pode ser interessante.

A margem média de fluxo de potência aparente, representada pela Equação [4.12,](#page-59-1) é obtida através do somatório da margem verificada em cada ramo para cada cenário, dividido pelo número total de ramos e cenários analisados.

<span id="page-59-1"></span>
$$
F_{obj1} = \frac{1}{(nc \times nr)} \times \sum_{i=1}^{nc} \sum_{k=1}^{nr} \left( \frac{\overline{S}_k - S_k^{(i)}}{\overline{S}_k} \right)
$$
(4.12)

Em que:

 $\overline{S}_k$  representa o limite de potência aparente no ramo k;

 $S_k^{(i)}$  $k^{(i)}_k$  representa o fluxo de potência aparente verificado no ramo k no cenário i;

As restrições do problema são consideradas para compor a função aptidão aplicando-se penalizações às violações que forem observadas. Por se tratar de um processo de maximização, as penalidades são aplicadas de tal forma que reduzam os valores das aptidões das soluções que apresentem violação das restrições. Quando incorporadas as restrições na função aptidão, as soluções são avaliadas a partir da Equação [4.13.](#page-60-1) O termo  $w<sub>s</sub>$  está relacionado ao não atendimento aos limites de fluxo de potência nos ramos. O termo  $w_L$ representa o não atendimento à demanda. E por fim, o termo  $w_V$  é utilizado sempre que houver violações aos limites de tensões nas barras. Quando não ocorrem violações, o peso  $w_S$  assume valor igual a um e os pesos  $w_L$  e  $w_V$  assumem valores iguais a zero. Os valores adotados para os pesos  $w_S$ ,  $w_L$  e  $w_V$  quando ocorrem violações serão apresentados no próximo capítulo.

<span id="page-60-1"></span>
$$
FA_1 = \frac{w_S}{(nc \times nr)} \times \sum_{i=1}^{nc} \sum_{k=1}^{nr} \left( \frac{\overline{S}_k - S_k^{(i)}}{\overline{S}_k} \right) - \left( \sum_{i=1}^{nc} bin^{(i)} \times w_L \right) - \left( \sum_{i=1}^{nc} \sum_{m=1}^{nb} |ViolV_m^{(i)}| \times w_V \right)
$$
(4.13)

Em que:

 $w<sub>S</sub>$  representa a penalização de violação ao limite de fluxo de potência aparente nos ramos;

 $\mathit{bin}^{(i)}$  representa a penalização referente ao não atendimento a demanda para o cenário i;

 $ViolV_m^{(i)}$  representa a magnitude da violação de tensão na barra m no cenário i;

 $w_V$  representa a penalização referente à violação ao limite de tensão nas barras.

Todas as avaliações são realizadas pela  $FA<sub>1</sub>$ , de forma integrada, para todos os cenários gerados para cada solução, incluindo os cenários gerados a partir da lista de contingências predefinidas, ou seja, a avaliação da aptidão de cada indivíduo possui parcelas referentes às análises de contingência.

### <span id="page-60-0"></span>4.4.2  $F_{obj2}$ : margem mínima de potência nos ramos

A margem de fluxo de potência aparente mínima, pode ser um interessante indicador para garantir uma operação segura do sistema. Elevando-se a menor margem, sendo essa verificada em todos os equipamentos, é possível assegurar que diante de todas as condições consideradas na etapa de planejamento da operação, não serão verificados valores de margens inferiores.

A margem mínima é definida como sendo o menor valor de margem de potência verificada em um ramo da rede, após obtidas as margens de potência de todos os ramos em todos os cenários de operação analisados. Neste caso, a margem mínima é descrita pelas Equações [4.14](#page-61-0) e [4.15.](#page-61-1)

<span id="page-61-0"></span>
$$
F_{obj2} = \Delta S_{min} \tag{4.14}
$$

Em que:

<span id="page-61-1"></span>
$$
\Delta S_{min} = min \left\{ m_S \mid m_S = \frac{\overline{S}_k - S_k^{(i)}}{\overline{S}_k} \right\},\tag{4.15}
$$
\n
$$
\forall i = 1...nc, \forall k = 1...nr
$$

Do mesmo modo, quando se consideram as restrições do problema, cada solução enquadrada nessa situação deve ser penalizada. A Equação [4.16](#page-61-2) representa a consideração das penalizações na maximização da margem mínima. O não atendimento às restrições é avaliado de forma integrada e, caso existam, são penalizadas através do peso  $w_{min}$ . A Equação [4.17](#page-61-3) apresenta a forma de obtenção do peso  $w_{min}$ , o qual considera o número total de violações de fluxo de potência aparente nos ramos e o número total de violações de tensão nas barras em todos os cenários de uma única solução.

<span id="page-61-2"></span>
$$
FA_2 = w_{min} \times \Delta S_{min} \tag{4.16}
$$

<span id="page-61-3"></span>
$$
w_{min} = \begin{cases} 1 - \frac{n_{flx}^{(i,k)} + n_{violet}^{(i,m)}}{n c \times (n b + n r)}, & \text{se } \Delta S_{min} \ge 0\\ 1 + \frac{n_{flx}^{(i,k)} + n_{violet}^{(i,m)}}{n c \times (n b + n r)}, & \text{se } \Delta S_{min} < 0 \end{cases} \tag{4.17}
$$

Em que:

 $n_{flx}$  representa o número total de violações de fluxo de potência aparente;

 $n_{viol}$  representa o número total de violações de tensões nas barras.

As aptidões das soluções, calculadas a partir de  $FA<sub>2</sub>$ , consideram tanto os cenários em condições normais de operação quanto em contingência.

# 4.5 Operações genéticas

Em função de características como menor pressão seletiva do indivíduo com a melhor aptidão e a não necessidade de ordenar os indivíduos pela sua capacidade de adaptação [\[62\]](#page-106-11), o método de seleção por torneio foi aplicado nesta Dissertação, no qual três indivíduos são escolhidos aleatoriamente e o vencedor do torneio é aquele que apresenta a melhor aptidão.

Após a avaliação de todos os indivíduos da geração atual, seja pela  $FA_1$  ou pela  $FA_2$ , possível determinar o indivíduo com maior capacidade de adaptação, ou seja, com melhor aptidão. Este indivíduo (ou em alguns casos um grupo de indivíduos) é conhecido como elite ou indivíduo elite. Torna-se interessante garantir que as características genéticas desse indivíduo sejam preservadas nas próximas gerações. Dessa forma, o conceito de elitismo é aplicado armazenando-se o indivíduo elite, ou seja, copiando o mesmo para a próxima geração, garantindo com isso que suas características estejam presentes ao longo do processo evolutivo.

Um par de indivíduos da geração atual é selecionado pelo método de torneio para gerar dois indivíduos da próxima geração. Esta etapa se repete até a próxima geração ser totalmente preenchida. A probabilidade de cruzamento, um dos parâmetros do [AG,](#page-14-0) é responsável por decidir se ocorrerá ou não o cruzamento.

A Figura [4.5](#page-62-0) ilustra o método de cruzamento em dois pontos utilizado neste trabalho. O primeiro indivíduo gerado pelo cruzamento,  $Filho 1$ , carrega as características genéticas do Pai 2 nas variáveis posicionadas entre os dois pontos de cruzamento sorteados. Nas variáveis complementares, as características genéticas do Pai 2 são reproduzidas. O segundo indivíduo, o  $Filho 2$ , é gerado de modo semelhante.

<span id="page-62-0"></span>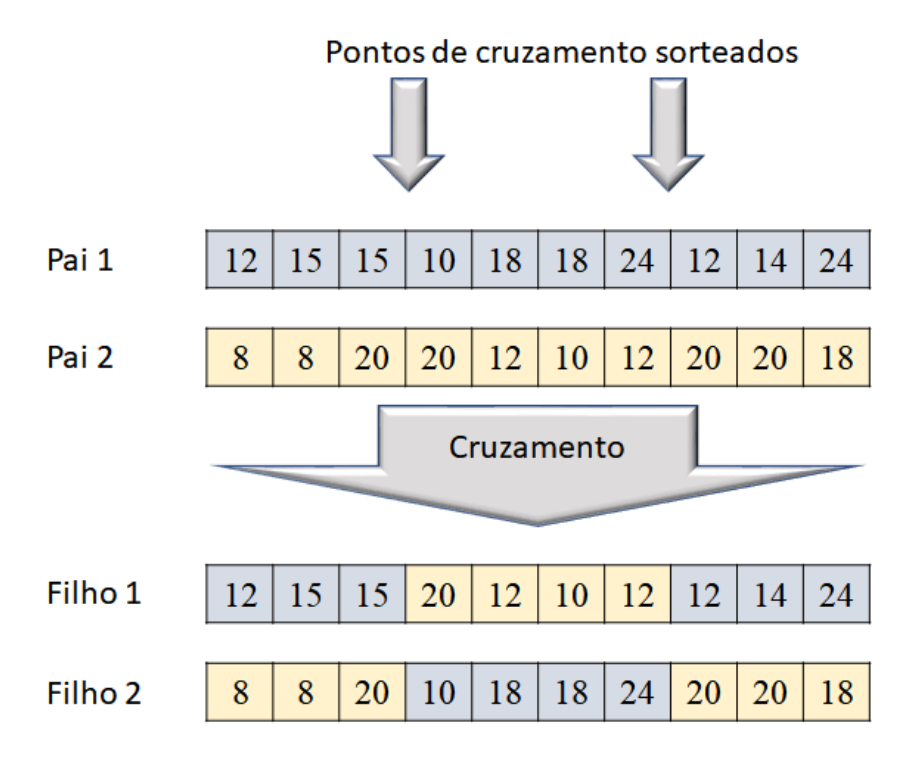

Figura 4.5: Método de cruzamento inteiro em dois pontos

<span id="page-63-0"></span>Caso o parâmetro de probabilidade de cruzamento indique que não haverá cruzamento, cada indivíduo gerado carrega características genéticas idênticas e exclusivas de um dos pais, conforme pode ser visto na Figura [4.6.](#page-63-0)

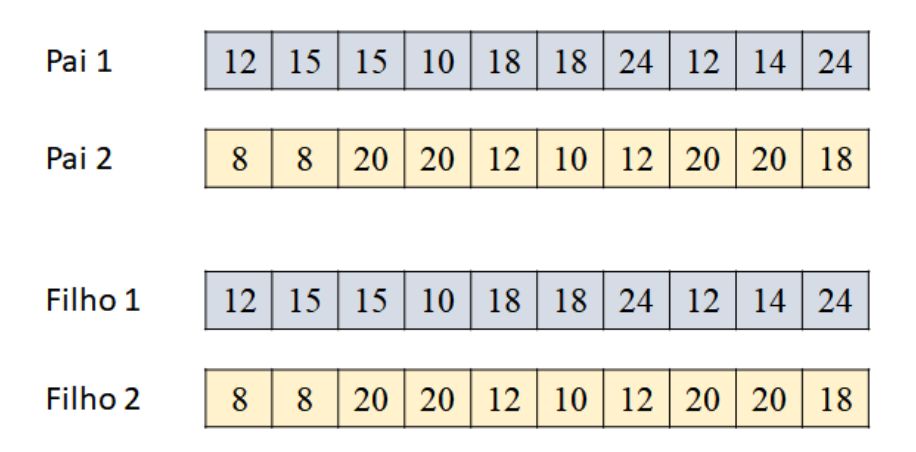

Figura 4.6: Características genéticas dos indivíduos gerados quando não ocorre cruzamento

Com uma geração totalmente preenchida, o parâmetro de probabilidade de mutação determinará quais indivíduos serão alterados pelo operador de mutação. Caso a mutação não ocorra, o indivíduo permanece inalterado na geração atual.

A Figura [4.7](#page-64-0) ilustra o processo de mutação utilizado nesta Dissertação. Os indivíduos selecionados pela probabilidade de mutação têm todas suas variáveis alteradas. As distâncias entre os limites da janela de tempo em que as manutenções devem ocorrer e as variáveis são armazenadas em vetores auxiliares. Os vetores  $\Delta_{upper}$  e  $\Delta_{lower}$  são utilizados na manipulação dos indivíduos, que terão suas variáveis alteradas, conforme apresentado nas Equações [4.18](#page-64-1) e [4.19](#page-64-2)

<span id="page-64-0"></span>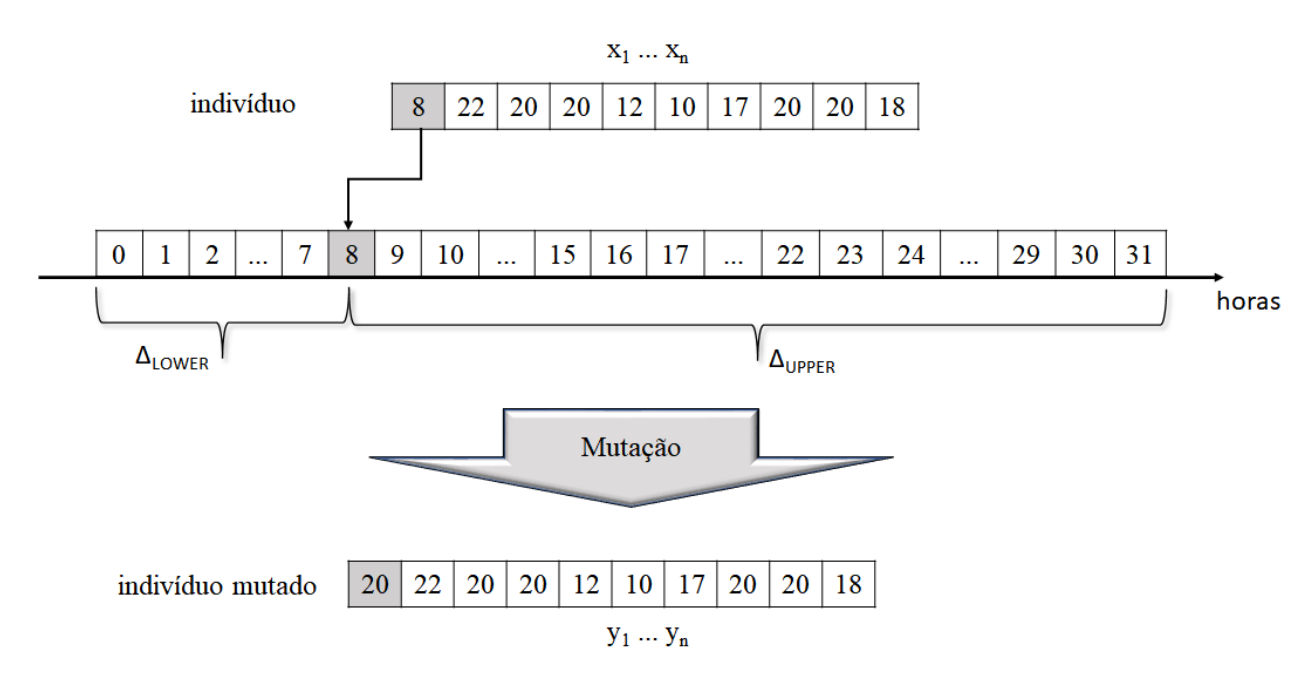

Figura 4.7: Mutação do indivíduo

<span id="page-64-1"></span>
$$
\Delta upper_i = u_{bound} - x_i \tag{4.18}
$$

<span id="page-64-2"></span>
$$
\Delta lower_i = x_i - l_{bound} \tag{4.19}
$$

As distâncias armazenadas nos vetores ∆upper e ∆lower são utilizadas de tal modo que, a variável atual do indivíduo exerça influência na definição da nova variável e que não seja atribuído para a nova variável algum valor, que esteja próximo à variável anterior.

$$
y_i = \begin{cases} x_i + \frac{\Delta upper_i}{2}, & \text{se } \Delta upper_i \ge \Delta lower_i \text{ e } \Delta upper_i \text{ for par} \\ x_i + \frac{\Delta upper_i}{2} + 0, 5, & \text{se } \Delta upper_i \ge \Delta lower_i \text{ e } \Delta upper_i \text{ for impar} \\ x_i + \frac{\Delta lower_i}{2}, & \text{se } \Delta upper_i < \Delta lower_i \text{ e } \Delta lower_i \text{ for par} \\ x_i + \frac{\Delta lower_i}{2} + 0, 5, & \text{se } \Delta upper_i < \Delta lower_i \text{ e } \Delta lower_i \text{ for impar} \end{cases} \tag{4.20}
$$

Em que:

 $u_{bound}$  é o limite superior da janela horária na qual as manutenções devem ocorrer;  $l_{bound}$  é o limite inferior da janela horária na qual as manutenções devem ocorrer.  $x_i$  representa a variável i do indivíduo antes da mutação;

 $y_i$  representa a variável i do indivíduo após a mutação.

Embora o processo de mutação seja aplicado a todos os indivíduos da geração, apenas os indivíduos selecionados após a aplicação do operador de mutação terão os valores de suas variáveis redefinidos. Por consequência, apenas esses indivíduos terão seus valores de aptidão recalculados.

## 4.6 Fluxograma do algoritmo proposto

O fluxograma do algoritmo proposto, com as principais etapas, é apresentado na Figura [4.8.](#page-66-0)

De forma resumida, na primeira geração, a população é inicializada de forma aleatória, porém contendo um indivíduo que representa a programação indicada pelos agentes proprietários. Na sequência, os indivíduos (ou seja, as possíveis soluções) são avaliados por meio da função aptidão  $FA_1$  ou  $FA_2$ , dependendo do objetivo sendo considerado. Nesta etapa, os melhores indivíduos são armazenados para serem utilizados na aplicação do elitismo. Caso o critério de parada não tenha sido atingido, o melhor indivíduo até então é inserido na próxima geração, não alterando o número total de indivíduos. Na sequência, os indivíduos são selecionados aleatoriamente para competirem entre si, através do processo de seleção por torneio, no qual suas aptidões são comparadas. Aqueles que possuem as maiores capacidades de adaptação são selecionados para participarem do cruzamento. Em pares, os indivíduos realizam o cruzamento e geram dois novos indivíduos. Uma vez gerados, esses indivíduos têm a sua qualidade avaliada novamente pela função aptidão, ou seja,  $FA_1$  ou  $FA_2$ . Logo após essa etapa, os indivíduos são submetidos aos operadores de mutação e, caso sofram alterações, têm suas aptidões avaliadas. Todo esse procedimento é repetido até que se atinja o número máximo de gerações predefinido (critério de parada adotado), sendo os resultados armazenados e o processo evolutivo finalizado.

<span id="page-66-0"></span>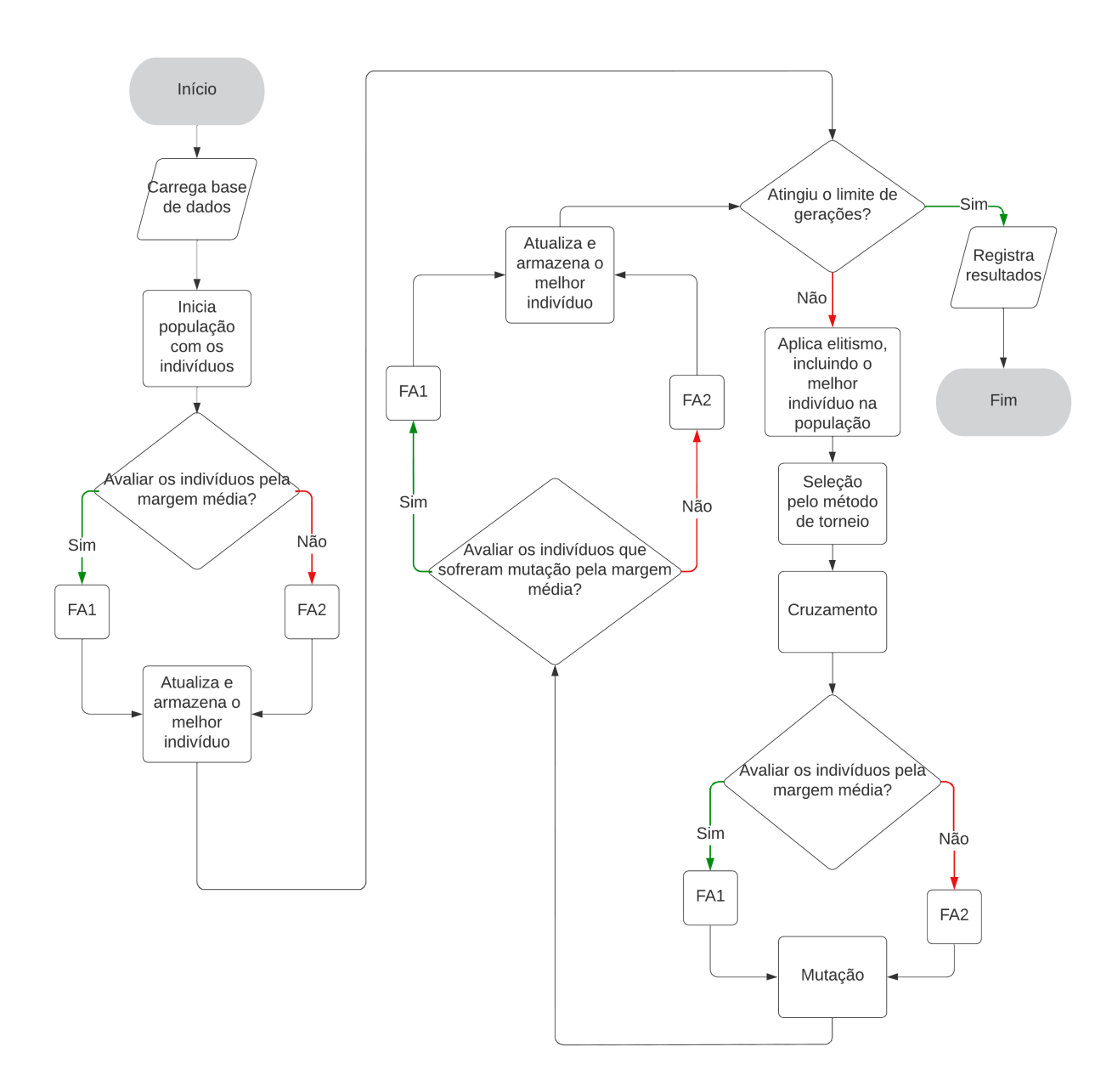

Figura 4.8: Fluxograma do algoritmo proposto

# <span id="page-67-0"></span>Capítulo 5

# Testes e Resultados

# 5.1 Descrição das simulações

A metodologia proposta será avaliada utilizando os sistemas IEEE 30, 57 e 118 barras, cujas topologias e dados da rede podem ser consultados no Apêndice [A.](#page-108-0) Neste capítulo é apresentado um conjunto de simulações para cada um dos três sistemas, considerando os objetivos de maximização da margem média e da margem mínima de potência aparente nos ramos da rede, ou seja, aplicando as funções de aptidão  $FA_1$  e  $FA_2$  apesentadas no Capítulo [4](#page-47-0) para a avaliação das soluções propostas.

Algumas diretrizes e critérios adotados na realização de testes em [\[28\]](#page-104-2), foram também considerados neste trabalho, os quais são apresentados a seguir:

- Para a lista de desligamentos e de contingências, foram escolhidos equipamentos cujos desligamentos analisados individualmente não promoviam o ilhamento de barras do sistema.
- Os limites de todos os equipamentos, quando não conhecidos, foram ajustados de forma a permitir que, nos três perfis de demanda, nenhuma violação ocorresse quando qualquer equipamento fosse desligado individualmente.
- Os horários iniciais e a duração dos desligamentos para a programação proposta, foram escolhidos de modo a garantir um agendamento com violações significativas, passíveis de otimização.

Adicionalmente, de modo a mensurar a aplicação da metodologia em desligamentos de urgência, também foram realizados testes considerando prioridades para a realização de algumas manutenções.

## 5.1.1 Condições de contorno para as simulações

As Tabelas [5.1,](#page-68-0) [5.2](#page-68-1) e [5.3](#page-69-0) apresentam, para os sistemas IEEE 30, 57 e 118, as solicitações recebidas dos agentes, informando os ramos que serão desligados, os horários iniciais e a duração de cada manutenção.

| Ramo | Horário Inicial | Duração (horas) |
|------|-----------------|-----------------|
| 3    | 15:00           | 6               |
| 6    | 15:00           | 5               |
| 11   | 14:00           | 6               |
| 20   | 18:00           | 6               |
| 21   | 15:00           | 4               |
| 31   | 14:00           | 5               |
| 40   | 10:00           | 6               |
| 37   | 14:00           | 5               |
| 28   | 18:00           | 4               |
| 22   | 15:00           | 5               |

<span id="page-68-0"></span>Tabela 5.1: Solicitações de intervenção para o sistema IEEE 30 Barras

<span id="page-68-1"></span>Tabela 5.2: Solicitações de intervenção para o sistema IEEE 57 Barras

| Ramo | Horário Inicial | Duração (horas) |
|------|-----------------|-----------------|
| 3    | 08:00           | 6               |
| 10   | 10:00           | 5               |
| 36   | 14:00           | 6               |
| 14   | 18:00           | 6               |
| 52   | 15:00           | $\overline{4}$  |
| 76   | 08:00           | 5               |
| 66   | 10:00           | 6               |
| 71   | 14:00           | 5               |
| 58   | 18:00           | 4               |
| 28   | 15:00           | 5               |

| Ramo | Horário Inicial | Duração (horas) |
|------|-----------------|-----------------|
| 37   | 20:00           | 6               |
| 67   | 18:00           | 5               |
| 171  | 21:00           | 6               |
| 96   | $03:00*$        | 6               |
| 179  | $01:00*$        | 4               |
| 101  | 21:00           | 5               |
| 131  | 20:00           | 6               |
| 45   | 14:00           | 5               |
| 10   | 19:00           | $\overline{4}$  |
| 20   | 20:00           | 6               |

<span id="page-69-0"></span>Tabela 5.3: Solicitações de intervenção para o sistema IEEE 118 Barras

\* do dia seguinte

<span id="page-69-1"></span>Os ramos que foram considerados para análise de contingências nos testes com cada sistema são apresentados nas Tabelas [5.4,](#page-69-1) [5.5](#page-69-2) e [5.6.](#page-70-0)

Tabela 5.4: Lista de contingências para o sistema IEEE 30 barras

| Contingência | Circuito Desligado |                |                       |
|--------------|--------------------|----------------|-----------------------|
|              | Ramo               |                | Barra De   Barra Para |
|              |                    |                |                       |
|              | 18                 | 19             | L5                    |
|              | 22.                | $\overline{1}$ |                       |

<span id="page-69-2"></span>Tabela 5.5: Lista de contingências para o sistema IEEE 57 barras

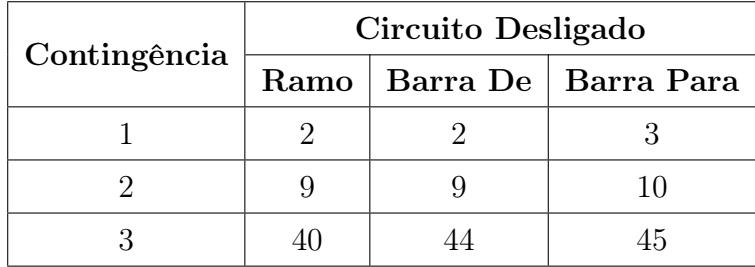

| Contingência | Circuito Desligado |  |                       |
|--------------|--------------------|--|-----------------------|
|              | Ramo               |  | Barra De   Barra Para |
|              | 69                 |  |                       |
|              | 12                 |  |                       |
|              | 23                 |  |                       |

<span id="page-70-0"></span>Tabela 5.6: Lista de contingências para o sistema IEEE 118 barras

### 5.1.2 Definição dos parâmetros do AG

<span id="page-70-1"></span>Com a finalidade de verificar a sensibilidade do processo evolutivo à variação dos parâmetros do [AG,](#page-14-0) modificou-se o número máximo de gerações e o número de indivíduos por geração, tendo sido testados valores iguais a 50 e 100 para ambos os parâmetros. A Tabela [5.7](#page-70-1) apresenta as combinações analisadas.

|     | Teste   $N^{\Omega}$ . de gerações   $N^{\Omega}$ . de indivíduos |
|-----|-------------------------------------------------------------------|
| 50  | 50                                                                |
| 50  | 100                                                               |
| 100 | 50                                                                |
| 100 | 100                                                               |

Tabela 5.7: Variação de parâmetros do AG

A análise foi realizada para os sistemas IEEE 30, 57 e 118 barras, tendo sido as Equações [4.13](#page-60-1) e [4.16](#page-61-2) empregadas para avaliar as soluções obtidas. Em cada teste, foram considerados os parâmetros de número máximo de gerações e de indivíduos por geração indicados na Tabela 5.7 e para cada simulação foram executadas 20 repetições, alterando apenas a semente que inicia o gerador de números pseudoaleatórios para popular as gerações. As soluções encontradas em todos os testes realizados, para os diferentes parâmetros, não apresentaram violações de fluxo de potência aparente nos ramos ou violações de tensão nas barras. As distribuições das aptidões das soluções estão apresentadas nos box plots das Figuras [5.1](#page-71-0) a [5.6.](#page-73-0)

<span id="page-71-0"></span>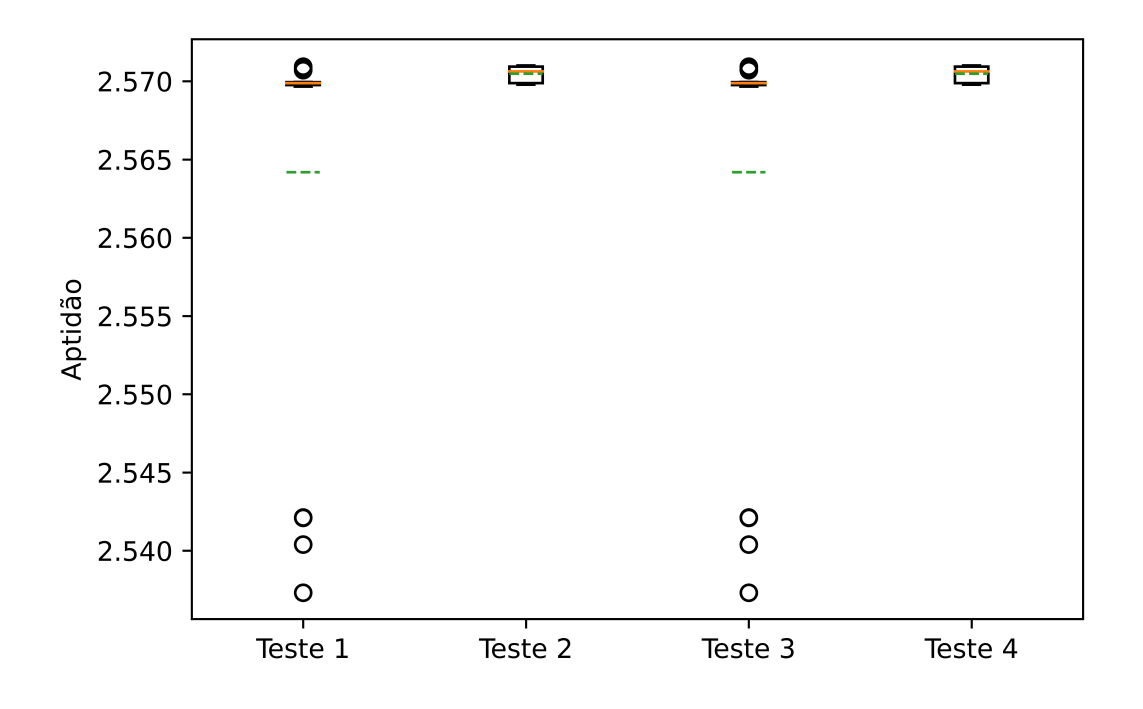

Figura 5.1: Testes considerando otimização da margem média para o sistema IEEE 30 barras

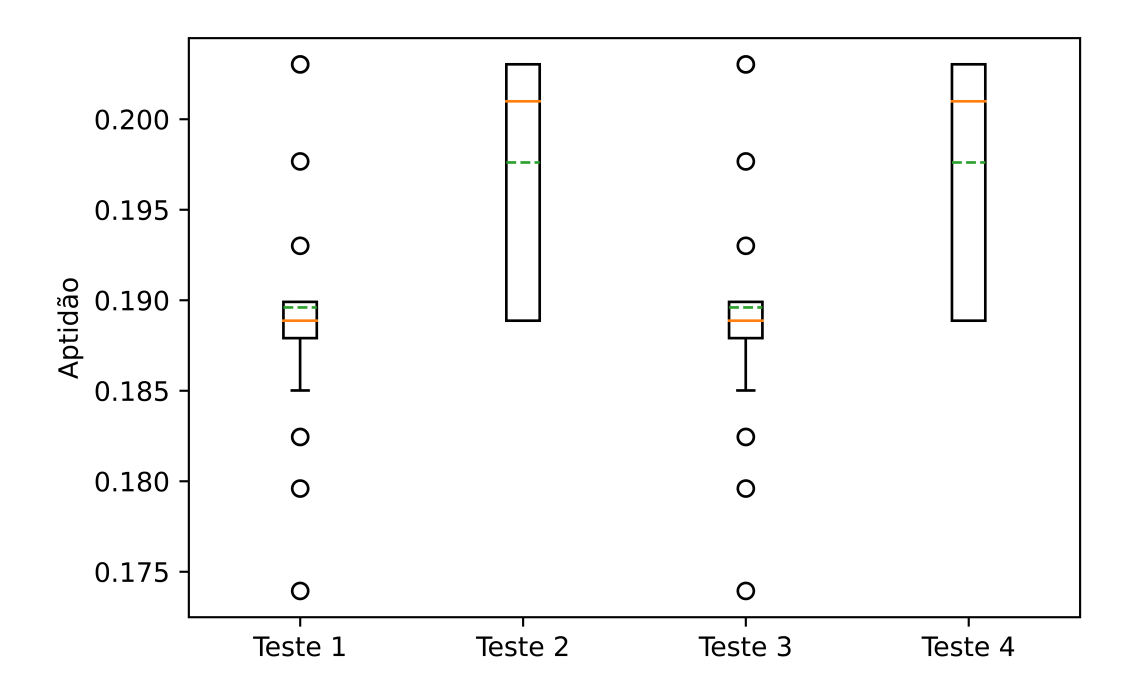

Figura 5.2: Testes considerando otimização da margem mínima para o sistema IEEE 30 barras
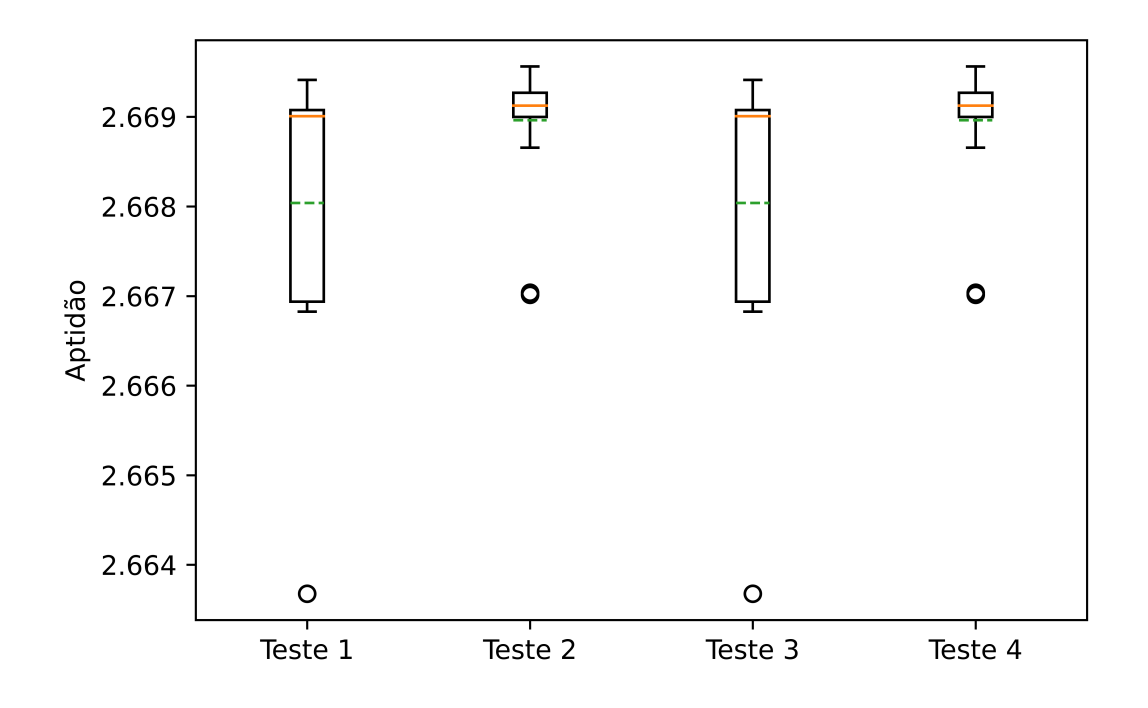

Figura 5.3: Testes considerando otimização da margem média para o sistema IEEE 57 barras

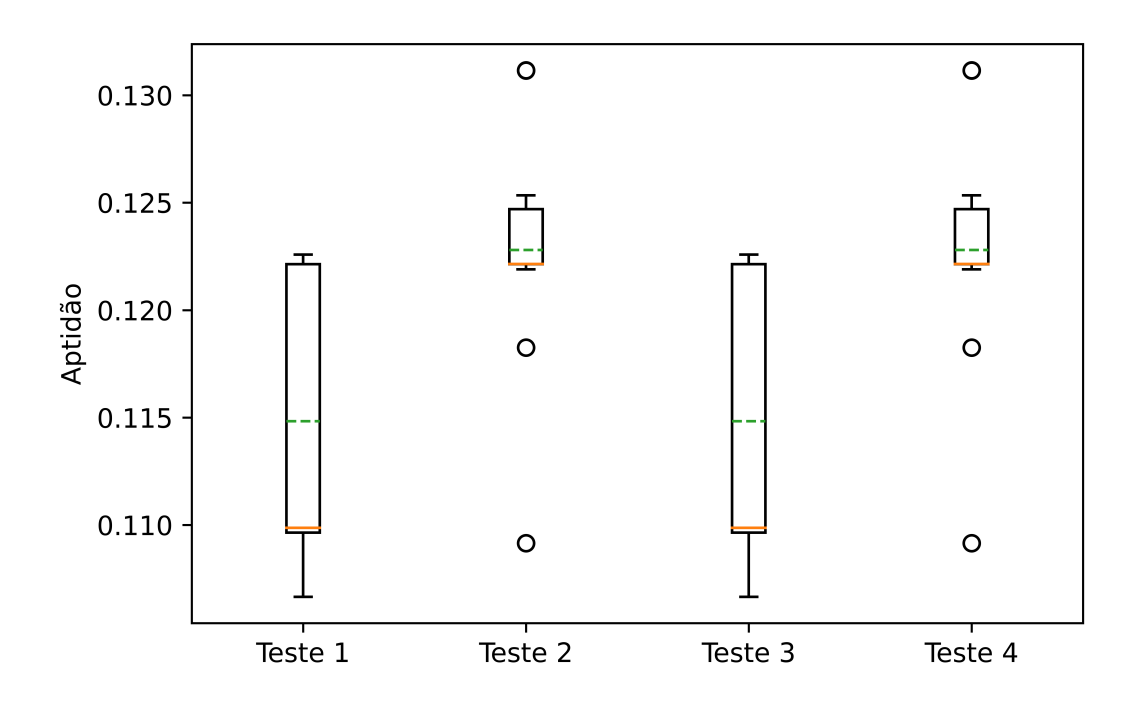

Figura 5.4: Testes considerando otimização da margem mínima para o sistema IEEE 57 barras

<span id="page-73-0"></span>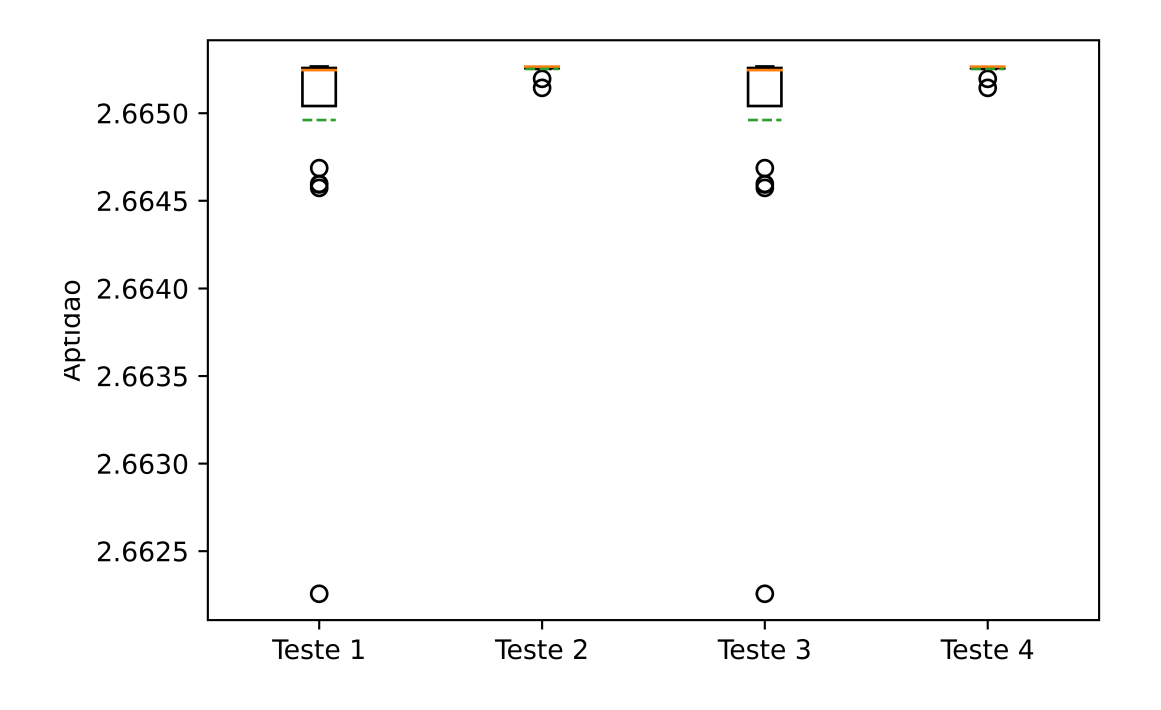

Figura 5.5: Testes considerando otimização da margem média para o sistema IEEE 118 barras

<span id="page-73-1"></span>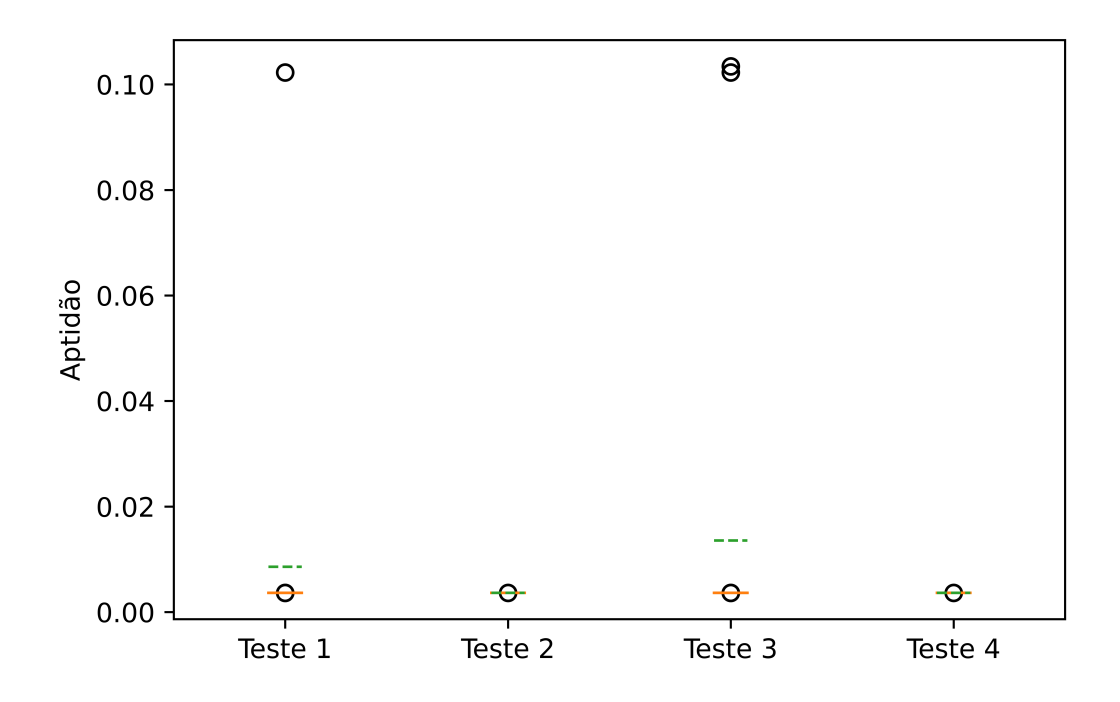

Figura 5.6: Testes considerando otimização da margem mínima para o sistema IEEE 118 barras

O estudo da sensibilidade dos parâmetros de [AG,](#page-14-0) a partir de codificação binária e real foi abordado em [\[63\]](#page-106-0) para um problema de variáveis contínuas. Além de outros dados de configuração do [AG,](#page-14-0) também houve variação do número máximo de indivíduos por geração e se concluiu que o mesmo teve pouca influência na otimização realizada.

Entretanto, a partir dos resultados apresentados neste trabalho, verifica-se que a média das melhores soluções obtidas ao final de cada processo evolutivo foi maior quando se utilizou uma população com 100 indivíduos. Ademais, constatou-se também que a variação do número máximo de gerações teve pouca influência na média das melhores soluções, ou seja, os melhores resultados foram obtidos para qualquer uma das configurações em que o número máximo de indivíduos foi a 100, como pode ser verificado nas Figuras [5.1](#page-71-0) a [5.5.](#page-73-0)

Percebe-se a única exceção quando da maximização da margem mínima no sistema 118 barras, em que a maior média das melhores soluções foi obtida quando se utilizou o número máximo de gerações igual a 50, conforme apresentado na Figura [5.6](#page-73-1)

Diante disso, supõe-se que a sensibilidade dos parâmetros do [AG](#page-14-0) sofre a influência da codificação e do tipo de variável do problema a ser otimizado. Justificado pelo bom desempenho nos resultados obtidos em relação aos demais durante a análise de sensibilidade, todos os testes que serão apresentados a seguir foram obtidos com o número máximo de gerações igual a 50 e com 100 indivíduos em cada geração.

As penalizações  $w_S$ ,  $w_V$  e  $w_L$  são utilizadas para guiar o processo de busca por soluções a cenários operativos que não apresentem violações e que sejam viáveis. Nas simulações realizadas, os pesos  $w_S$  e  $w_V$  da função aptidão  $FA_1$  foram ajustados empiricamente. Definiu-se como critério a compatibilização da ordem de grandeza entre os termos da Equação [4.13,](#page-60-0) de tal modo que as violações de fluxo de potência aparente nos ramos e as violações de tensões nas barras do sistema apresentassem a mesma importância na avaliação de cada solução.

Além de não ser recomendável que o sistema elétrico seja submetido a cenários que apresentem violações, o grau de severidade para pontos de operação que não respeitam o critério de atendimento à demanda é ainda maior. Por essa razão, os valores utilizados para  $w_S$  e  $w_V$  foram bem menores que o escolhido para  $w_L$ .

Com exceção do critério de atendimento ao balanço de potência, cuja representação é binária, na ocorrência de violações de limites operativos, os mesmos assumem valores negativos e são potencializados pelos pesos  $w_S$  e  $w_V$ . Dessa forma, quando uma dada solução (agendamento proposto) apresentar cenários com violações, os termos correspondentes a tais violações são integrados no valor da aptidão da solução, deteriorando a sua capacidade de adaptação.

A penalização  $w_{min}$ , utilizada na função de aptidão  $FA_2$ , pode assumir valores distintos para cada indivíduo, tendo relação apenas com quantidade de violações verificadas na avaliação de cada solução.

#### 5.2 Testes realizados

#### <span id="page-75-1"></span>5.2.1 Teste 1: Sistema IEEE 30 Barras -  $FA_1$

A programação de desligamentos solicitada pelos agentes e a programação ótima obtida pelo [AG](#page-14-0) para o sistema IEEE 30 barras são apresentadas na Figura [5.7.](#page-75-0) Note que a programação solicitada pelos agentes é aquela previamente apresentada na Tabela [5.1,](#page-68-0) em que se verifica a concentração de manutenções com horários iniciais nos períodos de cargas média e pesada. A programação ótima foi alcançada a partir da aplicação da  $FA<sub>1</sub>$  na avaliação das soluções. Os horários iniciais dos desligamentos foram deslocados, em sua grande maioria, para os patamares de carga leve (dia atual e dia seguinte). Destaca-se, ainda, o deslocamento de três intervenções para o patamar mais crítico, patamar de carga pesada.

<span id="page-75-0"></span>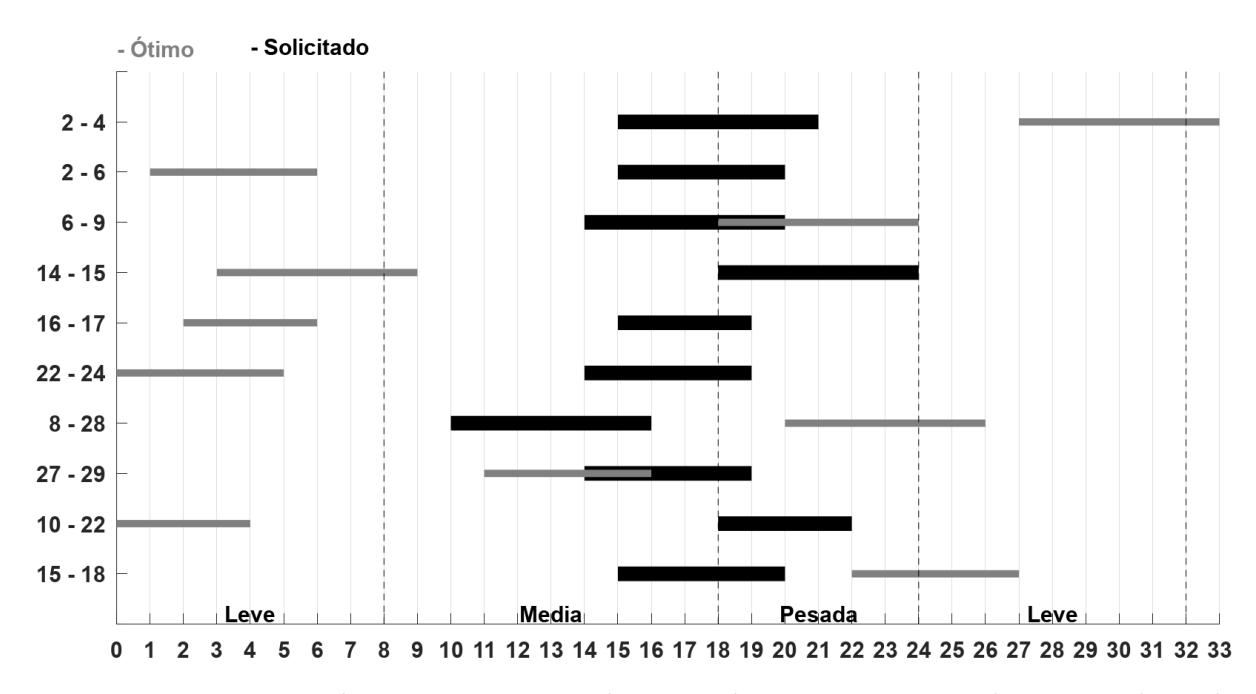

Figura 5.7: Diagrama de tempo para agendamento de intervenções nos horários solicitado e obtido com otimização da margem média para o sistema IEEE 30 barras

Um dos indicadores adotados na apresentação de resultados, a margem média horária, é definida como sendo a soma das margens de todos os ramos, em todos os cenários analisados, dividida pelo número total de ramos e cenários, para cada horário da janela de manutenções. A aglomeração de intervenções com início nos patamares de carga média e pesada na programação indicada pelos agentes têm como consequência a redução da margem média de potência aparente durante esses patamares, como pode ser observado na Figura [5.8.](#page-76-0) De forma mais sutil e com valores superiores, a redução desse indicador também é verificada na programação ótima durante o patamar de carga pesada.

<span id="page-76-0"></span>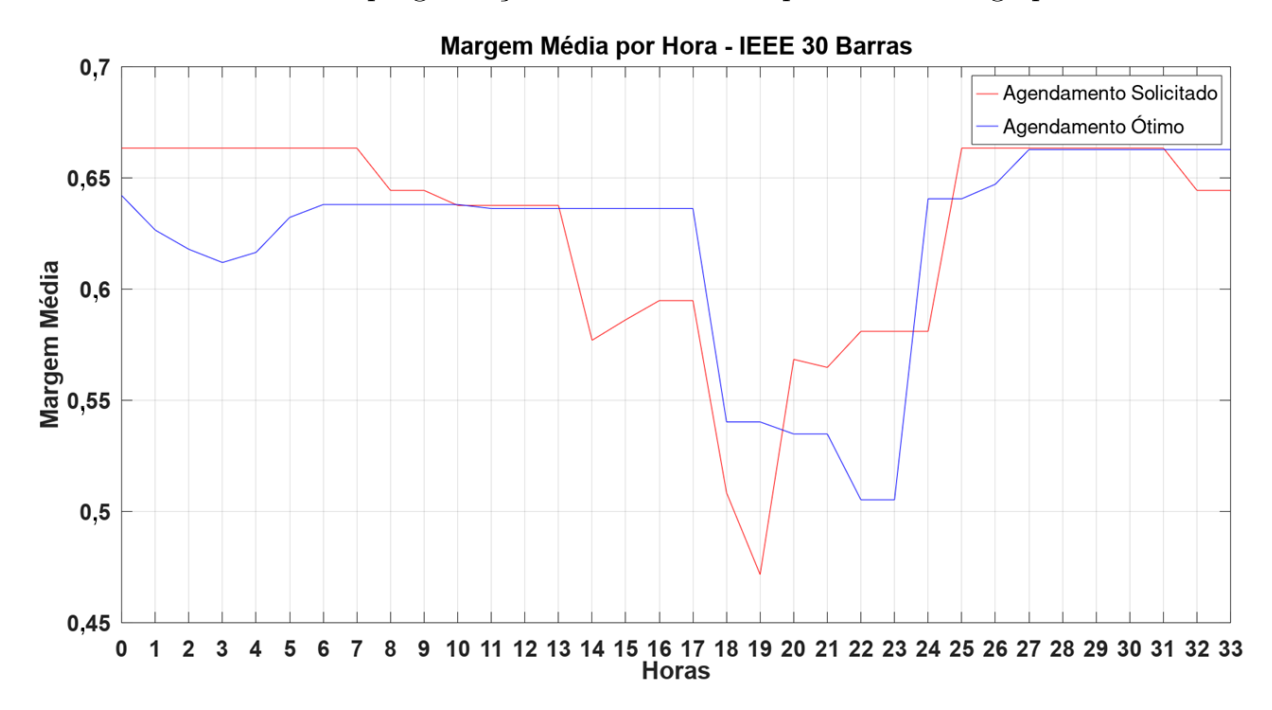

Figura 5.8: Margem média horária para agendamento de intervenções solicitado e obtido com otimização da margem média para o sistema IEEE 30 barras

Durante todo patamar de carga leve e em algumas horas do patamar de carga pesada, a programação solicitada pelos agentes apresenta margens médias superiores. Isto se deve ao fato de que nesses períodos a rede de transmissão permanece íntegra para a programação solicitada, enquanto ocorrem manutenções na programação de agendamento otimizada.

Outro indicador também utilizado na apresentação dos resultados, a margem mínima horária, é caracterizada pelo menor valor de margem de potência aparente registrado em um ramo da rede, após serem analisadas todas as margens de todos os cenários de operação no período de uma hora. Conforme visto na Equação [4.11,](#page-58-0) valores negativos de margem representam violações de fluxo de potência aparente e cenários que apresentem essa característica devem ser evitados.

As margens mínimas para a programação indicada pelos agentes e a programação

ótima obtida com a F A<sup>1</sup> são apresentadas na Figura [5.9.](#page-77-0) Ao longo de toda a duração dos patamares de carga leve, a programação solicitada pelos agentes obtém margens mínimas superiores, uma vez que não há manutenções em andamento nesses períodos. Por sua vez, oito desligamentos ocorrem na programação ótima durante os patamares de carga leve, tendo como consequência uma leve redução desse indicador.

<span id="page-77-0"></span>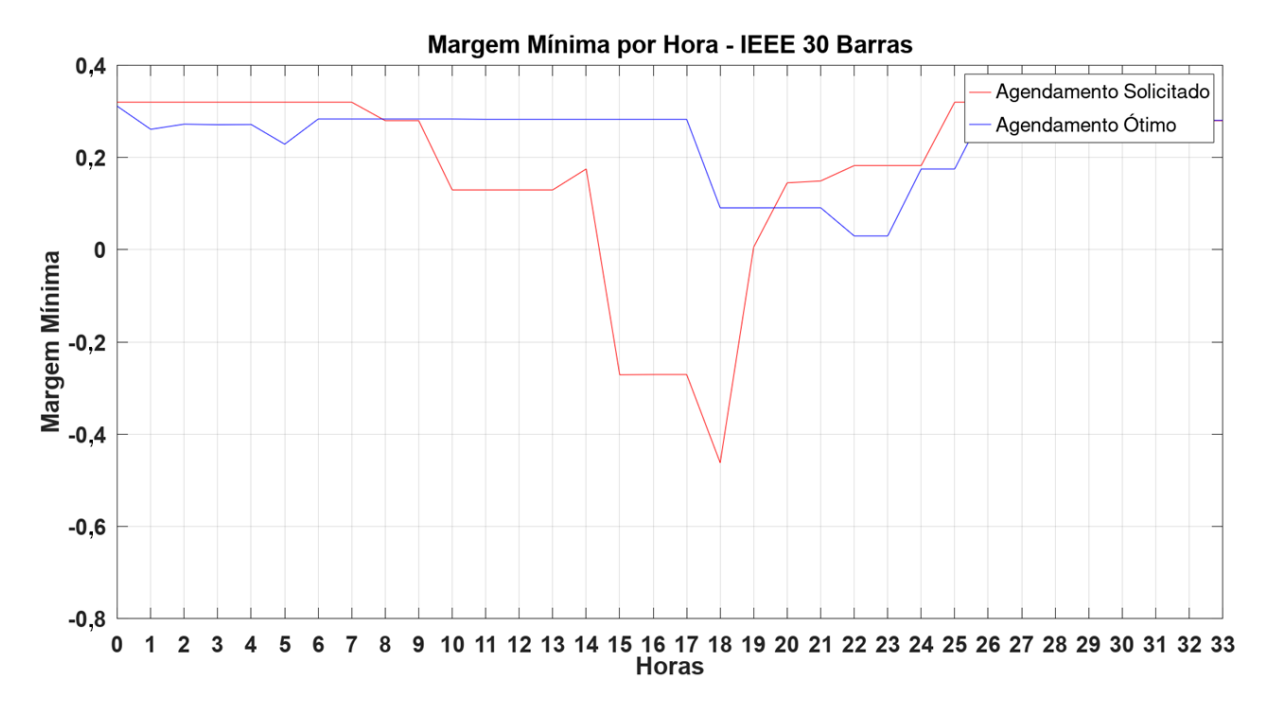

Figura 5.9: Margem mínima horária para agendamento de intervenções solicitado e obtido com otimização da margem média para o sistema IEEE 30 barras

Em função da existência de margens negativas de fluxo de potência aparente durante o patamar de carga pesada, a programação de intervenções pretendida pelos agentes não poderia ser aprovada pelo operador independente, pois submeteria o sistema às condições de operação em condição de emergência e/ou insegura, uma vez que as violações podem ter origem nos cenários base e/ou em cenários sob contingência. Por outro lado, não são verificadas violações de fluxo de potência aparente para a programação otimizada, caracterizando assim uma solução viável e mais segura.

Será introduzido também um novo indicador, utilizado apenas na apresentação de resultados, de forma a avaliar a margem média de potência nos ramos. Esse indicador é obtido para cada ramo, considerando todos os cenários analisados durante todo o período de manutenções, conforme ilustra a Equação [5.1.](#page-77-1)

<span id="page-77-1"></span>
$$
\Delta S_k^{med} = \frac{1}{nc} \times \sum_{i=1}^{nc} \left( \frac{\overline{S}_k - S_k^{(i)}}{\overline{S}_k} \right)
$$
(5.1)

Em que:

 $\Delta S_k^{med}$  representa a margem média de potência aparente no ramo k, considerando todos os cenários i;

São apresentadas na Figura [5.10](#page-78-0) as margens médias de cada ramo obtidas para a programação de desligamentos indicada pelos agentes e para programação ótima. Observa-se que com a programação otimizada, uma maior margem média de potência é obtida para a maioria dos ramos. É importante observar também que os ramos que possuíam menores margens médias de potência com a programação de intervenções solicitada apresentaram as maiores elevações de tais margens com a programação otimizada (ramos 5, 12 e 16). A consequência sistêmica do incremento da margem média em determinados ramos é a redução desse indicador em ramos pontuais do sistema. Todavia, o agendamento ótimo permanece apresentando melhores resultados quanto às margens médias de potência.

<span id="page-78-0"></span>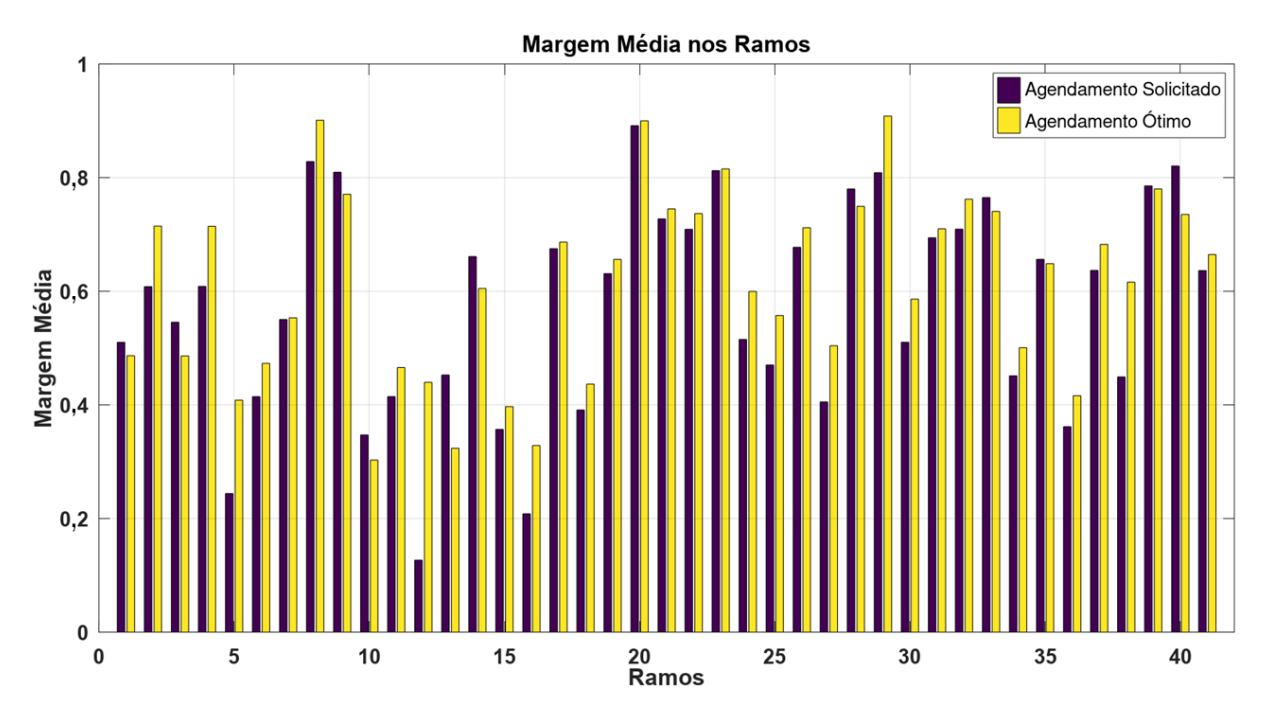

Figura 5.10: Margem média nos ramos para agendamento de intervenções solicitado e obtido com otimização da margem média para o sistema IEEE 30 barras

Foi verificado que a programação indicada pelos agentes submete o sistema a violações de limites operativos, com duração de aproximadamente quatro horas durante o patamar de carga pesada. A Figura [5.11](#page-79-0) apresenta as margens mínimas em cada ramo durante todo o período de manutenções, em que é possível perceber o não atendimento ao limite de fluxo de potência aparente no ramo 12 para a programação solicitada pelos agentes. Embora a função aptidão  $FA_1$  empregada não possua como objetivo a otimização da margem mínima, a otimização pelo [AG](#page-14-0) permitiu obter uma programação de intervenções

<span id="page-79-0"></span>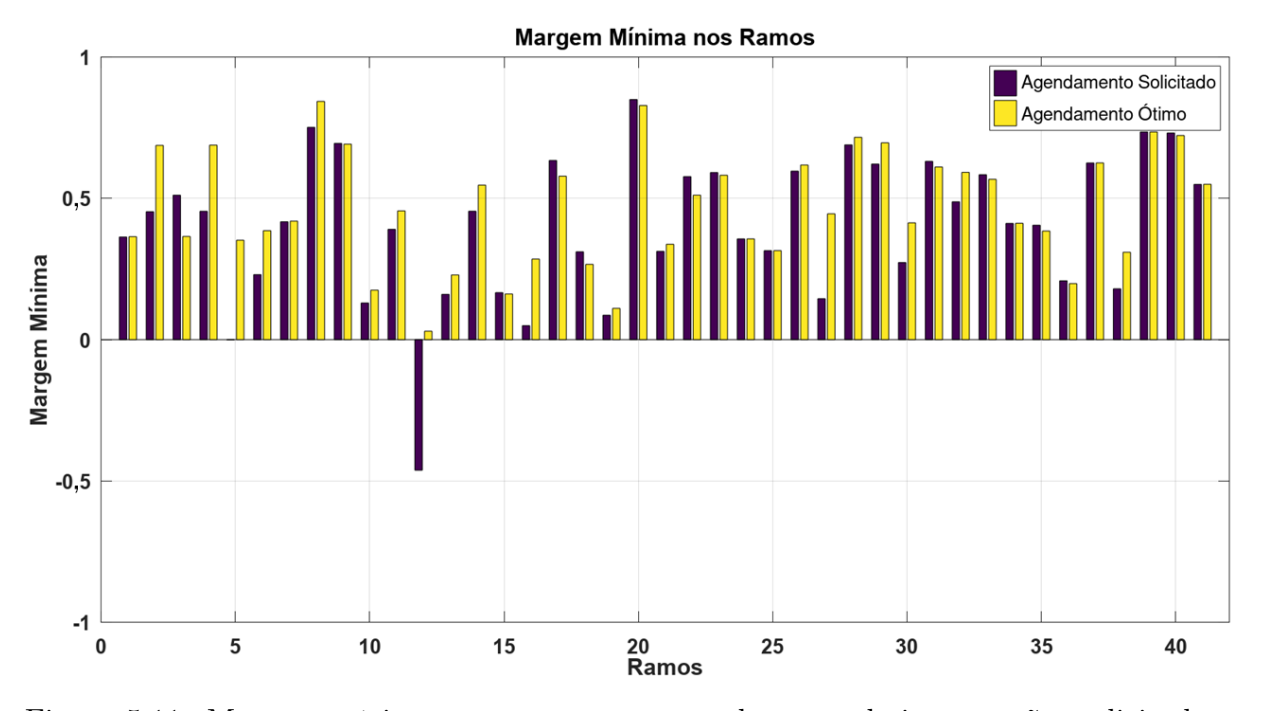

que, no geral, apresentam níveis superiores de margem mínima por ramo.

Figura 5.11: Margem mínima nos ramos para agendamento de intervenções solicitado e obtido com otimização da margem média para o sistema IEEE 30 barras

Ressalta-se que não ocorreram violações de tensões no agendamento ótimo de manutenções. Ademais, a solução otimizada se apresenta como boa alternativa para o agendamento indicado pelos agentes, pois além de não apresentar violações possui níveis de segurança superiores.

#### 5.2.2 Teste 2: Sistema IEEE 30 Barras -  $FA_2$

A programação de manutenções indicada pelos agentes para o sistema IEEE 30 barras permanece a mesma da Seção [5.2.1.](#page-75-1) Entretanto, nos testes desta seção a programação ótima foi obtida utilizando a função  $FA<sub>2</sub>$  para a avaliação das soluções. A Figura [5.12](#page-80-0) ilustra a programação indicada pelos agentes e a configuração de desligamentos alcançada pelo [AG.](#page-14-0) De modo semelhante ao observado na seção anterior, os horários iniciais dos desligamentos também foram deslocados, em sua grande maioria, para os períodos de carga leve (em especial, do dia seguinte).

<span id="page-80-0"></span>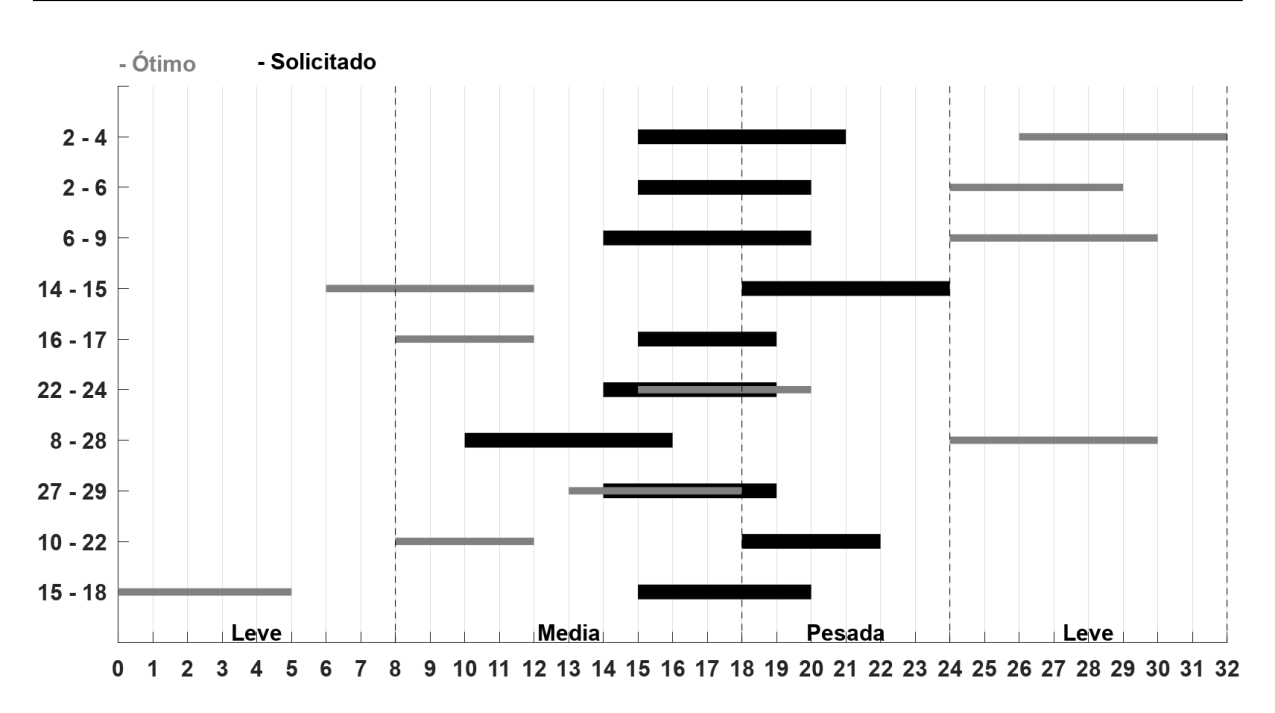

Figura 5.12: Diagrama de tempo para agendamento de intervenções nos horários solicitado e obtido com otimização da margem mínima para o sistema IEEE 30 barras

As margens mínimas obtidas para a programação indicada e para a programação ótima obtida pelo [AG](#page-14-0) estão apresentadas na Figura [5.13.](#page-81-0) Embora ocorram dois desligamentos na programação ótima durante o patamar de carga leve (do mesmo dia), as margens mínimas na programação solicitada e na programação ótima são exatamente iguais. Durante o patamar de carga média, a programação ótima se destaca por apresentar margens mínimas maiores ao longo desse período. Da mesma maneira, no decorrer do patamar de carga pesada, a programação ótima apresenta margens mínimas superiores.

<span id="page-81-0"></span>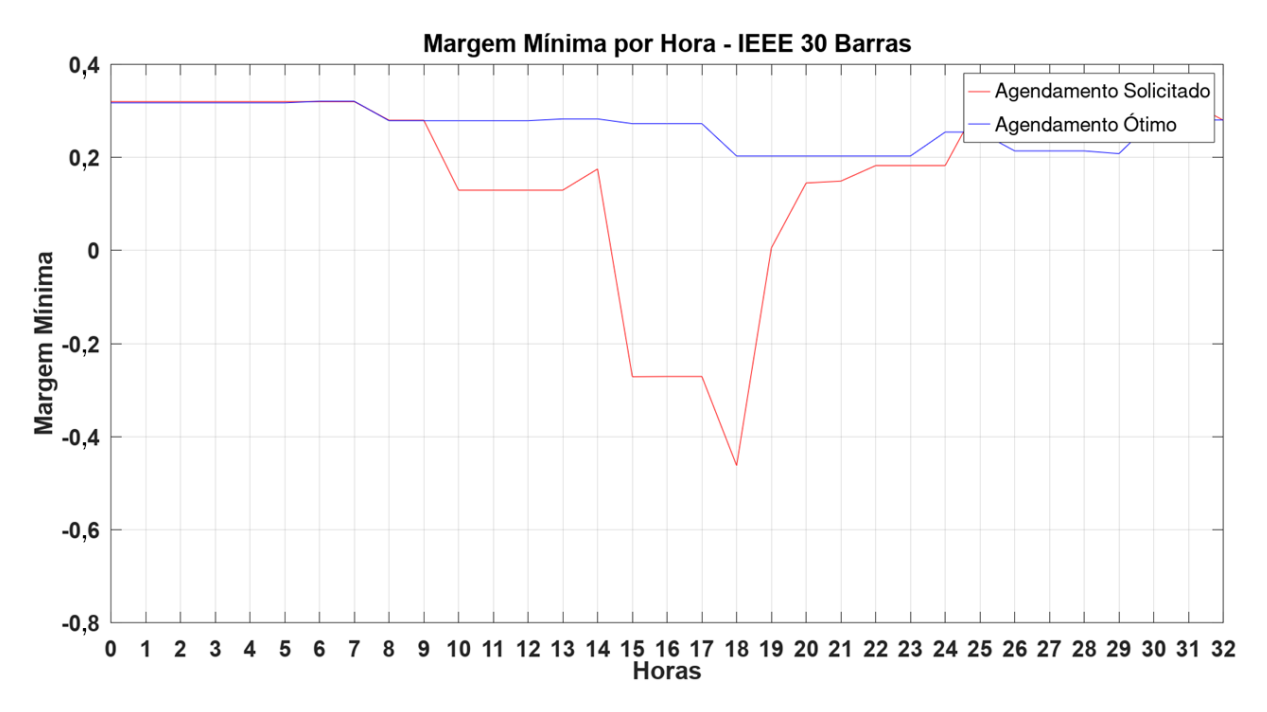

Figura 5.13: Margem mínima horária para agendamento de intervenções solicitado e obtido com otimização da margem mínima para o sistema IEEE 30 barras

As violações de fluxo de potência aparente verificadas para a programação ótima, são as mesmas apontadas na Seção [5.2.1](#page-75-1) que ocorrem entre 15h00min e 20h00min. Adicionalmente, percebe-se que para o momento mais crítico da janela de manutenções, a programação ótima a partir de  $FA<sub>2</sub>$  é capaz de garantir margens superiores a 0,2 pu, que por sua vez é superior ao menor valor de margem mínima, de 0,05 pu, verificada na Figura [5.9](#page-77-0) para a programação ótima a partir de  $FA_1$ .

Este resultado evidencia e demonstra coerência da metodologia proposta, pois o processo de busca por soluções utilizando a função  $FA<sub>2</sub>$  deve ser guiado para soluções que apresentem margens mínimas superiores, enquanto a aplicação  $FA<sub>1</sub>$  deve priorizar soluções que apresentem melhores margens médias.

Por fim, a Figura [5.14](#page-82-0) apresenta as margens mínimas verificadas a programação solicitada e ótima. Na programação ótima é possível verificar a eliminação da violação de fluxo de potência aparente que ocorre no ramo 12.

<span id="page-82-0"></span>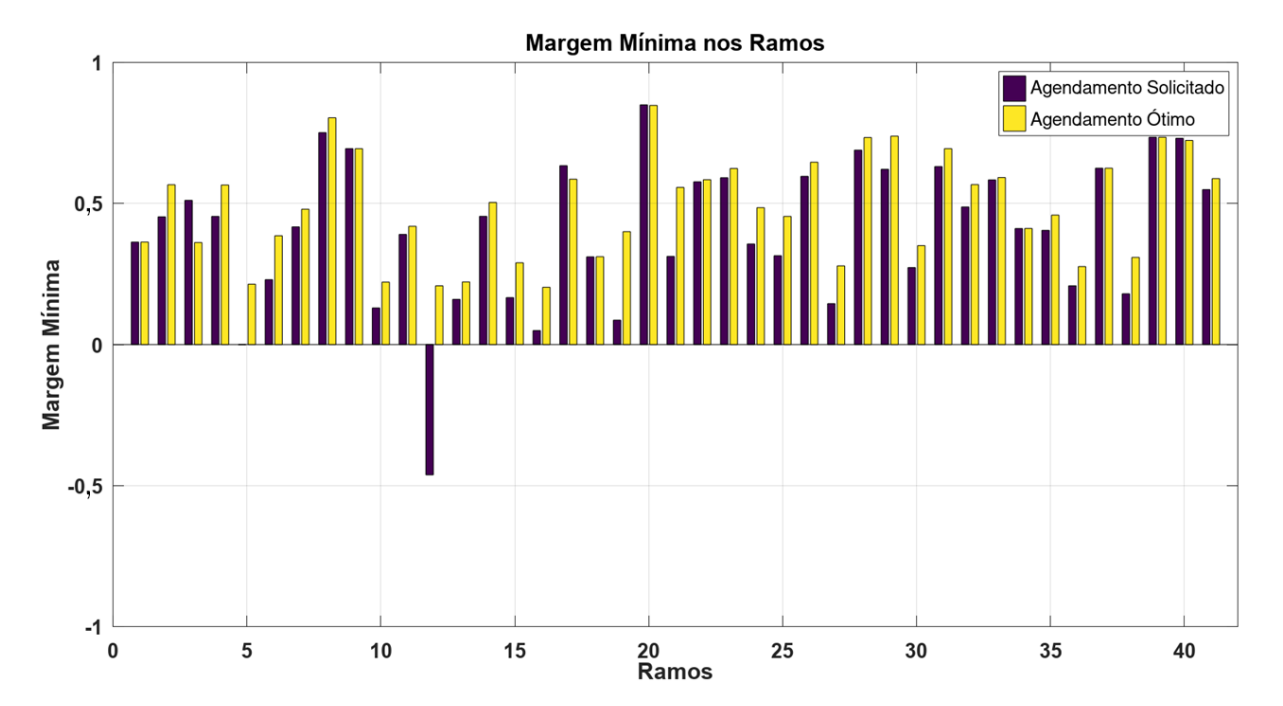

Figura 5.14: Margem mínima nos ramos para agendamento de intervenções solicitado e obtido com otimização da margem mínima para o sistema IEEE 30 barras

Não ocorreram violações de tensão nas barras para as programações indicada e ótima.

#### 5.2.3 Teste 3: Sistema IEEE 57 Barras -  $FA_1$

A programação de desligamentos indicada pelos agentes e a programação ótima obtida pelo [AG](#page-14-0) para o sistema IEEE 57 barras são apresentadas na Figura [5.15.](#page-83-0) A programação solicitada pelos agentes foi apresentada na Tabela [5.2,](#page-68-1) em que se percebe a aglomeração de desligamentos com horários iniciais no período de carga média. A programação ótima foi obtida a partir da aplicação da  $FA<sub>1</sub>$ . Percebe-se que os horários iniciais e finais das manutenções na programação ótima foram deslocados, em sua grande maioria, para os patamares de carga leve. Verifica-se também a ocorrência de apenas três manutenções no patamar mais crítico, o patamar de carga pesada.

<span id="page-83-0"></span>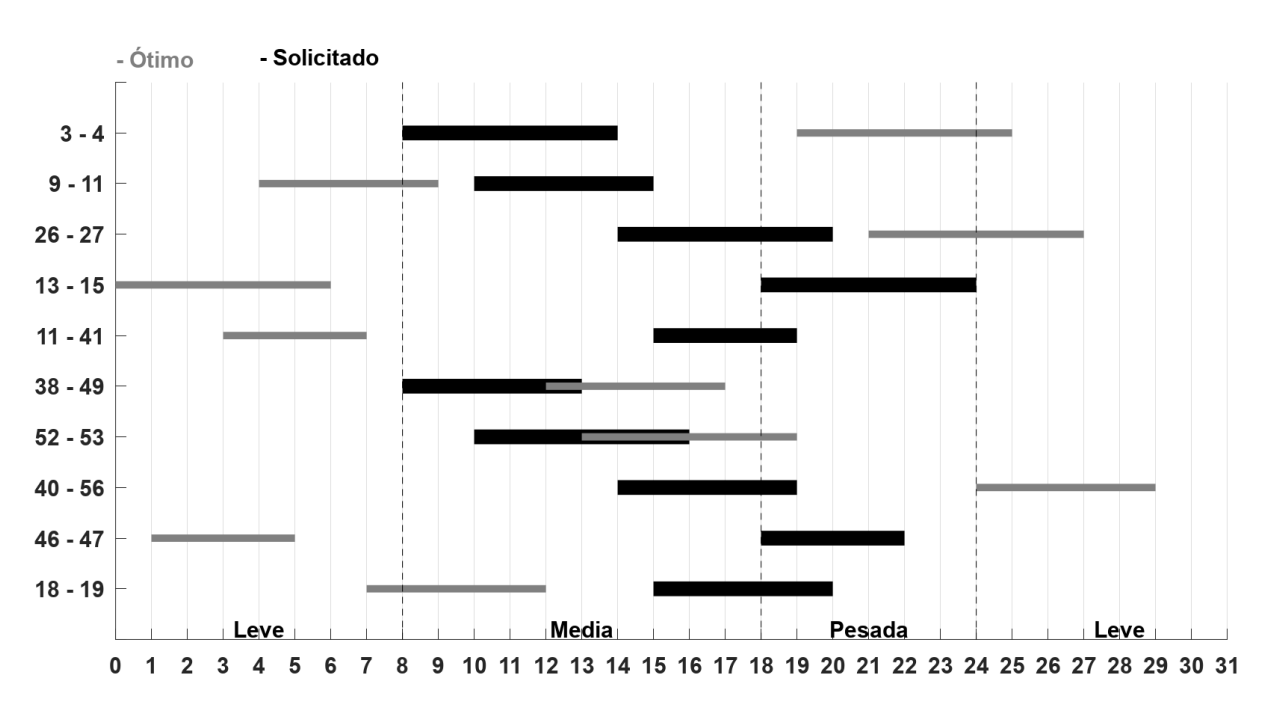

Figura 5.15: Diagrama de tempo para agendamento de intervenções nos horários solicitado e obtido com otimização da margem média para o sistema IEEE 57 barras

As margens médias horárias da programação indicada pelos agentes e da programação ótima são apresentadas na Figura [5.16.](#page-84-0) A programação solicitada pelos agentes apresenta margens médias superiores durante o período de carga leve, como consequência da quantidade de manutenções ocorrendo na programação ótima nesse mesmo período. O número de intervenções em curso no patamar de carga média também justifica as margens médias superiores verificadas na programação ótima. Já no patamar de carga pesada, se evidencia o sutil incremento da menor margem observada durante todo esse período.

<span id="page-84-0"></span>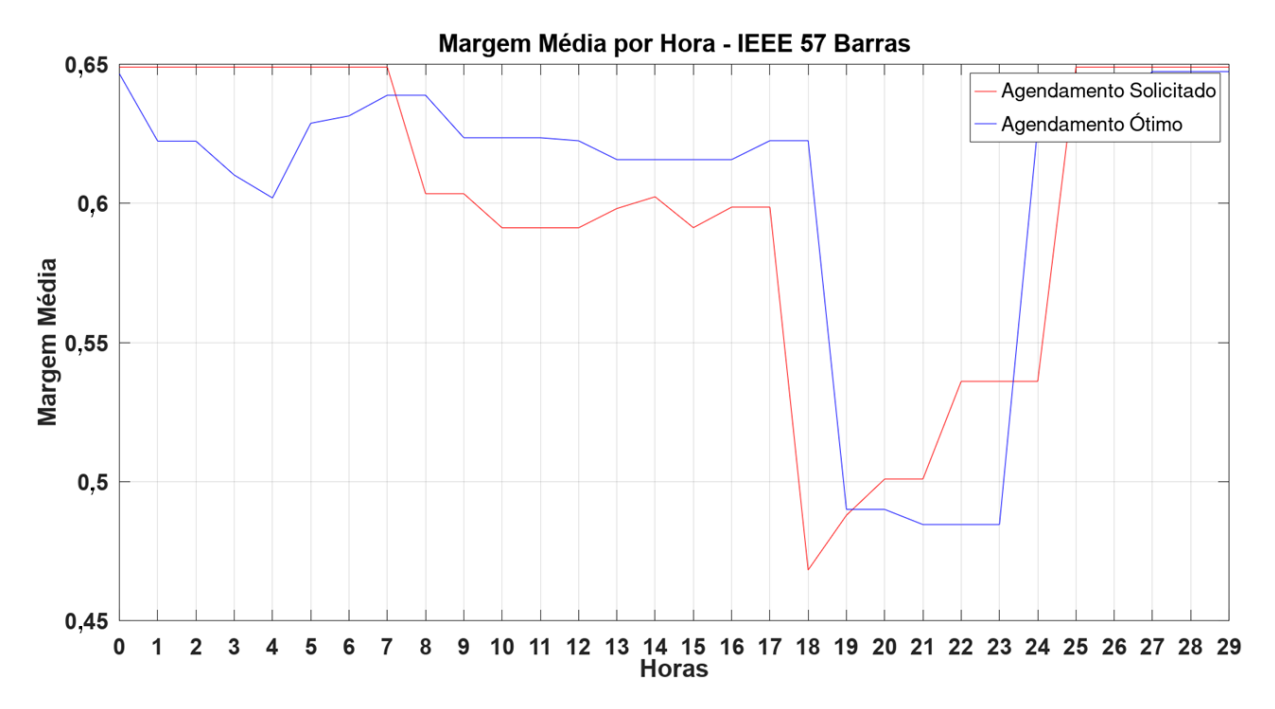

Figura 5.16: Margem média horária para agendamento de intervenções solicitado e obtido com otimização da margem média para o sistema IEEE 57 barras

As margens mínimas horárias alcançadas para a programação indicada pelos proprietários dos equipamentos e para programação ótima são ilustradas na Figura [5.17.](#page-85-0) Embora a programação solicitada apresente margens médias superiores durante o patamar de carga leve, ocorrem violações de fluxo de potência aparente no patamar de carga pesada, especificamente, entre 18h00min e 21h00min. Tais violações de fluxo de potência aparente inviabilizam a aprovação da programação de desligamentos pelo operador independente solicitada pelos agentes de transmissão, pois submeteria o sistema a condições de operação inseguras. A programação ótima não somente se mostra eficiente na eliminação da violação existente, como também é capaz de garantir margens superiores a 0,1 pu ao longo do período de manutenções.

<span id="page-85-0"></span>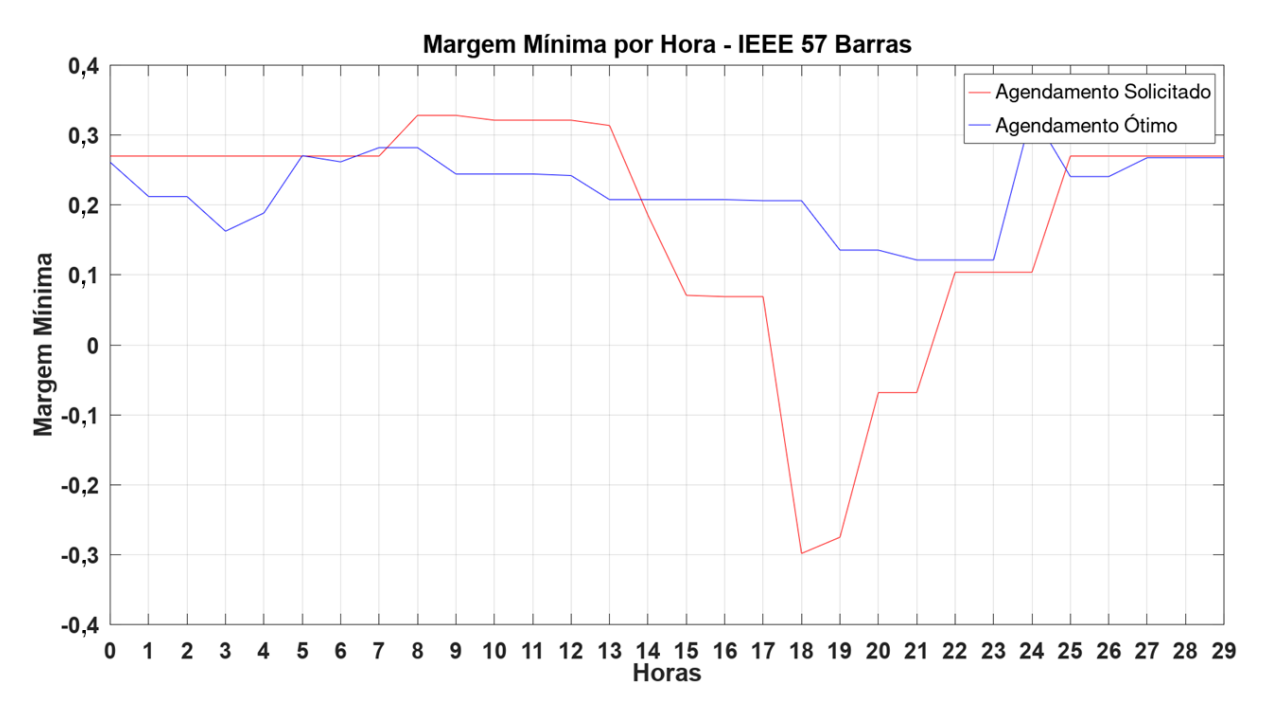

Figura 5.17: Margem mínima horária para agendamento de intervenções solicitado e obtido com otimização da margem média para o sistema IEEE 57 barras

A Figura [5.18](#page-85-1) ilustra as margens médias por ramo na programação requerida pelos agentes e na programação ótima. No geral, as margens médias por ramo verificadas na programação ótima são superiores.

<span id="page-85-1"></span>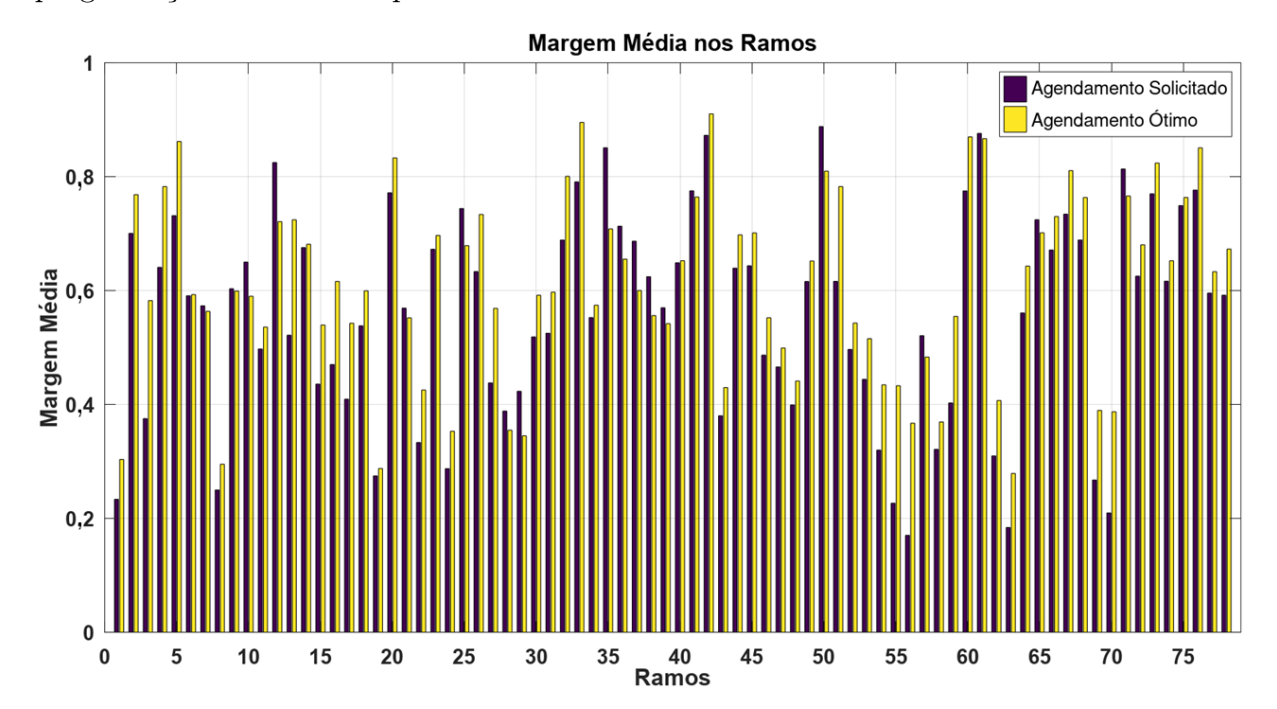

Figura 5.18: Margem média nos ramos para agendamento de intervenções solicitado e obtido com otimização da margem média para o sistema IEEE 57 barras

As margens mínimas obtidas para a programação solicitada e para a programação

ótima são apresentadas na Figura [5.19.](#page-86-0) É possível identificar os ramos responsáveis pelas violações de fluxo de potência na programação indicada pelos agentes, as quais têm origem nos ramos 13, 54, 55, 56, 62, 63, 69 e 70. No geral, a programação ótima foi capaz de incrementar a margem mínima nos ramos.

<span id="page-86-0"></span>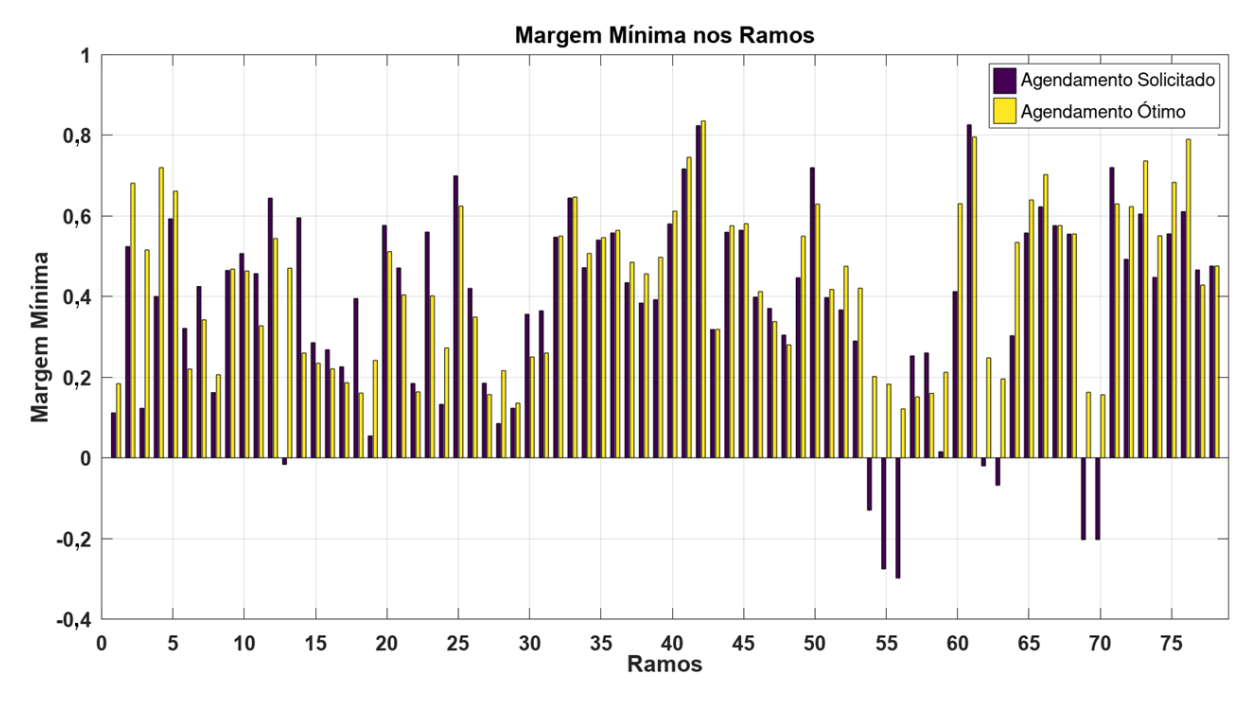

Figura 5.19: Margem mínima nos ramos para o sistema IEEE 57 barras com otimização da margem média

#### 5.2.4 Teste 4: Sistema IEEE 57 Barras -  $FA_2$

A Figura [5.20](#page-87-0) apresenta, para o sistema IEEE 57 barras, a programação solicitada pelos agentes e a programação ótima obtida empregando a função  $FA<sub>2</sub>$  na avaliação das soluções. A programação indicada pelos agentes permanece inalterada em relação àquela apresentada na Tabela [5.2.](#page-68-1) Percebe-se que na programação ótima, as manutenções, em sua grande maioria, iniciam nos patamares de carga leve, em especial, no dia seguinte.

<span id="page-87-0"></span>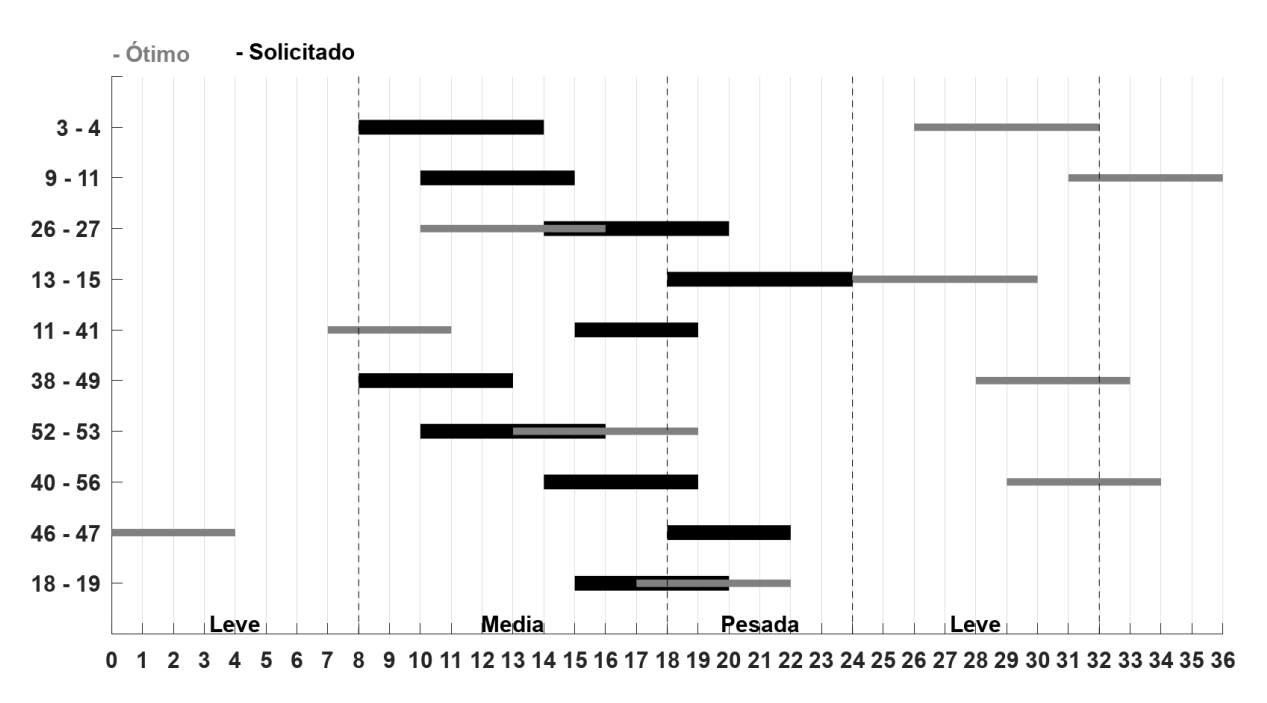

Figura 5.20: Diagrama de tempo para agendamento de intervenções nos horários solicitado e obtido com otimização da margem mínima para o sistema IEEE 57 barras

As margens mínimas de fluxo de potência aparente por hora verificadas para a programação requerida pelos agentes e para programação ótima são apresentadas na Figura [5.21.](#page-88-0) Nota-se que as margens mínimas foram superiores na programação solicitada apenas no primeiro patamar de carga leve. No demais patamares, isto é, carga média, pesada e leve do dia seguinte, a programação ótima apresentou resultados superiores. Conclui-se que a programação ótima é capaz de eliminar as violações que ocorrem durante o patamar de carga pesada, além de garantir margens de fluxo de potência aparente superiores a 0,1 pu ao longo do período de manutenções.

<span id="page-88-0"></span>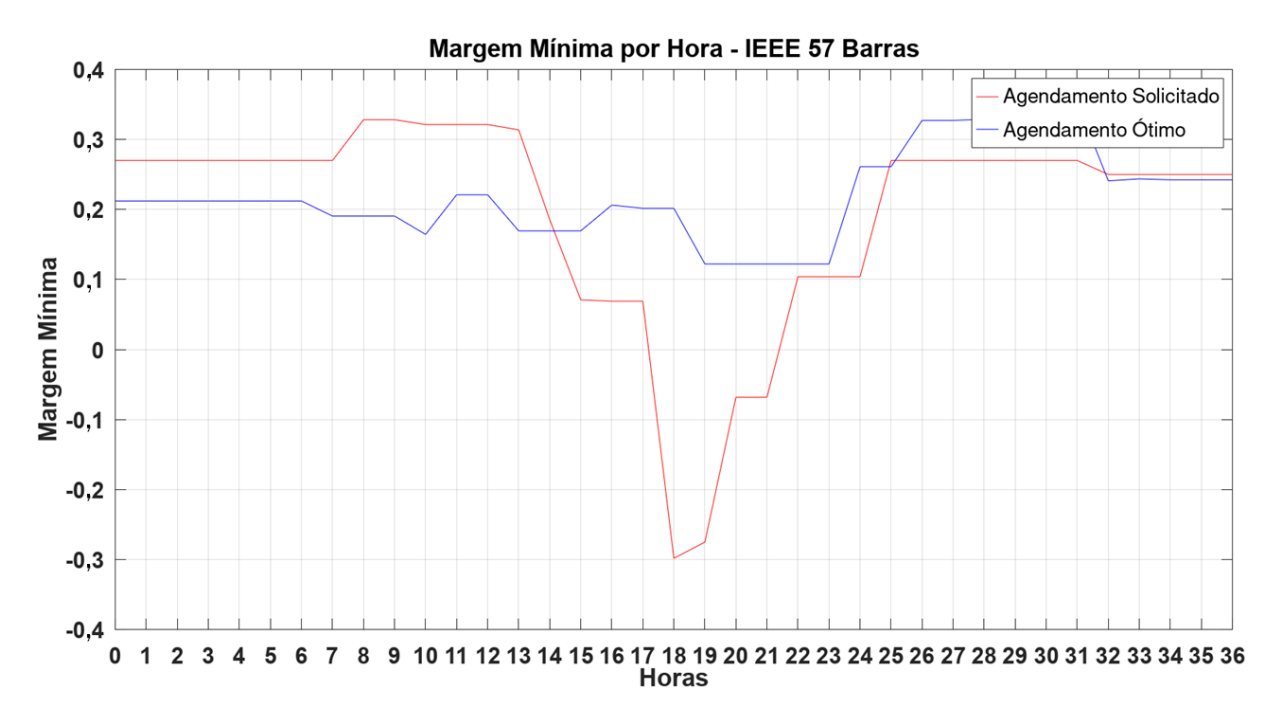

Figura 5.21: Margem mínima horária para agendamento de intervenções solicitado e obtido com otimização da margem mínima para o sistema IEEE 57 barras

São apresentadas, na Figura [5.22,](#page-89-0) as margens mínimas por ramo para a programação indicada pelos agentes e para a programação ótima. Percebe-se, para a programação ótima, a eliminação das violações existentes nos ramos 13, 54, 55, 56, 62, 63, 69 e 70. Além disso, esses mesmos ramos apresentam os maiores incrementos de margens mínimas verificadas ao longo do período de manutenções.

<span id="page-89-0"></span>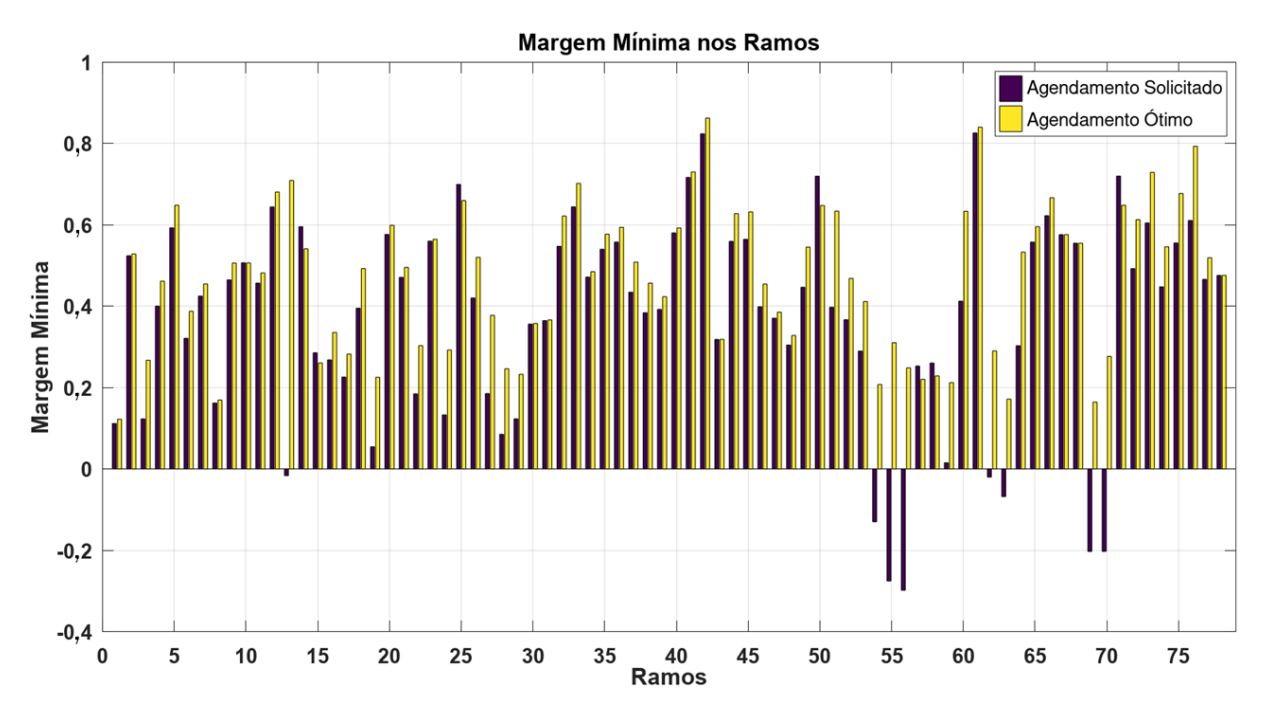

Figura 5.22: Margem mínima nos ramos para agendamento de intervenções solicitado e obtido com otimização da margem mínima para o sistema IEEE 57 barras

#### <span id="page-89-1"></span>5.2.5 Teste 5: Sistema IEEE 118 Barras -  $FA_1$

A programação de desligamentos indicada pelos agentes e a programação ótima de manutenções para o sistema IEEE 118 barras são apresentadas na Figura [5.23.](#page-90-0) A programação de intervenções solicitada pelos agentes coincide com aquela apresentada na Tabela [5.3.](#page-69-0) Nessa programação é possível verificar a concentração de manutenções iniciando ou finalizando no decorrer do patamar de carga pesada. Já na programação ótima, obtida a partir da utilização de  $FA<sub>1</sub>$ , percebe-se a concentração de intervenções nos patamares de carga leve e média.

<span id="page-90-0"></span>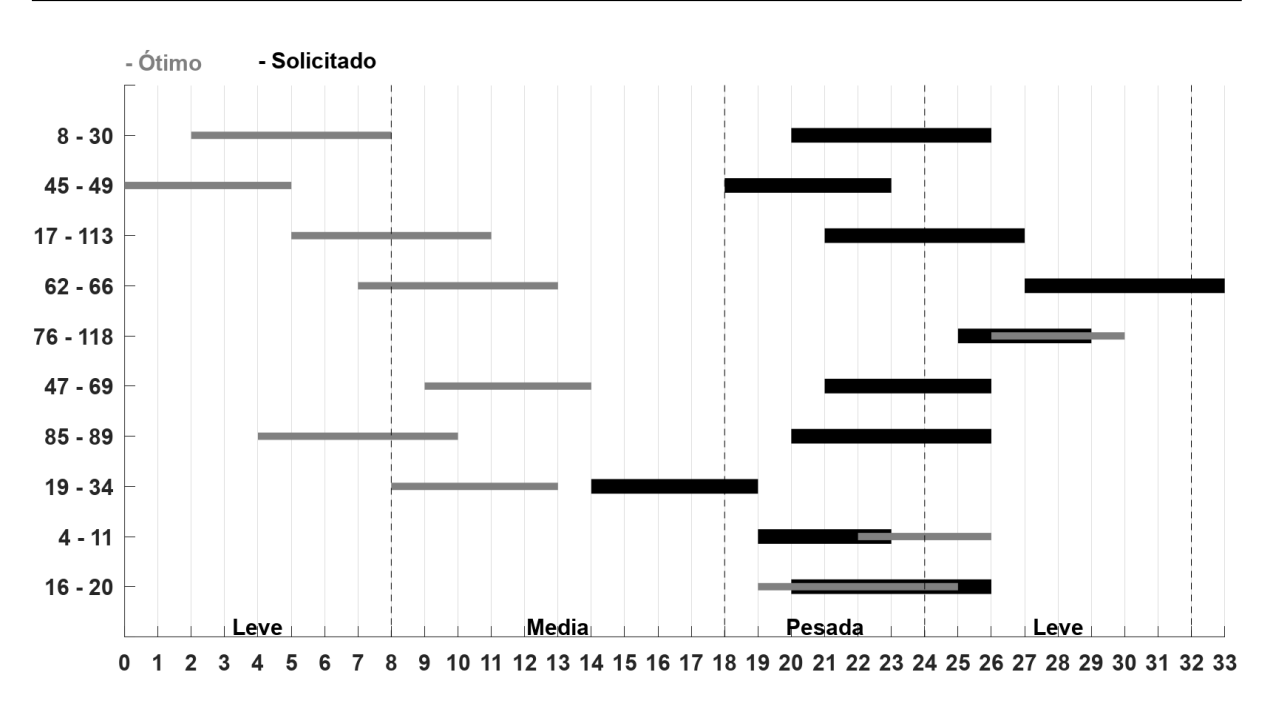

Figura 5.23: Diagrama de tempo para agendamento de intervenções nos horários solicitado e obtido com otimização da margem média para o sistema IEEE 118 barras

As margens médias horárias para a programação indicada pelos agentes e para programação ótima são apresentadas na Figura [5.24.](#page-91-0) A programação solicitada apresenta margens médias superiores durante todo o período de carga leve e em quase todo o período de carga média. Este fato é justificável pela quantidade de desligamento em curso na programação ótima. As margens médias da programação ótima sobressaem durante o período mais crítico, ou seja, patamar de carga pesada. Além de apresentar margens superiores no patamar de carga leve do dia seguinte.

<span id="page-91-0"></span>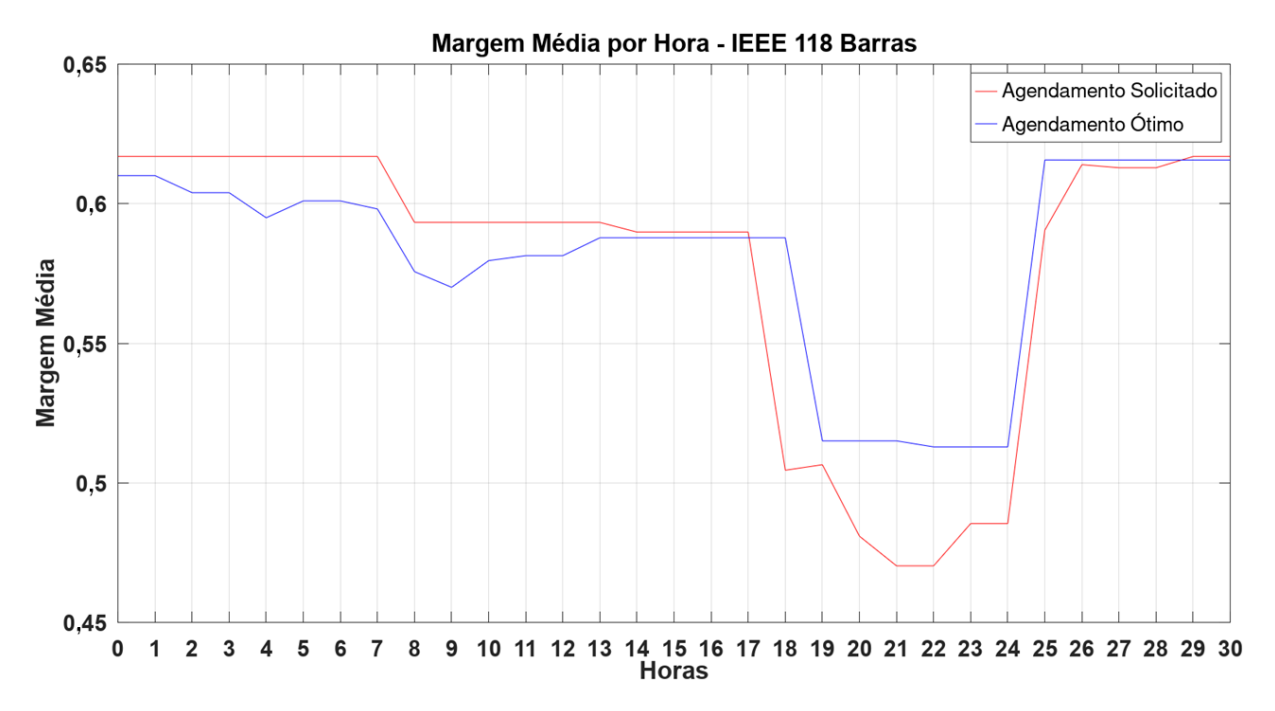

Figura 5.24: Margem média horária para agendamento de intervenções solicitado e obtido com otimização da margem média para o sistema IEEE 118 barras

As margens mínimas horárias verificadas para a programação indicada pelos agentes e para o agendamento ótimo são apresentadas na Figura [5.25.](#page-92-0) Ainda que durante o patamar de carga leve, a programação ótima tenha cinco manutenções em curso, as margens mínimas obtidas nesse período foram superiores. Ao longo dos patamares de carga média e pesada, a programação ótima permanece apresentando valores superiores de margens mínimas. Percebe-se a existência de violações para a programação indicada pelos agentes no decorrer do patamar de carga pesada, entre 18h00min e 00h00min do dia seguinte.

<span id="page-92-0"></span>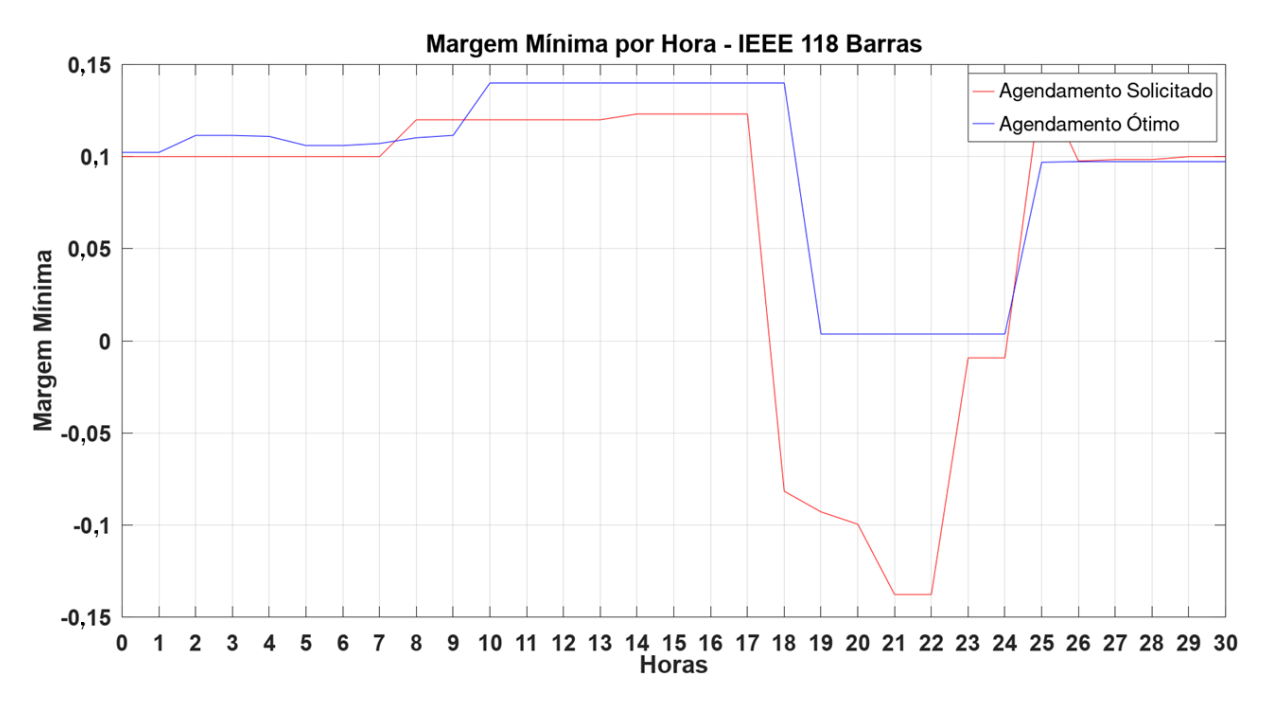

Figura 5.25: Margem mínima horária para agendamento de intervenções solicitado e obtido com otimização da margem média para o sistema IEEE 118 barras

Os indicadores de margens médias nos ramos para a programação indicada pelos agentes e para a programação ótima obtida pelo [AG](#page-14-0) são apresentados na Figura [5.26.](#page-92-1) No geral, a programação ótima obtém melhores indicadores de margem média por ramo.

<span id="page-92-1"></span>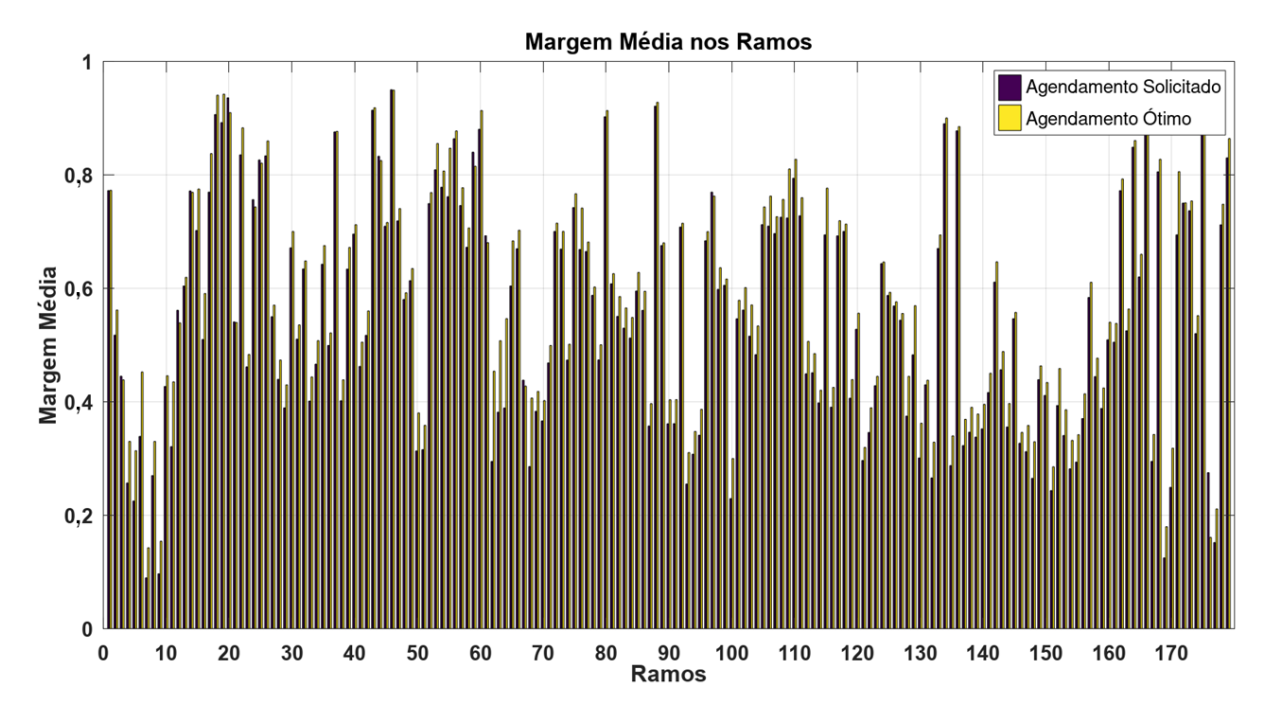

Figura 5.26: Margem média nos ramos para agendamento de intervenções solicitado e obtido com otimização da margem média para o sistema IEEE 118 barras

As margens mínimas por ramo são apresentadas, na Figura [5.27,](#page-93-0) para a programação

indicada pelos agentes e para programação ótima. Percebe-se a existência de violações para a programação solicitada, as quais são totalmente eliminadas na programação ótima.

<span id="page-93-0"></span>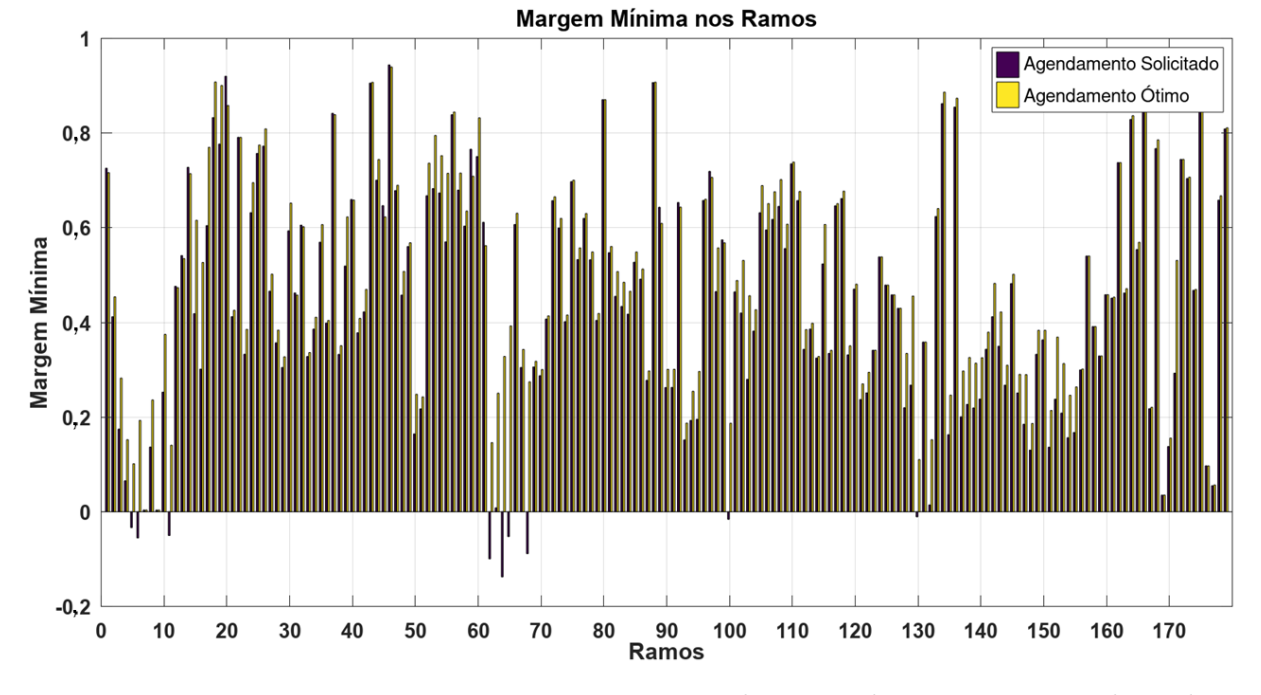

Figura 5.27: Margem mínima nos ramos para agendamento de intervenções solicitado e obtido com otimização da margem média para o sistema IEEE 118 barras

Na programação ótima, obtida pelo [AG,](#page-14-0) não foram encontradas violações de tensões nas barras do sistema IEEE 118 barras.

#### 5.2.6 Teste 6: Sistema IEEE 118 Barras -  $FA<sub>2</sub>$

Na Figura [5.28](#page-94-0) são apresentadas a programação indicada pelos agentes e a programação ótima para o sistema IEE 118 barras. A programação de intervenções solicitada pelos agentes é a mesma utilizada na Seção [5.2.5.](#page-89-1) A programação ótima é obtida a partir da utilização de  $FA_2$  na avaliação das soluções. Verifica-se que a execução dos desligamentos na programação ótima se concentra nos patamares de carga leve e média.

<span id="page-94-0"></span>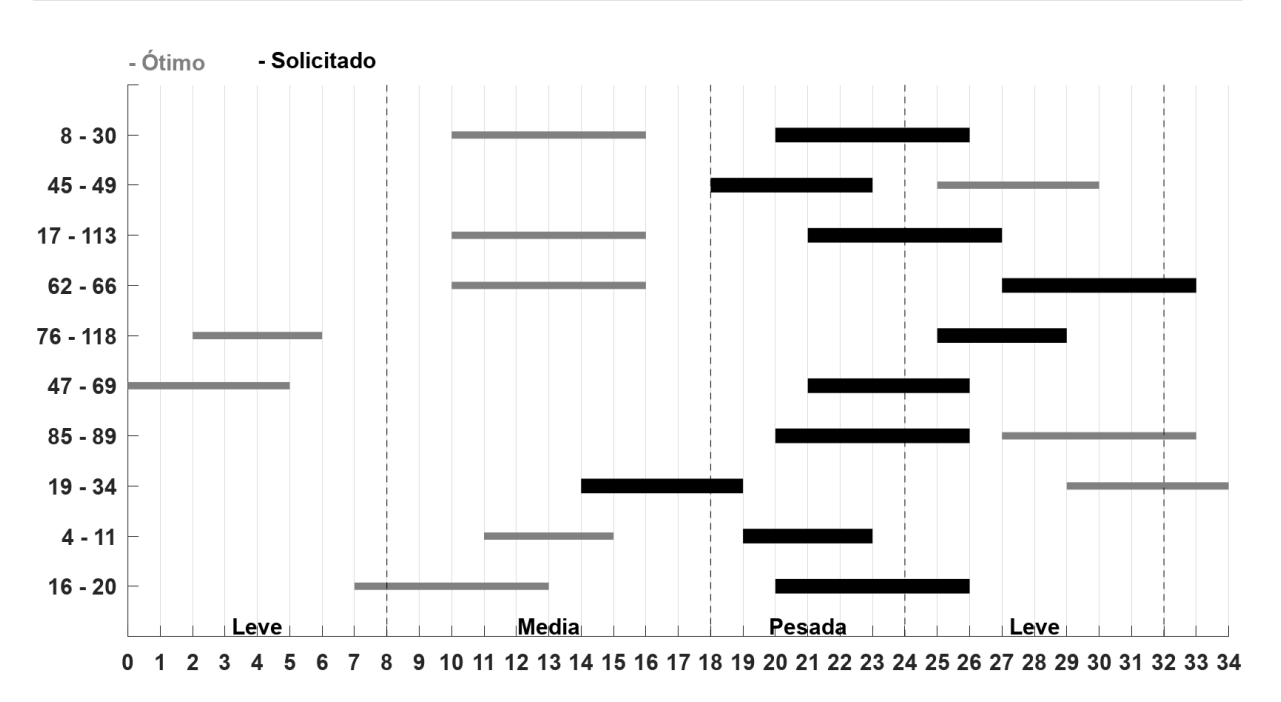

Figura 5.28: Diagrama de tempo para agendamento de intervenções nos horários solicitado e obtido com otimização da margem mínima para o sistema IEEE 118 barras

Os indicadores de margens mínimas por hora são apresentados na Figura [5.29,](#page-95-0) para a programação solicitada pelos agentes e para a programação ótima. Durante o patamar de carga leve, no geral, a programação ótima apresenta valores de margens mínimas superiores nesse período. Já ao decorrer do período de carga média, a programação indicada pelos agentes apresenta, em sua grande maioria, margens mínimas superiores. Pois, nesse período, estão em curso manutenções na programação ótima. No patamar de carga pesada são as margens mínimas da programação ótima que se apresentam superiores. E por fim, no patamar de carga leve do dia seguinte, é o agendamento requerido que apresenta margens mínimas superiores.

<span id="page-95-0"></span>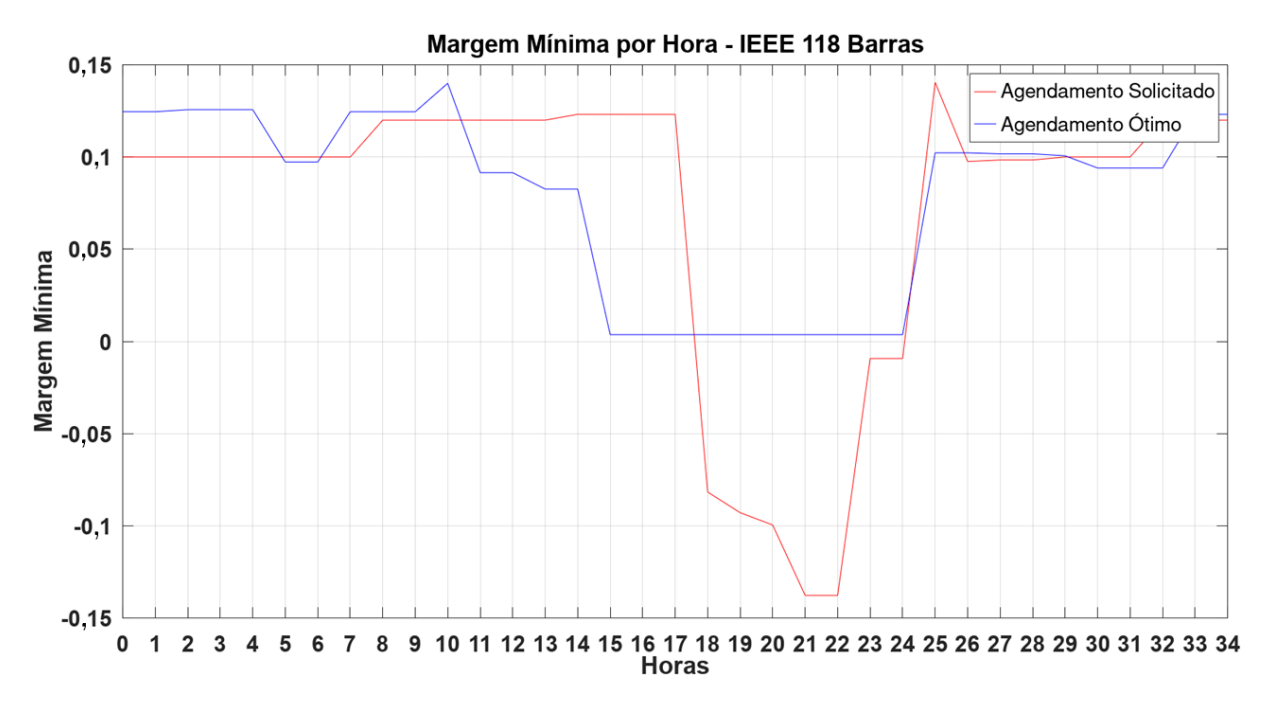

Figura 5.29: Margem mínima horária para agendamento de intervenções solicitado e obtido com otimização da margem mínima para o sistema IEEE 118 barras

A Figura [5.30](#page-95-1) apresenta as margens mínimas horárias para ambas as programações. Conclui-se que a programação ótima é capaz de eliminar as violações de fluxo de potência aparente verificadas na programação indicada pelos agentes que, por sua vez, não poderia ser aprovada pelo operador independente.

<span id="page-95-1"></span>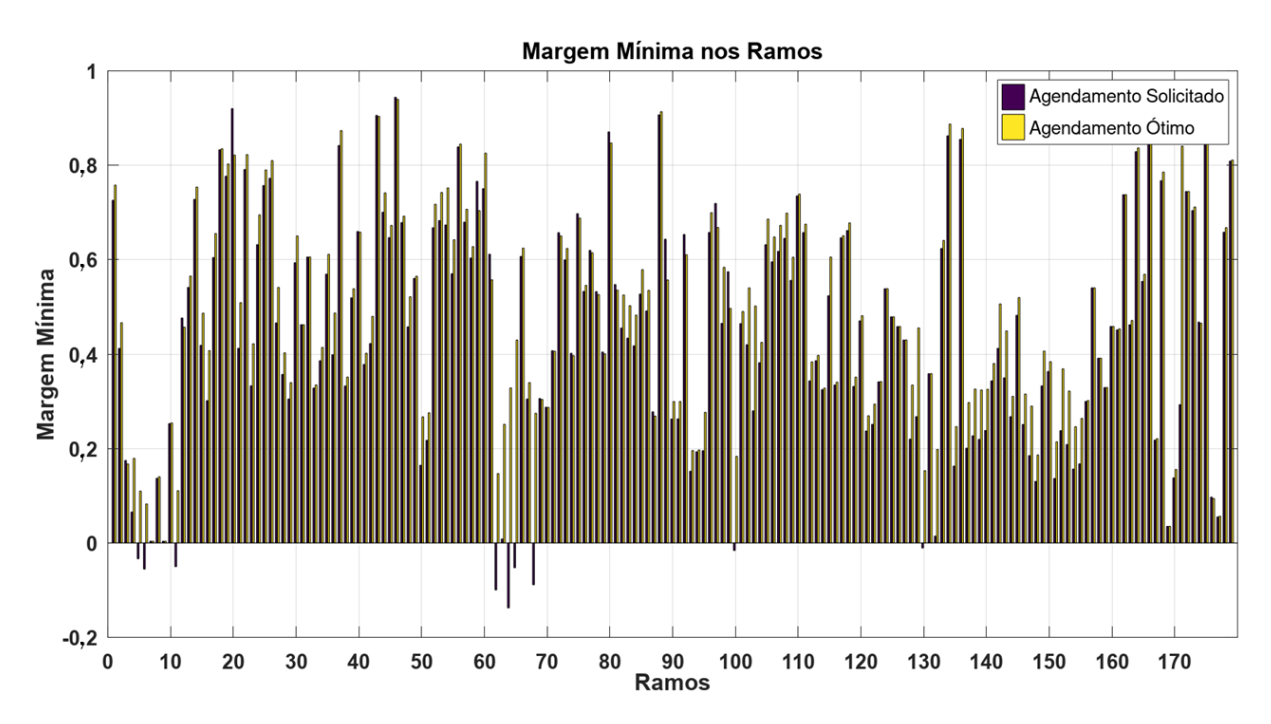

Figura 5.30: Margem mínima nos ramos para agendamento de intervenções solicitado e obtido com otimização da margem mínima para o sistema IEEE 118 barras

Não ocorrem violações de tensão nas barras para a programação proposta a partir de  $FA<sub>2</sub>$  para o sistema IEEE 118 barras.

#### 5.2.7 Teste 7: Consideração de manutenções de urgência

De forma a ilustrar a flexibilidade da metodologia proposta para considerar que alguns desligamentos são de urgência e tem prioridade sobre os outros, serão apresentados nesta seção os resultados obtidos a partir do não reagendamento de duas manutenções, considerando a urgência desses desligamentos, os quais devem ser realizados nos horários solicitados. O teste foi realizado no sistema IEEE 30 barras. Os desligamentos caracterizados como de urgência são os dos ramos 2 - 4 e 2 - 6, com horários iniciais de manutenção agendados para 15h00min. A programação ótima é obtida a partir da aplicação de  $FA_1$  na avaliação das soluções. A programação solicitada pelos agentes e a programação otimizada são apresentadas na Figura [5.31.](#page-96-0)

<span id="page-96-0"></span>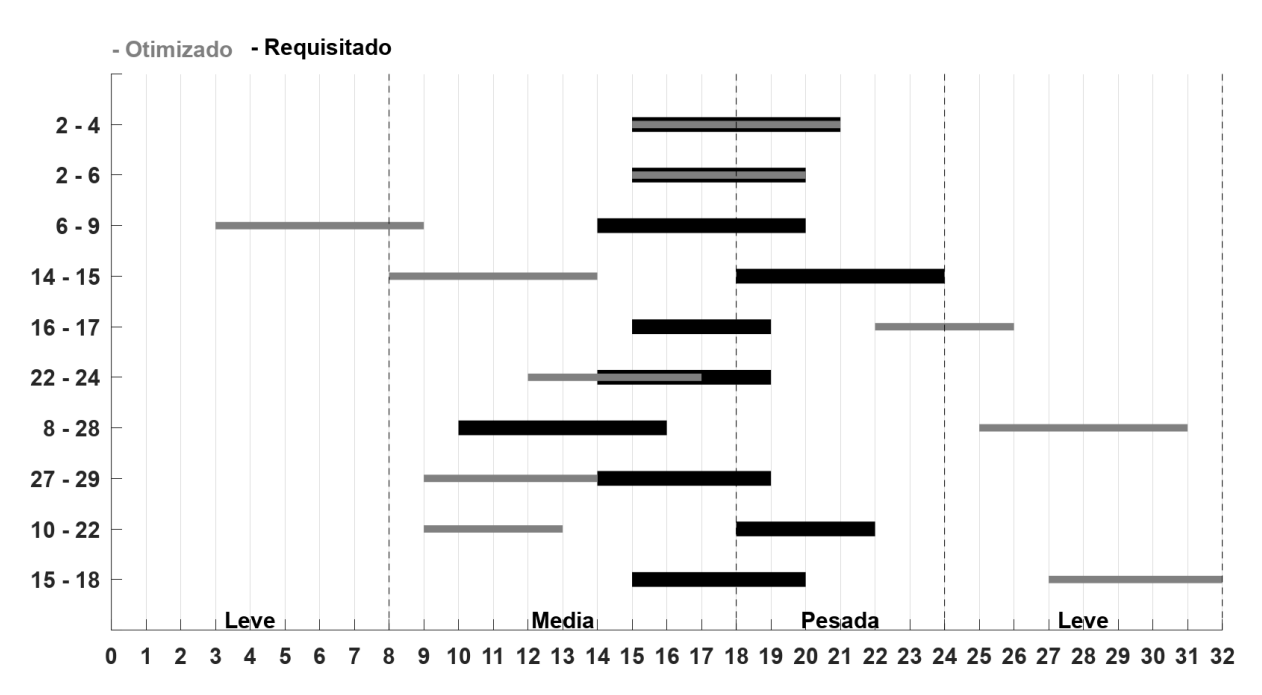

Figura 5.31: Diagrama de tempo para agendamento de intervenções nos horários solicitado com urgência e obtido com otimização da margem média para o sistema IEEE 30 barras

A Figura [5.32](#page-97-0) apresenta a programação otimizada sem manutenções de urgência e a programação otimizada considerando manutenções de urgência. As manutenções de urgência têm como consequência deslocamentos nos horários de início dos desligamentos na programação de intervenções ótima em que não são consideradas as urgências.

<span id="page-97-0"></span>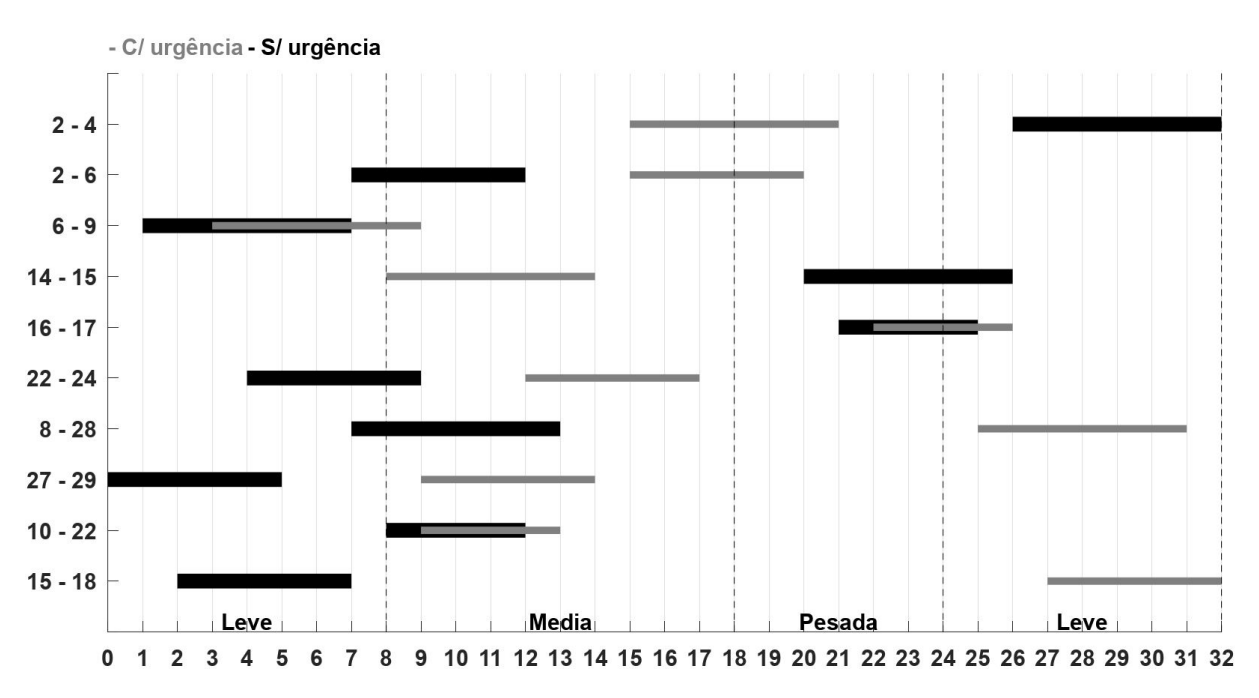

Figura 5.32: Diagrama de tempo para agendamento de intervenções com e sem urgência obtido com otimização da margem média para o sistema IEEE 30 barras

A margem total de uma programação é definida como o somatório das margens de fluxo de potência aparente de todos os ramos para todos os cenários, como apresenta a Equação [5.2.](#page-97-1)

<span id="page-97-1"></span>
$$
\Delta S_{total} = \sum_{i=1}^{nc} \sum_{k=1}^{nr} \left( \frac{\overline{S}_k - S_k^{(i)}}{\overline{S}_k} \right) \tag{5.2}
$$

Entretanto, para comparar e avaliar duas programações de intervenções considerando a margem total, é necessário comparar entre si as margens totais divididas pelo número total de cenários. Dessa maneira, é possível concluir qual programação de agendamentos possui o maior somatório de margem, independentemente do número de cenários. A Equação [5.3](#page-97-2) apresenta o indicador de margem total por cenários.

<span id="page-97-2"></span>
$$
\Delta S_{totalcen} = \frac{1}{nc} \times \sum_{i=1}^{nc} \sum_{k=1}^{nr} \left( \frac{\overline{S}_k - S_k^{(i)}}{\overline{S}_k} \right)
$$
(5.3)

A programação indicada pelos agentes corresponde a 820,12 de somatório da margem de fluxo de potência aparente, em todos os 9 cenários gerados durante toda janela de manutenções, com margem total por cenários equivalente a 91,12. Por outro lado, a programação ótima considerando a urgência das duas manutenções citadas corresponde a 1453,67 de somatório da margem para todos os 14 cenários a ela associada, com margem –

total por cenários equivalente a 103,83. A programação ótima, mesmo com as manutenções de caráter de urgência, apresenta um crescimento de 13,94% de margem de potência aparente por cenário em comparação com a programação solicitada pelos agentes.

## Capítulo 6

# Conclusões e Trabalhos Futuros

### 6.1 Conclusões

A presente Dissertação apresentou uma metodologia para ser aplicada em um dos problemas encontrados na etapa de planejamento da operação de sistemas elétricos de potência: o agendamento de intervenções em redes elétricas, o qual foi apresentado no Capítulo [2.](#page-24-0) A tarefa de coordenar as programações de intervenção é caracterizada por possuir um alto grau de complexidade, principalmente, quando são considerados o crescente número de agentes envolvidos, o número de equipamentos em operação e os critérios adotados para garantir uma operação segura, respeitando os limites operativos estabelecidos.

Conforme visto no Capítulo [3,](#page-32-0) a utilização de algoritmos evolutivos, em especial, metaheurísticas, para a solução de problemas de natureza combinatória se apresenta como uma interessante alternativa na busca por soluções ótimas.

A metodologia proposta neste trabalho se fundamentou na utilização de [AG](#page-14-0) com estratégia de repopulações de gerações aplicando o operador de elitismo. A principal finalidade foi de preservar soluções de boa qualidade ao longo do processo evolutivo, prezando pelo balanceamento adequado entre a exploração e intensificação. Ressalta-se, ainda, que a metodologia é capaz de avaliar, de forma inteligente e sistemática, o conjunto de solicitações de intervenções encaminhadas pelos agentes de transmissão e indicar uma programação de desligamentos que atenda o objetivo definido, ao mesmo tempo em que se garante o atendimento às restrições do problema. Neste trabalho, o objetivo central foi a maximização da margem de segurança da operação durante os períodos de tempo em que os desligamentos ocorrem. Tal objetivo vai ao encontro do interesse do operador independente, o qual tem como preocupação principal garantir a operação segura do sistema.

Foram investigadas duas métricas para representar a margem de segurança da operação: a margem média de potência nos ramos e a margem mínima de potência nos ramos, ambas calculadas considerando-se todo o período em que os desligamentos ocorrem. Tais métricas foram utilizadas, de forma independente, como função objetivo do problema, em que o intuito foi maximizá-las. A escolha da métrica utilizada deve ser avaliada pelo analista, com base na experiencia e nas características da rede elétrica. Quando guiada pela margem média de potência, a otimização apresenta resultados sistêmicos, enquanto otimização guiada pela margem mínima de potência apresenta resultados locais, podendo ser utilizada, por exemplo, para obter soluções orientadas para ramos específicos do sistema. Na implementação da solução via [AG,](#page-14-0) a função aptidão contemplou, em cada caso, a métrica sendo considerada e, também, as restrições operativas, cujas violações foram penalizadas de forma a degradar a aptidão dos indivíduos para os quais tais violações ocorreram. Foi adotada a codificação inteira para representar cada indivíduo, com cada gene correspondendo ao horário inicial de um dos desligamentos a serem programados (variáveis de decisão). Ao longo do processo evolutivo foram avaliados diversos cenários de operação, cada um correspondendo a uma dada condição de geração, de carga e de topologia da rede, contemplando não apenas a ocorrência dos desligamentos, mas também de um conjunto de contingências predefinido.

Resultados promissores foram apresentados no Capítulo [5](#page-67-0) com as programações otimizadas que foram obtidas em simulações utilizando os sistemas IEEE 30, 57 e 118 barras. Em todos os casos foi possível obter, de forma sistemática, programações de intervenções que buscaram maximizar a margem de segurança e respeitar os limites operativos, os quais em muitos casos estariam presentes caso a programação solicitada pelos agentes fosse acatada. Os resultados mostraram, também, que a otimização da margem de segurança não requer que todos os desligamentos sejam deslocados para períodos de carga leve.

A utilização da tabela de dispersão (hash table) como técnica de inserção e consulta de dados na busca por soluções pelo [AG](#page-14-0) reduziu, consideravelmente, o esforço computacional, seja na obtenção do estado operativo da rede, a partir do algoritmo de fluxo de potência ou na avaliação de cenários idênticos para diferentes programações de desligamentos. O tempo médio de execução do algoritmo para obter a solução ótima foi de 26 minutos nos sistemas IEEE 30, 57 e 118 barras.

### 6.2 Trabalhos Futuros

Há oportunidades de aprimoramento na avaliação das programações de desligamento que podem ser desenvolvidas em trabalhos futuros, entre os quais podem ser citados:

- O número de gerações preestabelecido foi utilizado como critério de parada na busca por soluções pelo [AG.](#page-14-0) Entretanto, a metodologia é bastante flexível, sendo possível utilizar outros critérios de parada. Um exemplo, é utilizar a margem de potência média considerada aceitável pelo operador independente ou a margem mínima em um ramo de interesse. Nestes casos, a busca por soluções de melhor qualidade seria interrompida, quando a margem alvo fosse atingida.
- A aplicação realizada nesta Dissertação requer uma base de dados prévia sobre a qual são realizadas consultas para avaliação das soluções. Em sistemas de grande porte, em que a dinamicidade da topologia e demanda são peculiares, prover uma base de dados com todas as informações necessárias pode representar um grande desafio e estratégias para adaptação da base de dados construída devem ser investigadas.
- Os agentes proprietários dos equipamentos e o operador independente compartilham interesses não somente no atendimento às solicitações encaminhadas quanto também na garantia da segurança na operação do sistema. A postergação de uma intervenção pode ter como consequência um desligamento fortuito, ocasionando em possíveis descontos nos recebíveis da transmissora e reduzindo a confiabilidade da rede. Como continuidade desta pesquisa se vislumbra também a inclusão de objetivos relacionados à minimização de desvios entre os horários solicitados pelos agentes proprietários e aqueles efetivamente aprovados pelo operador independente, de modo semelhante ao abordado em [\[28\]](#page-104-0), passando-se assim a ter um problema de otimização multiobjetivo.
- A consideração do redespacho de geração e, por consequência, os custos associados com a garantia da segurança sistêmica em prol da viabilidade da programação de desligamentos também se apresenta como um interessante campo para estudo.

## Referências

- [1] CARVALHO, R. G. Análise dos Resultados dos Leilões de Transmissão de Energia Elétrica no Brasil. 97 p. Dissertação (Mestrado) — Universidade de Brasília, Brasília, 2011.
- [2] ANEEL. Regras dos Serviços de Transmissão de Energia Elétrica Módulo 4 Prestação dos Serviços. 2020. Disponível em: <[https://www2.aneel.gov.br/cedoc/](https://www2.aneel.gov.br/cedoc/aren2020905_2_2.pdf) [aren2020905\\_2\\_2.pdf](https://www2.aneel.gov.br/cedoc/aren2020905_2_2.pdf)>.
- [3] ROBERTO, M. L. R. Programação ótima de Desligamentos em Redes de Energia Elétrica Utilizando Algoritmos Genéticos. 124 p. Dissertação (Mestrado) — Universidade Federal Fluminense, Niterói, 2004.
- [4] BRASIL. Lei nº 9.648, de 27 de maio de 1998. Diário Oficial da República Federativa do Brasil, Brasília, DF, 1998. Disponível em: <[http://www.planalto.gov.br/](http://www.planalto.gov.br/ccivil_03/leis/l9648cons.htm) [ccivil\\_03/leis/l9648cons.htm](http://www.planalto.gov.br/ccivil_03/leis/l9648cons.htm)>.
- [5] ONS. Submódulo 4.2 Programação de intervenções em instalações da Rede de Operação - Procedimental. 2021. Disponível em: <<http://www.ons.org.br>>.
- [6] SOBRAL, F. R. Gestão de Intervenções no Sistema Interligado Nacional: Sugestão de Novos Critérios para o Processo. Monografia (Especialização em Administração) — Pontifícia Universidade Católica do Rio de Janeiro, 2011.
- [7] SOUZA, J. C. S. de; FILHO, M. B. D. C.; ROBERTO, M. L. R. A genetic-based methodology for evaluating requested outages of power network elements. IEEE Transactions on Power Systems, v. 26, n. 4, p. 2442–2449, 2011.
- [8] ZANGHI, R. Metodologia com base em Algoritmos Genéticos para Análise de Solicitações de Desligamentos em Redes Elétricas. 130 p. Dissertação (Mestrado) — Universidade Federal Fluminense, Niterói, 2011.
- [9] ZANGHI, R.; Stacchini de Souza, J. C.; Do Coutto Filho, M. B.; ASSIS, T. M. Optimized coordination of transmission network outages in interconnected power grids. Electric Power Systems Research, v. 170, p. 72–80, 2019. ISSN 0378-7796. Disponível em: <https://www.sciencedirect.com/science/article/pii/S0378779619300227>.
- [10] ZANGHI, R.; SOUZA, J. C. S. de; FILHO, M. B. do C. Estratégias de diversificação para otimização da programação de intervenções em redes elétricas. Anais do 12º Congresso Brasileiro de Inteligência Computacional, ABRICOM, outubro 2015. Disponível em: <<https://doi.org/10.21528%2Fcbic2015-034>>.
- [11] ONS. Submódulo 2.1 Definição das redes do Sistema Interligado Nacional Definição. 2022. Disponível em: <<http://www.ons.org.br>>.
- [12] ONS. Submódulo 2.3 Premissas, critérios e metodologia para estudos elétricos Critérios. 2021. Disponível em: <<http://www.ons.org.br>>.
- [13] ONS. Submódulo 2.10 Requisitos técnicos mínimos para a conexão às instalações de transmissão - Requisitos. 2021. Disponível em: <<http://www.ons.org.br>>.
- [14] LANGDON, W. B.; TRELEAVEN, P. C. Scheduling maintenance of electrical power transmission networks using genetic programming. Artificial Intelligence Techniques in Power Systems, Institution of Engineering and Technology, p. 220–237, 1997.
- [15] FROGER, A.; GENDREAU, M.; MENDOZA, J. E.; PINSON Éric; ROUSSEAU, L.-M. Maintenance scheduling in the electricity industry: A literature review. European Journal of Operational Research, v. 251, n. 3, p. 695–706, 2016. Disponível em: <<https://www.sciencedirect.com/science/article/pii/S0377221715008012>>.
- [16] PEREZ-CANTO, S.; RUBIO-ROMERO, J. C. A model for the preventive maintenance scheduling of power plants including wind farms. Reliability Engineering System Safety, v. 119, p. 67–75, 2013. ISSN 0951-8320. Disponível em:  $\langle$ https://www.sciencedirect.com/science/article/pii/S0951832013001002>.
- [17] REIHANI, E.; SARIKHANI, A.; DAVODI, M.; DAVODI, M. Reliability based generator maintenance scheduling using hybrid evolutionary approach. International Journal of Electrical Power Energy Systems, v. 42, n. 1, p. 434–439, 2012. ISSN 0142-0615. Disponível em: <https://www.sciencedirect.com/science/article/pii/S0142061512001160>.
- [18] EKPENYONG, U. E.; ZHANG, J.; XIA, X. An improved robust model for generator maintenance scheduling. Electric Power Systems Research, v. 92, p. 29–36, 2012. ISSN 0378-7796. Disponível em: <[https://www.sciencedirect.com/science/](https://www.sciencedirect.com/science/article/pii/S0378779612001654) [article/pii/S0378779612001654](https://www.sciencedirect.com/science/article/pii/S0378779612001654)>.
- [19] LV, C.; WANG, J.; SUN, P. Short-term transmission maintenance scheduling based on the benders decomposition. In: 2012 Asia-Pacific Power and Energy Engineering Conference. [S.l.: s.n.], 2012. p. 1–5.
- [20] KIM, H.; HAYASHI, Y.; NARA, K. An algorithm for thermal unit maintenance scheduling through combined use of GA, SA and TS. IEEE Transactions on Power Systems, v. 12, n. 1, p. 329–335, 1997.
- [21] TOUBEAU, J.-F.; PARDOEN, L.; HUBERT, L.; MARENNE, N.; SPRO-OTEN, J.; GRÈVE, Z. D.; VALLÉE, F. Machine learning-assisted outage planning for maintenance activities in power systems with renewables. Energy, v. 238, p. 121993, 2022. ISSN 0360-5442. Disponível em: <https://www.sciencedirect.com/science/article/pii/S0360544221022416>.
- [22] PEREIRA, F. E. L.; PRADA, R. B.; MELO, A. C. G. D.; RODRIGUES, A. B.; SILVA, M. da Guia da. Determinação do intervalo de manutenção programada da proteção de linhas de transmissão considerando-se penalidades associadas à indisponibilidade. Revista Controle Automação, Sociedade Brasileira de Automática, v. 22, p. 523–534., outubro 2011. ISSN 0103-1759.
- [23] ARDABILI, H. A. R.; HAGHIFAM, M.-R.; ABEDI, S. M. A stochastic markov model for maintenance scheduling in the presence of online monitoring system. IEEE Transactions on Power Delivery, v. 37, n. 4, p. 2831–2842, 2022.
- [24] NETO, J. E. A.; MORETTI, A. C.; CASTRO, C. A. Transmission asset maintenance programming optimization - the brazilian electric system case. IEEE Latin America Transactions, v. 13, n. 5, p. 1414–1420, 2015.
- [25] EVANGELISTA, J.; NETO, A. Programação Eficiente da Manutenção dos Ativos de Transmissão do Setor Elétrico Brasileiro. Tese (Doutorado) — Universidade Estadual de Campinas, Faculdade de Engenharia Elétrica e de Computação, Campinas, São Paulo, 2020.
- [26] ROBERTO, M. L. R.; SOUZA, J. C. S. de; FILHO, M. B. D. C.; SCHILLING, M. T. Programação Ótima de desligamentos em redes de energia elétrica. X SEPOPE, maio 2006.
- [27] ROBERTO, M. L. R.; SOUZA, J. C. S. de; FILHO, M. B. D. C.; SCHILLING, M. T. Programação ótima de desligamentos em redes de energia elétrica. SNPTEE, outubro 2007.
- <span id="page-104-0"></span>[28] ZANGHI, R. Meta-heurísticas aplicadas ao Agendamento de Intervenções em Redes Elétricas. 281 p. Tese (Doutorado) — Universidade Federal Fluminense, Niterói, 2016.
- [29] ONS. Submódulo 9.1 Indicadores de confiabilidade da Rede Indicadores. 2021. Disponível em: <<http://www.ons.org.br>>.
- [30] HAUPT, R. L.; HAUPT, S. E. Pratical Genetic Algorithms. Untied States of America: John Wiley & Sons, 2004. ISBN 0-471-45565-2.
- [31] TALBI. Metaheuristics : from design to implementation. Hoboken, N.J: John Wiley & Sons, 2009. ISBN 978-0-470-27858-1.
- [32] CHOPARD, B.; TOMASSINI, M. An Introduction to Metaheuristics for Optimization. Switzerland: Springer, 2018. ISBN 978-3-319-93072-5.
- [33] ROTHLAUF, F. Design of Modern Heuristics Principles and Application. New York: Springer, 2011. ISBN 978-3-540-72961-7.
- [34] HOLLAND, J. H. Adaptation in Natural and Artificial Systems. Ann Arbor, MI: University of Michigan Press, 1975.
- [35] ARQUB, O. A.; ABO-HAMMOUR, Z. Numerical solution of systems of second-order boundary value problems using continuous genetic algorithm. Information Sciences, Elsevier, v. 279, p. 396–415, set. 2014. Disponível em: <[https://doi.org/10.1016/](https://doi.org/10.1016/j.ins.2014.03.128) [j.ins.2014.03.128](https://doi.org/10.1016/j.ins.2014.03.128)>.
- [36] KAPSALIS, A.; RAYWARD-SMITH, V.; SMITH, G. Solving the graphical steiner tree problem using genetic algorithms. Journal of the Operational Research Society, v. 44, abr 1993.
- [37] GREFENSTETTE, J. J. Optimization of control parameters for genetic algorithms. IEEE Transactions on Systems, Man, and Cybernetics, v. 16, n. 1, p. 122–128, 1986.
- [38] MICHALEWICZ, Z. Genetic algorithms + data structures = evolution programs. 3. ed. Berlin, Germany: Springer, 2011.
- [39] REEVES, C. R. A genetic algorithm for flowshop sequencing. Computers Operations Research, v. 22, n. 1, p. 5–13, 1995. ISSN 0305-0548. Genetic Algorithms. Disponível em: <<https://www.sciencedirect.com/science/article/pii/0305054893E0014K>>.
- [40] SPEARS, W. M. Crossover or mutation? In: WHITLEY, L. D. (Ed.). Foundations of Genetic Algorithms. Elsevier, 1993, (Foundations of Genetic Algorithms, v. 2). p. 221–237. Disponível em: <[https://www.sciencedirect.com/science/article/](https://www.sciencedirect.com/science/article/pii/B9780080948324500209) [pii/B9780080948324500209](https://www.sciencedirect.com/science/article/pii/B9780080948324500209)>.
- [41] KOREJO, I.; YANG, S.; LI, C. A directed mutation operator for real coded genetic algorithms. In: Applications of Evolutionary Computation. Springer Berlin Heidelberg, 2010. p. 491–500. Disponível em:  $\lt$ [https://doi.org/10.1007%](https://doi.org/10.1007%2F978-3-642-12239-2_51) [2F978-3-642-12239-2\\_51](https://doi.org/10.1007%2F978-3-642-12239-2_51)>.
- [42] ROTHLAUF, F. Representations for Genetic and Evolutionary Algorithms. New York: Springer, 2006. ISBN 10 3-540-25059-X.
- [43] LUKE, S. Essentials of Metaheuristics. Lulu, 2009. Disponível em: <[https://cs.](https://cs.gmu.edu/~sean/book/metaheuristics/) [gmu.edu/~sean/book/metaheuristics/](https://cs.gmu.edu/~sean/book/metaheuristics/)>.
- [44] DEB, K.; AGRAWAL, R. B. Simulated binary crossover for continuous search space. Complex Syst., v. 9, 1995.
- [45] BLUM, C.; ROLI, A. Metaheuristics in combinatorial optimization: Overview and conceptual comparison. ACM Comput. Surv., Association for Computing Machinery, New York, NY, USA, v. 35, n. 3, p. 268–308, sep 2003. ISSN 0360-0300. Disponível em: <<https://doi.org/10.1145/937503.937505>>.
- [46] GENDREAU, M.; POTVIN, J.-Y. (Ed.). Handbook of Metaheuristics. 2. ed. New York, NY: Springer, 2010. (International series in operations research & management science).
- [47] GOLDBERG, D. E.; DEB, K. A comparative analysis of selection schemes used in genetic algorithms. In: RAWLINS, G. J. (Ed.). Elsevier, 1991, (Foundations of Genetic Algorithms, v. 1). p. 69–93. Disponível em: <[https://www.sciencedirect.](https://www.sciencedirect.com/science/article/pii/B9780080506845500082) [com/science/article/pii/B9780080506845500082](https://www.sciencedirect.com/science/article/pii/B9780080506845500082)>.
- [48] MITCHELL, M. An Introduction to Genetic Algorithms. Cambridge, MA, USA: MIT Press, 1998. ISBN 0262631857.
- [49] ESHELMAN, L. J.; CARUANA, R. A.; SCHAFFER, J. D. Biases in the crossover landscape. In: Proceedings of the Third International Conference on Genetic Algorithms. San Francisco, CA, USA: Morgan Kaufmann Publishers Inc., 1989. p. 10–19. ISBN 1558600063.
- [50] HOFFMEISTER, F. A.; BÄCK, T. Genetic algorithms and evolution strategies: Similarities and differences. In: Parallel Problem Solving from Nature. Berlin/Heidelberg: Springer-Verlag, 2006. p. 455–469.
- [51] SYSWERDA, G. Uniform crossover in genetic algorithms. In: . [S.l.: s.n.], 1989. v. 3, p. 2–9.
- [52] KRAMER, O. Genetic algorithm essentials. 1. ed. Cham, Switzerland: Springer International Publishing, 2017. (Studies in computational intelligence).
- [53] GEN, M.; CHENG, R. A survey of penalty techniques in genetic algorithms. Proceedings of IEEE International Conference on Evolutionary Computation, p. 804–809, 1996.
- [54] MICHALEWICZ, Z.; JANIKOW, C. Z. Handling constraints in genetic algorithms. In: ICGA. [S.l.: s.n.], 1991.
- [55] KURI-MORALES, A. F.; GUTIÉRREZ-GARCÍA, J. Penalty function methods for constrained optimization with genetic algorithms: A statistical analysis. In: COELLO, C. A. C.; ALBORNOZ, A. de; SUCAR, L. E.; BATTISTUTTI, O. C. (Ed.). MICAI 2002: Advances in Artificial Intelligence. Berlin, Heidelberg: Springer Berlin Heidelberg, 2002. p. 108–117. ISBN 978-3-540-46016-9.
- [56] JAIN, B. J.; POHLHEIM, H.; WEGENER, J. On termination criteria of evolutionary algorithms. In: Proceedings of the 3rd Annual Conference on Genetic and Evolutionary Computation. [S.l.: s.n.], 2001. p. 768–768.
- [57] AYTUG, H.; KOEHLER, G. J. New stopping criterion for genetic algorithms. European Journal of Operational Research, v. 126, n. 3, p. 662–674, 2000. ISSN 0377-2217. Disponível em: <[https://www.sciencedirect.com/science/article/](https://www.sciencedirect.com/science/article/pii/S0377221799003215) [pii/S0377221799003215](https://www.sciencedirect.com/science/article/pii/S0377221799003215)>.
- [58] GREENHALGH, D.; MARSHALL, S. Convergence criteria for genetic algorithms. SIAM j. comput., Society for Industrial & Applied Mathematics (SIAM), v. 30, n. 1, p. 269–282, jan. 2000.
- [59] URSEM, R. K. Diversity-guided evolutionary algorithms. In: Parallel Problem Solving from Nature — PPSN VII. Berlin, Heidelberg: Springer Berlin Heidelberg, 2002, (Lecture notes in computer science). p. 462–471.
- [60] MORGADO, A. C. de O. Análise combinatória e probabilidade. Sociedade Brasileira de Matemática, Rio de Janeiro, 1991.
- [61] SZWARCFITER, J. L.; MARKENZON, L. Estruturas de dados e seus algoritmos. [S.l.]: Livros Técnicos e Científicos Editora Ltda, 2010. ISBN 978-85-216-2994-8.
- [62] SHUKLA, A.; PANDEY, H. M.; MEHROTRA, D. Comparative review of selection techniques in genetic algorithm. In: 2015 International Conference on Futuristic Trends on Computational Analysis and Knowledge Management. [S.l.: s.n.], 2015. p. 515–519.
- <span id="page-106-0"></span>[63] CATARINA, A. S.; BACH, S. L. Estudo do efeito dos parâmetros genéticos sobre a solução otimizada e sobre o tempo de convergência em algoritmos genéticos com codificações binária e real. Acta Scientiarum. Technology, v. 25, n. 2, p. 147–152, 2003.
- [64] CHRISTIE, R. D. Power Systems Test Case Archive. 1999. Acessado em 20/08/2022. Disponível em: <<http://labs.ece.uw.edu/pstca/>>.

[65] AL-ROOMI, A. R. Power Flow Test Systems Repository. 2015. Acessado em 20/08/2022. Disponível em: <<https://al-roomi.org/power-flow>>.
# APÊNDICE A -- Sistemas Testes

# A.1 Configuração do Sistema IEEE 30 Barras

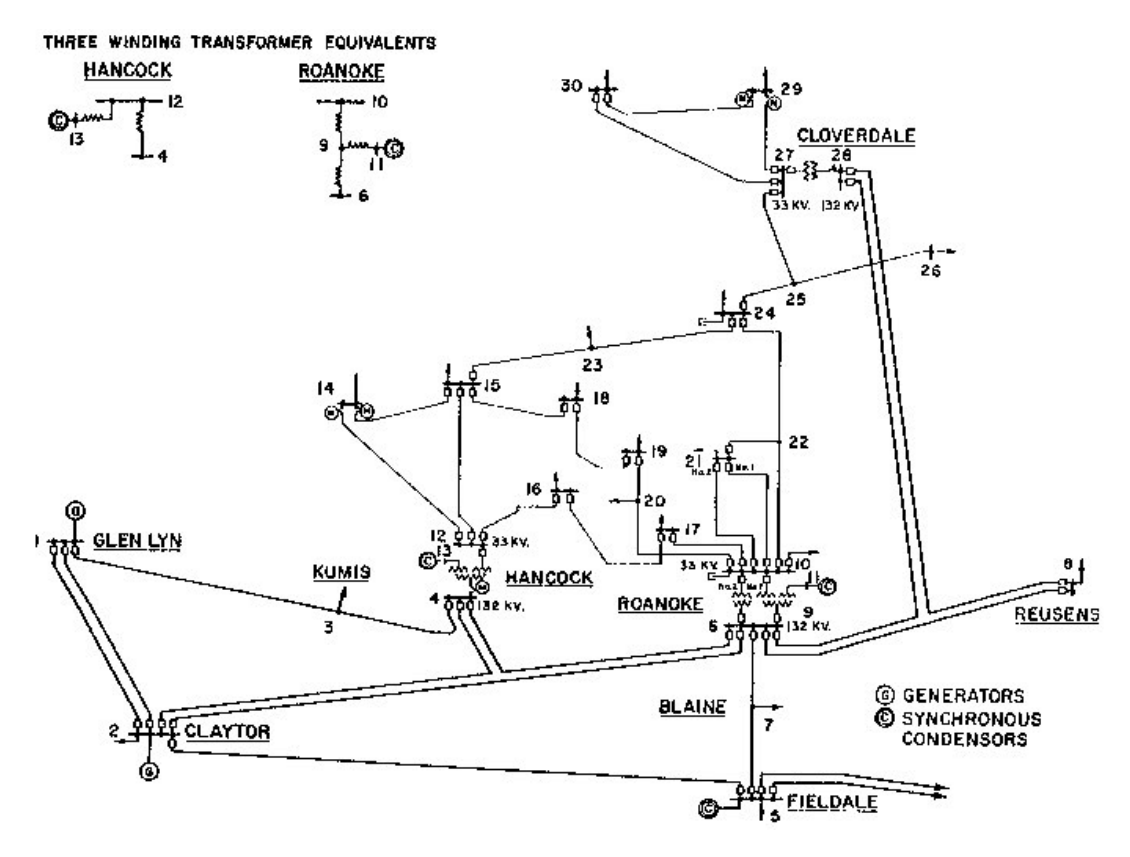

Figura A.1: Sistema IEEE 30 barras

#### [\[64\]](#page-106-0)

### A.1.1 Dados de Rede

Tabela A.1: Bancos de capacitores para o sistema IEEE 30 barras

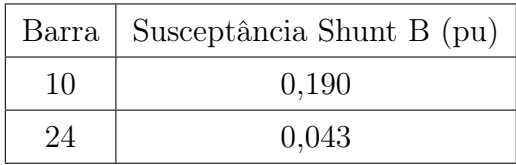

|                | Circuito       | Parâmetros |        |        |
|----------------|----------------|------------|--------|--------|
| De             | Para           | R(pu)      | X(pu)  | B(pu)  |
| 1              | $\overline{2}$ | 0,0194     | 0,0592 | 0,0528 |
| 1              | 3              | 0,0452     | 0,1652 | 0,0408 |
| $\overline{2}$ | 4              | 0,0570     | 0,1763 | 0,0368 |
| 3              | 4              | 0,0132     | 0,0379 | 0,0084 |
| $\overline{2}$ | $\overline{5}$ | 0,0472     | 0,1983 | 0,0418 |
| $\overline{2}$ | 6              | 0,0581     | 0,1763 | 0,0374 |
| $\overline{4}$ | 6              | 0,0119     | 0,0414 | 0,0090 |
| 5              | 7              | 0,0460     | 0,1160 | 0,0204 |
| 6              | 7              | 0,0267     | 0,0820 | 0,0170 |
| 6              | 8              | 0,0120     | 0,0420 | 0,0090 |
| 6              | 9              | 0,0000     | 0,2080 | 0,0000 |
| 6              | 10             | 0,0000     | 0,5560 | 0,0000 |
| 9              | 11             | 0,0000     | 0,2080 | 0,0000 |
| 9              | 10             | 0,0000     | 0,1100 | 0,0000 |
| 4              | 12             | 0,0000     | 0,2560 | 0,0000 |
| 12             | 13             | 0,0000     | 0,1400 | 0,0000 |
| 12             | 14             | 0,1231     | 0,2559 | 0,0000 |
| 12             | 15             | 0,0662     | 0,1304 | 0,0000 |
| 12             | 16             | 0,0945     | 0,1987 | 0,0000 |
| 14             | 15             | 0,2210     | 0,1997 | 0,0000 |
| 16             | 17             | 0,0524     | 0,1923 | 0,0000 |
| 15             | 18             | 0,1073     | 0,2185 | 0,0000 |
| 18             | 19             | 0,0639     | 0,1292 | 0,0000 |
| 19             | 20             | 0,0340     | 0,0680 | 0,0000 |
| 10             | 20             | 0,0936     | 0,2090 | 0,0000 |
| 10             | 17             | 0,0324     | 0,0845 | 0,0000 |
| 10             | 21             | 0,0348     | 0,0749 | 0,0000 |
| 10             | 22             | 0,0727     | 0,1499 | 0,0000 |
| 21             | <b>22</b>      | 0,0116     | 0,0236 | 0,0000 |
| 15             | 23             | 0,1000     | 0,2020 | 0,0000 |

Tabela A.2: Dados de rede para o sistema IEEE 30 barras

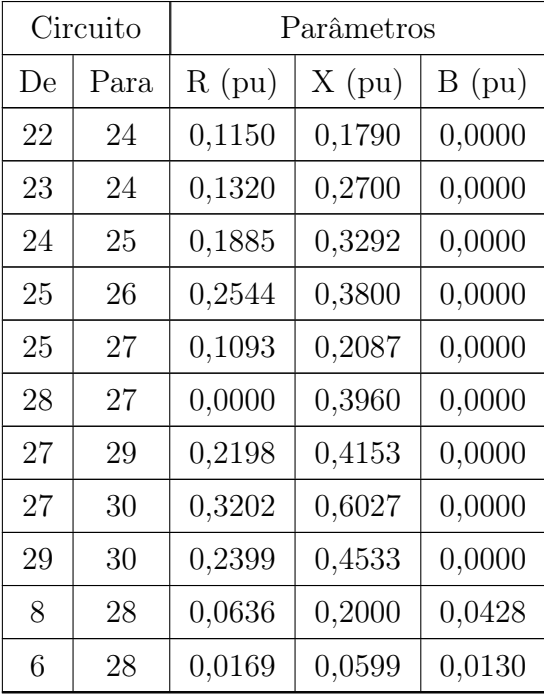

## A.1.2 Dados de Carga

|                  | Tipo de          | Potência   | $\rm{Carga}$ | Carga          |
|------------------|------------------|------------|--------------|----------------|
| Barra            | Barra $(*)$      | Ativa (MW) | Ativa (MW)   | Reativa (Mvar) |
| $\mathbf{1}$     | $\overline{2}$   | 138,7733   | 0,0000       | 0,0000         |
| $\overline{2}$   | $\mathbf 1$      | 21,3333    | 11,5733      | 6,7733         |
| $\boldsymbol{3}$ | $\theta$         |            | 1,2800       | 0,6400         |
| $\overline{4}$   | $\theta$         |            | 4,0533       | 0,8533         |
| 5                | 1                | 0,0000     | 50,2400      | 10,1333        |
| $\boldsymbol{6}$ | $\boldsymbol{0}$ |            | 0,0000       | 0,0000         |
| $\overline{7}$   | $\theta$         |            | 12,1600      | 5,8133         |
| 8                | 1                | 0,0000     | 16,0000      | 16,0000        |
| $\overline{9}$   | $\theta$         |            | 0,0000       | 0,0000         |
| 10               | $\theta$         |            | 3,0933       | 1,0667         |
| 11               | $\mathbf 1$      | 0,0000     | 0,0000       | 0,0000         |
| $12\,$           | $\boldsymbol{0}$ |            | 5,9733       | 4,0000         |
| 13               | $\mathbf{1}$     | 0,0000     | 0,0000       | 0,0000         |
| 14               | $\boldsymbol{0}$ |            | 3,3067       | 0,8533         |
| $15\,$           | $\boldsymbol{0}$ |            | 4,3733       | 1,3333         |
| 16               | $\theta$         |            | 1,8667       | 0,9600         |
| $17\,$           | $\boldsymbol{0}$ |            | 4,8000       | 3,0933         |
| 18               | $\boldsymbol{0}$ |            | 1,7067       | 0,4800         |
| 19               | $\theta$         |            | 5,0667       | 1,8133         |
| $20\,$           | $\boldsymbol{0}$ |            | 1,1733       | 0,3733         |
| 21               | $\boldsymbol{0}$ |            | 9,3333       | 5,9733         |
| 22               | $\theta$         |            | 0,0000       | 0,0000         |
| 23               | $\theta$         |            | 1,7067       | 0,8533         |
| $24\,$           | $\theta$         |            | 4,6400       | 3,5733         |
| $25\,$           | $\theta$         |            | 0,0000       | 0,0000         |
| 26               | $\theta$         |            | 1,8667       | 1,2267         |
| $27\,$           | $\theta$         |            | 0,0000       | 0,0000         |
| $28\,$           | $\theta$         |            | 0,0000       | 0,0000         |
| $29\,$           | $\theta$         |            | 1,2800       | 0,4800         |
| $30\,$           | $\boldsymbol{0}$ |            | 5,6533       | 1,0133         |

Tabela A.3: Dados para perfil de demanda leve para o sistema IEEE 30 barras

|                  | Tipo de          | Potência   | Carga      | Carga          |
|------------------|------------------|------------|------------|----------------|
| Barra            | Barra $(*)$      | Ativa (MW) | Ativa (MW) | Reativa (Mvar) |
| $\mathbf{1}$     | $\overline{2}$   | 147,4467   | 0,0000     | 0,0000         |
| $\sqrt{2}$       | $\mathbf{1}$     | 22,6667    | 12,2967    | 7,1967         |
| 3                | $\boldsymbol{0}$ |            | 1,3600     | 0,6800         |
| $\,4\,$          | $\boldsymbol{0}$ |            | 4,3067     | 0,9067         |
| $\bf 5$          | $\mathbf{1}$     | 0,0000     | 53,3800    | 10,7667        |
| $\boldsymbol{6}$ | $\boldsymbol{0}$ |            | 0,0000     | 0,0000         |
| $\overline{7}$   | $\overline{0}$   |            | 12,9200    | 6,1767         |
| $8\,$            | $\mathbf 1$      | 0,0000     | 17,0000    | 17,0000        |
| 9                | $\boldsymbol{0}$ |            | 0,0000     | 0,0000         |
| 10               | $\overline{0}$   |            | 3,2867     | 1,1333         |
| 11               | $\mathbf{1}$     | 0,0000     | 0,0000     | 0,0000         |
| 12               | $\boldsymbol{0}$ |            | 6,3467     | 4,2500         |
| 13               | $\mathbf{1}$     | 0,0000     | 0,0000     | 0,0000         |
| $14\,$           | $\boldsymbol{0}$ |            | 3,5133     | 0,9067         |
| 15               | $\boldsymbol{0}$ |            | 4,6467     | 1,4167         |
| 16               | $\overline{0}$   |            | 1,9833     | 1,0200         |
| $17\,$           | $\boldsymbol{0}$ |            | 5,1000     | 3,2867         |
| 18               | $\boldsymbol{0}$ |            | 1,8133     | 0,5100         |
| 19               | $\boldsymbol{0}$ |            | 5,3833     | 1,9267         |
| $20\,$           | $\boldsymbol{0}$ |            | 1,2467     | 0,3967         |
| 21               | $\boldsymbol{0}$ |            | 9,9167     | 6,3467         |
| 22               | $\overline{0}$   |            | 0,0000     | 0,0000         |
| 23               | $\overline{0}$   |            | 1,8133     | 0,9067         |
| $24\,$           | $\overline{0}$   |            | 4,9300     | 3,7967         |
| $25\,$           | $\overline{0}$   |            | 0,0000     | 0,0000         |
| 26               | $\overline{0}$   |            | 1,9833     | 1,3033         |
| $27\,$           | $\boldsymbol{0}$ |            | 0,0000     | 0,0000         |
| $28\,$           | $\overline{0}$   |            | 0,0000     | 0,0000         |
| 29               | $\overline{0}$   |            | 1,3600     | 0,5100         |
| $30\,$           | $\boldsymbol{0}$ |            | 6,0067     | 1,0767         |

Tabela A.4: Dados para perfil de demanda média para o sistema IEEE 30 barras

|                | Tipo de          | Potência   | Carga      | Carga          |
|----------------|------------------|------------|------------|----------------|
| Barra          | Barra $(*)$      | Ativa (MW) | Ativa (MW) | Reativa (Mvar) |
| $\mathbf{1}$   | $\overline{2}$   | 173,4667   | 0,0000     | 0,0000         |
| $\sqrt{2}$     | $\mathbf{1}$     | 26,6667    | 14,4667    | 8,4667         |
| $\sqrt{3}$     | $\boldsymbol{0}$ |            | 1,6000     | 0,8000         |
| $\,4\,$        | $\boldsymbol{0}$ |            | 5,0667     | 1,0667         |
| $\mathbf 5$    | $\mathbf{1}$     | 0,0000     | 62,8000    | 12,6667        |
| $\,$ 6 $\,$    | $\boldsymbol{0}$ |            | 0,0000     | 0,0000         |
| $\overline{7}$ | $\overline{0}$   |            | 15,2000    | 7,2667         |
| $8\,$          | $\mathbf 1$      | 0,0000     | 20,0000    | 20,0000        |
| $\overline{9}$ | $\boldsymbol{0}$ |            | 0,0000     | 0,0000         |
| 10             | $\overline{0}$   |            | 3,8667     | 1,3333         |
| 11             | $\mathbf{1}$     | 0,0000     | 0,0000     | 0,0000         |
| 12             | $\boldsymbol{0}$ |            | 7,4667     | 5,0000         |
| 13             | $\mathbf{1}$     | 0,0000     | 0,0000     | 0,0000         |
| $14\,$         | $\boldsymbol{0}$ |            | 4,1333     | 1,0667         |
| 15             | $\boldsymbol{0}$ |            | 5,4667     | 1,6667         |
| 16             | $\overline{0}$   |            | 2,3333     | 1,2000         |
| $17\,$         | $\boldsymbol{0}$ |            | 6,0000     | 3,8667         |
| 18             | $\boldsymbol{0}$ |            | 2,1333     | 0,6000         |
| 19             | $\boldsymbol{0}$ |            | 6,3333     | 2,2667         |
| $20\,$         | $\boldsymbol{0}$ |            | 1,4667     | 0,4667         |
| 21             | $\boldsymbol{0}$ |            | 11,6667    | 7,4667         |
| 22             | $\overline{0}$   |            | 0,0000     | 0,0000         |
| 23             | $\overline{0}$   |            | 2,1333     | 1,0667         |
| $24\,$         | $\boldsymbol{0}$ |            | 5,8000     | 4,4667         |
| $25\,$         | $\boldsymbol{0}$ |            | 0,0000     | 0,0000         |
| 26             | $\overline{0}$   |            | 2,3333     | 1,5333         |
| $27\,$         | $\overline{0}$   |            | 0,0000     | 0,0000         |
| $28\,$         | $\overline{0}$   |            | 0,0000     | 0,0000         |
| 29             | $\boldsymbol{0}$ |            | 1,6000     | 0,6000         |
| $30\,$         | $\boldsymbol{0}$ |            | 7,0667     | 1,2667         |

Tabela A.5: Dados para perfil de demanda pesada para o sistema IEEE 30 barras

- (\*) Tipos de Barra
- Tipo 0 Barra PQ

#### Tipo 1 – Barra PV

Tipo 2 – Barra de Referência

#### A.1.3 Limites de Potência Reativa dos Geradores

Tabela A.6: Limites de potência reativa dos geradores no sistema IEEE 30 barras

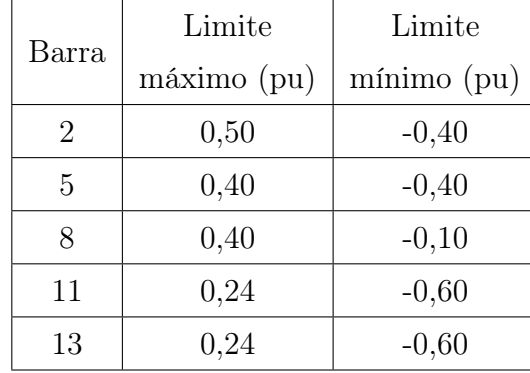

### A.1.4 Limites Operativos

Tabela A.8: Limites de fluxo de potência aparente adotados nas simulações do sistema IEEE 30 barras

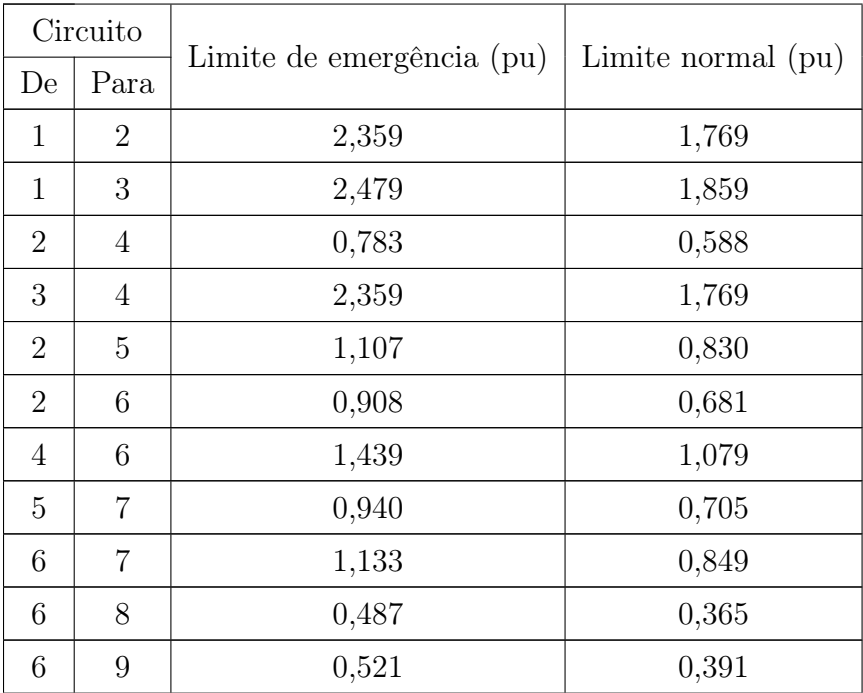

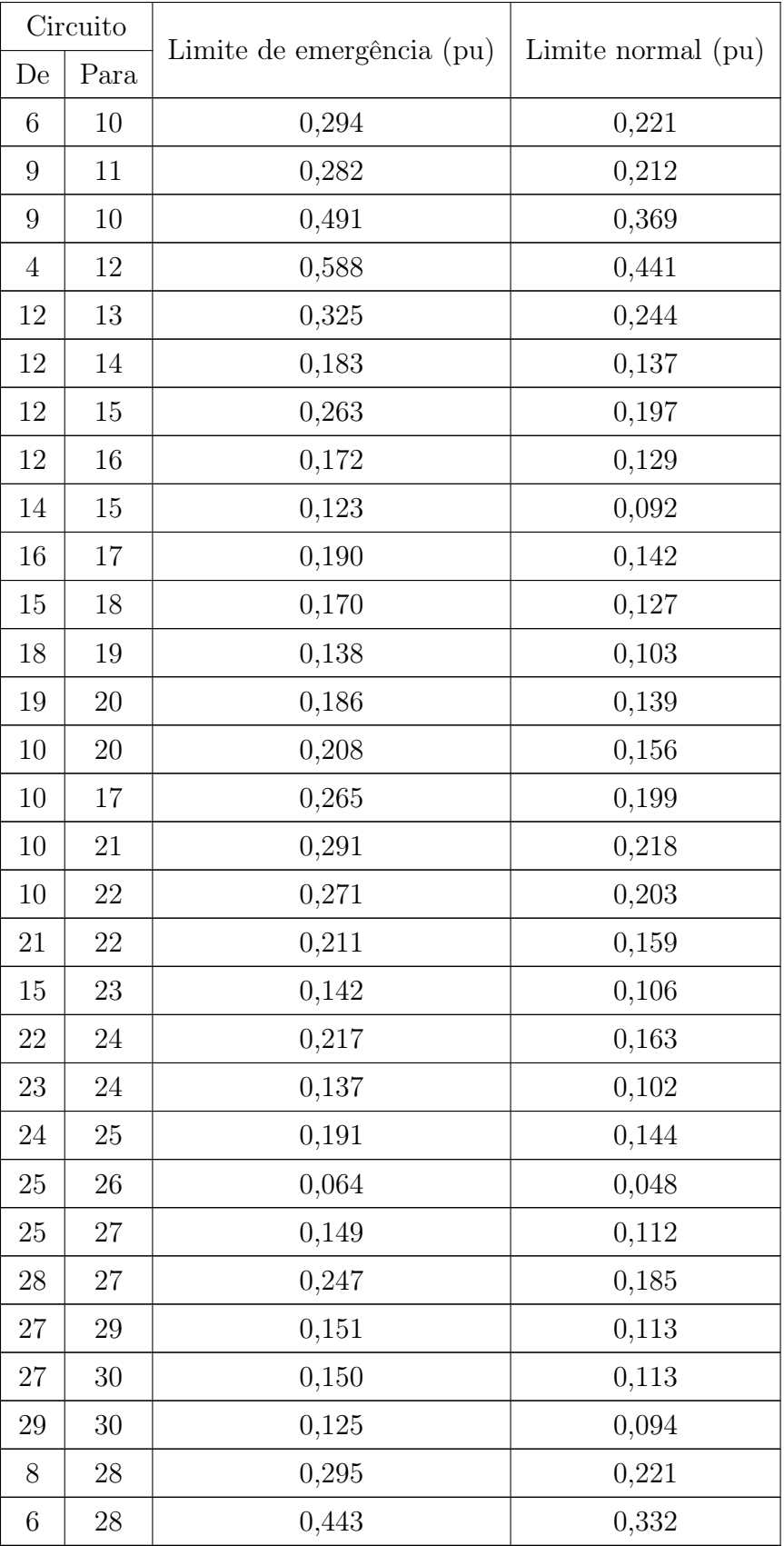

# A.2 Configuração do Sistema IEEE 57

<span id="page-117-0"></span>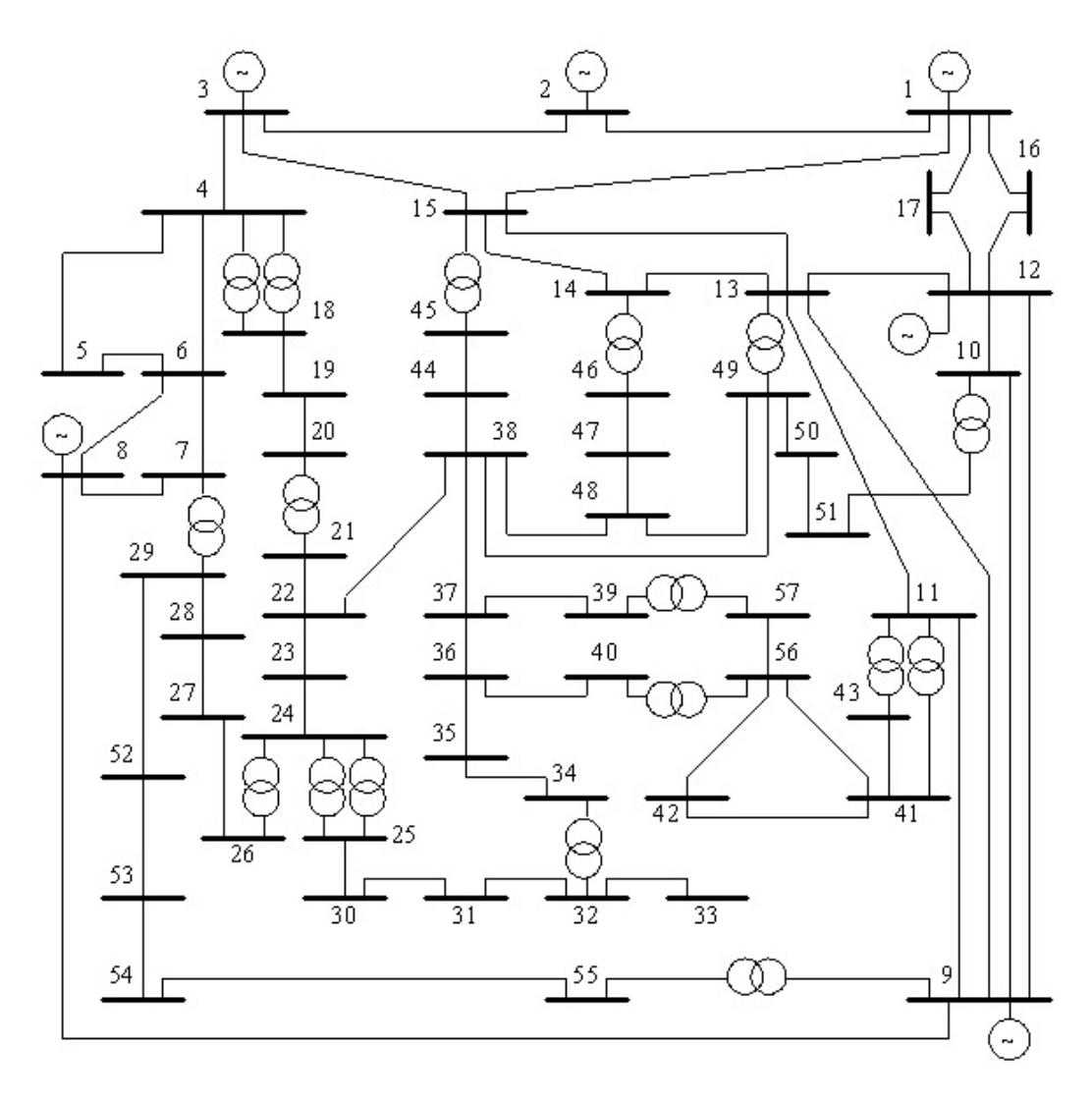

Figura A.2: Sistema IEEE 57 barras [\[65\]](#page-107-0)

O diagrama da Figura [A.2](#page-117-0) está disponível em [https://al-roomi.org/power-flow/118](https://al-roomi.org/power-flow/118-bus-system) [bus-system.](https://al-roomi.org/power-flow/118-bus-system)

### A.2.1 Dados de Rede

| Barra | Susceptância Shunt B (pu) |
|-------|---------------------------|
| 18    | 0,100                     |
| 25    | 0,059                     |
| 53    | 0,063                     |

Tabela A.9: Bancos de capacitores para o sistema IEEE 57 barras

|                | Circuito       | Parâmetros |           |           |
|----------------|----------------|------------|-----------|-----------|
| De             | Para           | R(pu)      | X(pu)     | Β<br>(pu) |
| $\mathbf{1}$   | $\overline{2}$ | 0,0083000  | 0,0280000 | 0,1290000 |
| $\overline{2}$ | 3              | 0,0298000  | 0,0850000 | 0,0818000 |
| 3              | $\overline{4}$ | 0,0112000  | 0,0366000 | 0,0380000 |
| $\overline{4}$ | $\overline{5}$ | 0,0625000  | 0,1320000 | 0,0258000 |
| $\overline{4}$ | 6              | 0,0430000  | 0,1480000 | 0,0348000 |
| 6              | 7              | 0,0200000  | 0,1020000 | 0,0276000 |
| 6              | 8              | 0,0339000  | 0,1730000 | 0,0470000 |
| 8              | 9              | 0,0099000  | 0,0505000 | 0,0548000 |
| 9              | 10             | 0,0369000  | 0,1679000 | 0,0440000 |
| 9              | 11             | 0,0258000  | 0,0848000 | 0,0218000 |
| 9              | 12             | 0,0648000  | 0,2950000 | 0,0772000 |
| 9              | 13             | 0,0481000  | 0,1580000 | 0,0406000 |
| 13             | 14             | 0,0132000  | 0,0434000 | 0,0110000 |
| 13             | 15             | 0,0269000  | 0,0869000 | 0,0230000 |
| $\mathbf{1}$   | 15             | 0,0178000  | 0,0910000 | 0,0988000 |
| $\overline{1}$ | 16             | 0,0454000  | 0,2060000 | 0,0546000 |
| $\overline{1}$ | 17             | 0,0238000  | 0,1080000 | 0,0286000 |
| 3              | 15             | 0,0162000  | 0,0530000 | 0,0544000 |
| $\overline{4}$ | 18             | 0,0000000  | 0,2422840 | 0,0000000 |
| 5              | 6              | 0,0302000  | 0,0641000 | 0,0124000 |
| $\overline{7}$ | 8              | 0,0139000  | 0,0712000 | 0,0194000 |
| 10             | 12             | 0,0277000  | 0,1262000 | 0,0328000 |

Tabela A.10: Dados de rede para o sistema IEEE 57 barras

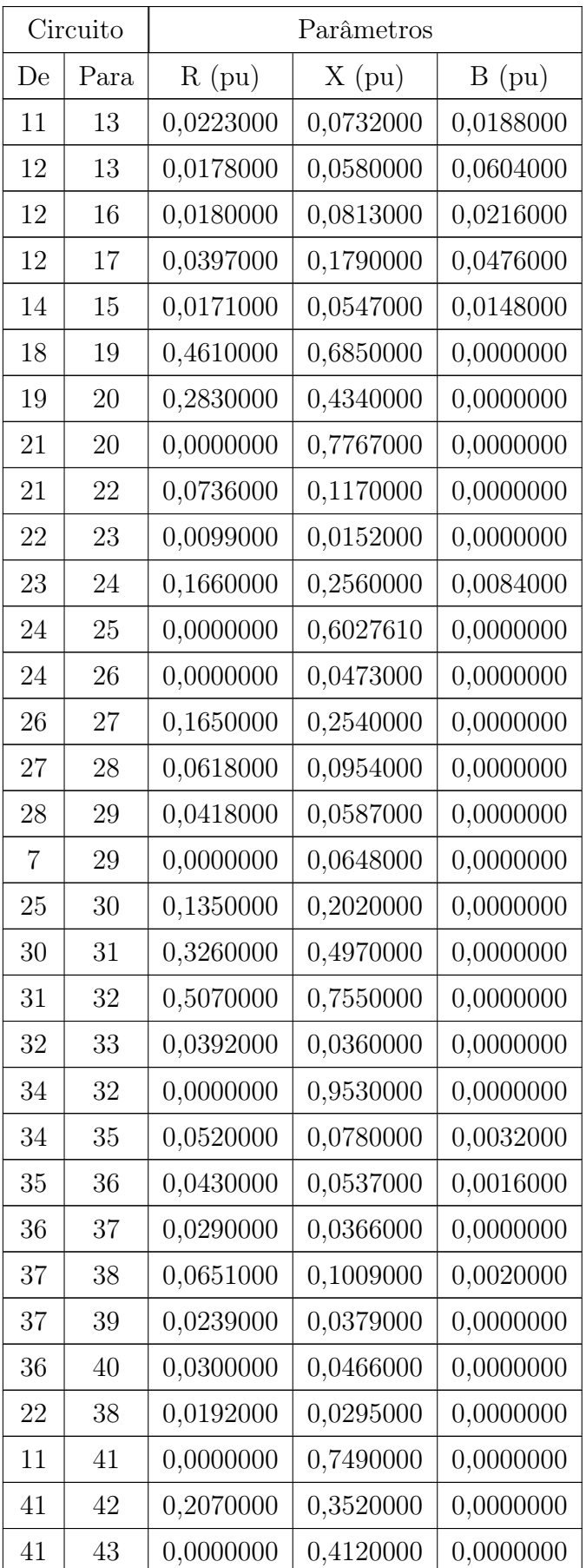

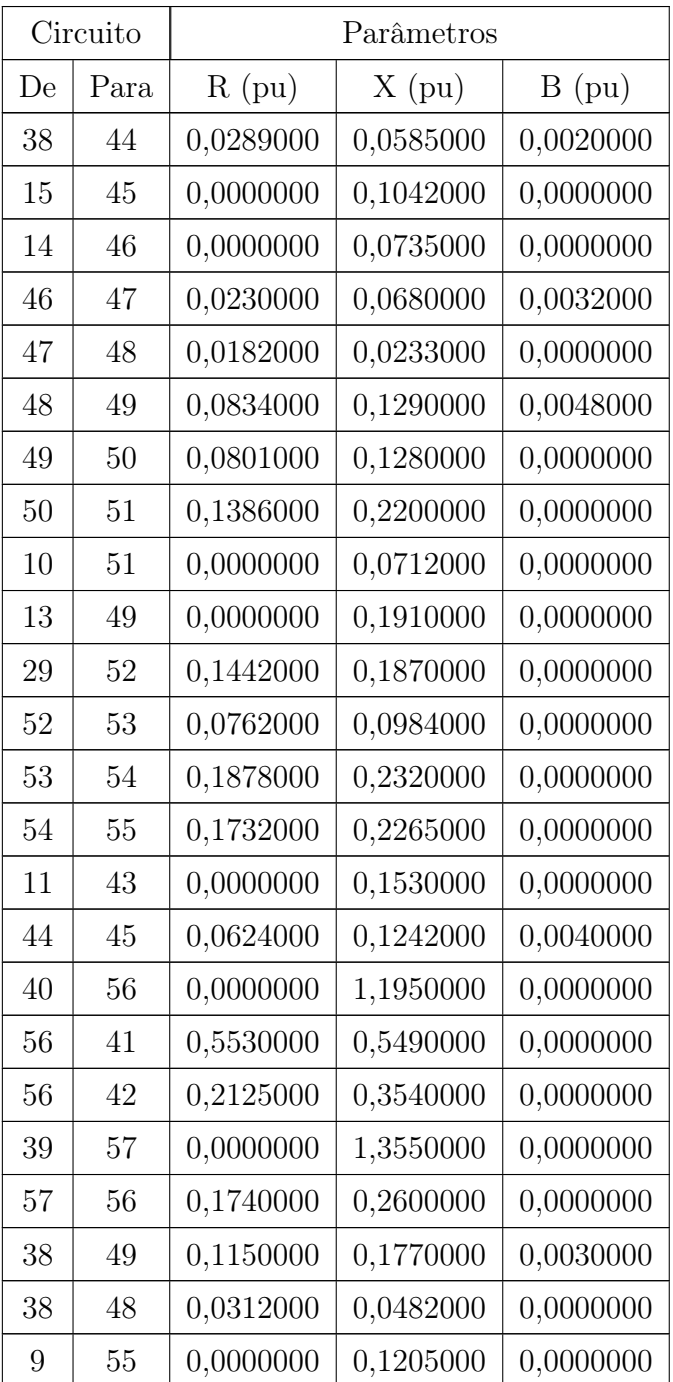

### A.2.2 Dados de Carga

|                  | Tipo de          | Potência   | Carga      | Carga          |
|------------------|------------------|------------|------------|----------------|
| Barra            | Barra $(*)$      | Ativa (MW) | Ativa (MW) | Reativa (Mvar) |
| $\mathbf{1}$     | $\overline{2}$   | 128,9000   | 35,2000    | 10,8800        |
| $\overline{2}$   | $\mathbf{1}$     | 0,0000     | 1,9200     | 56,3200        |
| 3                | $\mathbf{1}$     | 60,0000    | 26,2400    | 13,4400        |
| $\overline{4}$   | $\overline{0}$   | 0,0000     | 0,0000     | 0,0000         |
| $\overline{5}$   | $\overline{0}$   | 0,0000     | 8,3200     | 2,5600         |
| 6                | $\mathbf 1$      | 0,0000     | 48,0000    | 1,2800         |
| $\overline{7}$   | $\boldsymbol{0}$ | 0,0000     | 0,0000     | 0,0000         |
| $8\,$            | $\mathbf{1}$     | 300,0000   | 96,0000    | 14,0800        |
| $\boldsymbol{9}$ | $\mathbf{1}$     | 0,0000     | 77,4400    | 16,6400        |
| $10\,$           | $\overline{0}$   | 0,0000     | 3,2000     | 1,2800         |
| 11               | $\boldsymbol{0}$ | 0,0000     | 0,0000     | 0,0000         |
| 12               | $\mathbf 1$      | 300,0000   | 241,2800   | 15,3600        |
| 13               | $\boldsymbol{0}$ | 0,0000     | 11,5200    | 1,4720         |
| 14               | $\boldsymbol{0}$ | 0,0000     | 6,7200     | 3,3920         |
| 15               | $\boldsymbol{0}$ | 0,0000     | 14,0800    | 3,2000         |
| 16               | $\overline{0}$   | 0,0000     | 27,5200    | 1,9200         |
| 17               | $\boldsymbol{0}$ | 0,0000     | 26,8800    | 5,1200         |
| 18               | $\boldsymbol{0}$ | 0,0000     | 17,4080    | 6,2720         |
| 19               | $\theta$         | 0,0000     | 2,1120     | 0,3840         |
| $20\,$           | $\boldsymbol{0}$ | 0,0000     | 1,4720     | 0,6400         |
| 21               | $\boldsymbol{0}$ | 0,0000     | 0,0000     | 0,0000         |
| 22               | $\theta$         | 0,0000     | 0,0000     | 0,0000         |
| 23               | $\boldsymbol{0}$ | 0,0000     | 4,0320     | 1,3440         |
| 24               | $\theta$         | 0,0000     | 0,0000     | 0,0000         |
| $25\,$           | $\theta$         | 0,0000     | 4,0320     | 2,0480         |
| $26\,$           | $\theta$         | 0,0000     | 0,0000     | 0,0000         |
| 27               | $\theta$         | 0,0000     | 5,9520     | 0,3200         |
| $28\,$           | $\overline{0}$   | 0,0000     | 2,9440     | 1,4720         |
| $29\,$           | $\theta$         | 0,0000     | 10,8800    | 1,6640         |
| $30\,$           | $\boldsymbol{0}$ | 0,0000     | 2,3040     | 1,1520         |

Tabela A.11: Dados para perfil de demanda leve no sistema IEEE 57 barras

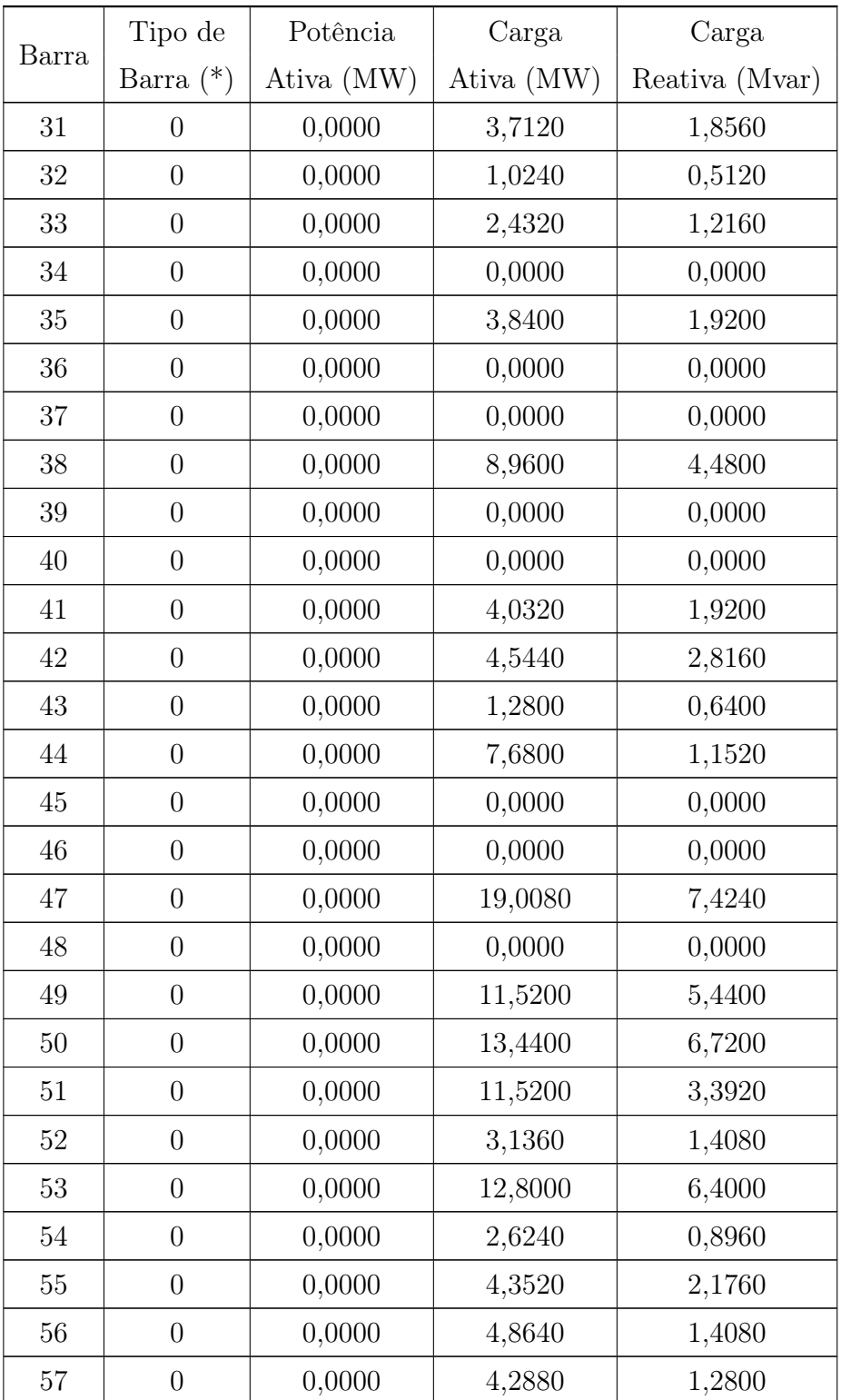

|                | Tipo de          | Potência   | Carga      | Carga          |
|----------------|------------------|------------|------------|----------------|
| Barra          | Barra $(*)$      | Ativa (MW) | Ativa (MW) | Reativa (Mvar) |
| $\mathbf{1}$   | $\boldsymbol{2}$ | 240,0000   | 37,4000    | 11,5600        |
| $\overline{2}$ | $\mathbf{1}$     | 0,0000     | 2,0400     | 59,8400        |
| 3              | $\mathbf{1}$     | 70,0000    | 27,8800    | 14,2800        |
| $\overline{4}$ | $\boldsymbol{0}$ | 0,0000     | 0,0000     | 0,0000         |
| $\overline{5}$ | $\overline{0}$   | 0,0000     | 8,8400     | 2,7200         |
| 6              | $\mathbf{1}$     | 0,0000     | 51,0000    | 1,3600         |
| $\overline{7}$ | $\boldsymbol{0}$ | 0,0000     | 0,0000     | 0,0000         |
| 8              | $\mathbf{1}$     | 310,0000   | 102,0000   | 14,9600        |
| 9              | $\mathbf 1$      | 0,0000     | 82,2800    | 17,6800        |
| 10             | $\boldsymbol{0}$ | 0,0000     | 3,4000     | 1,3600         |
| 11             | $\boldsymbol{0}$ | 0,0000     | 0,0000     | 0,0000         |
| 12             | $\mathbf{1}$     | 310,0000   | 256,3600   | 16,3200        |
| 13             | $\boldsymbol{0}$ | 0,0000     | 12,2400    | 1,5640         |
| 14             | $\boldsymbol{0}$ | 0,0000     | 7,1400     | 3,6040         |
| 15             | $\boldsymbol{0}$ | 0,0000     | 14,9600    | 3,4000         |
| 16             | $\boldsymbol{0}$ | 0,0000     | 29,2400    | 2,0400         |
| $17\,$         | $\boldsymbol{0}$ | 0,0000     | 28,5600    | 5,4400         |
| 18             | $\boldsymbol{0}$ | 0,0000     | 18,4960    | 6,6640         |
| 19             | $\boldsymbol{0}$ | 0,0000     | 2,2440     | 0,4080         |
| 20             | $\boldsymbol{0}$ | 0,0000     | 1,5640     | 0,6800         |
| 21             | $\boldsymbol{0}$ | 0,0000     | 0,0000     | 0,0000         |
| 22             | $\boldsymbol{0}$ | 0,0000     | 0,0000     | 0,0000         |
| 23             | $\boldsymbol{0}$ | 0,0000     | 4,2840     | 1,4280         |
| 24             | $\overline{0}$   | 0,0000     | 0,0000     | 0,0000         |
| 25             | $\overline{0}$   | 0,0000     | 4,2840     | 2,1760         |
| $26\,$         | $\boldsymbol{0}$ | 0,0000     | 0,0000     | 0,0000         |
| 27             | $\overline{0}$   | 0,0000     | 6,3240     | 0,3400         |
| 28             | $\boldsymbol{0}$ | 0,0000     | 3,1280     | 1,5640         |
| $\,29$         | $\boldsymbol{0}$ | 0,0000     | 11,5600    | 1,7680         |
| $30\,$         | $\boldsymbol{0}$ | 0,0000     | 2,4480     | 1,2240         |

Tabela A.12: Dados para perfil de demanda média no sistema IEEE 57 barras

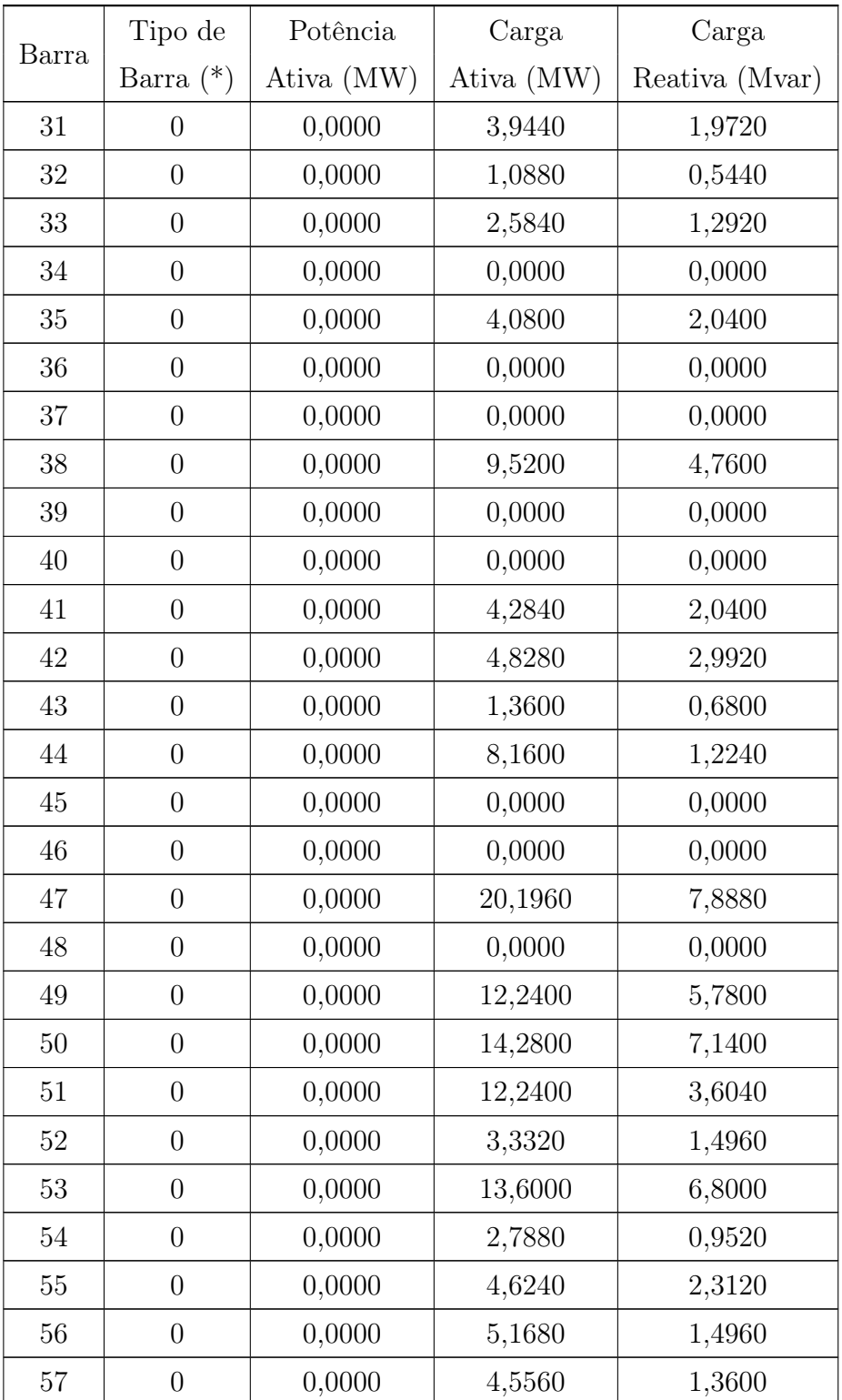

|                | Tipo de          | Potência   | Carga      | Carga          |
|----------------|------------------|------------|------------|----------------|
| Barra          | Barra $(*)$      | Ativa (MW) | Ativa (MW) | Reativa (Mvar) |
| $\mathbf{1}$   | $\overline{2}$   | 280,0000   | 44,0000    | 13,6000        |
| $\overline{2}$ | $\mathbf{1}$     | 0,0000     | 2,4000     | 70,4000        |
| 3              | $\mathbf 1$      | 80,0000    | 32,8000    | 16,8000        |
| $\overline{4}$ | $\boldsymbol{0}$ | 0,0000     | 0,0000     | 0,0000         |
| $\overline{5}$ | $\overline{0}$   | 0,0000     | 10,4000    | 3,2000         |
| 6              | $\mathbf 1$      | 0,0000     | 60,0000    | 1,6000         |
| $\overline{7}$ | $\boldsymbol{0}$ | 0,0000     | 0,0000     | 0,0000         |
| $8\,$          | $\mathbf 1$      | 330,0000   | 120,0000   | 17,6000        |
| 9              | $\mathbf{1}$     | 0,0000     | 96,8000    | 20,8000        |
| 10             | $\boldsymbol{0}$ | 0,0000     | 4,0000     | 1,6000         |
| 11             | $\boldsymbol{0}$ | 0,0000     | 0,0000     | 0,0000         |
| 12             | $\mathbf{1}$     | 330,0000   | 301,6000   | 19,2000        |
| 13             | $\overline{0}$   | 0,0000     | 14,4000    | 1,8400         |
| 14             | $\boldsymbol{0}$ | 0,0000     | 8,4000     | 4,2400         |
| 15             | $\boldsymbol{0}$ | 0,0000     | 17,6000    | 4,0000         |
| 16             | $\overline{0}$   | 0,0000     | 34,4000    | 2,4000         |
| $17\,$         | $\boldsymbol{0}$ | 0,0000     | 33,6000    | 6,4000         |
| 18             | $\boldsymbol{0}$ | 0,0000     | 21,7600    | 7,8400         |
| 19             | $\boldsymbol{0}$ | 0,0000     | 2,6400     | 0,4800         |
| $20\,$         | $\boldsymbol{0}$ | 0,0000     | 1,8400     | 0,8000         |
| 21             | $\boldsymbol{0}$ | 0,0000     | 0,0000     | 0,0000         |
| 22             | $\overline{0}$   | 0,0000     | 0,0000     | 0,0000         |
| 23             | $\boldsymbol{0}$ | 0,0000     | 5,0400     | 1,6800         |
| 24             | $\overline{0}$   | 0,0000     | 0,0000     | 0,0000         |
| 25             | $\overline{0}$   | 0,0000     | 5,0400     | 2,5600         |
| 26             | $\boldsymbol{0}$ | 0,0000     | 0,0000     | 0,0000         |
| 27             | $\overline{0}$   | 0,0000     | 7,4400     | 0,4000         |
| 28             | $\overline{0}$   | 0,0000     | 3,6800     | 1,8400         |
| 29             | $\boldsymbol{0}$ | 0,0000     | 13,6000    | 2,0800         |
| $30\,$         | $\boldsymbol{0}$ | 0,0000     | 2,8800     | 1,4400         |

Tabela A.13: Dados para perfil de demanda pesada no sistema IEEE 57 barras

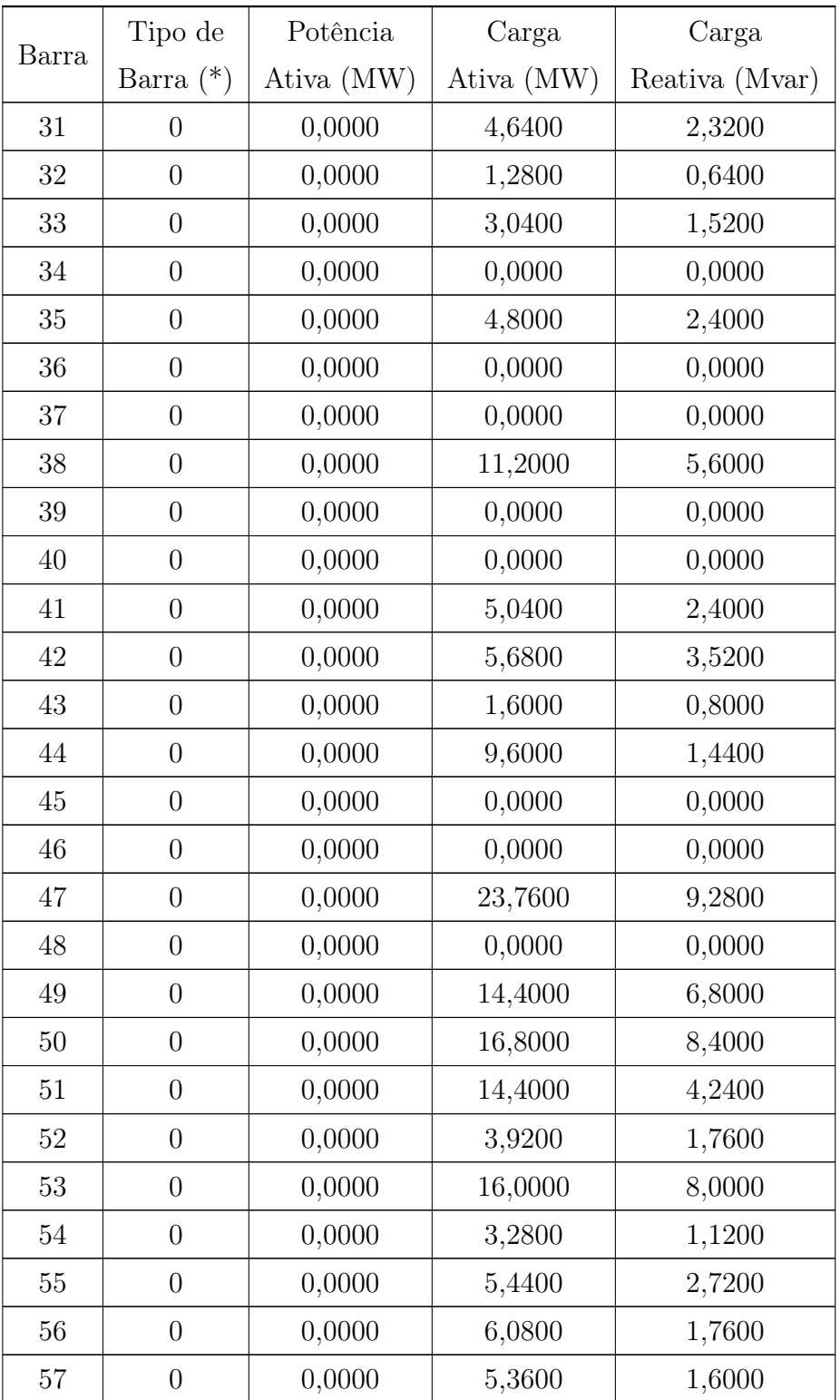

Tipo 1 – Barra PV

Tipo 2 – Barra de Referência

#### A.2.3 Limites de Potência Reativa dos Geradores

Tabela A.14: Limites de potência reativa dos geradores no sistema IEEE 57 barras

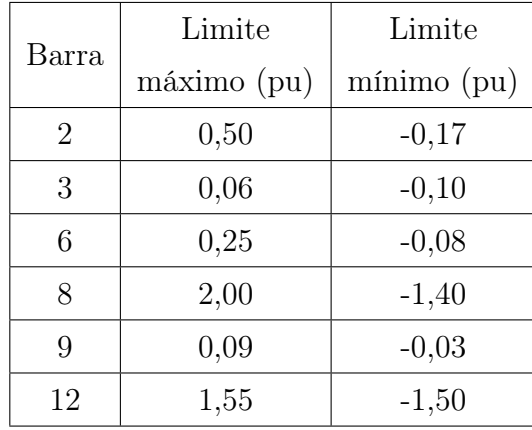

### A.2.4 Limites Operativos

Tabela A.15: Limites de tensão adotados nas simulações do sistema IEEE 57 barras

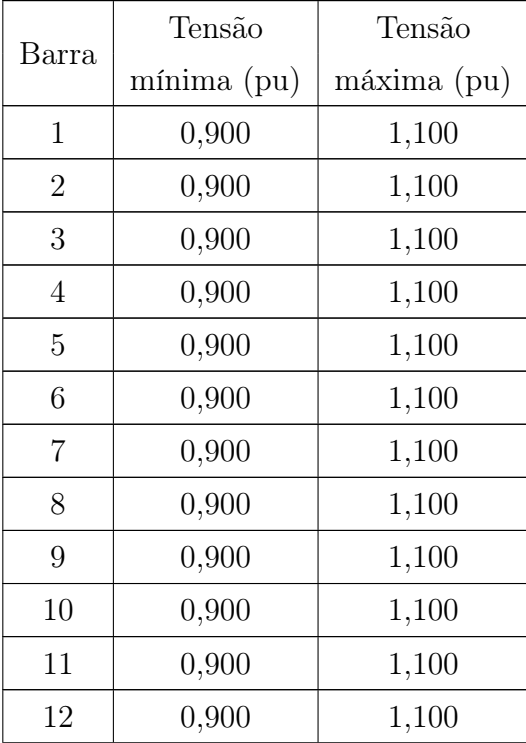

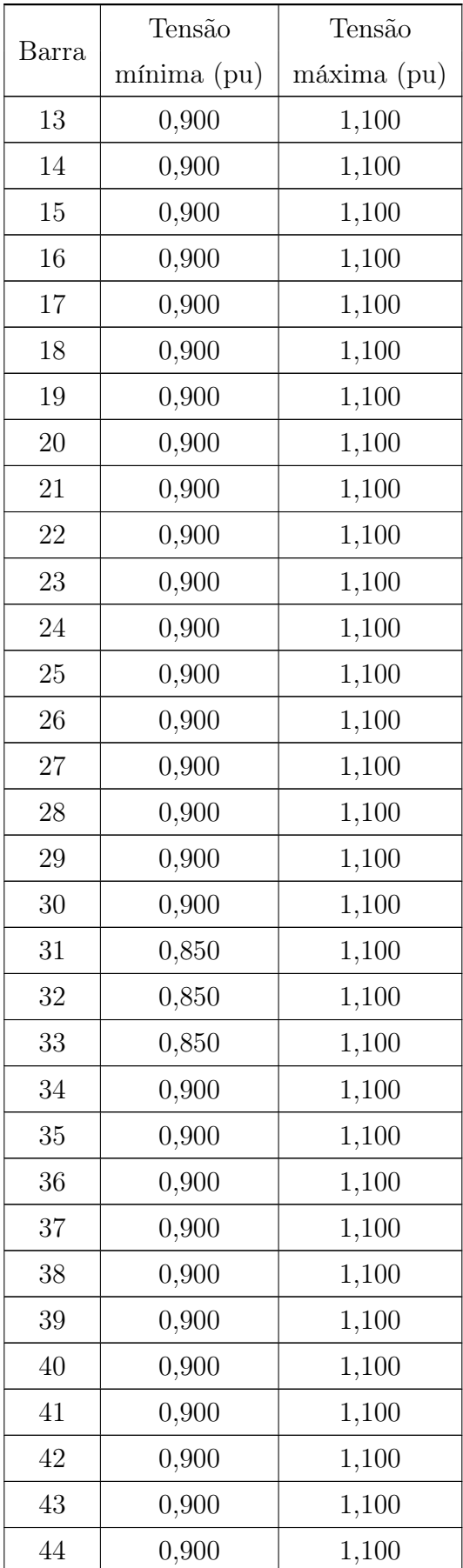

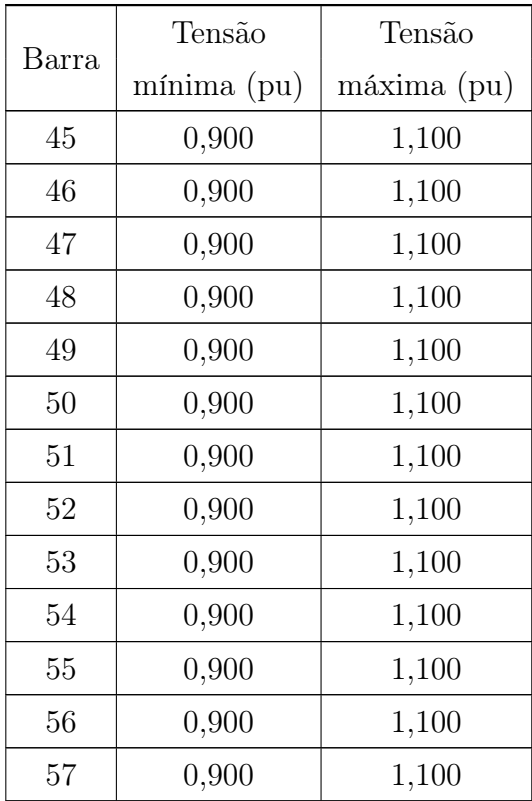

Tabela A.16: Limites de fluxo de potência aparente adotados nas simulações do sistema IEEE 57 barras

| Circuito       |                |                           |                    |  |
|----------------|----------------|---------------------------|--------------------|--|
| De             | Para           | Limite de emergência (pu) | Limite normal (pu) |  |
| 1              | $\overline{2}$ | 1,361                     | 1,020              |  |
| $\overline{2}$ | 3              | 1,312                     | 0,984              |  |
| 3              | $\overline{4}$ | 0,958                     | 0,719              |  |
| $\overline{4}$ | 5              | 0,363                     | 0,272              |  |
| $\overline{4}$ | 6              | 0,594                     | 0,445              |  |
| 6              | 7              | 0,659                     | 0,494              |  |
| 6              | 8              | 1,104                     | 0,828              |  |
| 8              | 9              | 2,079                     | 1,559              |  |
| 9              | 10             | 0,339                     | 0,255              |  |
| 9              | 11             | 0,377                     | 0,283              |  |

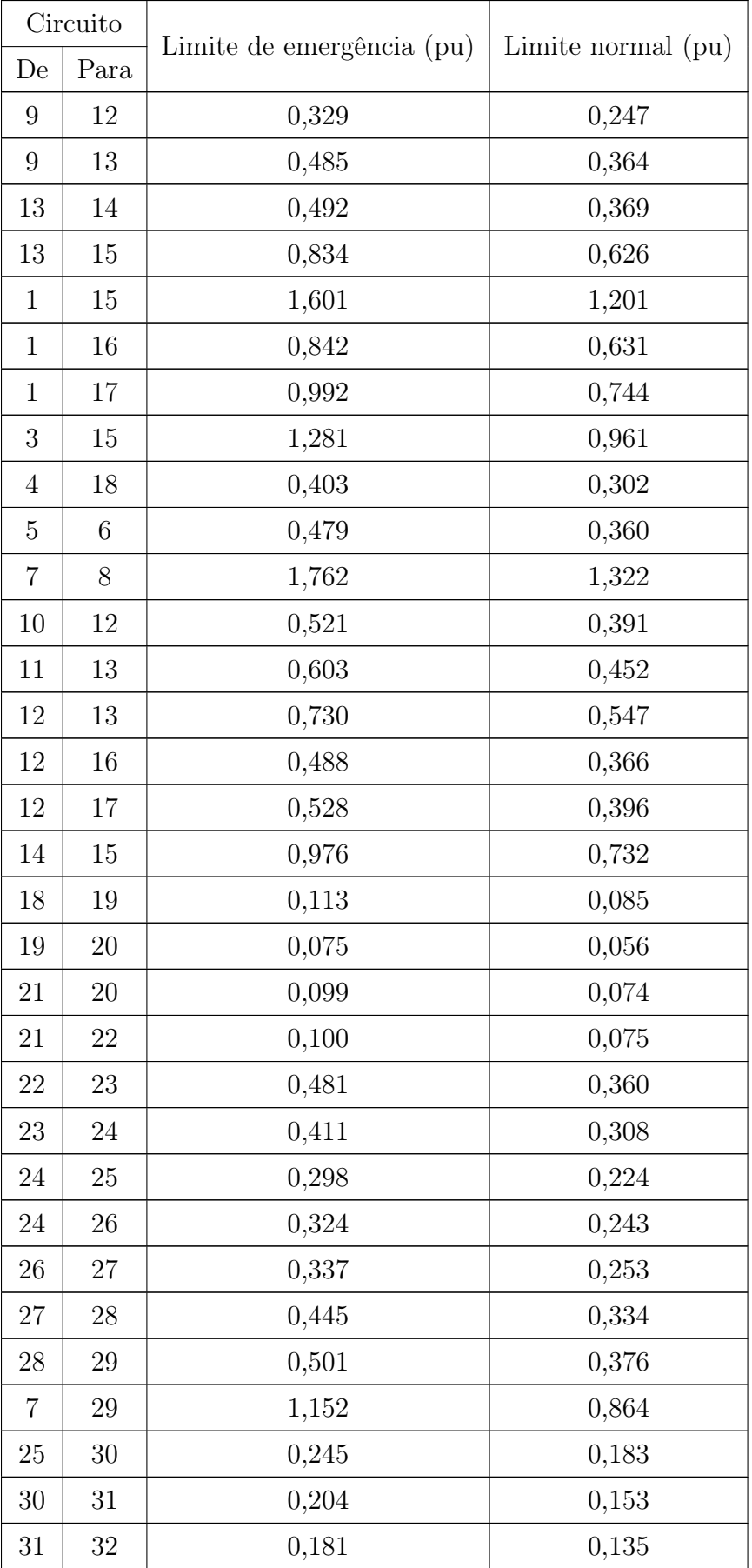

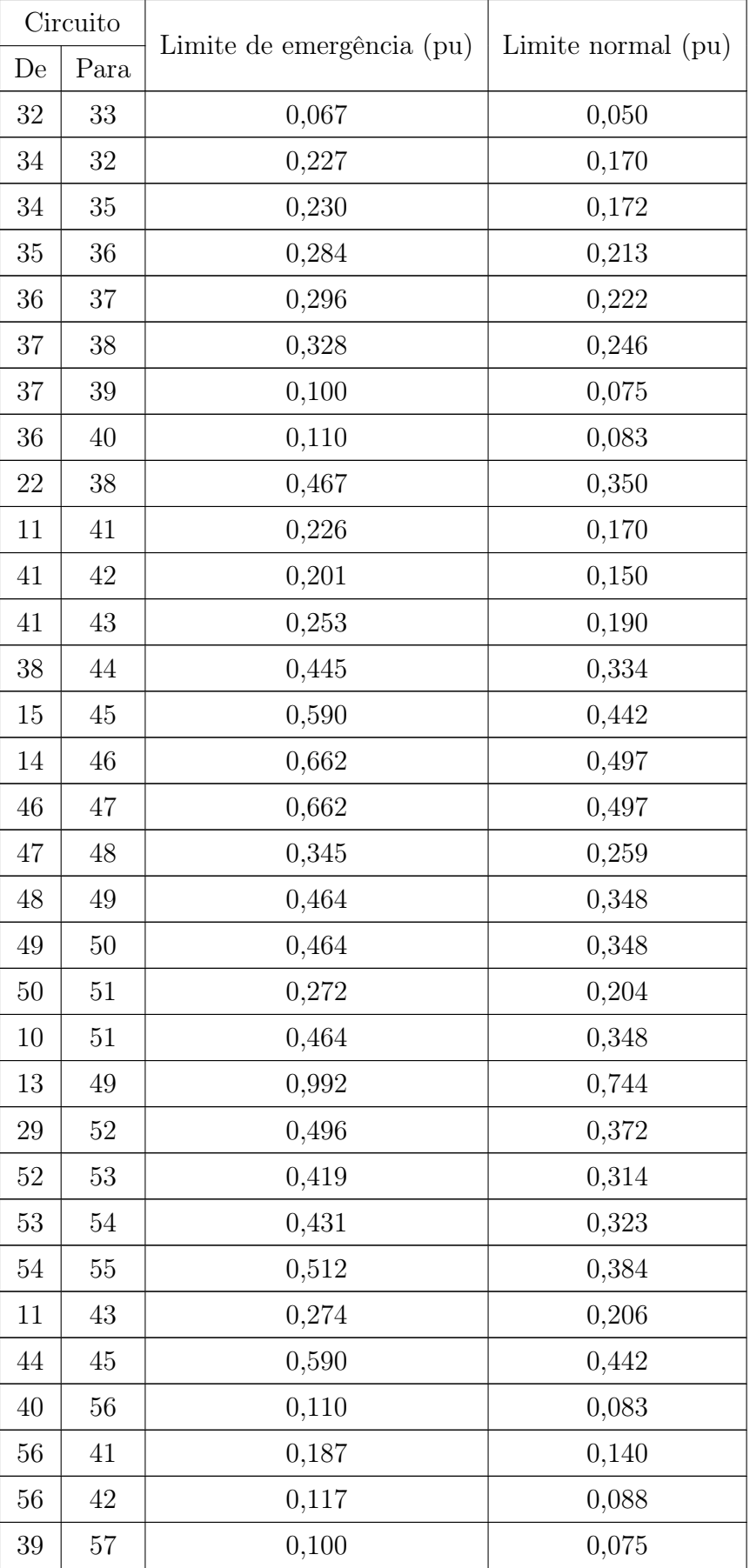

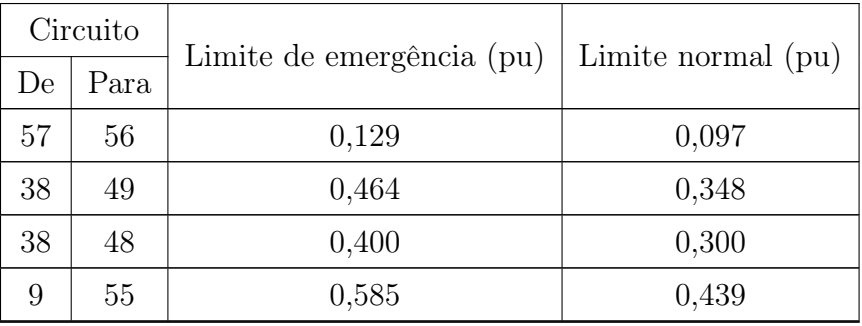

# A.3 Configuração do Sistema IEEE 118

<span id="page-132-0"></span>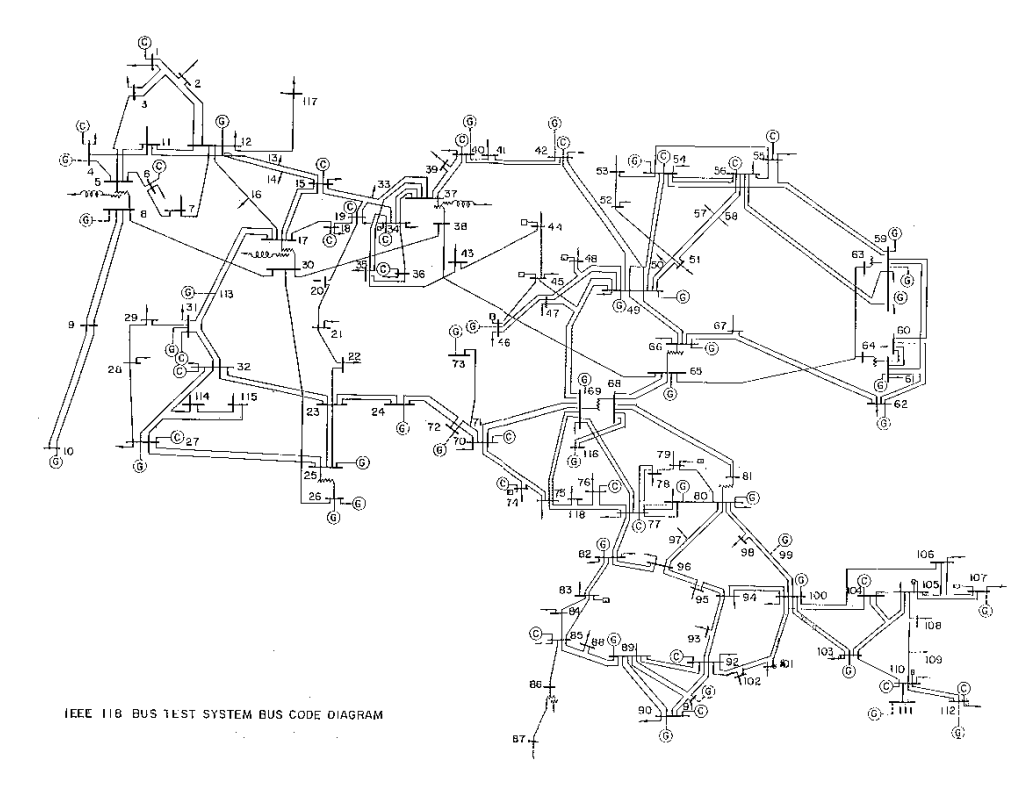

Figura A.3: Sistema IEEE 118 barras [\[65\]](#page-107-0)

O diagrama da Figura [A.3](#page-132-0) está disponível em [http://al-roomi.org/power-flow/118](http://al-roomi.org/power-flow/118-bussystem) [bussystem.](http://al-roomi.org/power-flow/118-bussystem)

### A.3.1 Dados de Rede

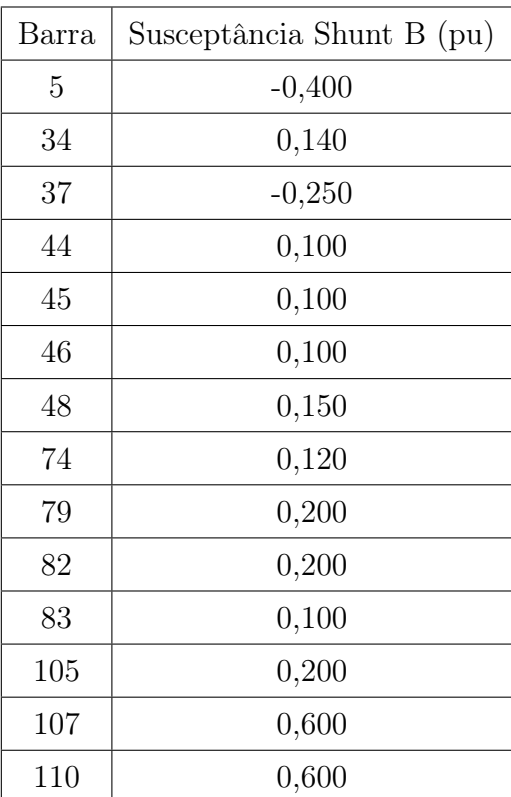

Tabela A.17: Bancos de capacitores (+) e reatores (−) para o sistema IEEE 118 barras

Tabela A.18: Dados de rede para o sistema IEEE 118 barras

|    | Circuito | Parâmetros |          |          |
|----|----------|------------|----------|----------|
| De | Para     | R(pu)      | X(pu)    | B(pu)    |
| 1  | 2        | 0,030300   | 0,099900 | 0,025400 |
| 1  | 3        | 0,012900   | 0,042400 | 0,010820 |
| 4  | 5        | 0,001760   | 0,007980 | 0,002100 |
| 3  | 5        | 0,024100   | 0,108000 | 0,028400 |
| 5  | 6        | 0,011900   | 0,054000 | 0,014260 |
| 6  | 7        | 0,004590   | 0,020800 | 0,005500 |
| 8  | 9        | 0,002440   | 0,030500 | 1,162000 |
| 8  | 5        | 0,000000   | 0,026700 | 0,000000 |
| 9  | 10       | 0,002580   | 0,032200 | 1,230000 |
| 4  | 11       | 0,020900   | 0,068800 | 0,017480 |
| 5  | 11       | 0,020300   | 0,068200 | 0,017380 |

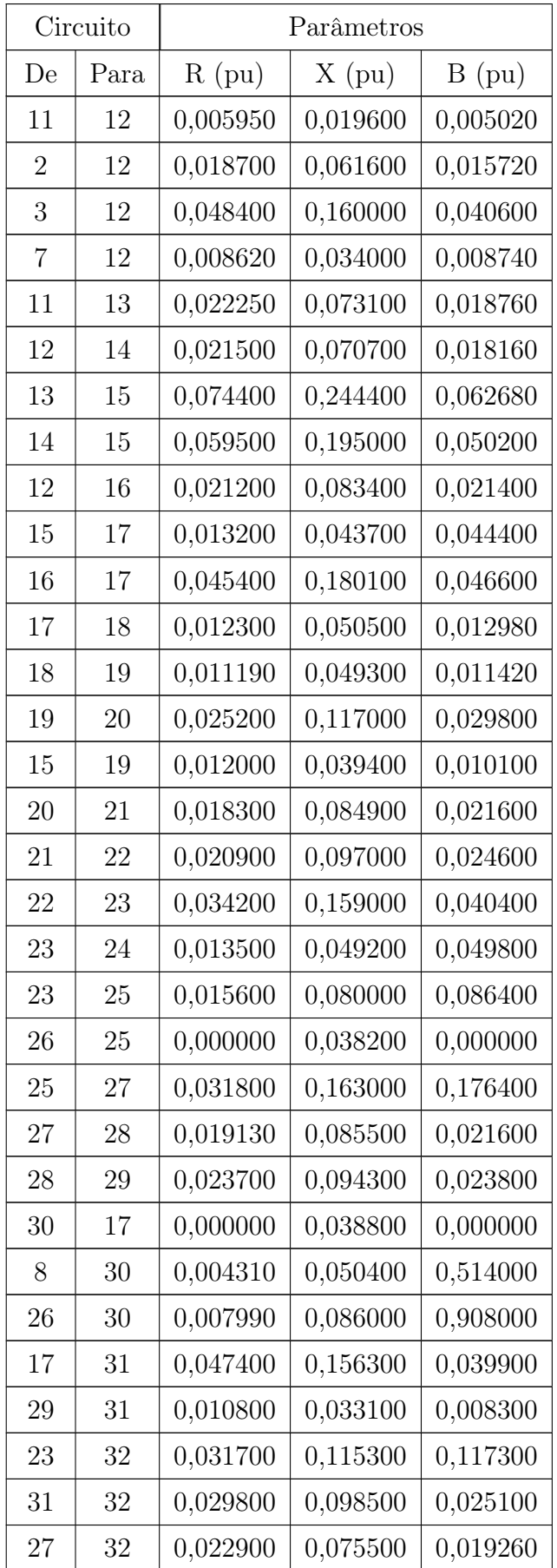

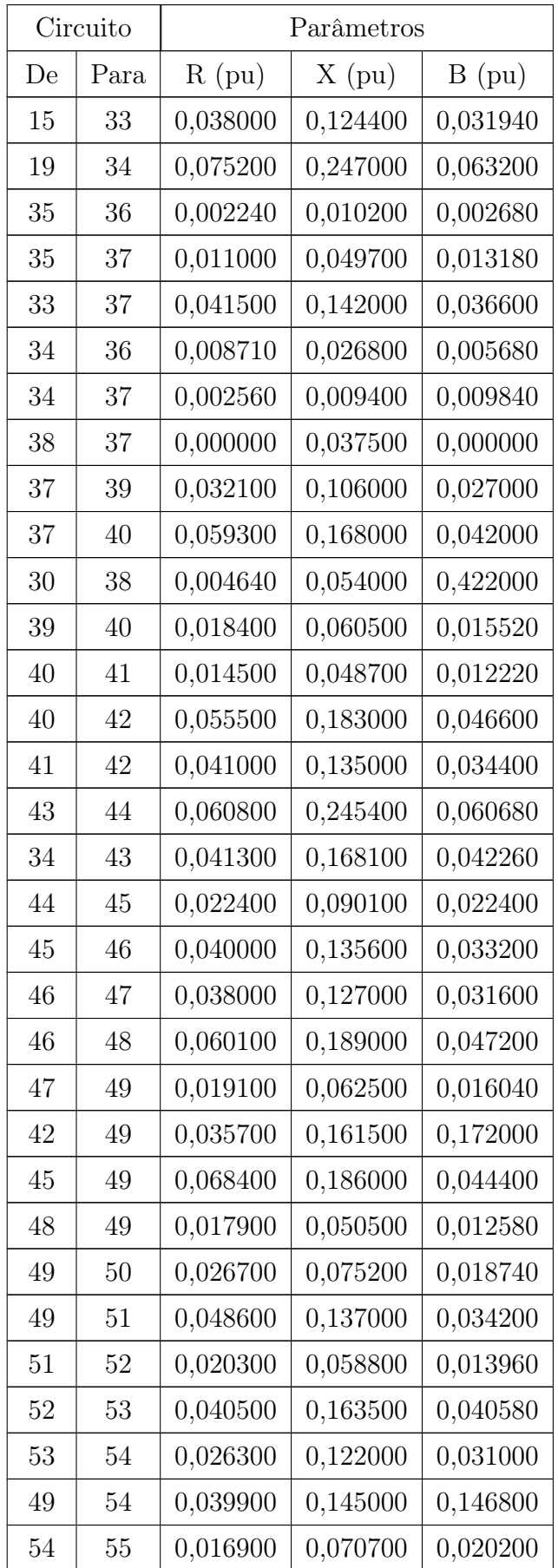

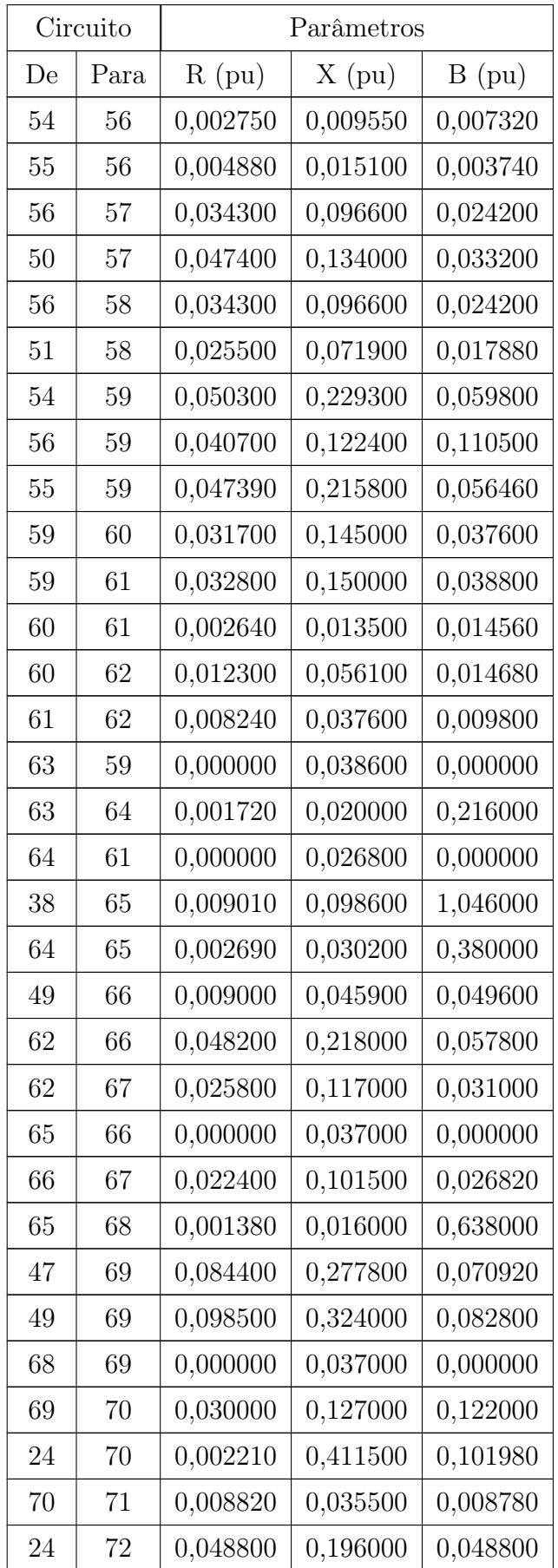

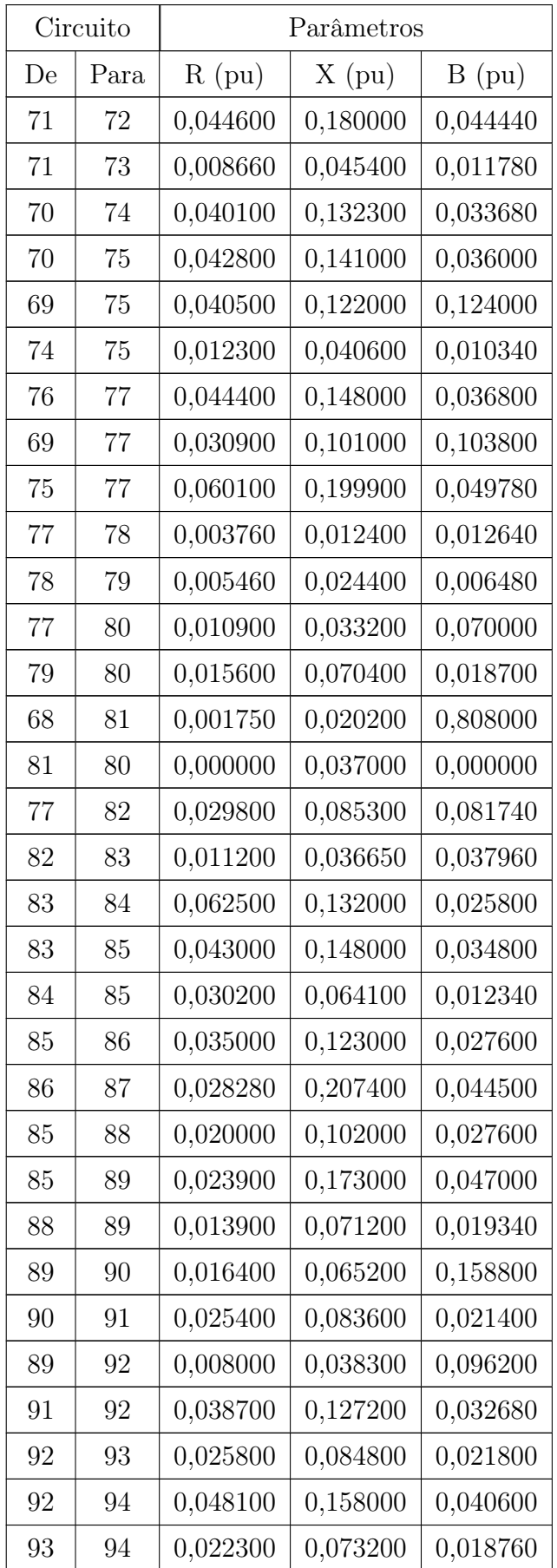

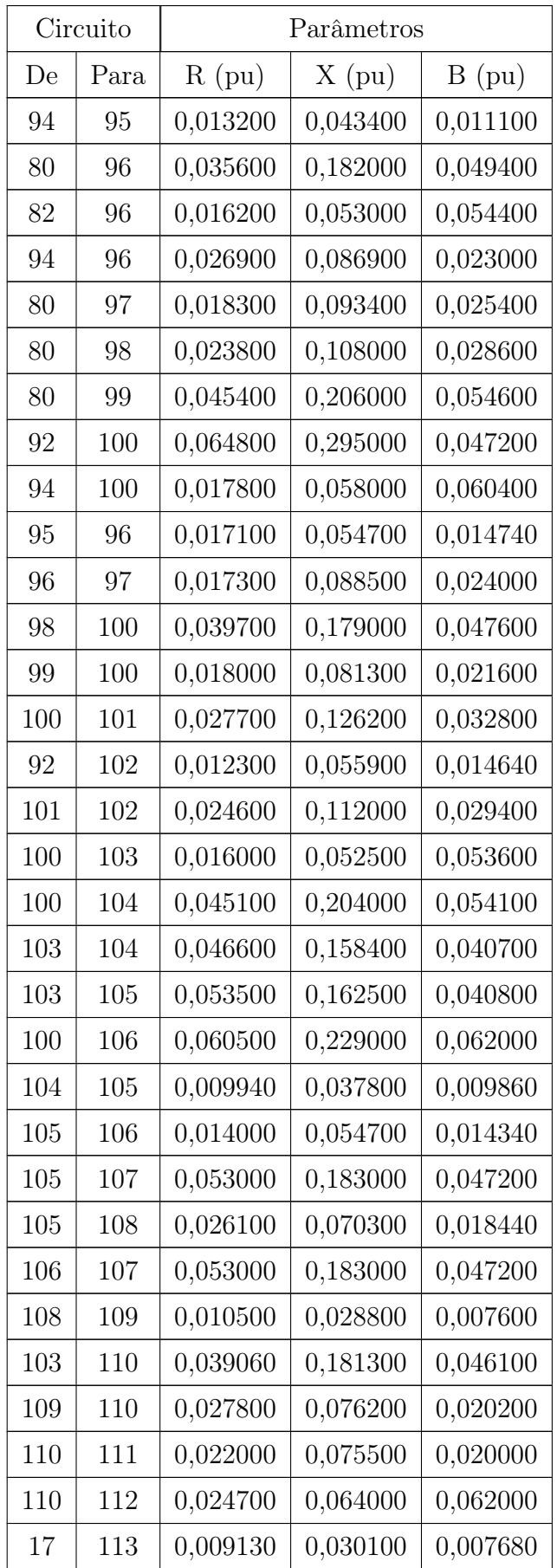

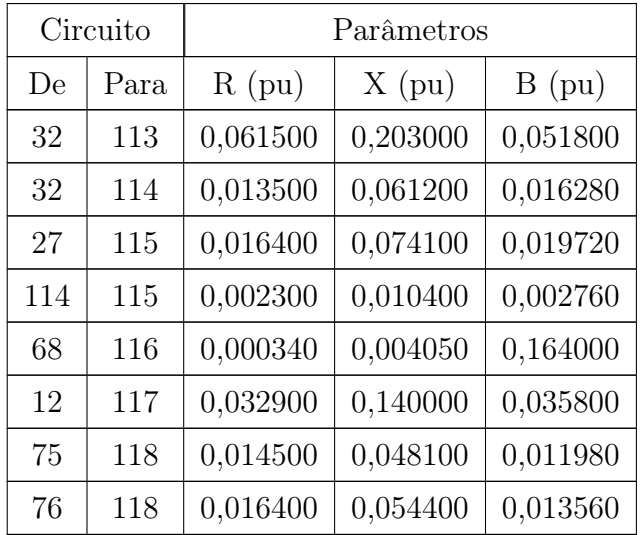

### A.3.2 Dados de Carga

Tabela A.19: Dados para perfil de demanda leve no sistema IEEE 118 barras

| Barra          | Tipo de        | Potência   | Carga      | Carga          |
|----------------|----------------|------------|------------|----------------|
|                | Barra $(*)$    | Ativa (MW) | Ativa (MW) | Reativa (Mvar) |
| $\mathbf{1}$   | 1              | 0,0000     | 61,2000    | 32,4000        |
| $\overline{2}$ | $\overline{0}$ | 0,0000     | 24,0000    | 10,8000        |
| 3              | 0              | 0,0000     | 46,8000    | 12,0000        |
| $\overline{4}$ | $\mathbf{1}$   | 0,0000     | 36,0000    | 14,4000        |
| 5              | $\overline{0}$ | 0,0000     | 0,0000     | 0,0000         |
| 6              | $\mathbf{1}$   | 0,0000     | 62,4000    | 26,4000        |
| $\overline{7}$ | $\overline{0}$ | 0,0000     | 22,8000    | 2,4000         |
| 8              | $\mathbf{1}$   | 0,0000     | 0,0000     | 0,0000         |
| 9              | $\overline{0}$ | 0,0000     | 0,0000     | 0,0000         |
| 10             | $\mathbf{1}$   | 440,0000   | 0,0000     | 0,0000         |
| 11             | $\overline{0}$ | 0,0000     | 84,0000    | 27,6000        |
| 12             | $\mathbf{1}$   | 102,0000   | 56,4000    | 12,0000        |
| 13             | $\overline{0}$ | 0,0000     | 40,8000    | 19,2000        |
| 14             | $\overline{0}$ | 0,0000     | 16,8000    | 1,2000         |

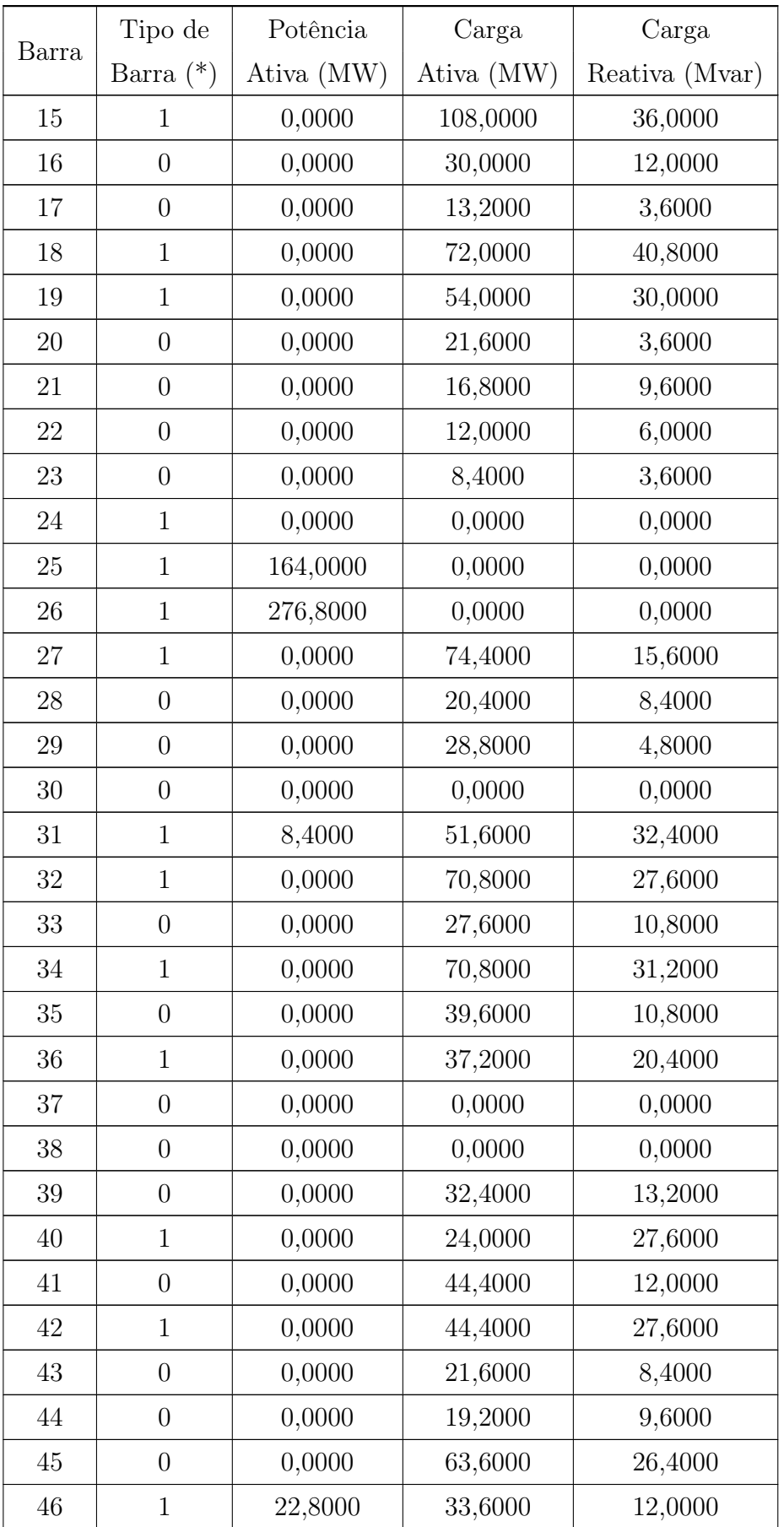

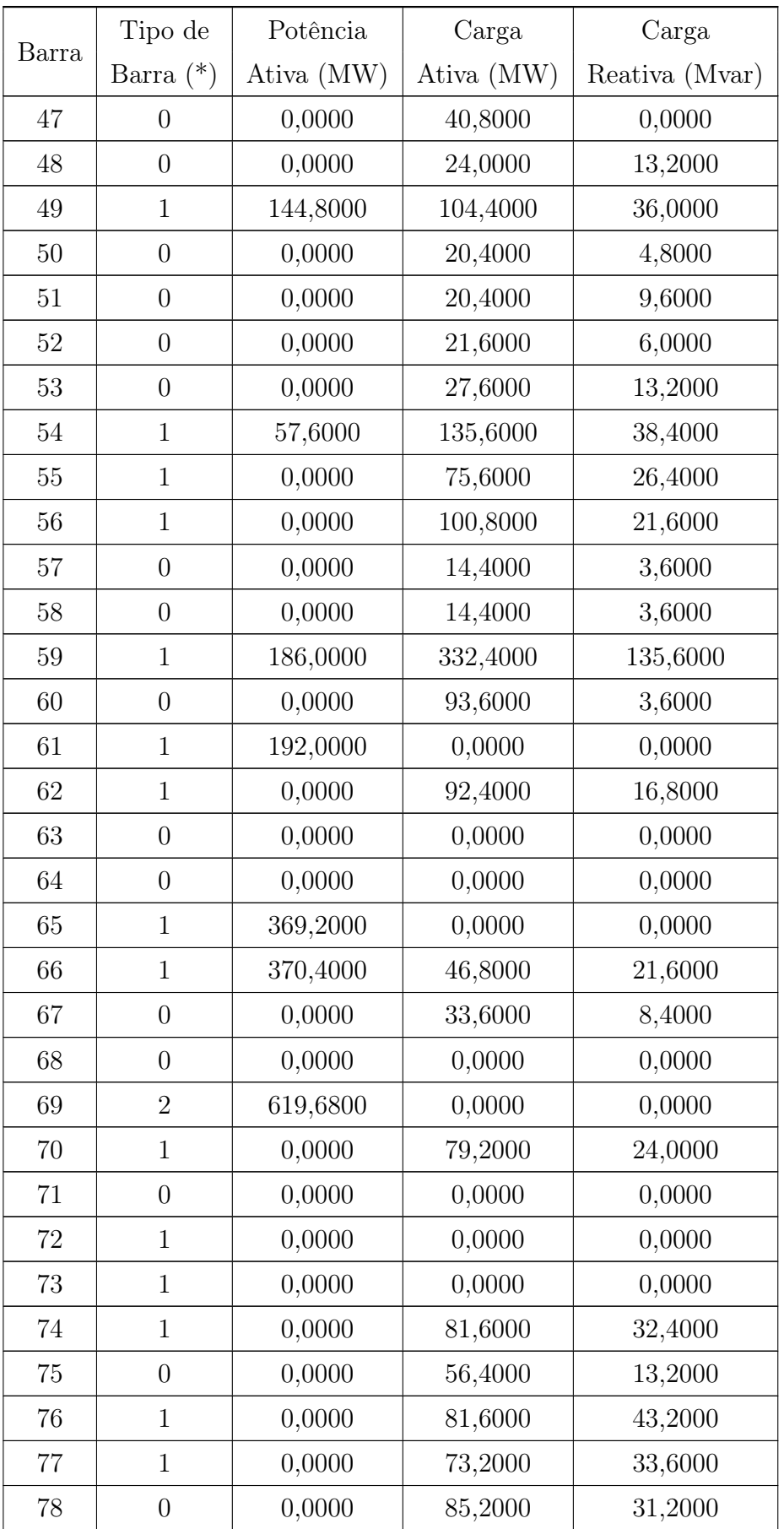

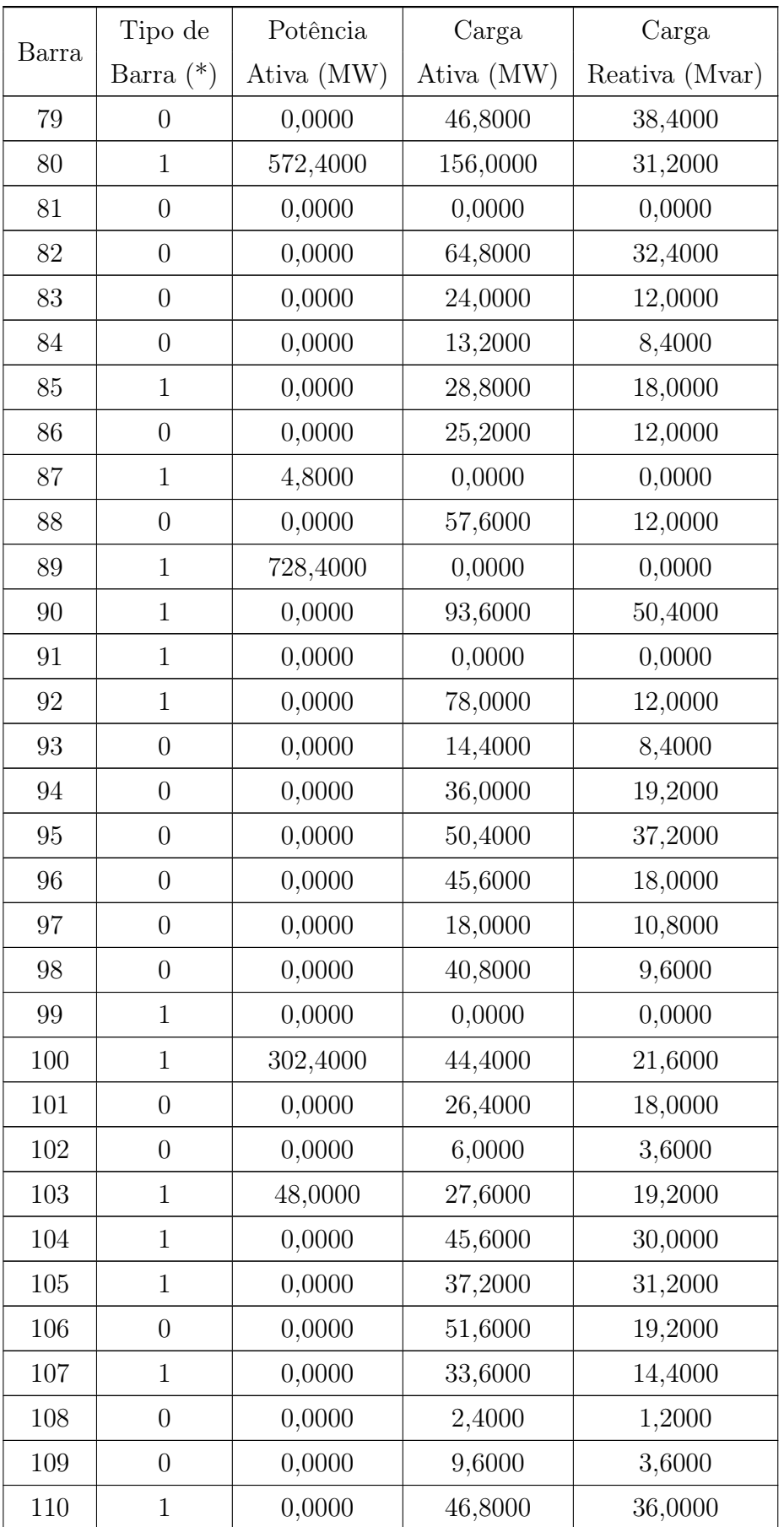

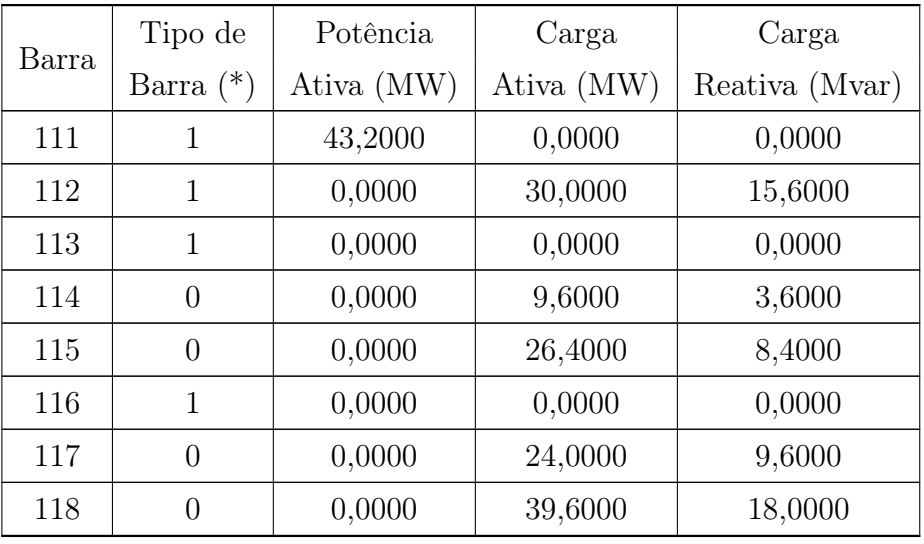

Tabela A.20: Dados para perfil de demanda média no sistema IEEE 118 barras

| Barra           | Tipo de          | Potência   | Carga      | Carga          |
|-----------------|------------------|------------|------------|----------------|
|                 | Barra $(*)$      | Ativa (MW) | Ativa (MW) | Reativa (Mvar) |
| $\overline{1}$  | 1                | 0,0000     | 65,0250    | 34,4250        |
| $\overline{2}$  | $\overline{0}$   | 0,0000     | 25,5000    | 11,4750        |
| 3               | $\overline{0}$   | 0,0000     | 49,7250    | 12,7500        |
| $\overline{4}$  | 1                | 0,0000     | 38,2500    | 15,3000        |
| 5               | $\overline{0}$   | 0,0000     | 0,0000     | 0,0000         |
| 6               | 1                | 0,0000     | 66,3000    | 28,0500        |
| 7               | $\overline{0}$   | 0,0000     | 24,2250    | 2,5500         |
| 8               | $\mathbf{1}$     | 0,0000     | 0,0000     | 0,0000         |
| $9\phantom{.0}$ | $\overline{0}$   | 0,0000     | 0,0000     | 0,0000         |
| 10              | $\mathbf{1}$     | 467,5000   | 0,0000     | 0,0000         |
| 11              | $\overline{0}$   | 0,0000     | 89,2500    | 29,3250        |
| 12              | $\mathbf{1}$     | 108,3750   | 59,9250    | 12,7500        |
| 13              | $\overline{0}$   | 0,0000     | 43,3500    | 20,4000        |
| 14              | $\overline{0}$   | 0,0000     | 17,8500    | 1,2750         |
| $15\,$          | 1                | 0,0000     | 114,7500   | 38,2500        |
| 16              | $\boldsymbol{0}$ | 0,0000     | 31,8750    | 12,7500        |
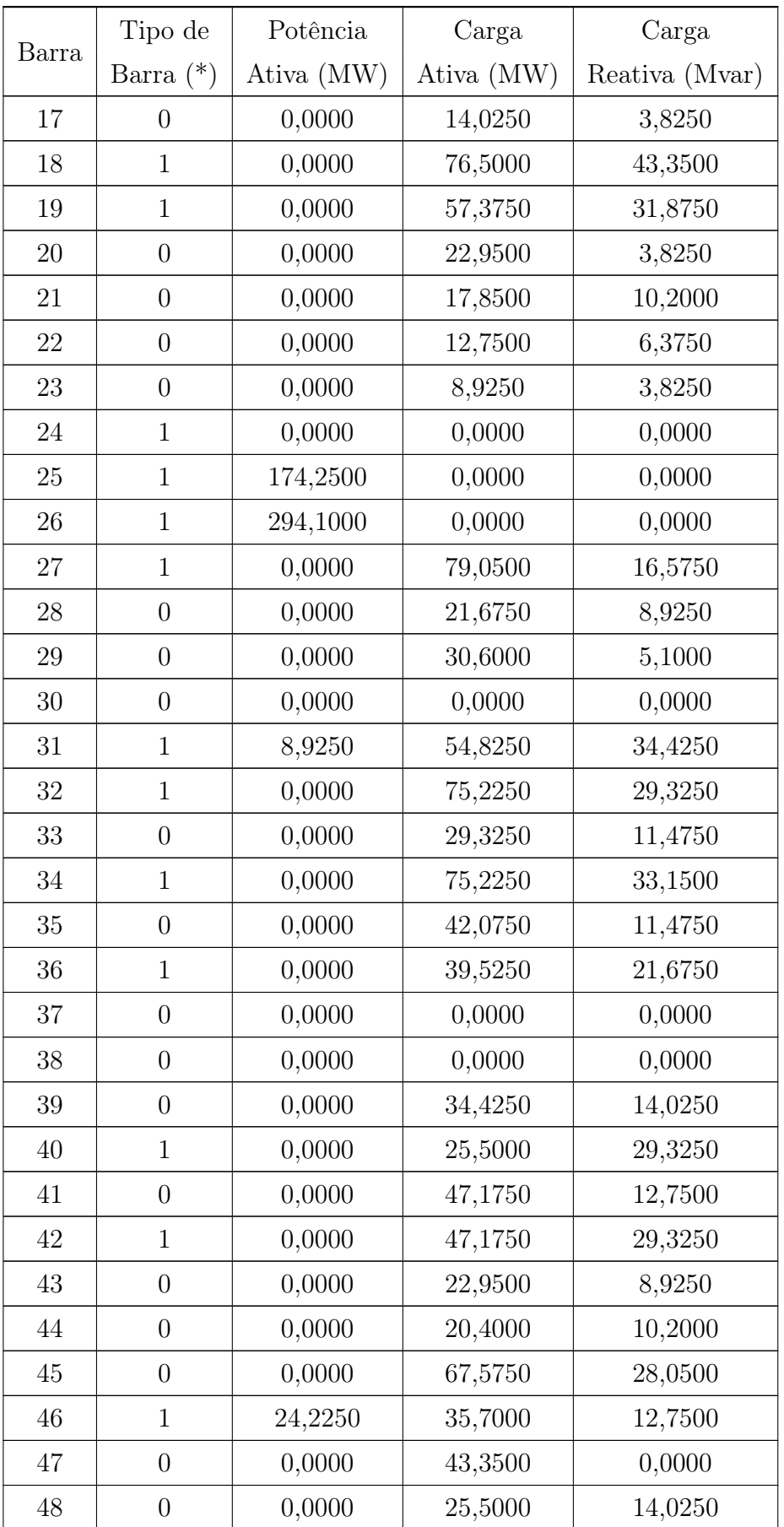

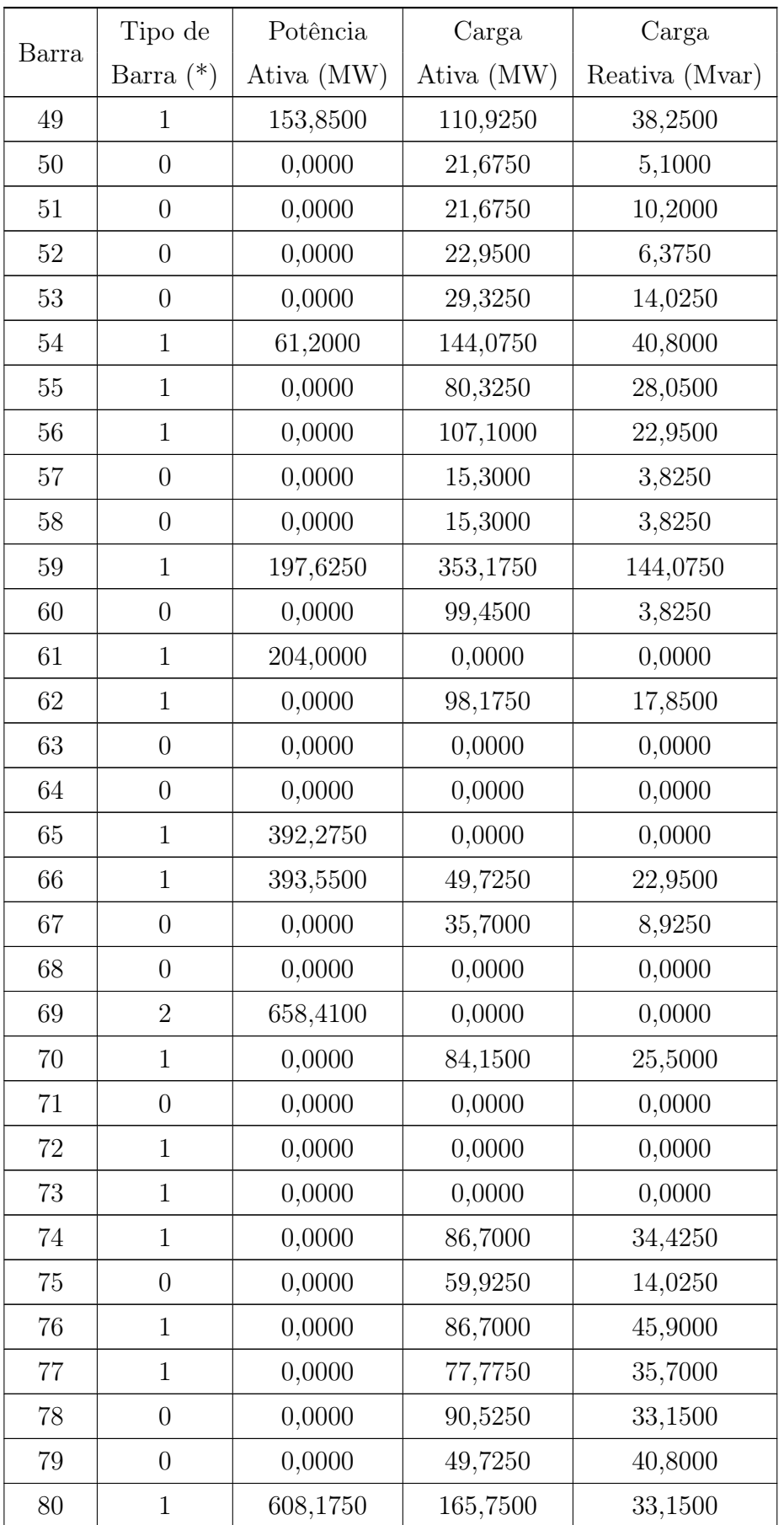

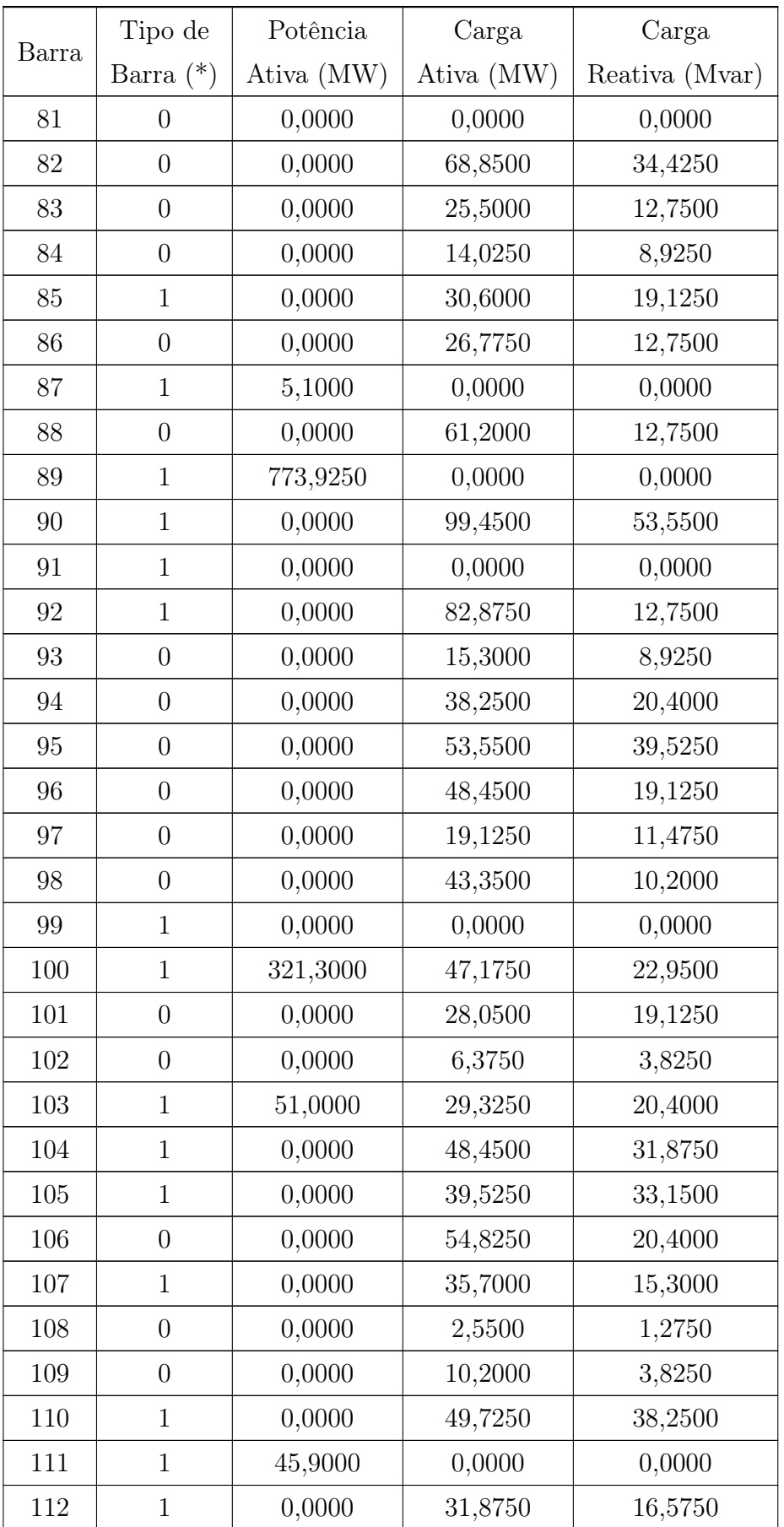

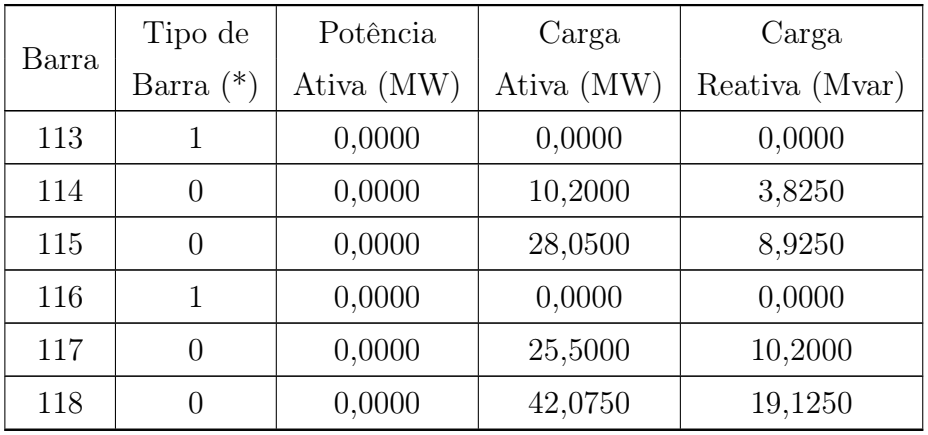

Tabela A.21: Dados para perfil de demanda pesada no sistema IEEE 118 barras

| Barra          | Tipo de          | Potência   | Carga      | Carga          |
|----------------|------------------|------------|------------|----------------|
|                | Barra $(*)$      | Ativa (MW) | Ativa (MW) | Reativa (Mvar) |
| $\mathbf{1}$   | 1                | 0,0000     | 76,5000    | 40,5000        |
| $\overline{2}$ | $\overline{0}$   | 0,0000     | 30,0000    | 13,5000        |
| 3              | $\overline{0}$   | 0,0000     | 58,5000    | 15,0000        |
| $\overline{4}$ | $\mathbf{1}$     | 0,0000     | 45,0000    | 18,0000        |
| $\overline{5}$ | $\overline{0}$   | 0,0000     | 0,0000     | 0,0000         |
| 6              | $\mathbf{1}$     | 0,0000     | 78,0000    | 33,0000        |
| 7              | $\boldsymbol{0}$ | 0,0000     | 28,5000    | 3,0000         |
| 8              | 1                | 0,0000     | 0,0000     | 0,0000         |
| 9              | $\boldsymbol{0}$ | 0,0000     | 0,0000     | 0,0000         |
| 10             | $\mathbf{1}$     | 550,0000   | 0,0000     | 0,0000         |
| 11             | $\overline{0}$   | 0,0000     | 105,0000   | 34,5000        |
| 12             | 1                | 127,5000   | 70,5000    | 15,0000        |
| 13             | $\overline{0}$   | 0,0000     | 51,0000    | 24,0000        |
| 14             | $\overline{0}$   | 0,0000     | 21,0000    | 1,5000         |
| 15             | $\mathbf{1}$     | 0,0000     | 135,0000   | 45,0000        |
| 16             | $\boldsymbol{0}$ | 0,0000     | 37,5000    | 15,0000        |
| $17\,$         | $\overline{0}$   | 0,0000     | 16,5000    | 4,5000         |
| 18             | $\mathbf{1}$     | 0,0000     | 90,0000    | 51,0000        |

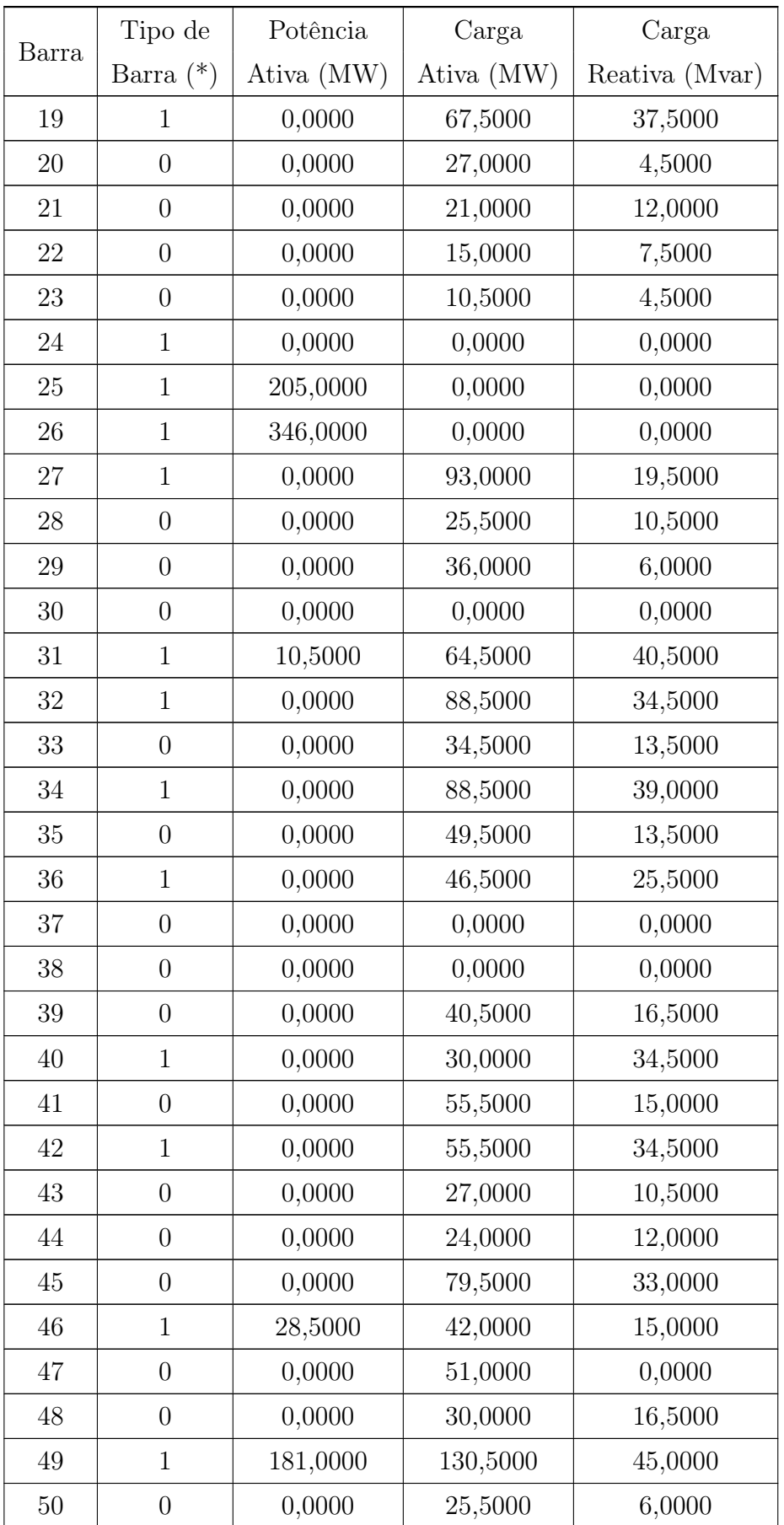

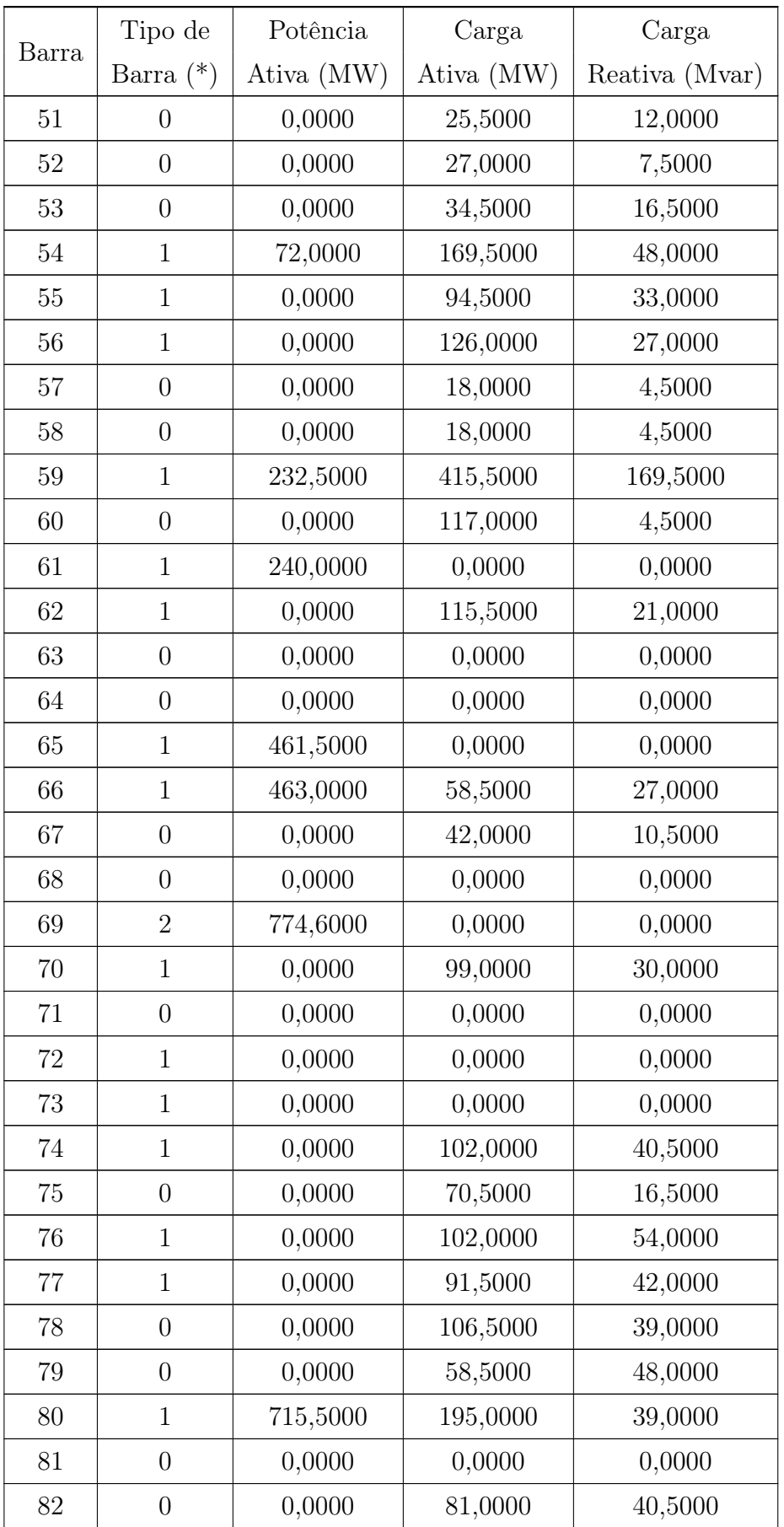

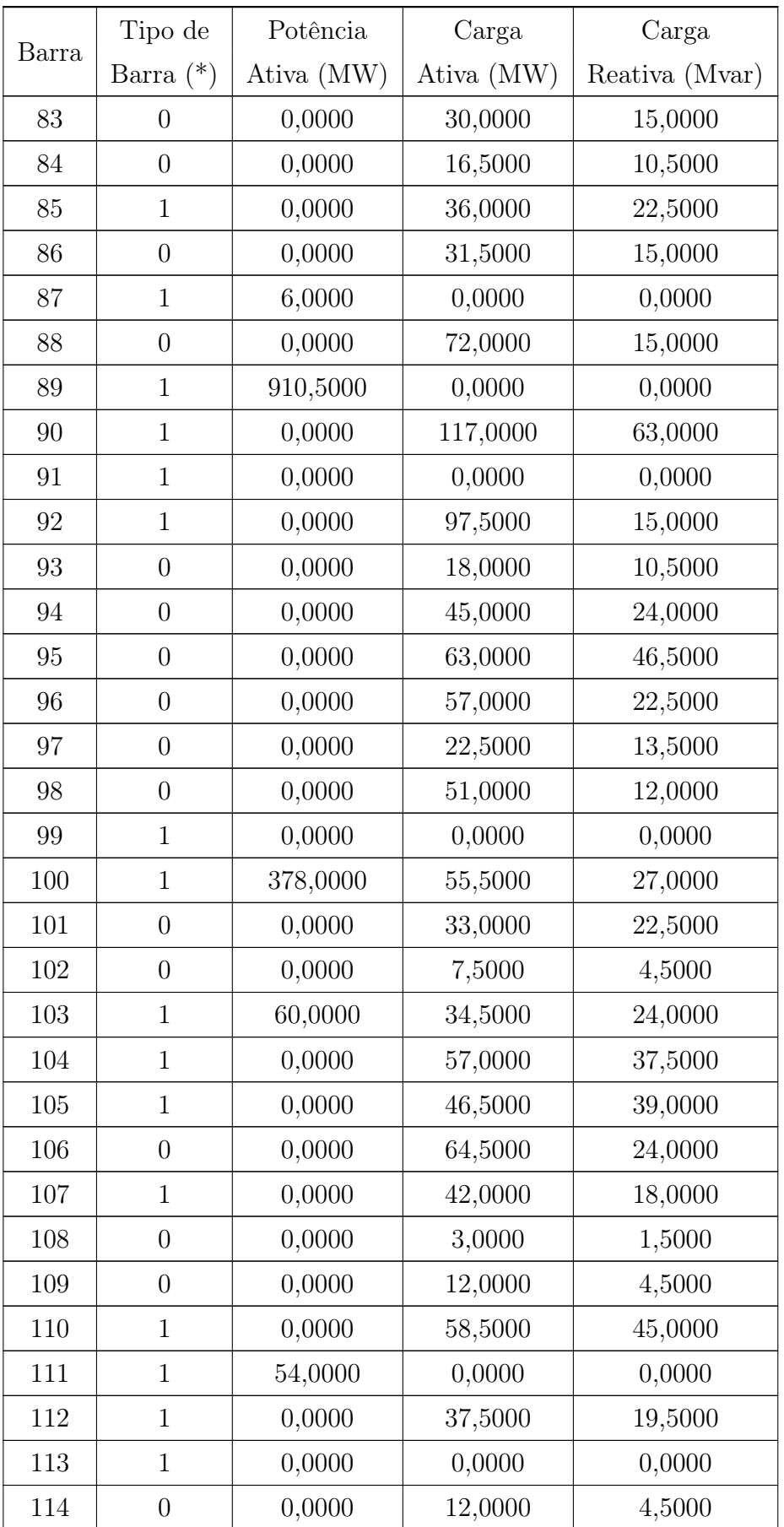

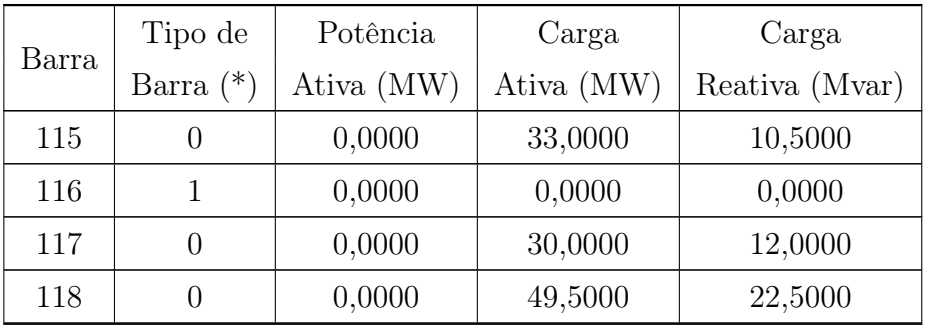

(\*) Tipos de Barra Tipo 0 – Barra PQ Tipo 1 – Barra PV Tipo 2 – Barra de Referência

## A.3.3 Limites de Potência Reativa dos Geradores

Tabela A.22: Limites de potência reativa dos geradores no sistema IEEE 118 barras

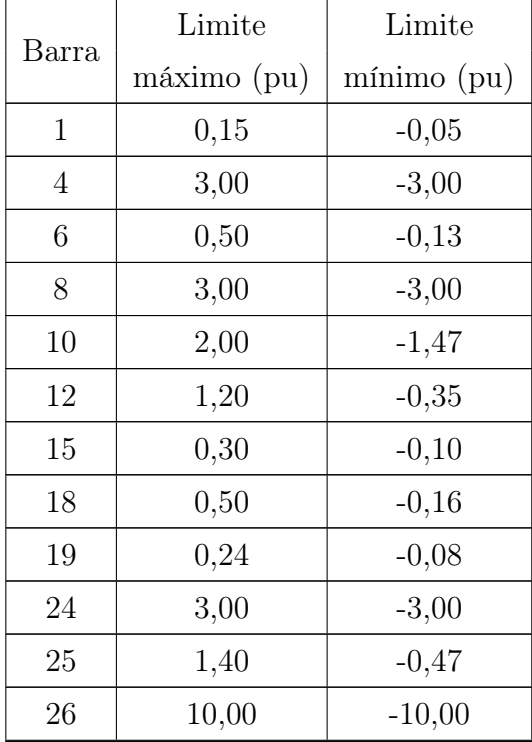

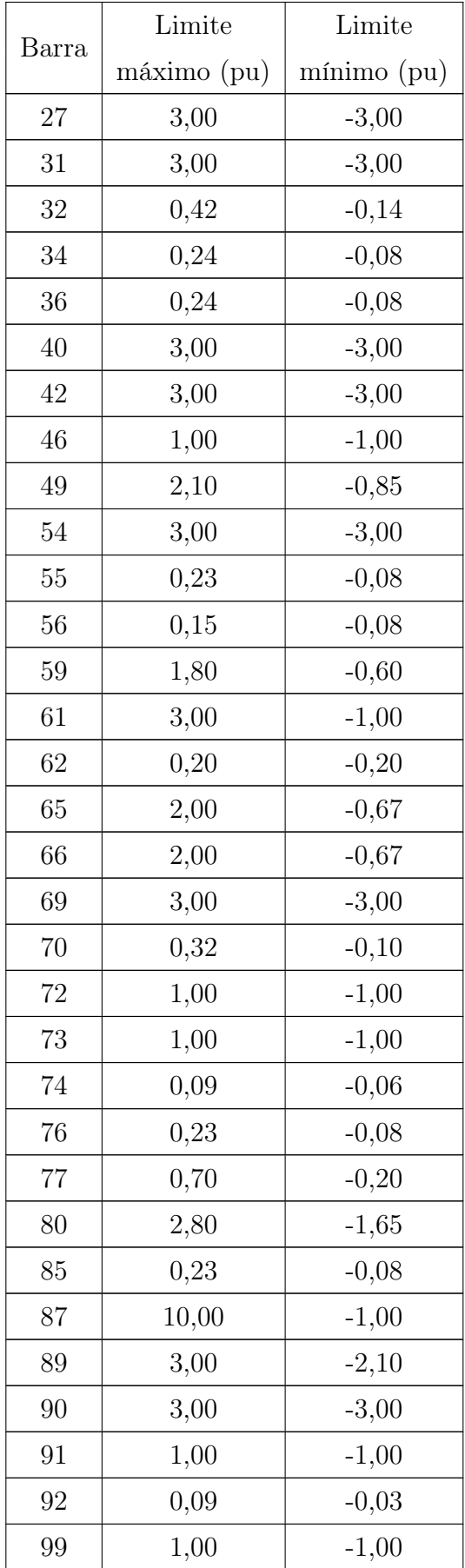

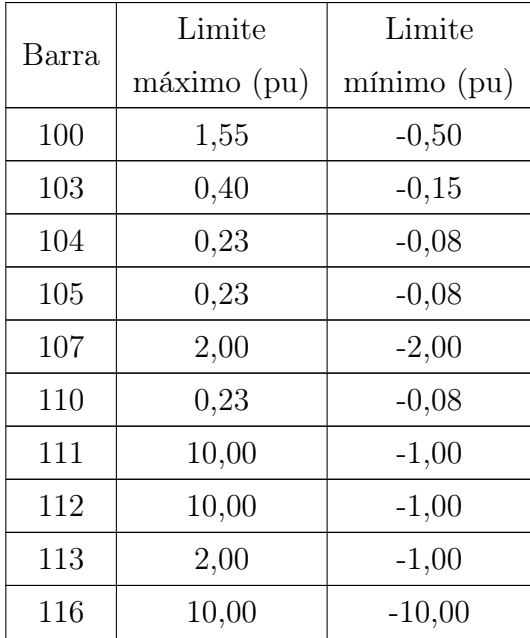

## A.3.4 Limites Operativos

Tabela A.23: Limites de tensão adotados nas simulações do sistema IEEE 118 barras

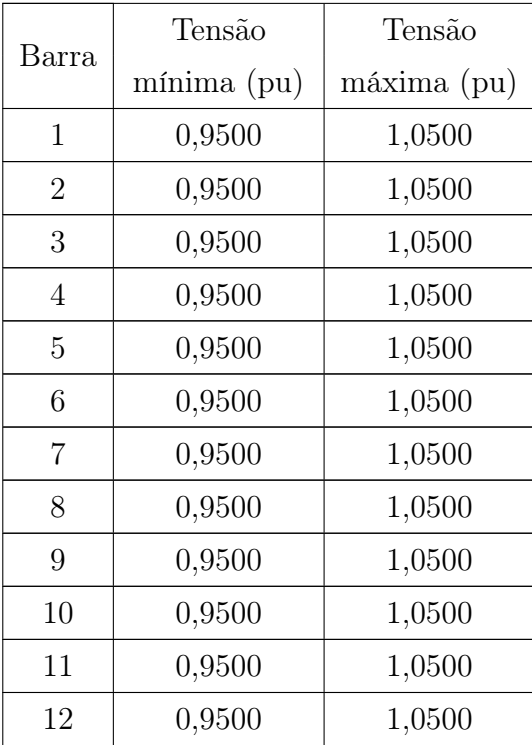

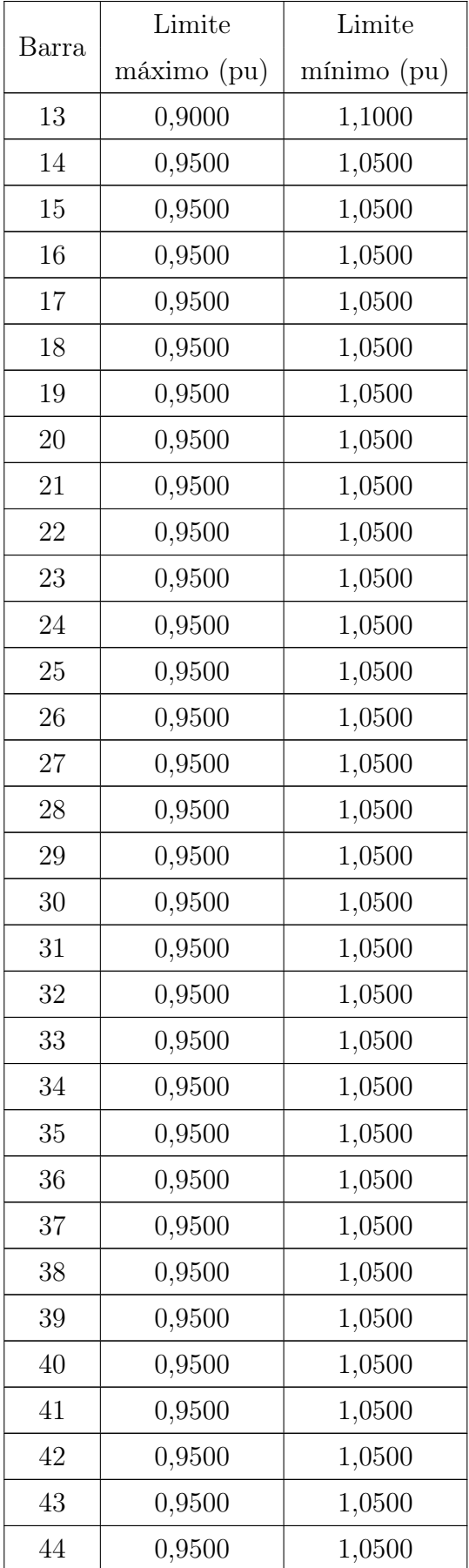

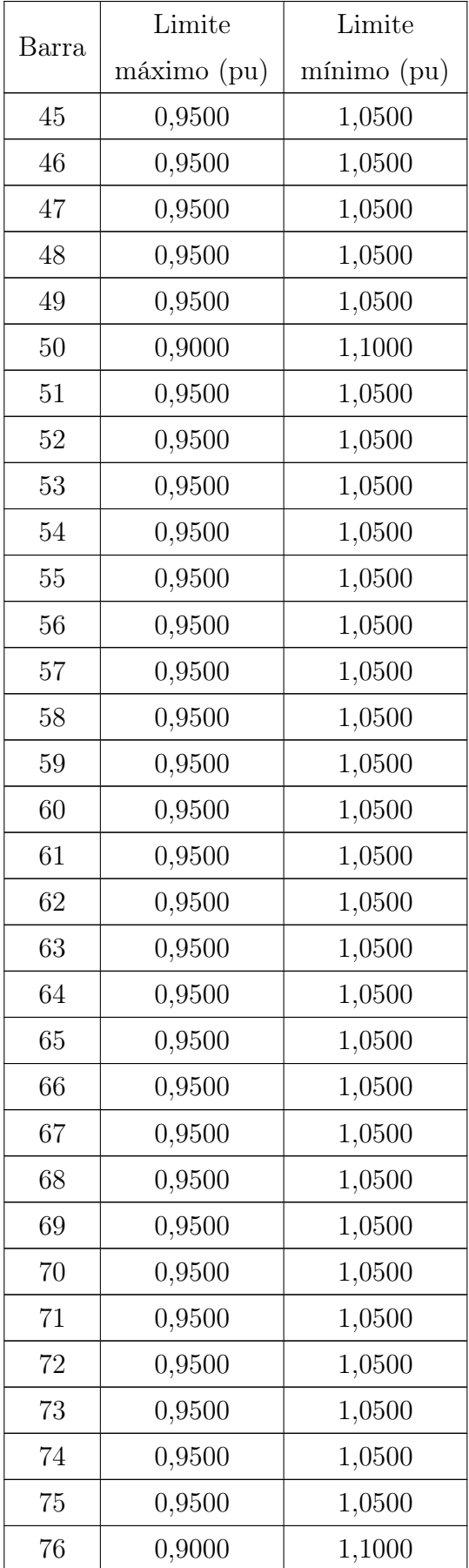

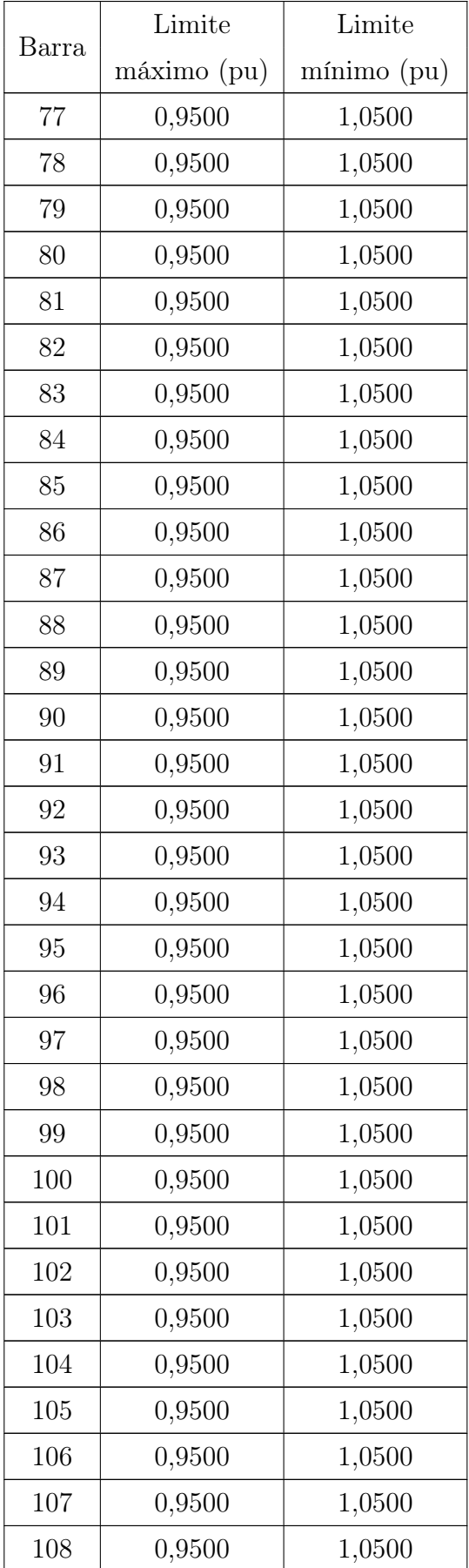

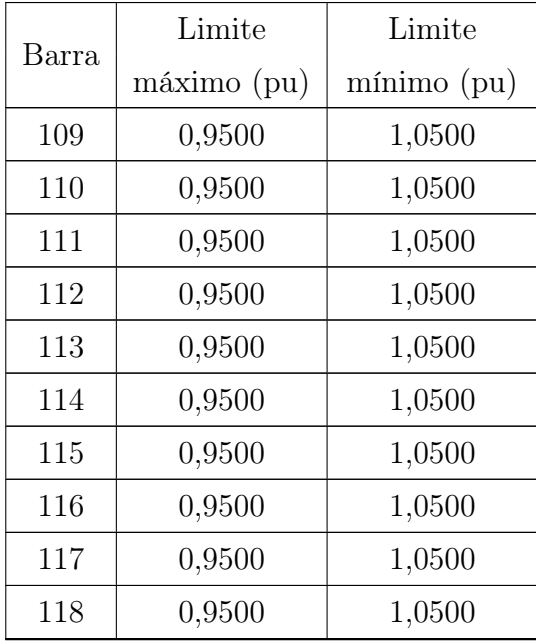

Tabela A.24: Limites de fluxo de potência aparente adotados nas simulações do sistema IEEE 118 barras

| Circuito       |                |                           |                    |
|----------------|----------------|---------------------------|--------------------|
| De             | Para           | Limite de emergência (pu) | Limite normal (pu) |
| $\mathbf{1}$   | $\overline{2}$ | 1,1010                    | 0,8260             |
| $\mathbf{1}$   | 3              | 1,5400                    | 1,1550             |
| $\overline{4}$ | 5              | 2,6280                    | 1,9710             |
| 3              | 5              | 1,7590                    | 1,3190             |
| 5              | 6              | 2,2470                    | 1,6850             |
| 6              | 7              | 1,1740                    | 0,8800             |
| 8              | 9              | 7,2090                    | 5,4070             |
| 8              | 5              | 8,4820                    | 6,3620             |
| 9              | 10             | 7,2680                    | 5,4510             |
| $\overline{4}$ | 11             | 1,9860                    | 1,4890             |
| 5              | 11             | 2,4390                    | 1,8290             |
| 11             | 12             | 1,9030                    | 1,4270             |
| $\overline{2}$ | 12             | 1,5950                    | 1,1960             |

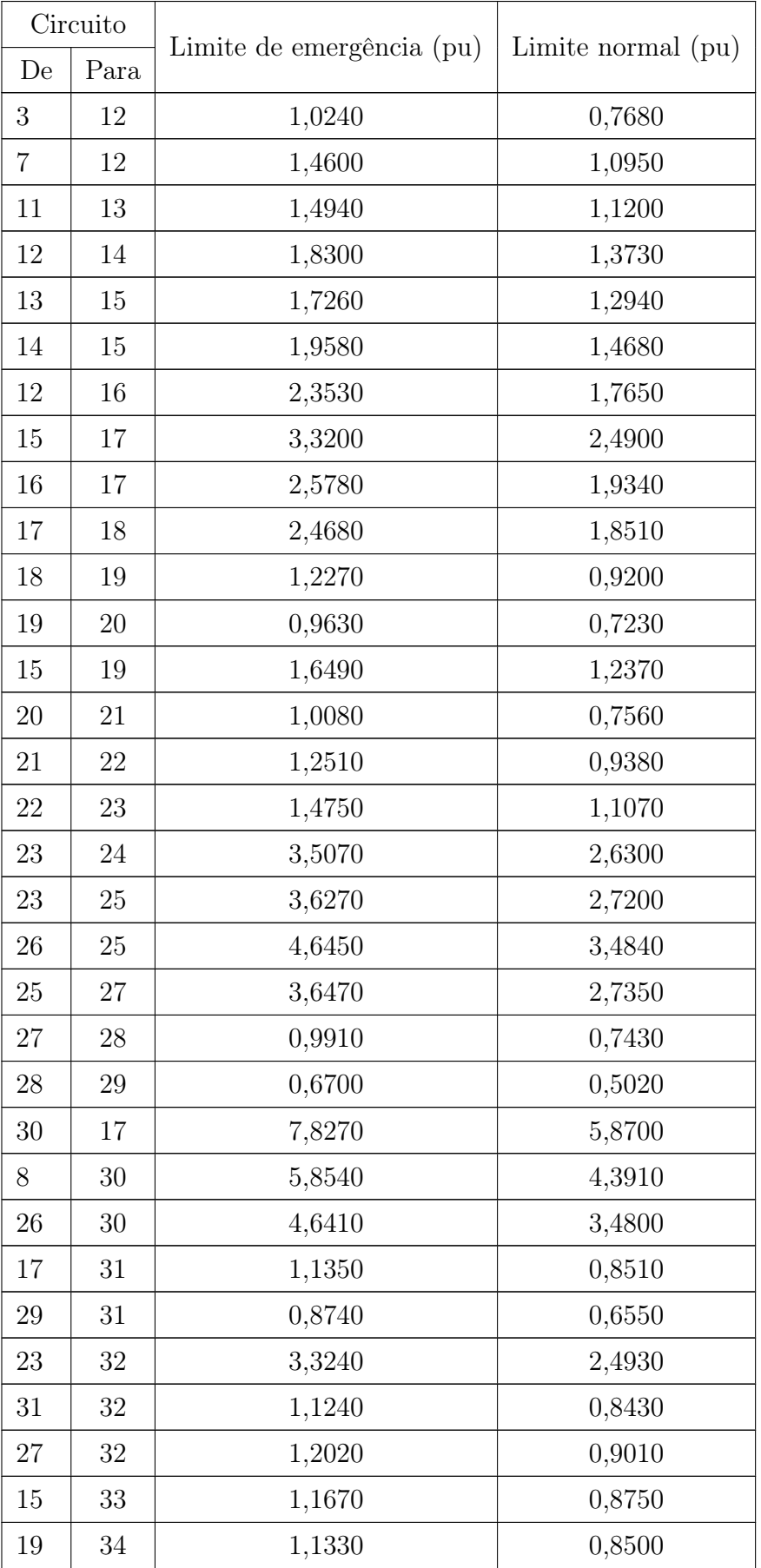

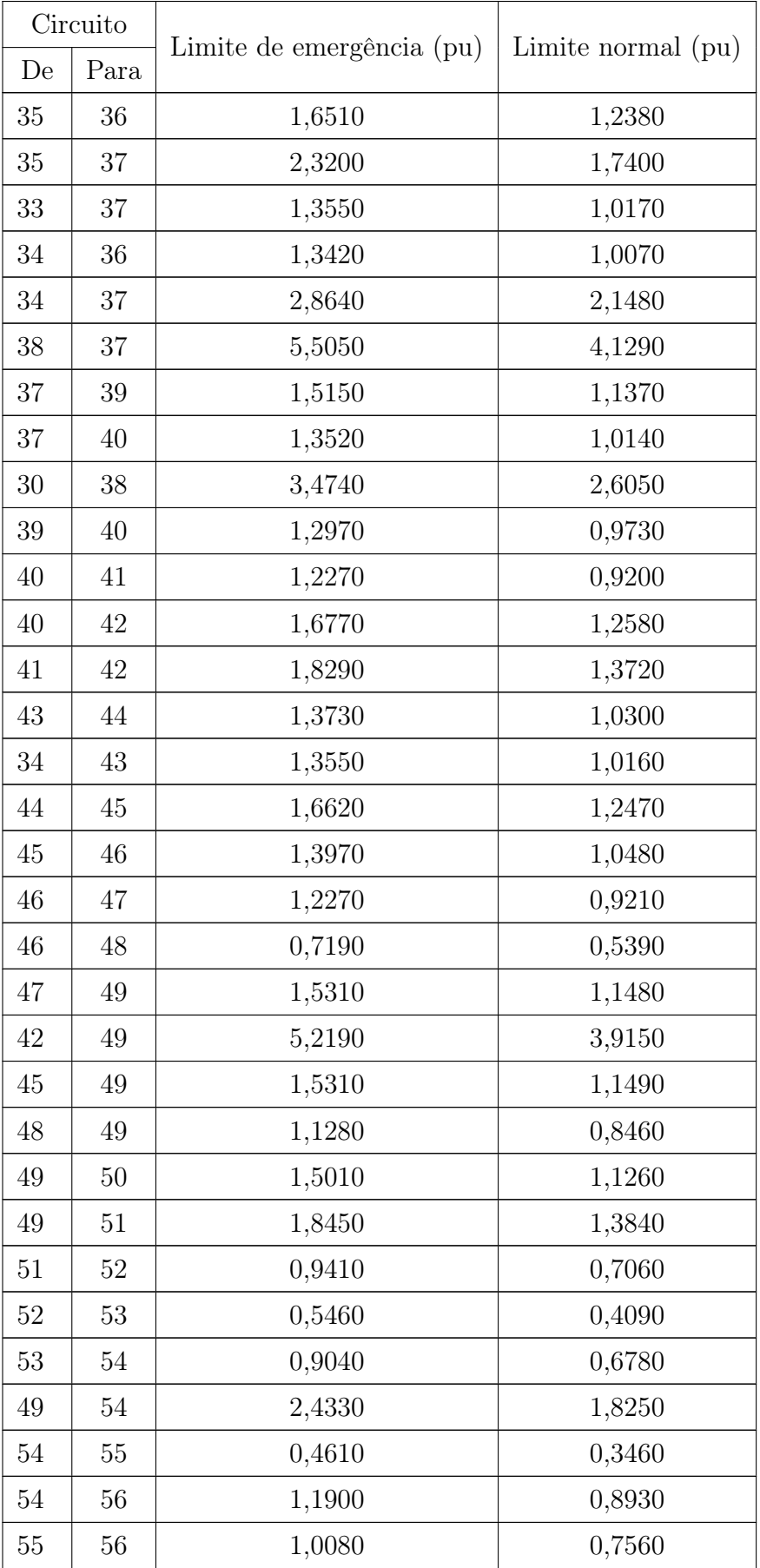

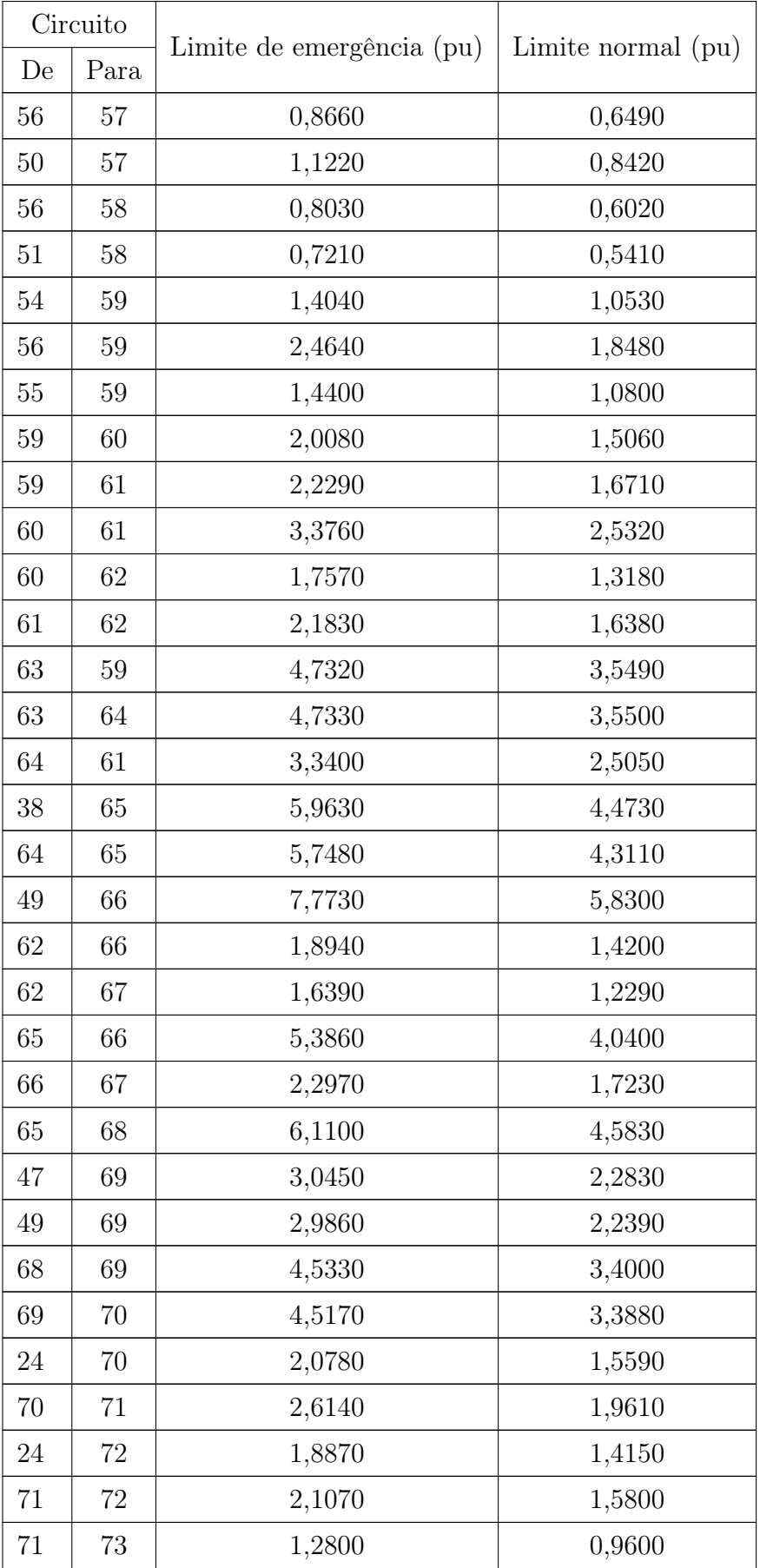

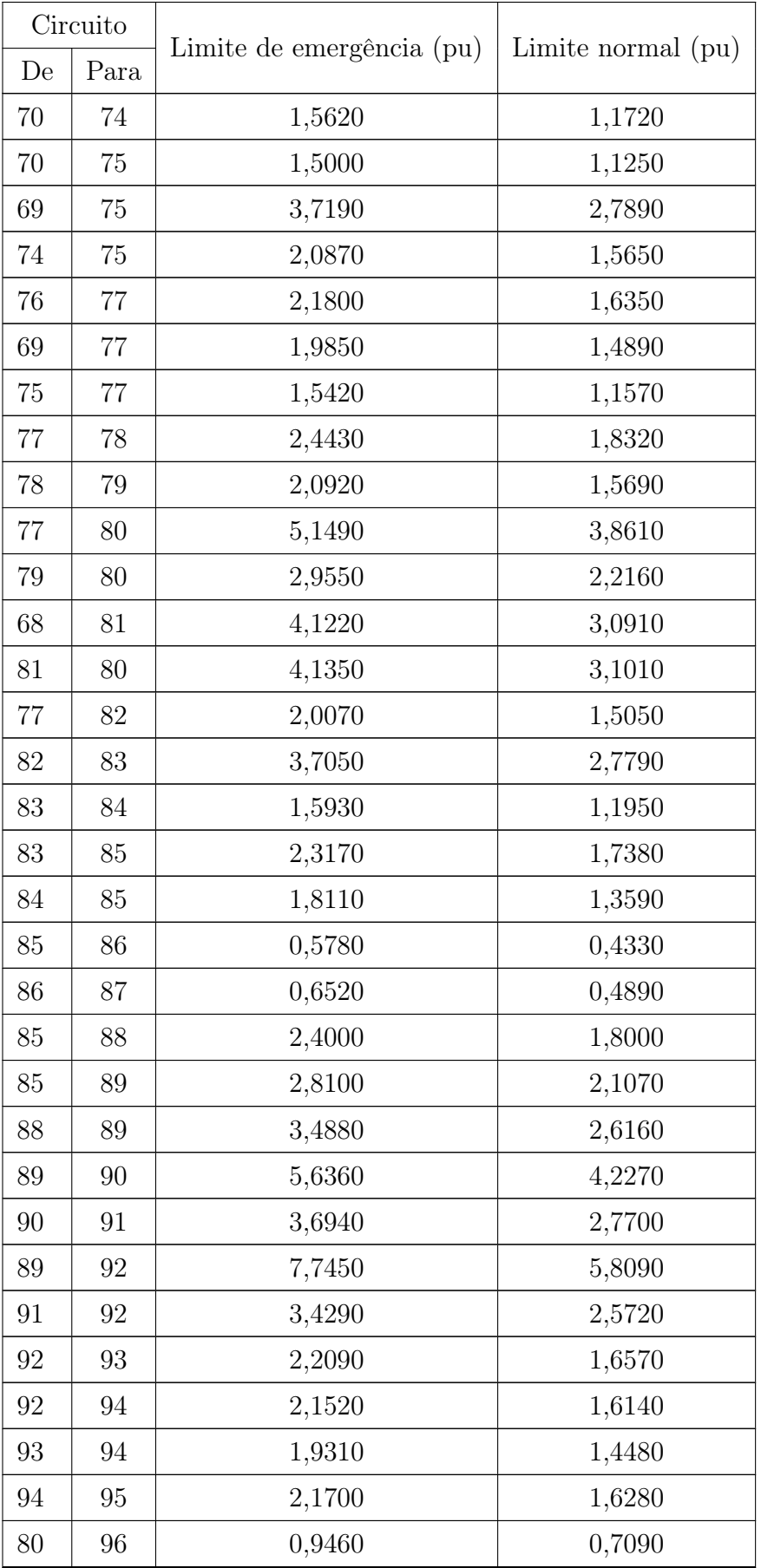

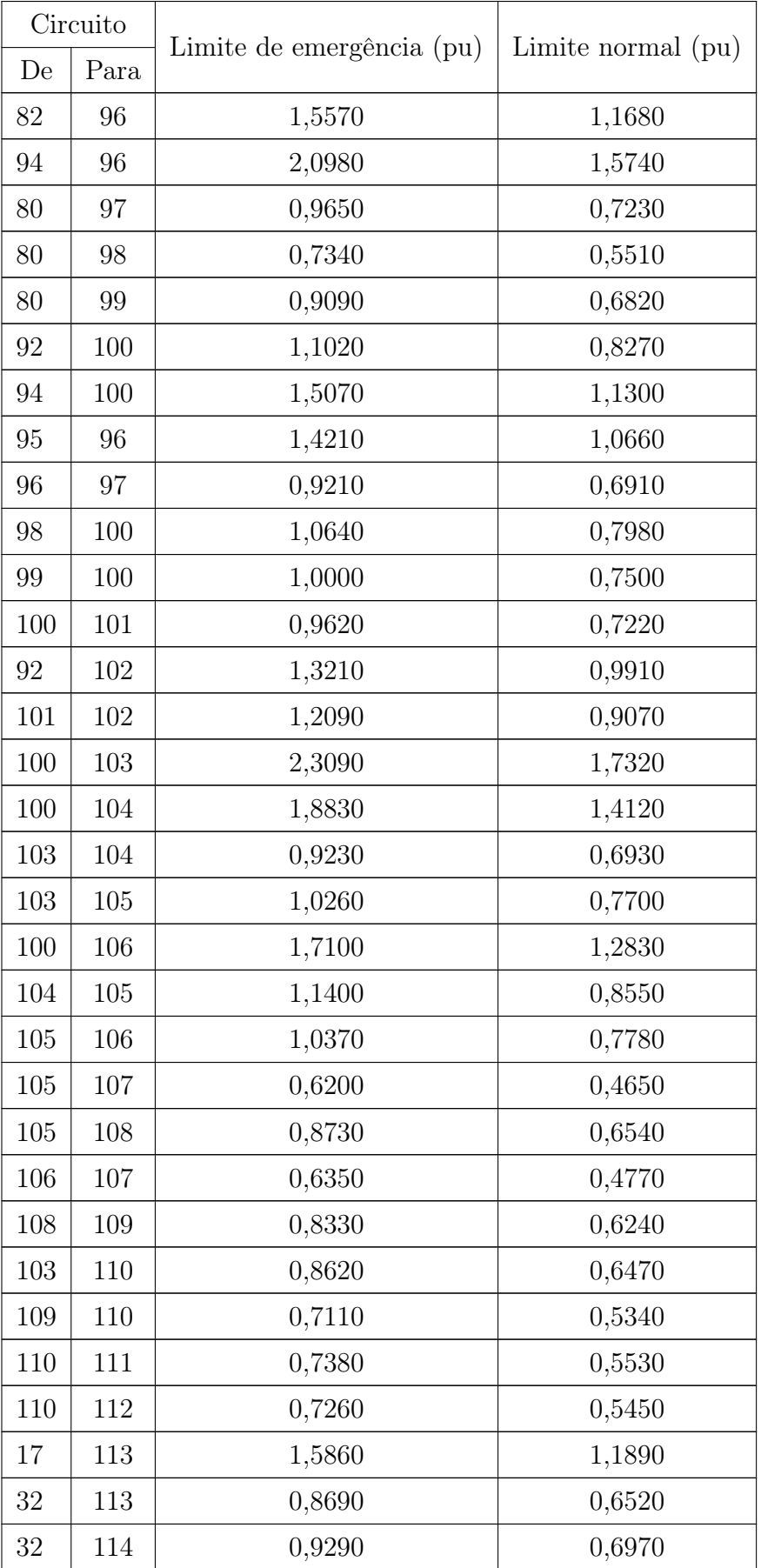

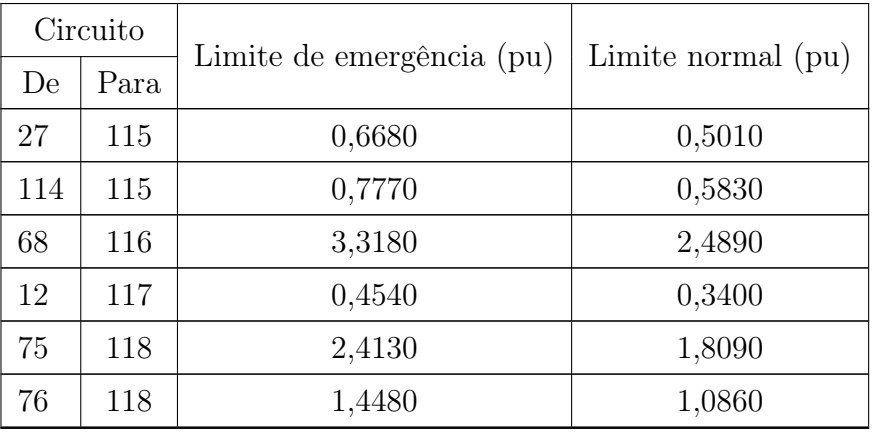

|                 | Tensão            | Tensão            |
|-----------------|-------------------|-------------------|
| Barra           | mínima (pu)       | máxima (pu)       |
| $\mathbf 1$     | $\overline{0,}90$ | 1,10              |
| $\overline{2}$  | 0,90              | 1,10              |
| $\overline{3}$  | 0,90              | 1,10              |
| 4               | 0,90              | 1,10              |
| 5               | 0,90              | 1,10              |
| $\overline{6}$  | $\overline{0,}90$ | $\overline{1,10}$ |
| $\overline{7}$  | 0,90              | 1,10              |
| 8               | 0,95              | 1,10              |
| $\overline{9}$  | 0,90              | 1,10              |
| 10              | 0,90              | 1,10              |
| 11              | 0,90              | 1,10              |
| $\overline{12}$ | $\overline{0,}90$ | $\overline{1,}10$ |
| $\overline{13}$ | 0,90              | 1,10              |
| 14              | 0,90              | 1,10              |
| 15              | 0,90              | 1,10              |
| 16              | 0,90              | 1,10              |
| 17              | 0,90              | 1,10              |
| 18              | 0,90              | $\overline{1,}10$ |
| 19              | 0,90              | $\overline{1,10}$ |
| 20              | 0,90              | $1,\overline{10}$ |
| 21              | 0,90              | 1,10              |
| $\overline{2}2$ | 0,90              | 1,10              |
| 23              | 0,90              | $1,\overline{10}$ |
| 24              | 0,90              | 1,10              |
| 25              | 0,90              | 1,10              |
| 26              | 0,90              | 1,10              |
| 27              | $\overline{0,}90$ | 1,10              |
| $\overline{28}$ | 0,90              | 1,10              |
| 29              | 0,90              | 1,10              |
| 30              | 0,90              | $\overline{1},10$ |

Tabela A.7: Limites de tensão adotados nas simulações do sistema IEEE 30 barras